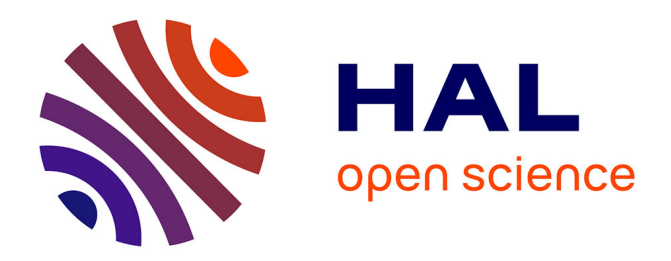

# **Décomposition topologiques des outillages de forge pour la Génération de trajectoires UGV**

Laurent Pierre Tapie

#### **To cite this version:**

Laurent Pierre Tapie. Décomposition topologiques des outillages de forge pour la Génération de trajectoires UGV. Mécanique [physics.med-ph]. École normale supérieure de Cachan - ENS Cachan, 2007. Français. NNT: . tel-00254941

### **HAL Id: tel-00254941 <https://theses.hal.science/tel-00254941>**

Submitted on 13 Feb 2008

**HAL** is a multi-disciplinary open access archive for the deposit and dissemination of scientific research documents, whether they are published or not. The documents may come from teaching and research institutions in France or abroad, or from public or private research centers.

L'archive ouverte pluridisciplinaire **HAL**, est destinée au dépôt et à la diffusion de documents scientifiques de niveau recherche, publiés ou non, émanant des établissements d'enseignement et de recherche français ou étrangers, des laboratoires publics ou privés.

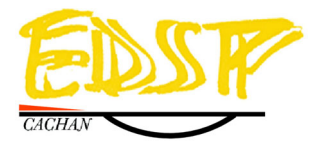

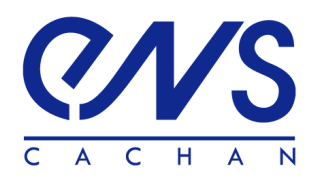

#### **THÈSE DE DOCTORAT DE L'ÉCOLE NORMALE SUPÉRIEURE DE CACHAN**

présentée par

Monsieur Laurent TAPIE

#### **pour obtenir le grade de**

# **DOCTEUR DE L'ÉCOLE NORMALE SUPÉRIEURE DE CACHAN**

Domaine : Génie Mécanique

**Sujet de la thèse :**

### **DÉCOMPOSITION TOPOLOGIQUES DES OUTILLAGES DE FORGE POUR LA GÉNÉRATION DE TRAJECTOIRES UGV**

Thèse présentée et soutenue à Cachan le jeudi 22 novembre 2007 devant le jury composé de :

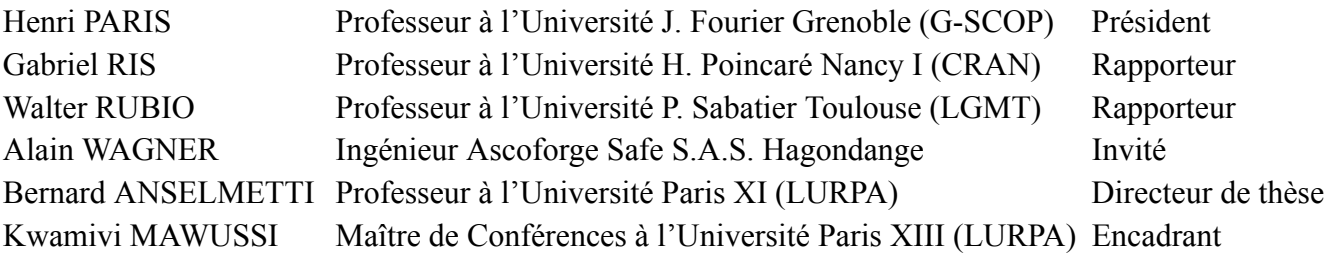

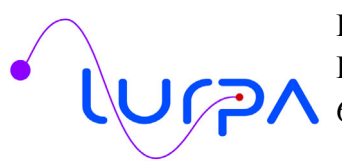

Laboratoire Universitaire de Recherche en Production Automatisée ENS de Cachan/ EA 1385/Université de Paris Sud 11 61 avenue du Président Wilson - 94235 Cachan Cedex

*-Écoute, on t'connaît pas, mais laisse nous t'dire que tu t'prépares des nuits blanches... des migraines... des "nervous breakdown", comme on dit de nos jours. Paul Volfoni Les tontons flingueurs (1963), film de Georges Lautner, dialogues de Michel Audiard*

# *Avant-propos*

Le travail présenté dans ce mémoire a été effectué au sein du Laboratoire Universitaire de Recherche en Production Automatisée (LURPA - EA 1385) de l'École Normale Supérieure de Cachan.

J'adresse mes remerciements au Professeur Jean-Jacques Lesage pour m'avoir accueilli dans le laboratoire.

J'adresse mes remerciements au Professeur Bernard Anselmetti pour m'avoir accueilli au sein de l'équipe GEO3D, pour avoir assuré la direction de mes travaux et pour avoir oeuvré afin que je puisse soutenir mes travaux dans de bonnes conditions.

Je remercie Bernardin Kwamivi Mawussi pour son encadrement, ses conseils avisés qui m'ont guidé au cours de mes travaux ainsi que pour les heures passées au LURPA et à l'IUT de Saint-Denis pour faire aboutir ce travail.

Je remercie Alain Wagner et l'équipe C.F.A.O outillage de l'entreprise Ascoforge Safe pour leurs disponibilités, les informations et données numériques industrielles qui ont permis de ne pas limiter ces travaux au seul contexte académique.

Je remercie les membres du jury pour leurs contributions, leurs conseils et le temps qu'ils m'ont consacré.

Merci aux membres du LURPA, partis ou présents, pour avoir fait de ces nombreuses années une période que je n'oublierai pas. Merci à mes anciens collègues thésards : Vince, Steve, Sexo et Moun pour les nombreuses discussions très «constructives» du coin café. Merci tout particulièrement à Moun et Sexo pour avoir souvent pris des «pouilles» mémorables à puzzle bubble et PES. Pardon à tous ceux que j'ai oubliés.

Merci à Elsa pour m'avoir supporté dans mon travail, pour avoir supporté mes humeurs et pour m'avoir permis de continuer dans les moments de doute. Merci à mes parents de m'avoir soutenu et encouragé.

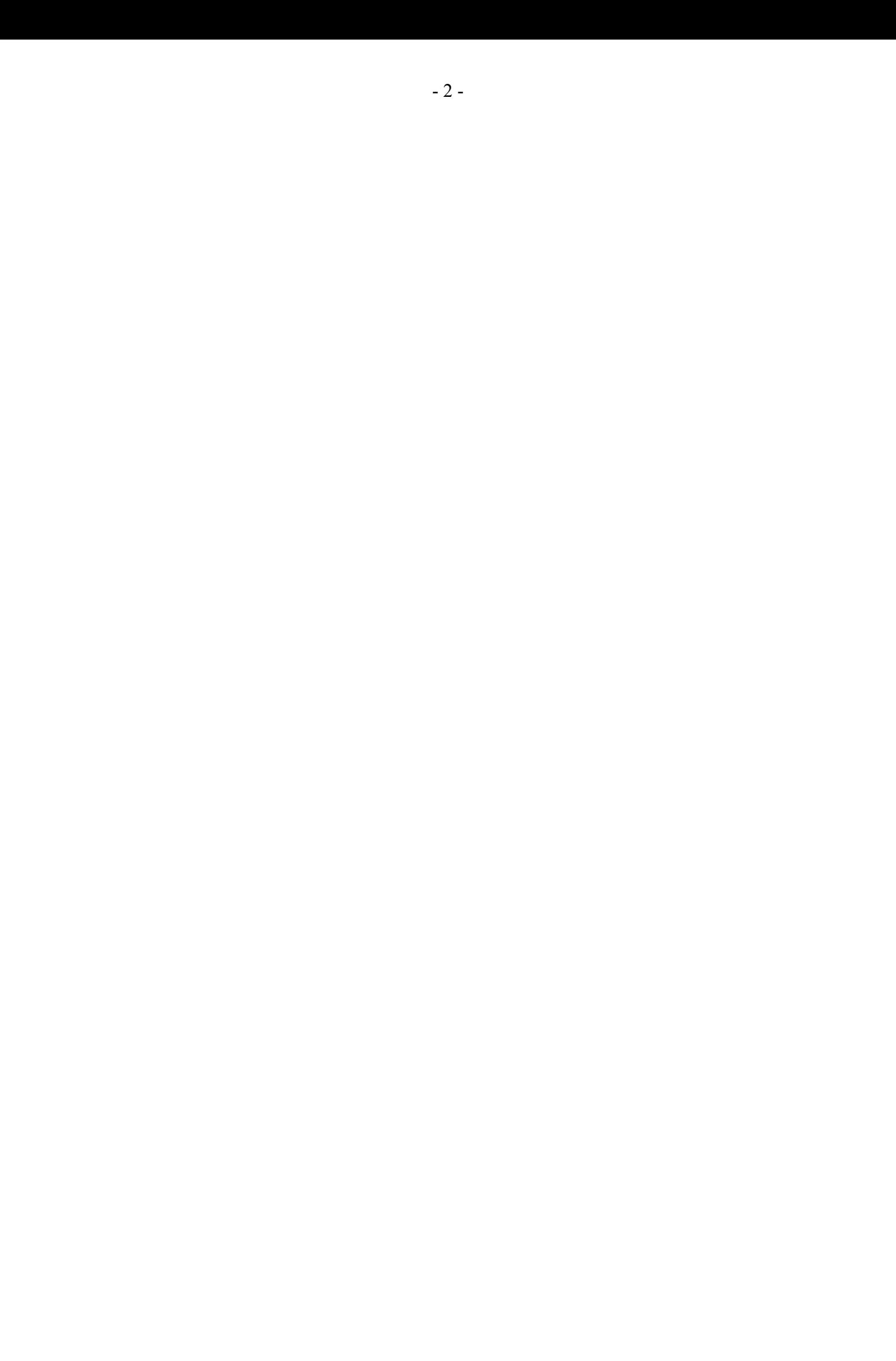

# *Table des matières*

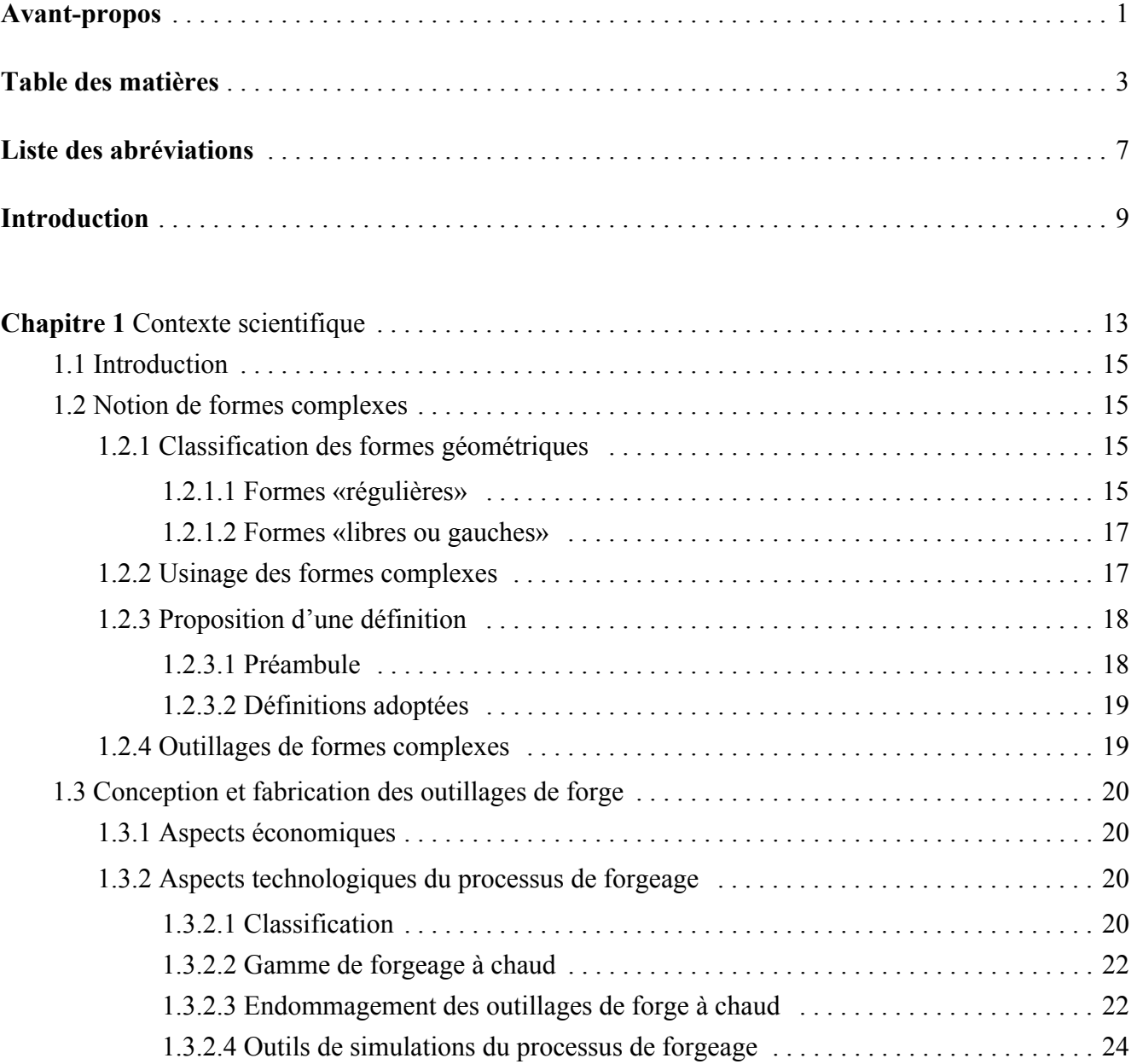

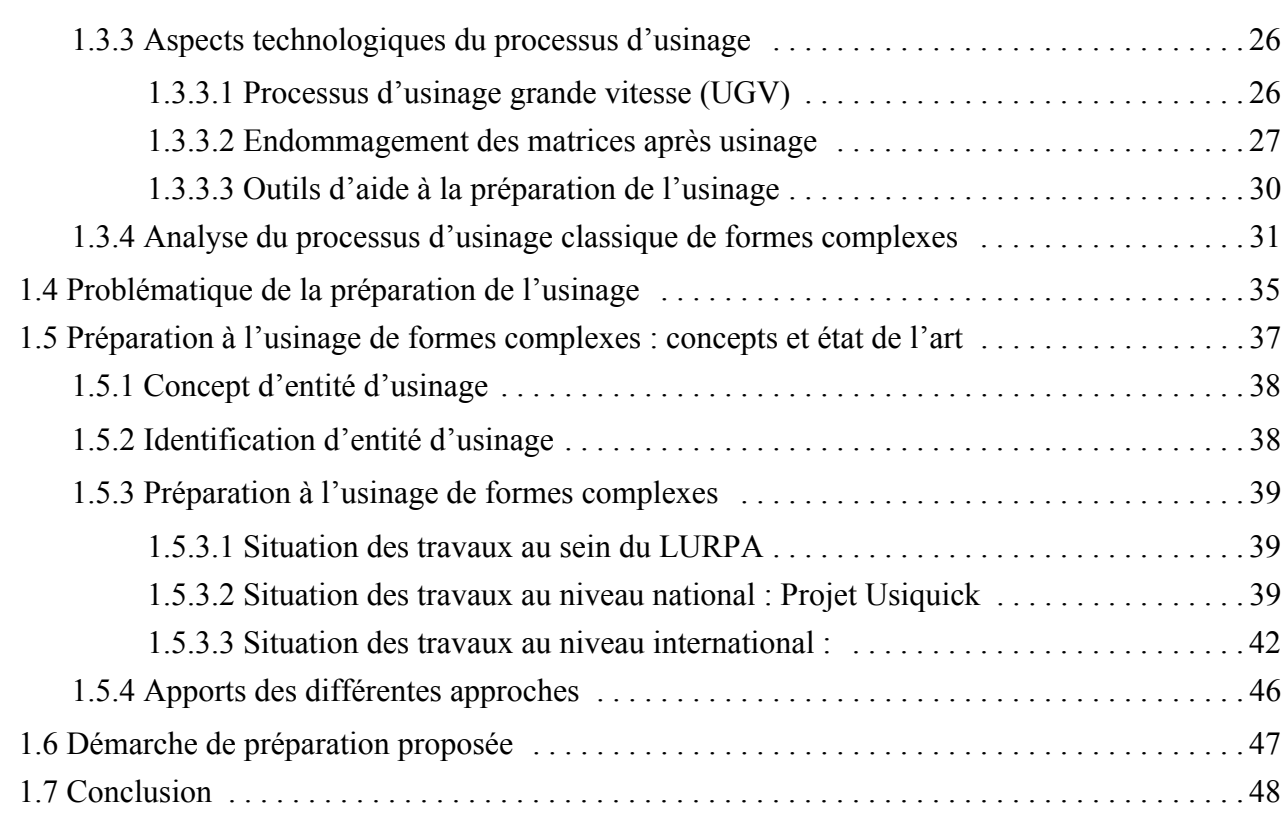

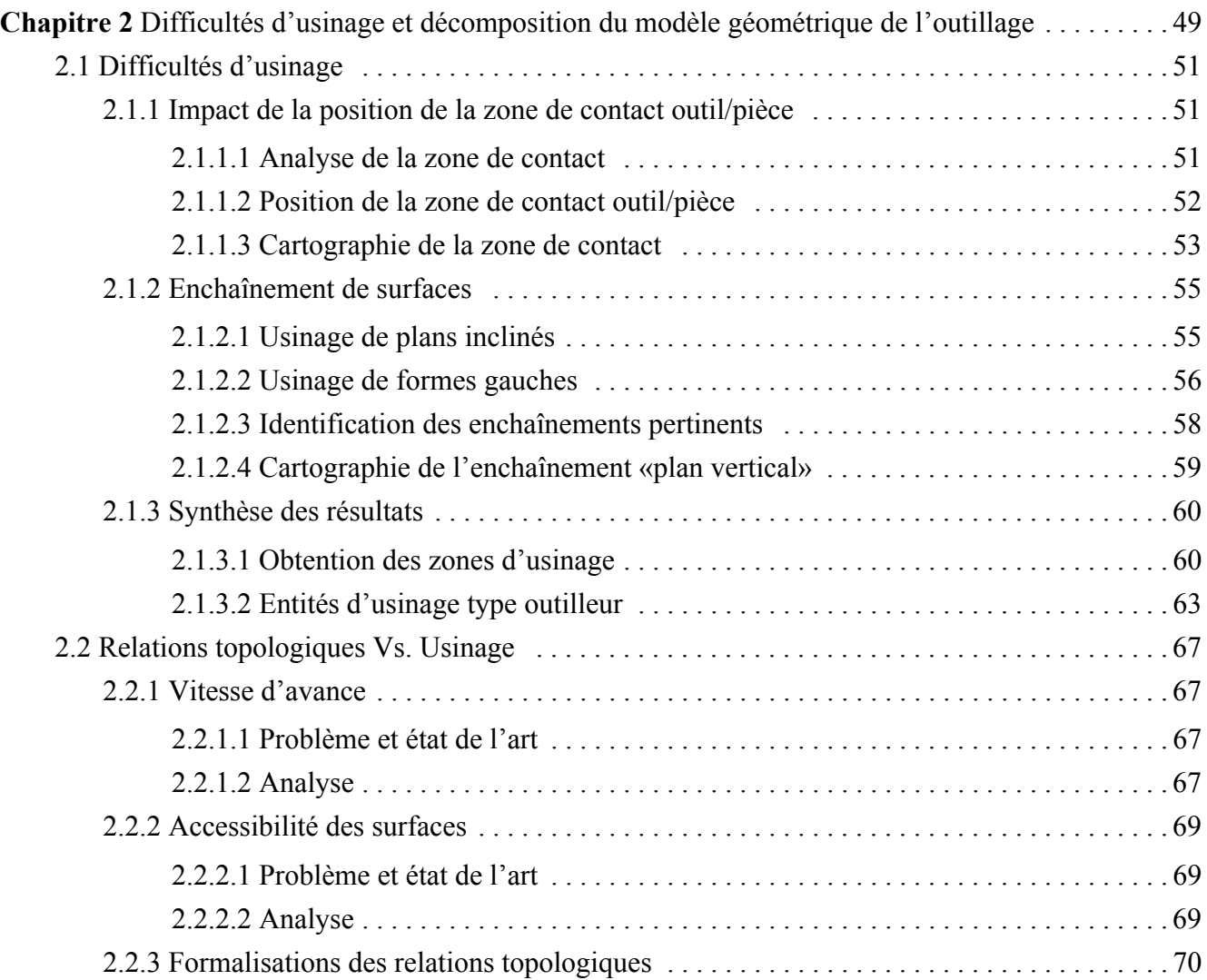

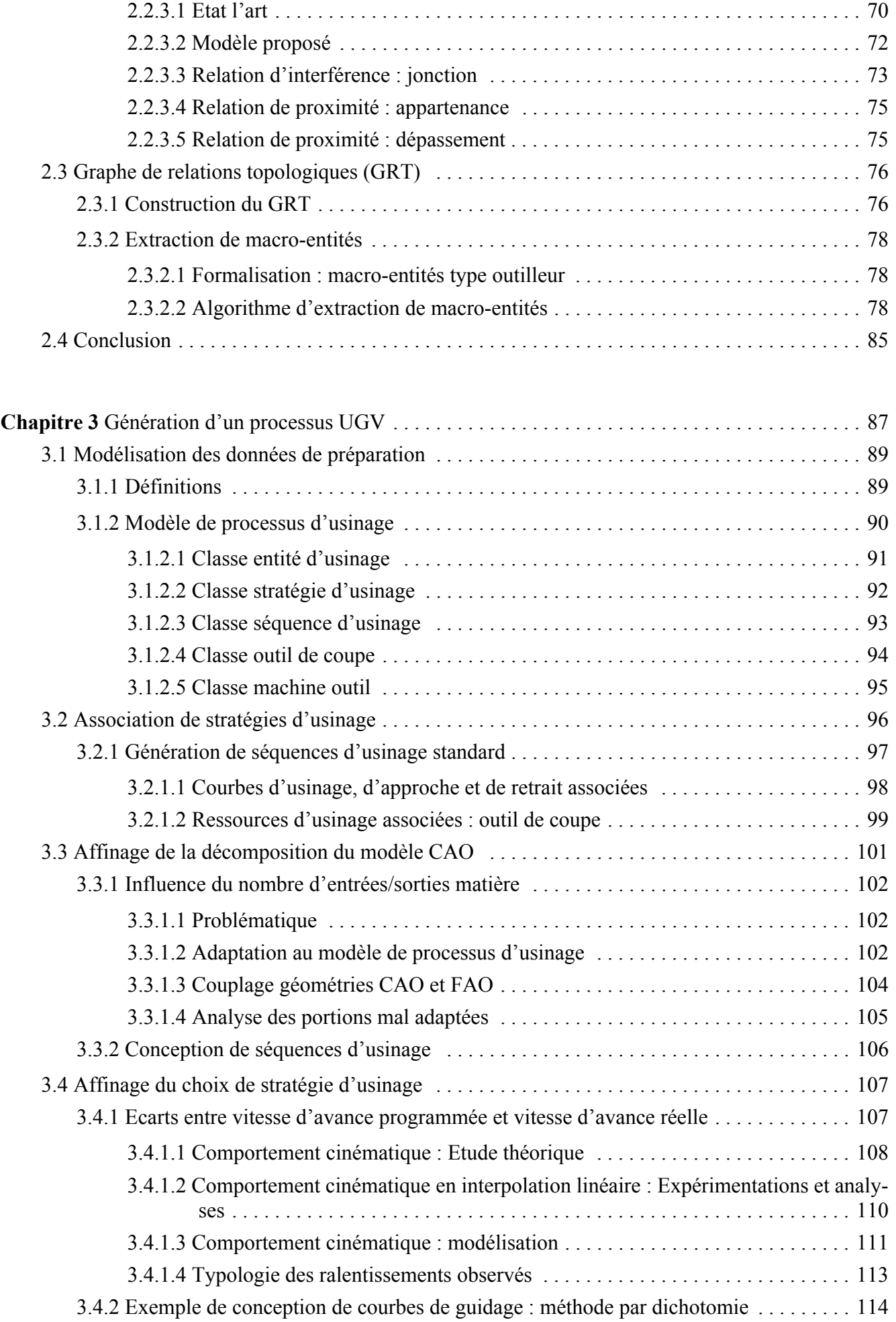

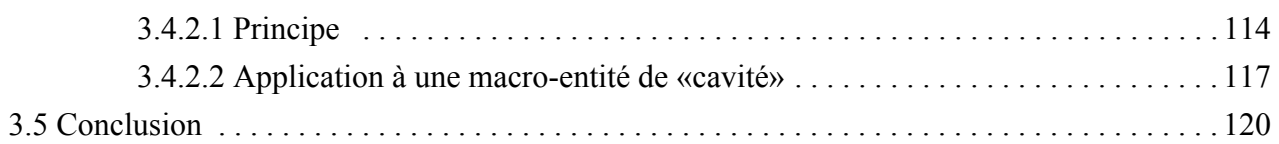

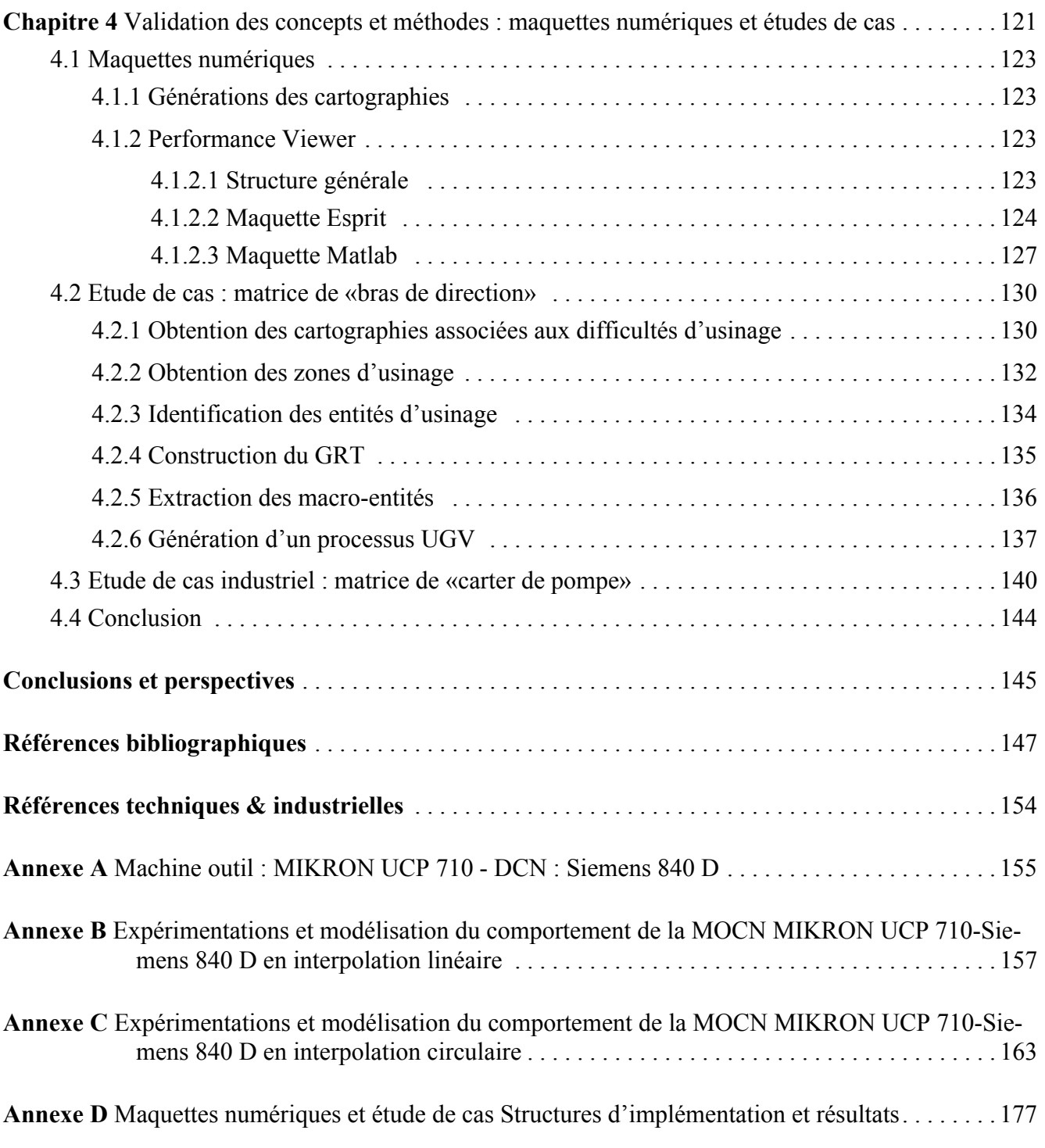

# *Liste des abréviations*

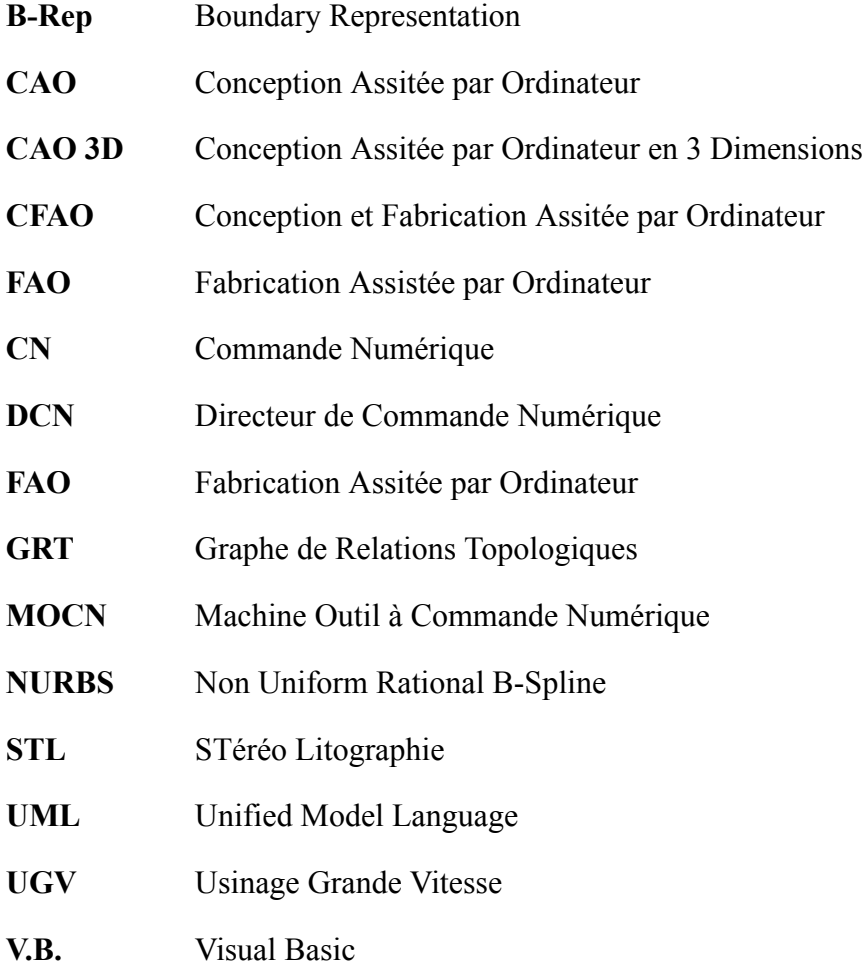

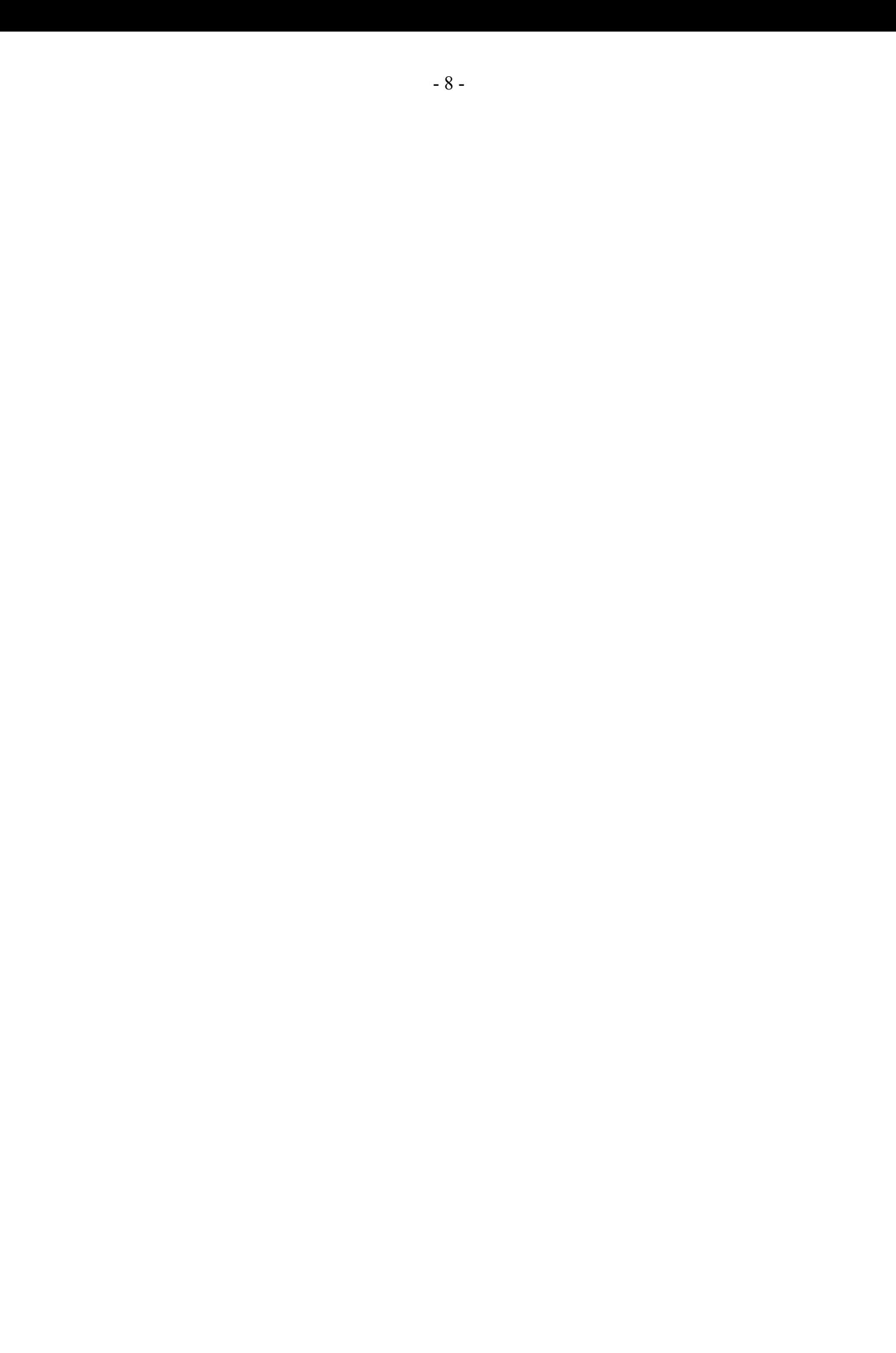

# *Introduction*

#### *Contexte*

L'avènement de l'Usinage Grande Vitesse (UGV) a conduit de nombreux secteurs industriels à investir dans cette technologie. Ce procédé d'usinage a permis de diminuer les coûts de production. Néanmoins, l'utilisation du procédé UGV peut nécessiter un temps de préparation plus ou moins important selon les différentes typologies d'outillages de forme complexe et suivant les points de vue géométrique et technologique des pièces à usiner, en particulier pour les pièces de formes complexes. La difficulté de mise en place de démarches permettant de mettre en adéquation le processus UGV avec la géométrie de la pièce est une des principales causes de l'augmentation du temps de préparation. Ceci a conduit les préparateurs à s'appuyer principalement sur leurs expériences et les possibilités offertes par les logiciels de FAO. Ainsi, un préparateur ayant de faibles connaissances du procédé UGV a de grandes difficultés à élaborer le processus d'usinage.

La principale demande des industriels est de pouvoir préparer rapidement l'usinage d'une pièce de formes complexes pour limiter les temps improductifs sur les machines UGV et aussi de pouvoir répondre rapidement aux délais de fabrication. La compétitivité du procédé UGV passe donc par une réduction du temps de préparation. Le besoin des industriels est de systématiser une démarche de préparation de l'usinage. Cette systématisation passe par une meilleure intégration du processus UGV dans la chaîne numérique FAO et la suppression des tâches basées sur des critères non objectifs. Malgré une offre logicielle très grande, peu d'outils offrent une assistance suffisante au travail du préparateur. Ceci s'explique par le fait que les éditeurs de logiciel FAO développent des outils standard trop généralistes pour s'adapter à toutes les spécificités géométriques et technologiques de chaque secteur industriel.

Malgré les études menées dans le domaine de la génération automatique de gammes de fabrication, l'offre logicielle proposée et ses applications ne traitent pas les spécificités géométriques et technologiques des pièces produites par le secteur industriel des outilleurs. Le secteur de l'automobile est celui qui a le plus bénéficié de développements spécifiques à la géométrie des pièces réalisées.

La nécessité de disposer de méthodes et d'outils d'assistance spécifiques aux besoins des outilleurs constitue le cadre dans lequel nous avons mené nos travaux.

Notre contribution se trouve dans l'étude du transfert des difficultés d'usinage des outillages de formes complexes permettant au préparateur de passer d'un modèle CAO de la géométrie de la pièce à un modèle FAO du processus d'usinage. Le passage d'un modèle CAO à un modèle FAO est construit autour d'une démarche de décomposition de la géométrie de l'outillage et d'une démarche de génération du processus d'usinage afin d'obtenir un modèle FAO adapté.

La démarche de décomposition de l'outillage est elle-même construite autour d'une analyse topologique de la géométrie de la pièce à partir des difficultés d'usinage induites par le processus UGV. Notre étude s'est basée sur les spécificités géométriques et technologiques des outillages de forge.

La décomposition topologique comporte une première étape de caractérisation de la géométrie de l'outillage afin notamment d'identifier et de grouper :

- les zones de la pièce susceptibles d'être usinées avec la même position de la zone de contact outil/pièce
- les zones de la pièce susceptibles d'être enchaînées selon une même direction d'usinage en limitant les variations de la vitesse de coupe et le nombre d'entrées/sorties matière.

Des outils d'assistance à la décomposition basés sur des cartographies de l'outillage ont été développés. Cette première étape permet d'obtenir des entités d'usinage élémentaires.

L'objectif de la deuxième étape est de construire des macro-entités d'usinage (cavités et îlots) à partir des entités d'usinage élémentaires. Une représentation graphique, appelée graphe de relations topologiques, permet de construire ces macro-entités d'usinage et de collecter les informations topologiques issues de la première étape.

L'étape de génération du processus d'usinage a pour objectif d'affiner la décomposition de l'outillage et d'associer des stratégies d'usinage adaptées à la géométrie de la pièce et aux contraintes de l'UGV.

La première tâche de génération du processus d'usinage se base sur la caractérisation d'une géométrie FAO générée à partir de stratégies d'usinage standard. L'association de ces stratégies d'usinage standard aux entités d'usinage issues de la décomposition de la géométrie de l'outillage est effectuée en s'appuyant sur les informations collectées dans le graphe de relations topologiques.

La seconde tâche consiste à affiner la décomposition en introduisant des stratégies d'usinage par suivi de courbe dans les zones où les stratégies standard ne sont pas en adéquation avec la géométrie de la pièce.

L'adéquation d'une stratégie d'usinage avec une géométrie donnée est basée sur les critères du nombre d'entrées/sorties matière et de chutes de vitesse d'avance le long des trajets générés. Un outil d'assistance à la génération, appelé performance viewer, a été développé. Il permet d'analyser le nombre d'entrées/sorties matière et de simuler les ralentissements le long des trajets générés.

La démarche de transfert d'un modèle CAO d'outillage de forge à un modèle FAO de processus UGV est présentée sur deux études de cas. Les outils d'assistance à la préparation de l'usinage ont

donné lieu à l'implémentation de maquettes numériques de cartographies de difficultés d'usinage et du performance viewer.

# *Organisation du mémoire*

Au travers de notre introduction, nous avons mis en avant la nécessité de développé des méthodes et outils d'assistance au transfert des informations entre le modèle de conception et le modèle de processus d'usinage. Le transfert entre ces modèles constitue le point de départ de notre problématique.

Le chapitre 1 de ce mémoire nous permet de définir les différentes typologies d'outillages de formes complexes suivant les points de vue géométrique et technologique. Les spécificités géométriques et technologiques des outillages de forge sont détaillées dans ce chapitre. L'analyse d'un processus d'usinage classique appliqué à un outillage de forge permet de mettre en évidence les difficultés d'usinage induites par un manque d'intégration des spécificités du processus d'usinage. Les travaux menés dans différents domaines correspondant au cadre de notre recherche sont analysés. Les résultats de cette analyse nous ont permis de dégager les concepts et les méthodes de préparation assistées de processus d'usinage de pièce de formes complexes.

Dans le chapitre 2 de ce mémoire nous présentons la démarche de décomposition topologique de la géométrie des outillages de forge basée sur deux principales difficultés d'usinage : respect de la vitesse de coupe et enchaînement de surfaces. Les outils d'assistance à la décomposition par difficulté d'usinage sont détaillés dans ce chapitre : cartographies et graphe de relations topologiques. La mise en place de ces outils passe par la formalisation et le transfert de données topologiques et technologiques qui sont également détaillés dans ce chapitre.

Le chapitre 3 de ce mémoire porte sur la génération de processus d'usinage à partir de la décomposition topologique. Le transfert entre les entités d'usinage et de processus d'usinage s'appuie sur la mise en place d'un modèle de processus d'usinage. Ce modèle permet de mettre en place les démarches et les outils d'assistance à l'analyse de l'adéquation des trajets d'usinage obtenus avec le processus d'UGV.

Le chapitre 4 concerne la mise en place des maquettes numériques et des outils d'assistance proposés dans les démarches de décomposition et de génération du processus d'usinage. L'étude de la préparation de l'usinage de deux outillages permet d'illustrer les démarches proposées et l'utilisation des outils d'assistance.

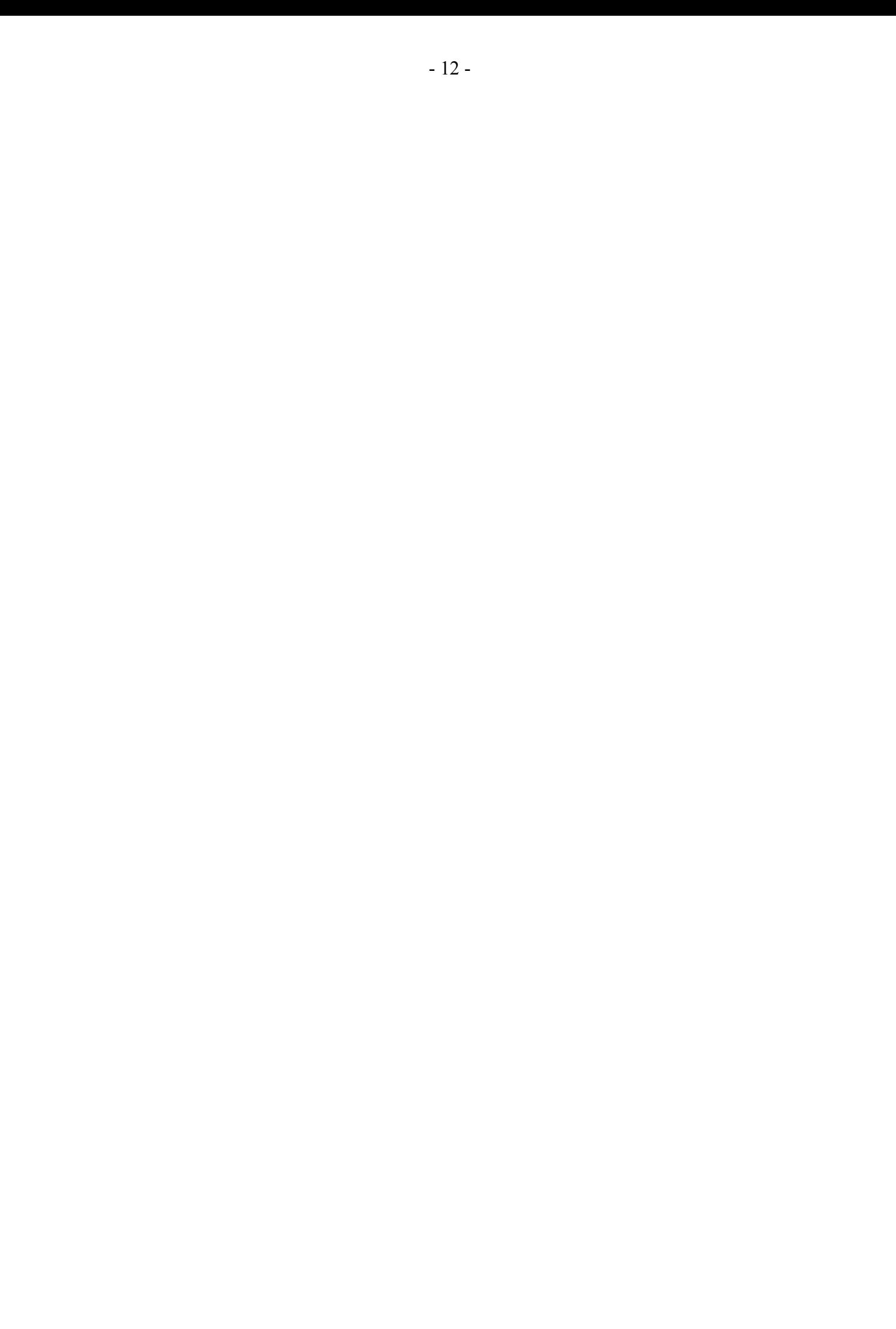

# *Chapitre 1*

*Contexte scientifique*

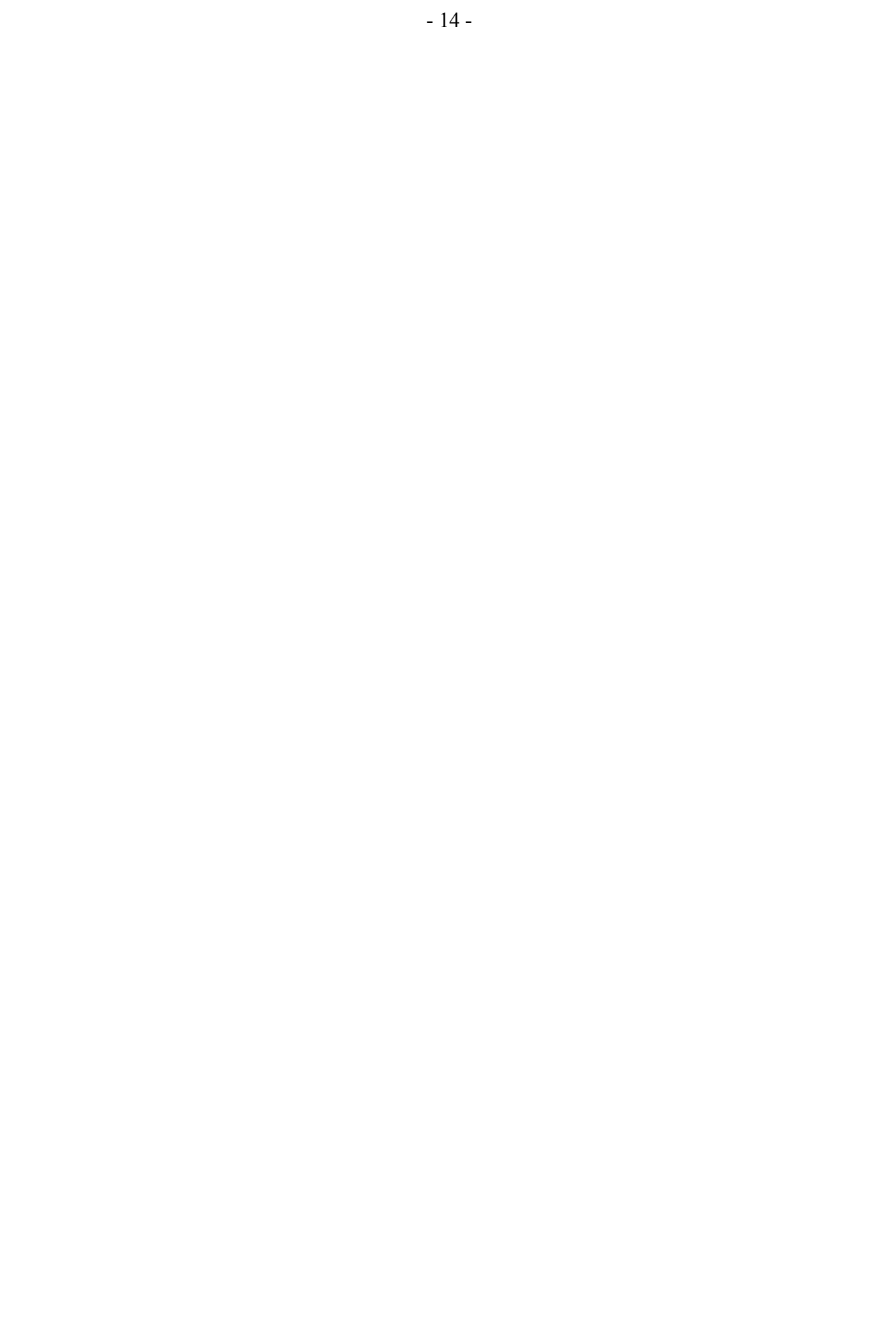

### **1.1 Introduction**

L'avènement de l'Usinage Grande Vitesse (UGV) a conduit de nombreux secteurs industriels à investir dans cette technologie. Les secteurs les plus concernés sont la mécanique générale, l'automobile, l'aéronautique, l'énergétique et le secteur de l'outillage. Grâce à ces investissements, les coûts de production ont baissé de manière significative [BAG 97], [ALT 01]. Néanmoins, l'utilisation du procédé UGV nécessite un temps de préparation du modèle FAO important. Ceci s'explique de différentes manières :

- faibles connaissances des préparateurs FAO de la technologie UGV
- difficultés pour mettre en place une démarche adéquate de génération du modèle FAO
- offre importante de logiciels FAO ne fournissant que très peu d'assistance aux préparateurs

Dans ce contexte la principale difficulté est de pouvoir préparer rapidement l'usinage d'une pièce de forme complexe pour limiter les temps improductifs sur les machines UGV et aussi de pouvoir répondre rapidement aux délais de fabrication. La compétitivité du procédé UGV passe donc par une réduction du temps de préparation. Cette réduction est au coeur de ce travail de thèse dont l'objectif est de formaliser et structurer les connaissances nécessaires à la préparation de l'usinage d'une forme complexe en UGV.

# **1.2 Notion de formes complexes**

Il existe différents points de vue pour définir la notion de formes complexes. Le premier s'appuie sur l'aspect géométrique des formes. Le second est plus particulièrement lié au procédé d'obtention des formes. Dans le cadre de nos travaux nous nous intéressons à l'usinage par enlèvement de matière.

#### **1.2.1 Classification des formes géométriques**

Afin de mieux cerner la notion de forme complexe, j'ai réalisé un état de l'art sur la modélisation de pièces mécaniques. Le concept d'entité est aujourd'hui largement utilisé dans la communauté scientifique [BER 02-a] ainsi que dans les logiciels dédiés à la modélisation des pièces mécaniques. Dans les approches par entité proposées, la pièce se décompose en entités élémentaires représentant la surface (peau) de la pièce finie pour les modèles B-Rep (Boundary Representation) (figure 1.a) ou le volume de la pièce finie pour les modèles CSG (Constructive Solid Geometry) (figure 1.b). Plusieurs entités élémentaires sont ensuite regroupées pour décrire une forme sur la pièce. Ce regroupement s'appuie sur la sémantique métier de l'opérateur ou les constructions géométriques de base des logiciels CAO. Dans la littérature plusieurs types de formes sont classifiées : les formes dites «régulières» et les formes dites «libres ou gauches».

#### **1.2.1.1 Formes «régulières»**

Les formes régulières regroupent majoritairement des entités géométriques prismatiques ou cylindriques. Ces types de formes géométriques ont fait l'objet de nombreuses classifications débouchant sur la norme ISO 10303-224 (2006) [ISO 06] (figure 2).

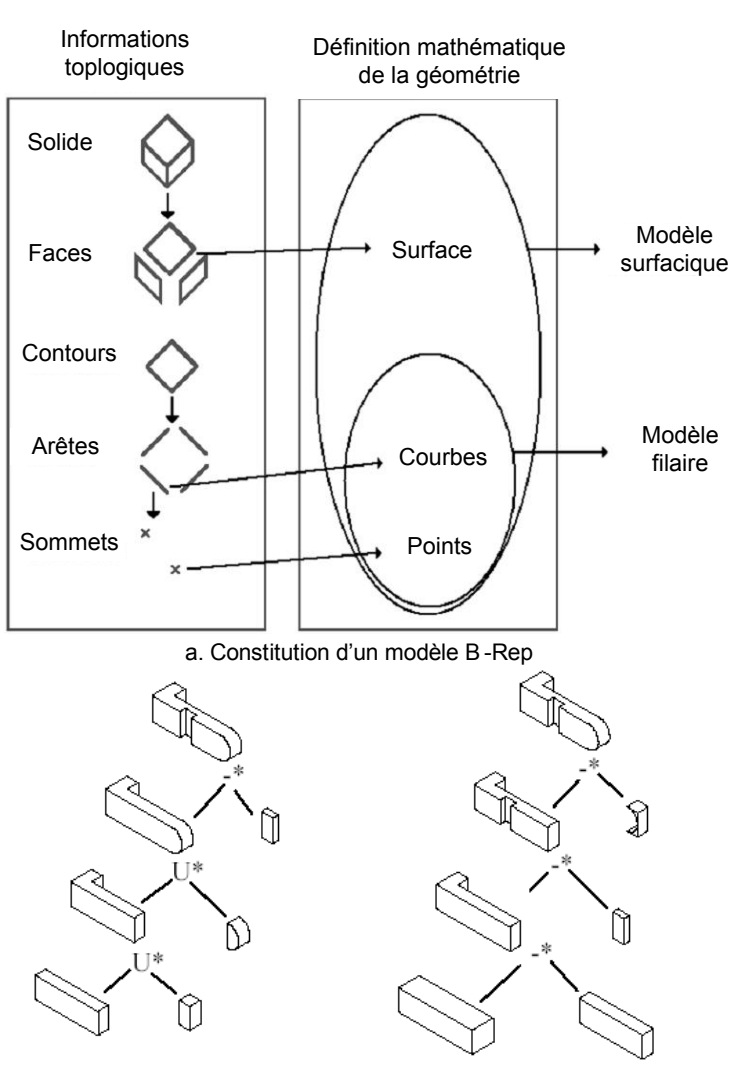

b. Constitution d'un modèle CSG

*Figure 1 : Approches par entités CAO*

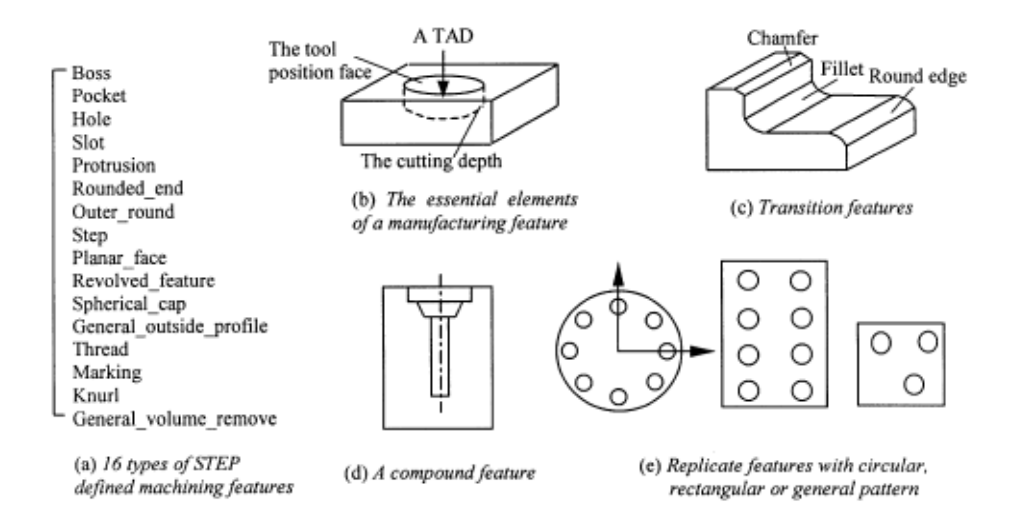

*Figure 2 : Classification des formes «r*égulières» [ISO 06]

Face à la nécessité croissante de modéliser des pièces de plus en plus complexes, de nouvelles typologies d'entités ont été introduites [BER 02-a]. Ces entités se basent sur des modèles surfaciques polynomiaux. Les librairies d'entités de formes complexes proposées dans les modeleurs géométriques permettent ainsi au concepteur de manipuler des entités le plus souvent paramétrées (figure 3). La classification de ce type d'entité est souvent liée aux particularités topologiques de la géométrie associée.

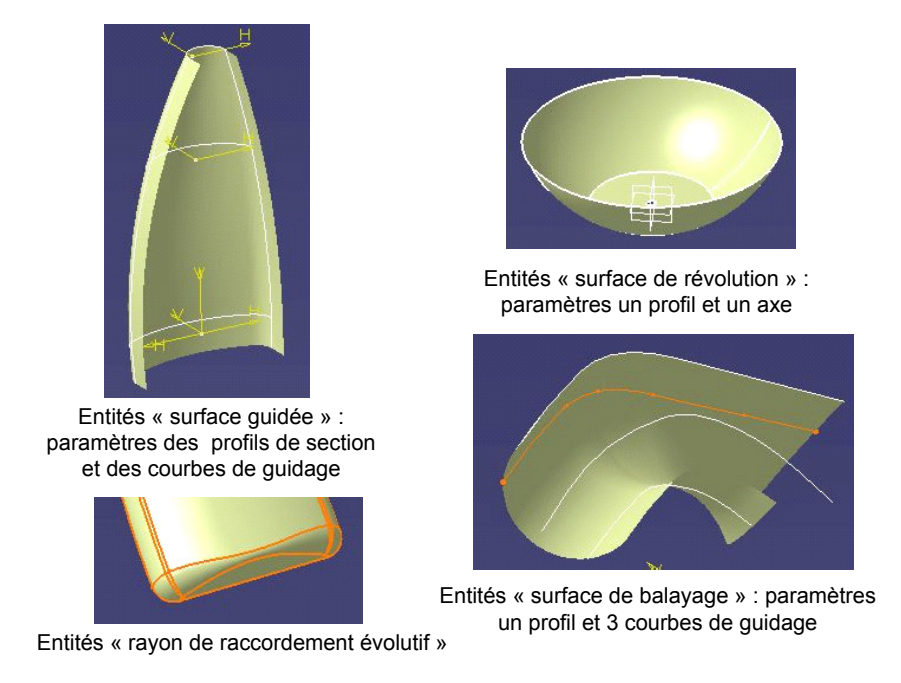

*Figure 3 : Exemple d'entité de «formes complexes» d'après CATIA V5*

#### **1.2.2 Usinage des formes complexes**

Dans le cadre de l'UGV, de nombreuses typologies de pièces sont qualifiées de formes complexes. D'un point de vue mathématique, les formes complexes sont souvent associées aux courbes ou surfaces décrites à partir de modèles polynomiaux (Spline, Bézier, B-Spline, NURBS) dans les modeleurs CAO. Néanmoins, l'analyse topologique de certaines pièces de formes complexes montre que des entités géométriques régulières sont exploitées dans leur modèle CAO.

Dans le cadre de l'usinage de pièces mécaniques, la notion de formes complexes ne se limite donc pas à l'aspect géométrique du modèle de définition de la pièce. Ainsi, du point de vue des usineurs, la notion de formes complexes est plus particulièrement liée aux difficultés d'adéquation du processus d'usinage avec la géométrie à usiner. Par exemple, le choix de ressources d'usinage (outils, machines...) est parfois lié aux difficultés d'accessibilité de certaines surfaces de la pièce (surface en contre dépouille...). La difficulté d'obtenir directement la forme désirée en usinage de forme complexe engendre parfois le choix de stratégies d'usinage par balayage (figure 4).

Etant donné les spécificités topologiques de chaque géométrie de pièce, il est aisé de constater que l'association du processus d'usinage est fortement liée aux compétences du préparateur à l'usinage. Dans ce contexte, l'évolution des modèles géométriques des pièces fournis au préparateur et l'introduction de l'UGV ont fortement contribué à une évolution des pratiques industrielles au niveau du proces-

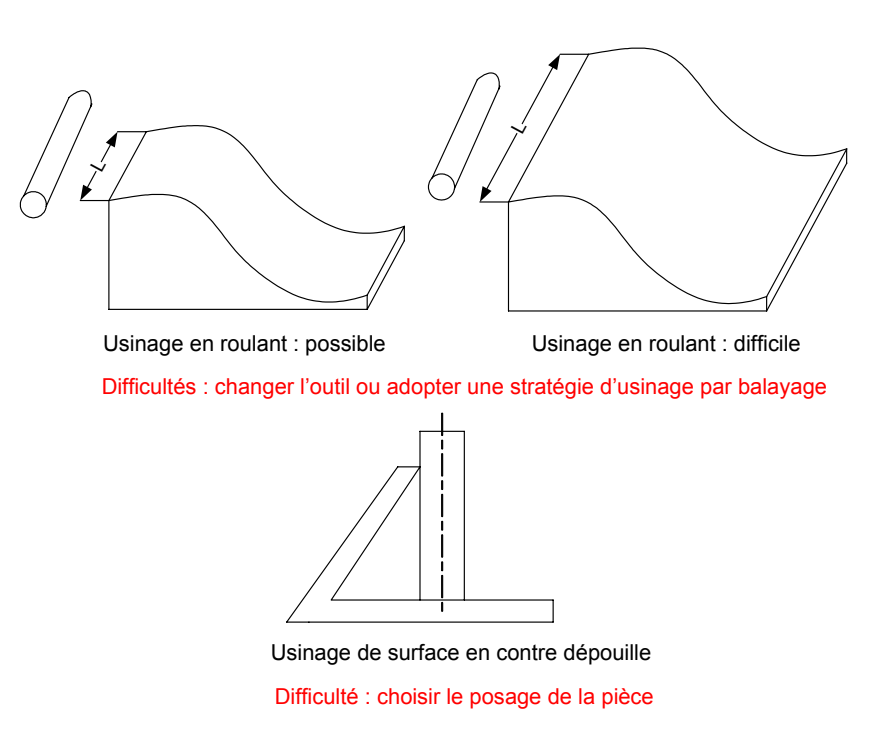

*Figure 4 : Exemple de difficultés d'usinage*

sus de fabrication et donc de sa préparation. Ceci a conduit de nombreux experts à classer les pièces usinées de formes complexes (figure 5):

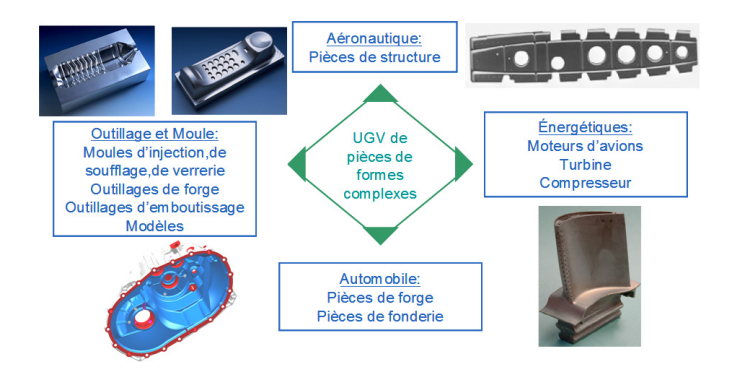

*Figure 5 : Typologies des pièces usinées de formes complexes d'après [CET 05]*

#### **1.2.3 Proposition d'une définition**

#### **1.2.3.1 Préambule**

Voici quelques définitions extraites du Larousse :

*Définition 1 : Complexe :* adj. (du latin complexus, qui contient) : Qui se compose d'éléments différents, combinés d'une manière qui n'est pas immédiatement saisissable.

*Définition 2 : Compliquer* : v.f. (du latin complicare, lier ensemble) : Rendre difficile à comprendre ; complexifier.

*Définition 3 : Complexifier* : v.t. Rendre plus complexe.

#### **1.2.3.2 Définitions adoptées**

La notion de forme complexe présentée dans le paragraphe précédent est particulièrement liée au point de vue adopté. Du point de vue modélisation géométrique, cette notion apparaît lorsqu'il est difficile de classer certaines formes. Il s'agit alors de formes composées d'éléments géométriques qui rendent difficile la manipulation et par suite la classification de cette forme. Si, nous en revenons aux racines latines des mots «complexe» et «compliqué», je propose la première définition suivante :

*Définition 4 :* Une forme est qualifiée de complexe lorsqu'elle «contient» (complexus) des éléments géométriques qui «liés ensemble» (complicare) rendent difficile sa manipulation et par suite sa classification.

Dans le vocabulaire courant, la nuance entre complexe et compliqué n'est plus faite et des ambiguïtés peuvent subsistées dans la définition même du terme «forme complexe». Il convient donc mieux d'utiliser la notion de forme libre (freeform) ou forme gauche.

Du point de vue de l'usinage, la notion de forme complexe apparaît lorsqu'il est difficile d'obtenir par le procédé d'usinage une forme géométrique donnée. Il s'agit donc de l'association d'une forme avec un procédé d'usinage qui rend difficile l'obtention de cette forme. En se basant toujours sur les racines latines des mots «complexe» et «compliqué», je propose la définition suivante :

*Définition 5 :* Une forme est qualifiée de complexe lorsque son association («liée ensemble» complicare) avec un procédé d'usinage est rendue difficile (compliquer) du fait qu'elle contient différents éléments géométriques liés les uns aux autres topologiquement.

A travers cette définition, nous voyons la confusion dans le vocabulaire courant entre la notion de complexe et compliqué. Cette confusion devient paradoxale, lorsqu'une pièce qui contient (complexus) des formes régulières qui liées ensemble (complicare) et associées à un processus d'usinage sont difficiles à obtenir (compliquer).

Ainsi, je propose une définition permettant de combiner les deux points de vue (modélisation géométrique et procédé d'usinage) afin d'enlever toutes ambiguïtés sémantiques.

#### *Définition 6 :* **Une pièce est qualifiée de forme complexe si elle se compose d'entités gauches et/ ou d'entités régulières dont l'agencement topologique rend difficile son obtention par un procédé d'usinage par le flanc et/ou le bout plan d'un outil cylindrique.**

Dans le cadre de notre travail, cette définition nous a permis de placer les outillages dans la catégorie des pièces de forme complexe et de les classifier.

#### **1.2.4 Outillages de formes complexes**

Les outillages de formes complexes peuvent se décliner en trois grandes familles majeures (figure 6). La famille des outillages d'emboutissage est associée à des formes gauches tendues (grands rayons de courbure). La seconde famille concerne les moules et poinçons. Ce type d'outillage est souvent composé d'une partie massive en creux ou en relief regroupant de petites cavités peu profondes et de petits îlots. Au contraire, les outillages de forge sont des outillages multi cavités ayant des formes et profondeurs très différentes.

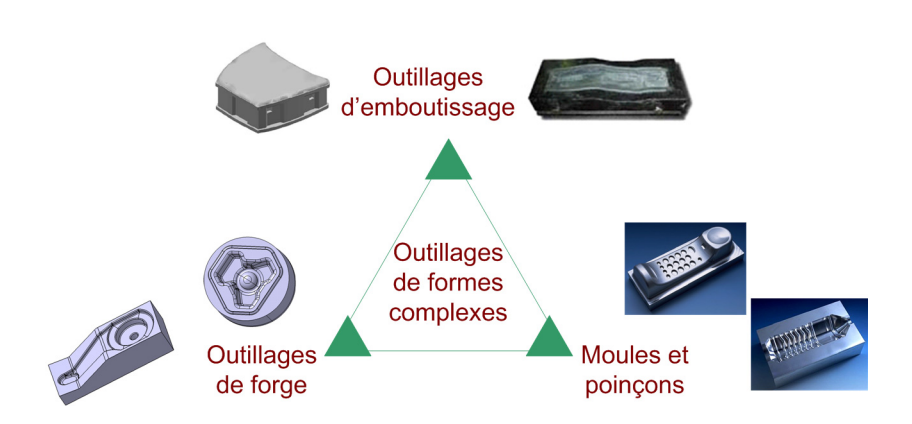

*Figure 6 : Typologie des outillages de formes complexes*

Dans le cadre de nos travaux, nous nous limitons dans un premier temps à l'étude de la préparation à l'usinage des outillages de forge.

# **1.3 Conception et fabrication des outillages de forge**

Aujourd'hui la conception et la fabrication des outillages de forge fait partie intégrante de la chaîne numérique 3D. De nombreuses avancées économiques et technologiques ont engendré une évolution des pratiques industrielles dans le domaine de l'outillage de forge.

#### **1.3.1 Aspects économiques**

Des études économiques récentes soulignent différentes évolutions dans le secteur industriel de l'outillage [ALT 01]. La concurrence entre les outilleurs a poussé à la baisse des prix des outillages. Afin de préserver les marges de bénéfices, le besoin de contrôler et réduire les coûts de production s'est fait ressentir. La réduction des délais d'obtention d'un outillage, jusqu'à 50%, est aussi un facteur prépondérant pour obtenir le marché. Vient s'ajouter à ces contraintes le manque et le coût de personne hautement qualifiée. Cette recherche de productivité et l'emploi de nouvelles technologies imposent une meilleure formation des employés, la reconnaissance de l'expérience des professionnels et le développement d'outils d'aide.

#### **1.3.2 Aspects technologiques du processus de forgeage**

#### **1.3.2.1 Classification**

Le forgeage est un terme générique regroupant différents procédés composés d'un ensemble d'opérations de mise en forme des matériaux.

Les techniques de forgeage conventionnelles sont classées dans les processus de forge libre (peu d'outillage, réservé à l'ébauche), d'estampage (mise en forme à chaud des métaux ferreux, outillage complexe appelé matrice), de matriçage (mise en forme à chaud des alliages légers et du titane, outillage type matrice) et d'extrusion (mise en forme à froid de pièces le plus souvent axi symétriques à travers une filière) [COR 03]. Mes travaux de thèse se sont en particulier concentrés sur la problématique des matrices de forgeage à chaud (estampage, matriçage), notamment en raison des contacts privilé-

giés avec la société Ascoforge Safe. Ce type de matrice se compose d'une gravure définissant la forme finale de la pièce brute forgée, d'un cordon et d'un logement de bavure permettant au surplus de matériau de s'écouler et d'un plan de joint définissant la jonction entre les matrices inférieures et supérieures (figure 7).

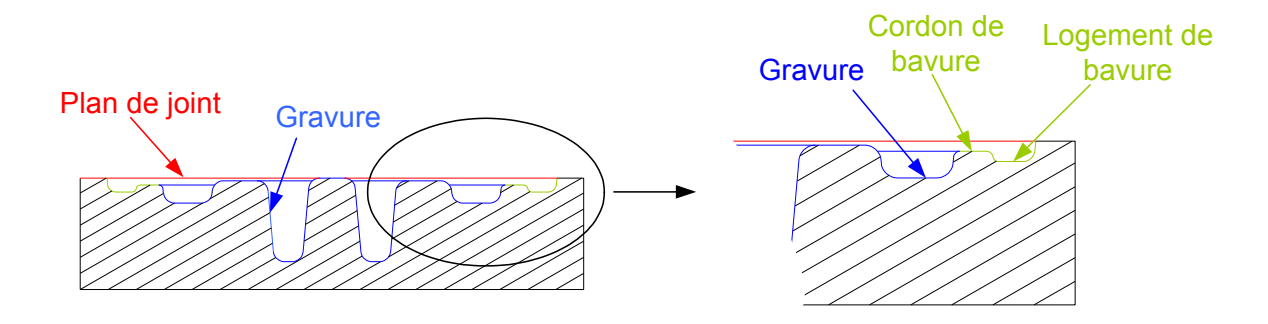

*Figure 7 : Définition d'un outillage conventionnel*

La complexité des matrices de forgeage est particulièrement liée au type de série. Plus la série est importante plus la complexité de l'outillage augmente afin de limiter les opérations de reprise d'usinage sur les bruts forgés [BER 05] (figure. 8).

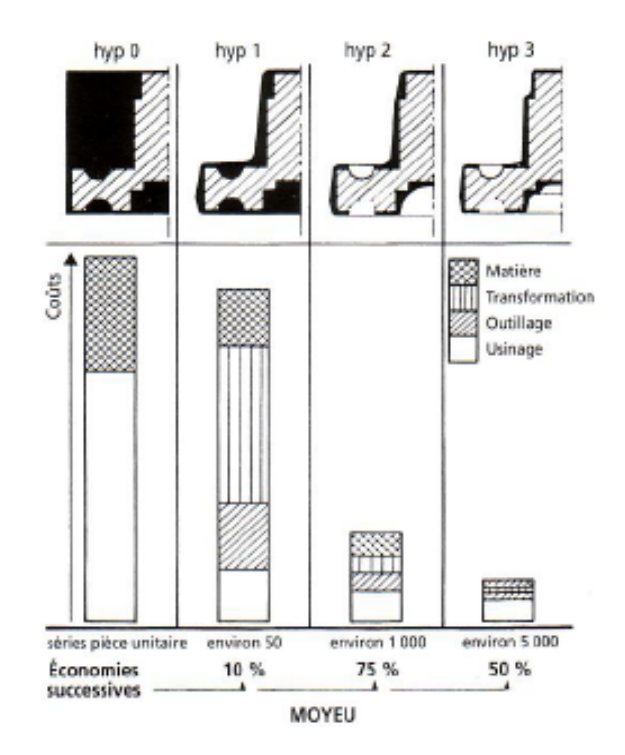

*Figure 8 : Evolutions de la géométrie brute forgée selon la série*

Les techniques de forgeage plus récentes se regroupent sous le terme de forgeage de précision ou forgeage «net shape». Cette technique se décline en trois processus de forgeage type : l'extrusion en matrice fermée (injection à froid), le forgeage à chaud suivi d'un calibrage, le forgeage à mi-chaud

[BER 05]. Ce type de technique se caractérise par des matrices de formes géométriques complexes et précises car il n'y a pas de bavure (figure 9).

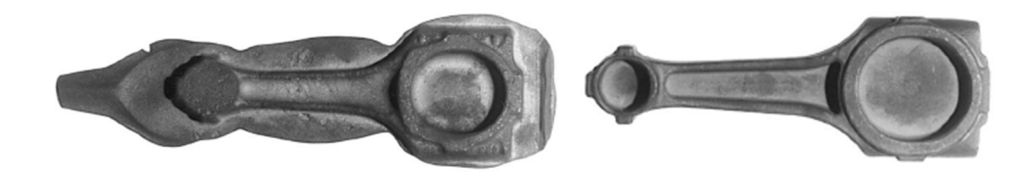

*Figure 9 : Comparaison forge conventionnelle, forge de précision [DOE 00]*

#### **1.3.2.2 Gamme de forgeage à chaud**

Le forgeage à chaud s'effectue dans le domaine de déformation plastique du matériau par application d'un effort qui génère une contrainte supérieure à la limite de plasticité de la pièce à la température de chauffe. La gamme se décompose en une phase de découpage et trois phases de frappe :

- Découpage d'un lopin de forme simple obtenu dans la barre
- Phase ou frappe d'ébauche : obtention d'une préforme simple
- Phase ou frappe de demi finition
- Phase ou frappe de finition

De manière générale chaque type de frappe se décompose en trois sous phases [BAR 04] :

- Mise en contact brutale de la matrice (préchauffée) avec le lopin de matière ou la préforme obtenue à la frappe précédente chauffée à haute température (chauffage par induction) à l'aide d'une presse
- Mise en forme dont la durée dépend du procédé et durant laquelle les contraintes appliquées à l'outil sont importantes
- Refroidissement de l'outillage et éjection de la pièce

Le procédé de forgeage engendre de nombreux endommagements des matrices, qui subissent des sollicitations mécanique et thermiques très importantes. Lors d'une frappe l'outillage subit des chocs lors mise en contact de la matrice, des contraintes mécaniques de compression lors du maintien de l'effort de mise en forme et une variation de la température (préchauffe puis refroidissement). Ces sollicitations sont cycliques de part leur répétition pour chaque pièce forgée, ce qui influence la tenue en fatigue de l'outillage.

#### **1.3.2.3 Endommagement des outillages de forge à chaud**

Le procédé de forge à chaud permet de produire des pièces brutes à hautes caractéristiques mécaniques. Différents types d'endommagement sont détectés sur les matrices de forgeage à chaud (figure. 10). L'endommagement par fatigue thermique est lié à des variations de température plus ou moins rapide à la surface de la matrice induites par transfert thermique avec le lopin de matière à forger. Ainsi, des gradients thermiques (jusqu'à 250°C/mm dans les zones d'usure maximale) se développent dans la matrice par conduction. Un phénomène de faïençage thermique est alors induit conduisant à la fissuration des surfaces de l'outillage (figure. 11). En effet, lors du contact entre l'outillage et le métal

chaud, les couches superficielles de l'outil subissent une expansion qui se trouve contrariée par les sous-couches restées plus froide. Les contraintes de compression résultantes peuvent conduire à une plastification de la surface. Lors du refroidissement, les couches superficielles subissent un retrait qui, s'il y a eu déformation plastique lors du chauffage et du contact, crée des contraintes de tractions importantes susceptibles de conduire à une plastification voire une fissuration superficielle.

Les différentes zones ainsi identifiées devraient faire l'objet d'attentions particulières lors de l'usinage. Pourtant ce n'est pas le cas car le concepteur d'outillage n'impose pas de spécifications adaptées aux différentes zones.

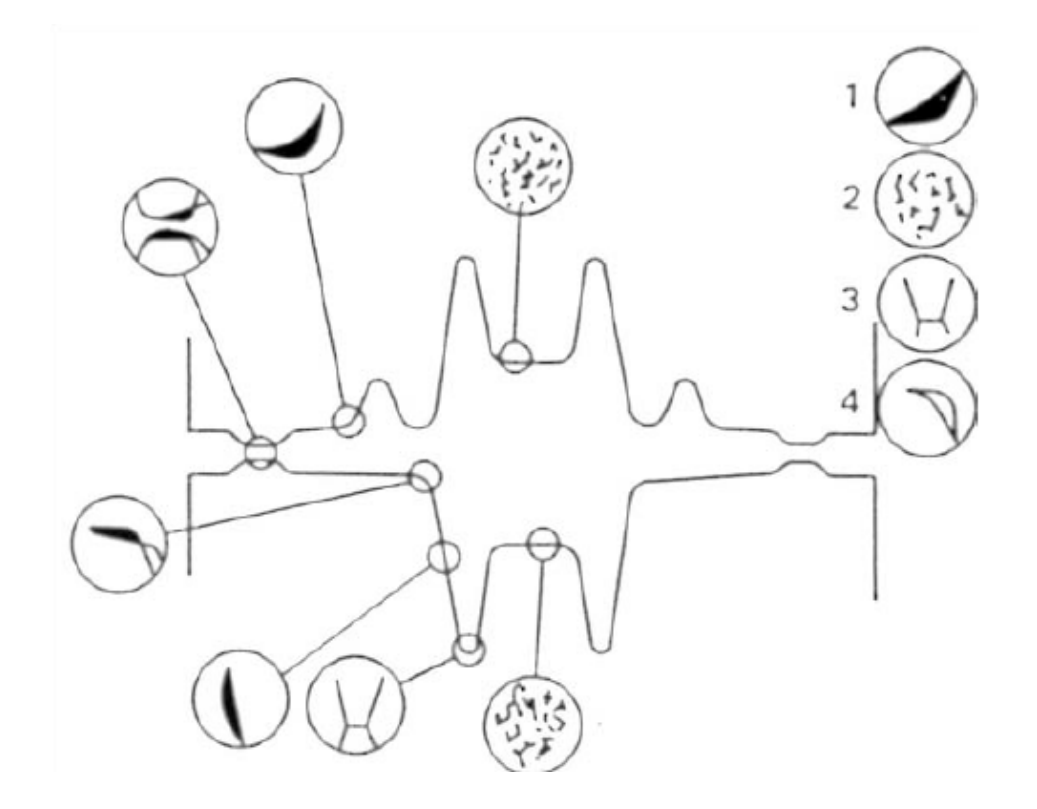

*Figure 10 : Modes de dégradations sur les matrices de forgeages. 1- Usure abrasive, 2- Fatigue thermique, 3- Fatigue mécanique, 4- Déformation plastique d'après* [BAR 04]

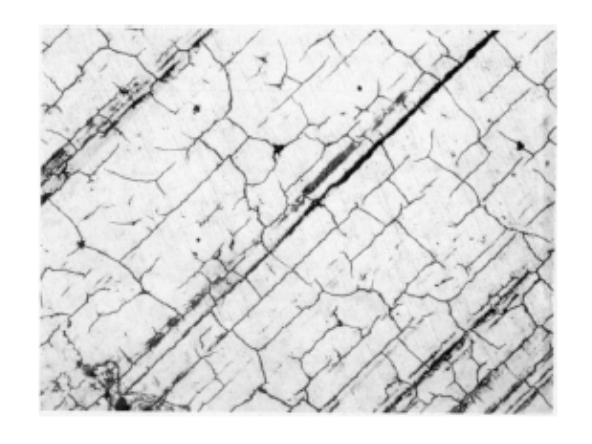

*Figure 11 : Réseau de fissures par fatigue thermique sur matrice d'estampage*

L'endommagement par fatigue mécanique est lié à des sollicitations mécaniques et thermiques sévères par concentration de contraintes de traction dans les congés de raccordement, en particulier en fond de gravure. Cet endommagement engendre l'amorçage de fissures ayant pour causes des contraintes de traction trop élevées dans les congés (imputables à une gamme de forgeage inadaptée, une conception et un dimensionnement de l'outillage incorrects) ou un matériau d'outillage fragile (mauvais choix de l'acier et de son traitement de masse ou fragilité induite par un traitement superficiel dur). Ces amorçages de fissures peuvent se présenter sous deux aspects : une fissuration progressive ou une rupture brutale.

L'endommagement par déformation est lié à des sollicitations thermomécaniques créant des conditions propices au dépassement de la limite d'élasticité de l'outillage à la température de travail. Les surfaces actives de l'outillage sollicitées thermiquement et mécaniquement (écoulement intense du métal forgé) sont concernées par cet endommagement. La plastification superficielle est fréquemment associée à des fissures par fatigues thermiques.

L'endommagement par usure abrasive est situé dans les zones de fort glissement : l'écoulement de matière du lopin à la surface de la matrice induit des vitesses de glissement élevées (jusqu'à 2-3 m/s) qui en conjugaison avec l'application de fortes charges, conduisent à l'abrasion. En forgeage à chaud, l'abrasion peut s'apparenter à un micro usinage (figure. 12).

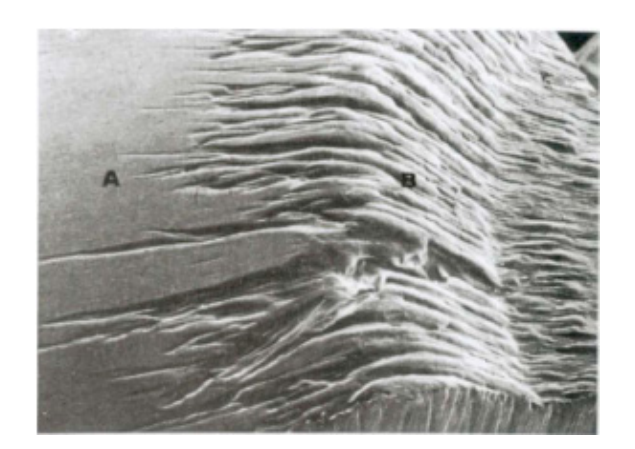

*Figure 12 : Usure par abrasion à la surface d'une matrice*

#### **1.3.2.4 Outils de simulations du processus de forgeage**

L'étude de l'écoulement de la matière à l'intérieur d'une gravure de forge donnait lieu à la mise en place de modèles CAO filaires d'outillages [BAG 97]. Le logiciel Forge 2 [TRANSVALOR] était alors utilisé pour simuler le processus de forgeage. Les modèles filaires issus de cette étude étaient ensuite fournis au préparateur. Celui-ci élaborait alors une représentation 3D ou un modèle CAO surfacique de l'outillage lors d'une opération d'habillage tout en préparant la gamme d'usinage de l'outillage. Le modèle CAO surfacique ou la représentation 3D utilisé pour préparer l'usinage de l'outillage était donc défini par un spécialiste du processus d'usinage.

Les évolutions récentes des outils de simulation du processus du forgeage [TRANSVALOR] (Forge 3) [IM 99] et des outils d'aide à la conception des outillages [CAP 98] [KUL 06] permettent maintenant

de travailler directement sur des modèles CAO 3D (figure 13). Ces outils sont principalement utilisés pour :

- La prédiction de l'écoulement du matériau : analyse de la distance de contact avec les outillages, des vitesses et des déplacements
- La prédiction des défauts dans la pièce : replis, criques, sous-remplissages
- Une analyse fine de la géométrie : retour élastique, prise en compte de la déformation des outillages
- L'analyse de la pièce durant le procédé de mise en forme : évolution de la température, évolution contraintes résiduelles, carte des déformations (corroyage), évolution du fibrage
- L'optimisation de la gamme de forgeage : réduction du nombre d'opérations, réduction du poids matière
- L'optimisation de la durée de vie de l'outillage : prédiction des contraintes, prédiction de l'usure par abrasion, prédiction des variations de température
- La sélection de la presse : prédiction de la force de forgeage, prédiction des déflections de la presse

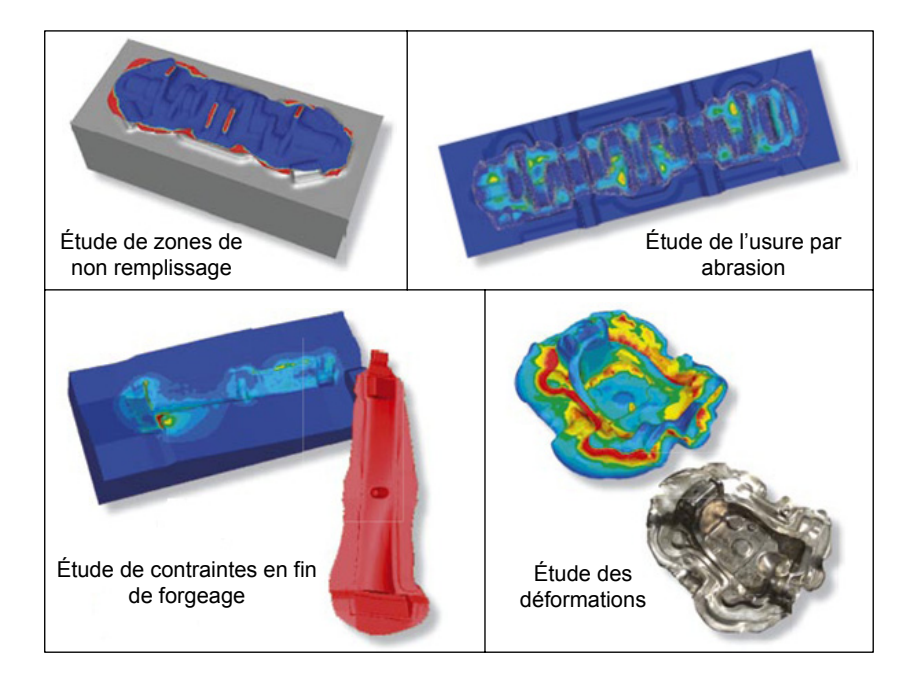

*Figure 13 : Exemples de simulation sous Forge 3 d'après* [TRANSVALOR]

Ainsi, les forgerons s'intègrent dans la chaîne numérique 3D. Le préparateur reçoit donc un modèle CAO 3D de l'outillage afin de mettre en place le processus d'usinage. Le travail et les compétences du préparateur ont ainsi évoluées : il doit faire une étude topologique de la géométrie du modèle de l'outillage afin de définir le processus d'usinage.

#### **1.3.3 Aspects technologiques du processus d'usinage**

#### **1.3.3.1 Processus d'usinage grande vitesse (UGV)**

La notion d'UGV est toujours au coeur de nombreuses discussions. Plusieurs définitions ont été proposées [SAN 98]. Dans le cadre de l'usinage d'outillage, UGV ne signifie pas uniquement vitesses de coupe élevées et fortes avances. En effet les vitesses de coupe utilisées sont légèrement supérieures à celles de l'usinage conventionnel. L'adoption de vitesses modérées est liée au fait que le préparateur ne les maîtrisent pas lors de l'élaboration de la gamme. Ainsi, il faut considérer l'UGV comme un processus d'usinage dans lequel les opérations d'enlèvement de matière sont réalisées avec des méthodes et un équipement de production très spécifiques (Machines, Outils, Broche, Axes et Asservissements...).

L'introduction de la technologie UGV chez les outilleurs a permis de faire évoluer le processus de fabrication des outillages de forge [SAN 98] [FAL 00] [KRA 04] (figure 14). La phase d'électroérosion a été considérablement diminuée voire éliminée du processus d'obtention de l'outillage. L'évolution des outils de coupe a, quant à elle, permis de transférer la phase de traitement thermique directement sur le brut d'usinage.

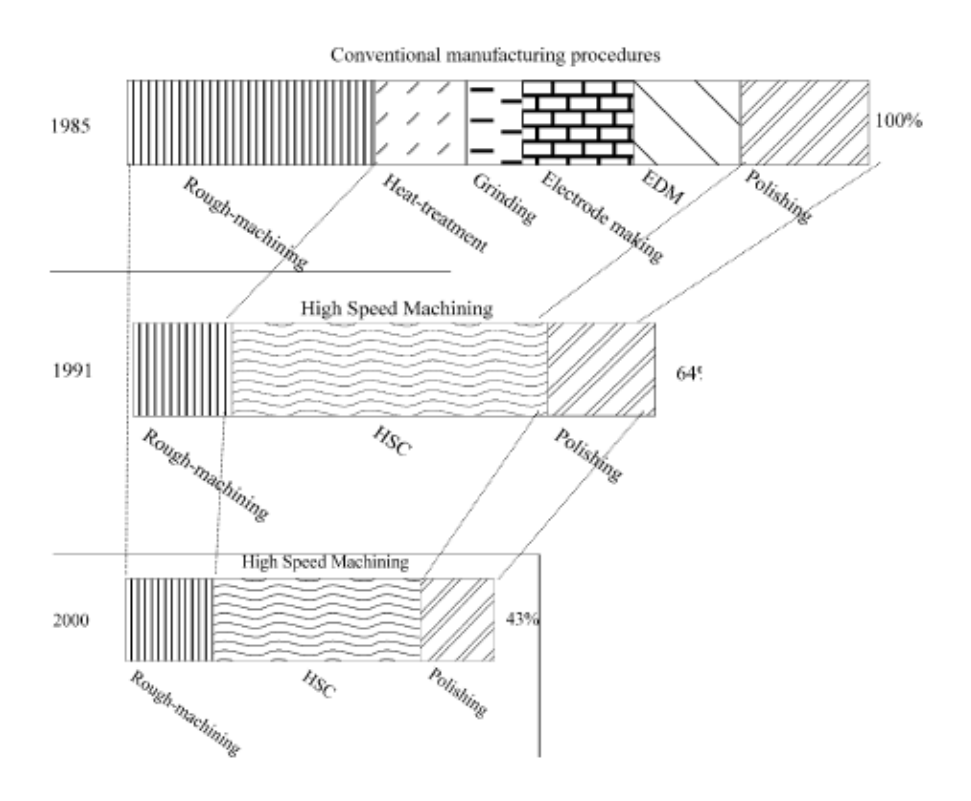

*Figure 14 : Introduction de l'UGV d'après [KRA 04]*

A l'heure actuelle, le processus d'UGV d'un outillage permet d'usiner un brut traité de dureté élevée (45-60 Hrc) qui est satisfaisante pour assurer la durée de vie de la matrice. La gamme d'usinage de l'outillage se décompose en trois types d'opérations. Les opérations d'ébauche ont pour objectif d'approcher au maximum la forme à usiner en assurant un débit matière maximum. Pour ces opérations le nombre d'outils est couramment limité (un ou deux dans la majorité des cas). Les géométries associées à ce type d'opérations sont des poches ou cavités définies le plus souvent par niveaux. Les opérations de demi-finition ont pour objectif de garantir une surépaisseur d'usinage constante ou un engagement outil constant lors des opérations de finition. Le nombre d'outils utilisés est plus élevé que dans le cadre de l'ébauche (deux à cinq outils couramment). Le nombre d'outil pour ces opérations reste limité. En effet, la multiplication des outils génère des défauts en raison des écarts dus à la réalisation des jauges (longueur outil et rayon outil), augmente le temps de préparation et le coût du standard d'outillage (nombre de type d'outils de coupe disponible en magasin). La géométrie associée est

décomposée de manière plus fine que lors de l'ébauche. Les opérations de finition ont pour objectif d'obtenir la géométrie finale de l'outillage et de respecter les spécifications qui y sont associées ou définies. Le nombre d'outils utilisés est similaire à celui utilisé lors de la demi-finition et limité pour les mêmes raisons que celles énoncées précédemment. La géométrie prise en compte lors de cette phase doit être décomposée afin d'en respecter les objectifs : géométrie finale et spécifications.

En ce qui concerne le choix des posages des matrices lors de leur usinage, la solution retenue par de nombreux industriels est de choisir un posage permettant à l'axe de l'outil d'être confondu avec la direction de frappe de la pièce forgée. Etant donné que les structures de machines outils exploitées chez les outilleurs comportent 3 axes, le posage permettant d'atteindre l'ensemble des surfaces à usiner s'impose naturellement comme celui utilisant la direction de frappe et définit ainsi la direction de l'outil durant l'usinage.

D'autres part, de nombreux témoignages d'industriels soulignent l'apport de l'UGV en terme de productivité et de qualité micro géométrique (état de surface) et macro géométrique (défaut de forme) des pièces obtenues [CET 05]. Etant donnée la possibilité d'atteindre des qualités de surfaces supérieures à l'usinage conventionnel, l'objectif actuel est de proposer des gammes d'usinage performantes minimisant les opérations de polissages manuelles. En effet, cette opération difficile à automatiser, implique l'intervention d'ouvriers hautement qualifiés réalisant ces opérations très coûteuses en temps.

Au bilan, l'introduction de l'UGV a conduit à une évolution des gammes de fabrication de matrices. Cette évolution impose l'usinage de formes complexes en creux au lieu de forme en relief (électrodes). Les formes en creux posent de nombreux problèmes en terme d'accessibilité des surfaces de la gravure en raison de la présence de nombreuses cavités de profondeurs différentes. D'autre part, cette évolution a pour objectif de limiter voire supprimer les opérations de reprises manuelles (ajustage). Elle impose un usinage permettant d'obtenir un outillage aussi proche que possible du modèle CAO, renforçant ainsi l'importance des opérations de finition.

Dans le cadre de nos travaux nous nous limitons à l'étude de la préparation des opérations d'usinage en finition. Comme nous l'avons montré précédemment, le posage de la pièce correspondant à la direction de frappe permet d'atteindre l'ensemble des surfaces à usiner. Ainsi, nous choisissons ce posage unique. Etant donné la nécessité de limiter le coût du standard d'outillage (nombre de type d'outil en magasin), nous nous limitons aux trois types d'outils communément utilisé lors de l'usinage de pièces de formes complexes : fraise deux tailles, outil torique et outil hémisphérique. Comme nous l'avons présenté précédemment les outilleurs utilisent des structures de MOCN 3 axes. Nous limitons donc nos travaux à ce type de structure afin de proposer une démarche de préparation de l'usinage des outillages de forge en adéquation avec les ressources utilisées couramment dans l'industrie.

#### **1.3.3.2 Endommagement des matrices après usinage**

Le processus d'usinage engendre des dégradations ou modifications micro structurales du matériau de la matrice de part le couplage des effets thermo mécaniques dus à la coupe. Dans les travaux de El-Wardany et al. [WAR 00] des essais de coupe orthogonale en tournage ont été réalisés sur un acier trempé de structure martensitique (60-62 HRc) correspondant à un matériau de matrice de forge. L'étude porte sur l'état métallographique du matériau après usinage. Cette étude met avant le fait que les particules de carbures présentes dans la microstructure de la pièce tendent à se déformer plastiquement à cause de la forte chaleur de coupe produite pendant le tournage. Ceci a pour effet d'induire des

microfissures dans les grains contenant des carbures à cause de leur faible déformabilité. Ces microfissures ont pour effet de produire des criques et des retassures au-dessous de la surface usinée (figure 15). Ces altérations de la microstructure sont observées lorsque les vitesses de coupe atteintes sont trop faibles par rapport aux vitesses de coupe spécifiées.

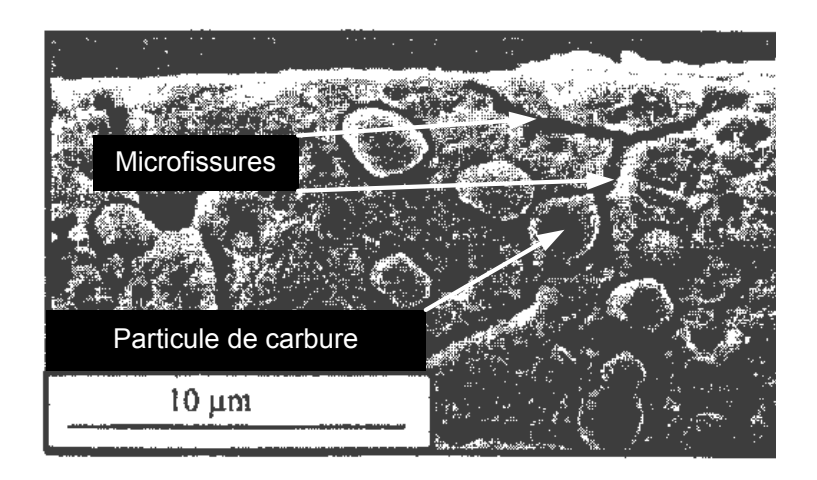

*Figure 15 : Micrographie montrant la structure sous la surface usinée*

Les travaux de Bosheh & al. [BOS 05] et de G. Poulachon [POU 06] mettent en avant la formation d'une couche blanche au niveau de la micro structure de la surface usinée lors du tournage dur de matériau d'outillage (54-56 HRc). Le terme de couche blanche est lié aux observations de ces surfaces qui apparaissent blanches au microscope ou appareil équivalent. Dans la littérature ce terme est devenu générique et se réfère aux couches de matériau très dur se formant dans les matériaux ferreux sous différents types de condition. Cette couche a des effets négatifs sur la tenue en fatigue du matériau usiné. En effet, elle se compose de grain de martensite très dur rendant la surface cassante causant la propagation de fissures. L'apparition de ce type de surface est particulièrement liée au processus de coupe dégageant de la chaleur et favorisant ainsi des transformations métallurgiques du matériau et donnant la possibilité d'interaction chimique du couple outil/matière. L'épaisseur de cette couche est d'environ 10 µm, néanmoins elle peut varier selon les propriétés chimiques et mécaniques du matériau usiné. Sous cette couche se trouve une couche de transition relativement fine jusqu'au matériau de base non affecté thermiquement par le procédé d'usinage. Les propriétés mécaniques de cette dernière couche restent similaires à celles du matériau avant usinage. Cette couche blanche peut être préjudiciable à la durée de vie d'une matrice d'outillage (propagation de fissures). Ainsi minimiser ou éliminer la couche blanche permettrait de réduire le temps et le coût de post finition. Une des observations effectuée dans le cadre de ces travaux est la réduction de l'épaisseur de la couche blanche lors de l'augmentation de la vitesse de coupe (figure 16). Pour une vitesse de coupe de 100 m/min, la première couche observée est une zone affectée thermiquement, elle se distingue par une couche continue de martensite non revenue d'épaisseur approximative de 2,3 µm. Sous cette couche on distingue une zone déformée plastiquement avec une structure de grain fin. La troisième couche observée est la structure du matériau de base sans déformation plastique et altération thermique. Les observations effectuées pour des vitesses de coupe de 400 m/min et 700 m/min donnent respectivement des épaisseurs de couche blanche de 0,26µm et 0,17µm. Une des raisons principales évoquées dans ces travaux est que la température dégagée est plus élevée dans le cadre du premier essai (100 m/min) que dans les deux autres essais (400 et 700 m/min). Une autre raison évoquée est la diminution de la déformation plastique du matériau due à l'augmenta-

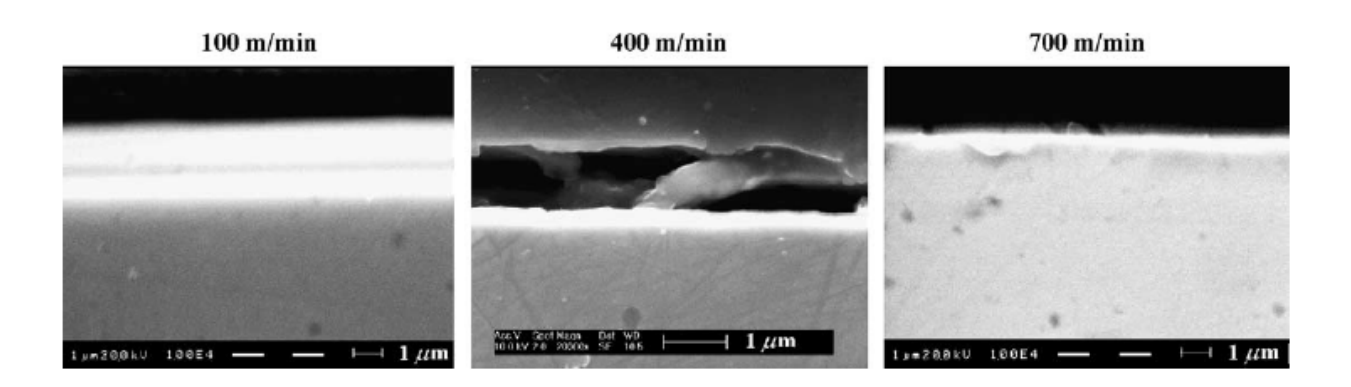

#### *Figure 16 : Epaisseur de la couche blanche [BOS 05]*

tion des vitesses de coupe et donc la réduction des efforts de coupe étant donné que le débit d'évacuation du copeau augmente (le matériau est soumis alors à des contraintes mécaniques plus faibles).

D'autre part l'analyse des duretés selon la profondeur des couches observées montrent que la dureté au niveau de la surface usinée peut atteindre jusqu'à 1,5 fois la dureté du matériau de base (figure 17). Cette dureté peut-être attribuée à la couche blanche. La dureté diminue ensuite dans la zone déformée plastiquement jusqu'à atteindre la dureté du matériau de base. Il est aussi observé que lorsque la vitesse de coupe augmente la dureté de la surface usinée diminue. La dureté est plus élevée au niveau de la surface usinée étant donné les influences thermiques. Pendant l'usinage, la température de la surface augmente fortement (environ 280°C dans le cadre des essais proposés) suivi d'une chute brutale de température. Ainsi une micro trempe est réalisée au niveau des couches usinées ce qui peut expliquer l'augmentation de la dureté. D'autre part, le haut pourcentage de carbone présent à la surface favorise un effet de carburation du matériau et donc une augmentation de la dureté.

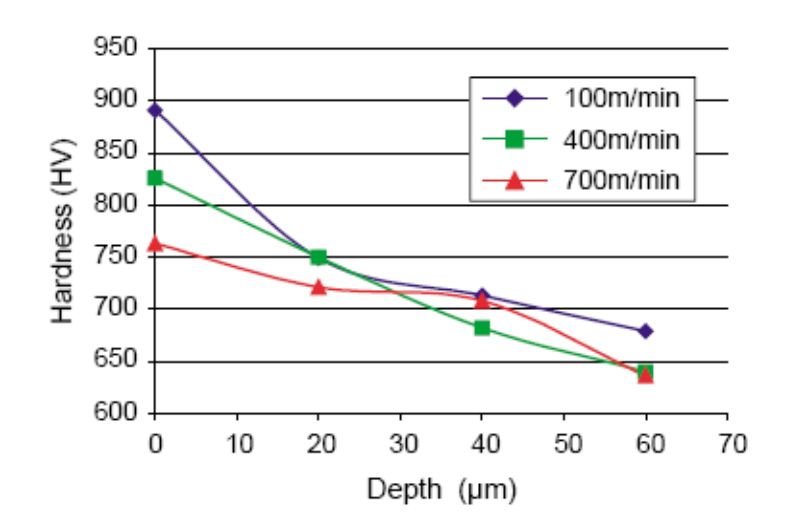

*Figure 17 : Evolution de la dureté dans les couches usinées [BOS 05]*

Les travaux de Mativenga & al. [MAT 03] confirment la formation d'une couche blanche lors de la finition en fraisage UGV d'acier pour outillage et pour deux types de matériau outil. En effet pour les outils micro-grain non revêtus et les outils revêtus TiAlN + WC/C, pour des vitesses de coupe particulières l'état de surface est environ quatre fois supérieur à ceux produit par d'autres types d'outils revêtus. La formation d'une couche blanche apparaît donc liée au matériau de l'outil. La possibilité d'interactions chimiques entre les matériaux est l'une des causes de la détérioration de l'intégrité de la surface. Ceci peut s'expliquer par la richesse en carbone des deux types de matériau qui peuvent engendrer une carburation superficielle du matériau usiné.

D'après ces travaux nous constatons qu'il existe un lien fort entre l'usinage et les altérations micro structurales subies par les surfaces usinées. Les surfaces obtenues par UGV sont soumises à de haute température ou de forts gradients de températures. En conséquences, des microfissures apparaissent ayant pour effet de produire des criques et des retassures au-dessous de la surface usinée. D'après les expérimentations effectuées, ce type d'altérations est lié à la vitesse de coupe. Plus les vitesses effectives de coupe atteintes sont faibles par rapport aux vitesses de coupe spécifiées, plus ce phénomène d'altération est prononcé. Ainsi, la formation de microfissures dès l'usinage d'une matrice ne peut qu'initier prématurément les fissures générées par endommagement thermique (faïençage thermique) sur la matrice. Ainsi, une variation trop importante de la vitesse de coupe lors de l'usinage a un effet sur l'origine de certains endommagements subis par la matrice lors du processus de forgeage.

D'autre part une variation trop importante de la vitesse de coupe engendre la formation d'une couche blanche d'épaisseur variable (zones affectées thermiquement). Ainsi, les épaisseurs de cette couche et de ses sous-couches (zones déformées plastiquement) sont directement liées à la variation de la vitesse de coupe engendrant une surface de matrice hétérogène en terme de comportement thermomécanique (épaisseurs différentes de chaque couche) au niveau de la surface de mise en contact du lopin ou de la préforme lors de la frappe. De plus la micro trempe réalisée au niveau des couches usinées engendre une augmentation de leurs duretés, renforcées par un effet de carburation initié par des interactions chimiques des matériaux du couple outil/matière. Or, comme nous l'avons vu précédemment la température d'usinage et par suite de trempe n'est pas homogène de part la variation de la vitesse de coupe. Ainsi, vient s'ajouter aux variations d'épaisseur des couches usinées des variations de leur dureté renforçant l'hétérogénéité du comportement thermomécanique de la surface de frappe de la matrice. Lors de la simulation du processus de forgeage ces hétérogénéités ne sont pas prises en compte. Or, dans les zones de forts glissements du matériau lors du forgeage ces variations d'épaisseur de matériau affecté par l'usinage peuvent initier une usure par abrasion (apparentée à du micro-usinage) d'épaisseur variable. Ainsi, la durée de vie de l'outillage prévue à partir des simulations de forgeage est directement affectée par la naissance d'endommagements de la matrice causée par une variation trop importante de la vitesse de coupe. Les fissures initiées par fatigue mécanique dans les congés en fond de gravure (contraintes de compression élevées) se situent dans les zones où, lors de l'usinage, se conjuguent une chute de la vitesse d'avance et une variation de la position de la zone de contact outil/pièce. Il apparaît donc important de minimiser ces chutes de vitesses et de variations de zone de contact outil/pièce pour limiter l'apparition des contraintes de compression dans les couches métallurgiques des raccordements de fond de gravure.

#### **1.3.3.3 Outils d'aide à la préparation de l'usinage**

Les outils FAO actuels intervenant dans la chaîne numérique de préparation à l'usinage se décomposent en trois blocs principaux [BER 02-b] :

- Le pré-processeur transcrit le fichier CAO en un format adapté au processeur technologique avec l'aide du préparateur, par ajout d'informations liées au domaine d'activité.

- Le processeur technologique utilise cette géométrie de fabrication afin de générer l'ensemble des opérations nécessaires à l'obtention de la géométrie fabriquée. Il peut être considéré comme la combinaison d'un système de génération de gammes d'usinage et d'un outil d'aide à la génération de trajectoires. La représentation des trajectoires d'usinage est faite sous forme de fichiers (APT, CLFile).
- Le post-processeur technologique traduit les fichiers obtenus par le processeur technologique en fichier compréhensible par la commande numérique associée à la machine.

Les travaux concernant le pré-processeur technologique sont largement abordés dans la littérature. Ces travaux sont particulièrement axés sur les pièces de géométrie à base de formes «régulières» [GAO 04-a] [GAO 04-b] [GON 04]. Néanmoins, il existe quelques travaux sur les pièces de formes complexes ; ces travaux seront détaillés dans la suite de ce chapitre. Les travaux académiques axés sur le processeur technologique sont très variés particulièrement au niveau de la génération de trajectoires d'usinage [DRA 97] [TOH 05-a] [RUB 98] [SEN 07] [GIL 07]. Peu de travaux récents abordent le post-processeur technologique. Ceci s'explique par le fait que ce type de travaux consiste simplement à développer des algorithmes de conversion de fichiers issus du processeur technologique (APT, CLFile) le plus souvent en langage ISO. Ceci est plus un enjeu au niveau des développeurs de logiciels que de la communauté scientifique. Néanmoins, il existe des travaux au niveau des post-processeurs pour l'usinage 5 axes [TOU 06].

A ces travaux vient s'ajouter une offre logiciel très large en terme d'aide à la fabrication (figure 18). Il s'avère que le pré-processeur technologique commence à être bien intégré dans les logiciels pour les pièces de géométrie régulière, mais reste peu développé voire inexistant en ce qui concerne les pièces de géométrie complexe. Le processeur technologique est fortement développé au niveau des outils de générations automatiques de trajectoires. Ces logiciels offrent de nombreuses stratégies d'usinage structurées sous formes de boîtes à outil. Néanmoins, l'aide apportée au préparateur pour choisir les stratégies d'usinage en adéquation avec la géométrie de la pièce à usiner est très peu développée dans ces logiciels. L'aide à la génération de gamme d'usinage proposée dans ces outils est principalement basée sur le concept de système expert. L'expert de l'usinage formalise son expérience au fil de l'utilisation du logiciel sous forme de base de données et de règles de choix de certains éléments du processus d'usinage. Les post-processeurs technologiques sont quant à eux très bien intégrés et développés au sein des logiciels et constituent le plus souvent la partie la mieux automatisée de la chaîne numérique FAO.

Au bilan, les outils logiciels permettent de générer une multitude de gammes d'usinage composées de plusieurs séquences d'usinage. Ainsi, le préparateur face à ces multiples possibilités est soumis à la difficulté de choisir un processus d'usinage en adéquation avec la géométrie de l'outillage. D'autre part, comme nous l'avons souligné précédemment la qualité de l'outillage est principalement liée aux compétences du préparateur et notamment son expérience en terme de processus UGV.

#### **1.3.4 Analyse du processus d'usinage classique de formes complexes**

Afin de dégager les points clés de la préparation à l'usinage et les difficultés rencontrées, nous proposons d'analyser la préparation de l'usinage d'un outillage de forge dans sa phase de finition lors d'une approche classique (figure 19). Pour cela nous avons choisi comme ressource d'usinage une machine 3 axes associée à un outil à bout sphérique couplé à un posage unique de l'outillage dans la direction de frappe. Le choix de ce type de processus d'usinage est largement diffusé dans le domaine de l'usinage d'outillage [SUN 99] [SUN 01]. Nous proposons d'utiliser deux stratégies d'usinage largement diffusées dans les logiciels FAO. Ces deux stratégies reposent sur un mode de guidage planaire de
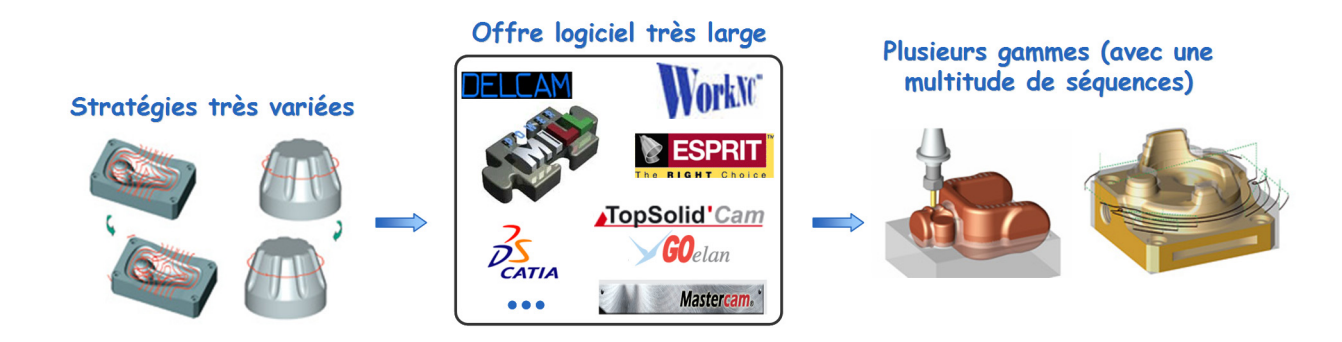

# *Figure 18 : Offre logiciel FAO pour l'usinage*

l'outil (toutes les trajectoires sont contenues dans des plans parallèles entre eux). La première stratégie, appelée plans parallèles, est basée sur le balayage de la pièce selon des courbes définies à partir de l'intersection de plans parallèles contenant l'axe de l'outil et la surface de la pièce [DIN 03] [PAR 00] [TAM 02] (figure 19.a). La seconde stratégie, appelée contournage par niveau de Z (Z level), est basée sur le balayage de la pièce selon des courbes définies comme l'intersection de plans parallèles perpendiculaires à l'axe de l'outil et la surface de la pièce [PAR 03] [CHU 05] (figure 19.b).

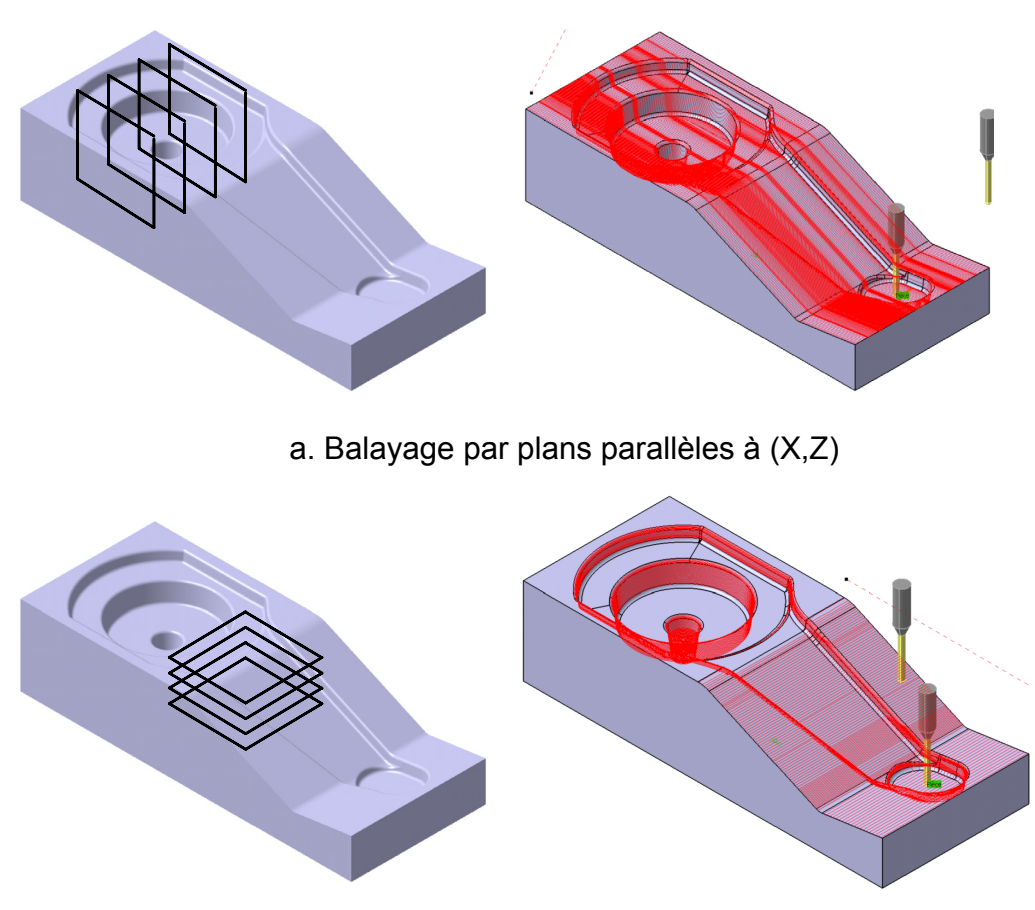

b. Contournage par niveau de Z

*Figure 19 : Stratégies mono balayages étudiées sur l'outillage de bras de direction*

Afin d'analyser les stratégies proposées, nous nous sommes inspirés des nombreux travaux d'étude de la zone de contact outil/pièce que nous détaillerons dans la suite de ce mémoire [BAP 00] [BOU 03] [KIM 00] [LAM 05]. L'analyse de la stratégie plans parallèles (figure 20) permet de mettre en évidence les variations topologiques des trajets au niveau du contact outil/pièce. Pour le trajet outil de la figure 20.a, nous constatons que la position de la surface de contact se situe toujours proche de la pointe de l'outil. Cette position va entraîner des problèmes d'évacuation de copeau, d'arrachement de matière et d'usure prématurée de l'outil. Néanmoins, la forme de la surface de contact outil/pièce reste quasi constante. Pour le trajet outil de la figure 20.b, nous constatons que la position et la forme de la surface de contact varie beaucoup le long du trajet. Ainsi, l'outil alterne des configurations d'usinage en son centre, en montant et en descendant. Ceci va avoir pour effet de cumuler plusieurs phénomènes :

- flexions d'outil de part une variation d'engagement de l'outil dans la matière
- création de couches non homogène d'un point de vue thermomécanique (dureté variable, épaisseur de couche blanche variable et carburation superficielle dans les couches supérieures de la surface usinées)
- apparition de micro fissures et initiation du faïençage thermique sur la matrice dues aux variations de la vitesse effective de coupe

Pour le trajet outil issu de la stratégie par niveau de Z (figure 21), nous constatons que la forme et la position de la surface reste constante sur la majeure partie de la surface de la pièce. Néanmoins, il existe des zones où l'engagement de l'outil peut varier, notamment les zones où le rayon de courbure de la pièce est inférieur ou égal au rayon de l'outil [ALT 01].

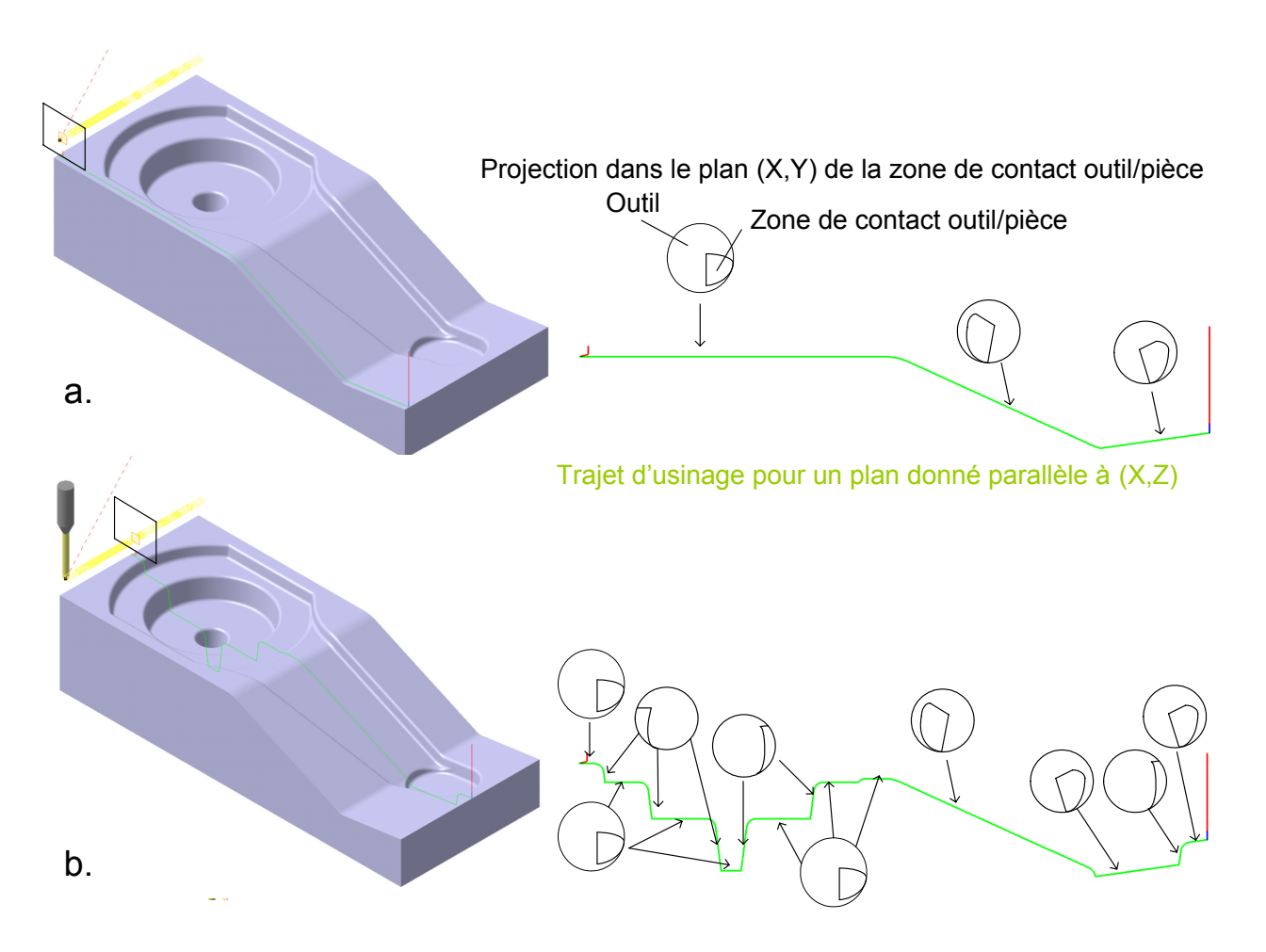

*Figure 20 : Analyse du contact outil/pièce pour la stratégie plans parallèles*

Pour bien comprendre l'impact de la topologie de l'outillage sur le respect de la vitesse d'avance,

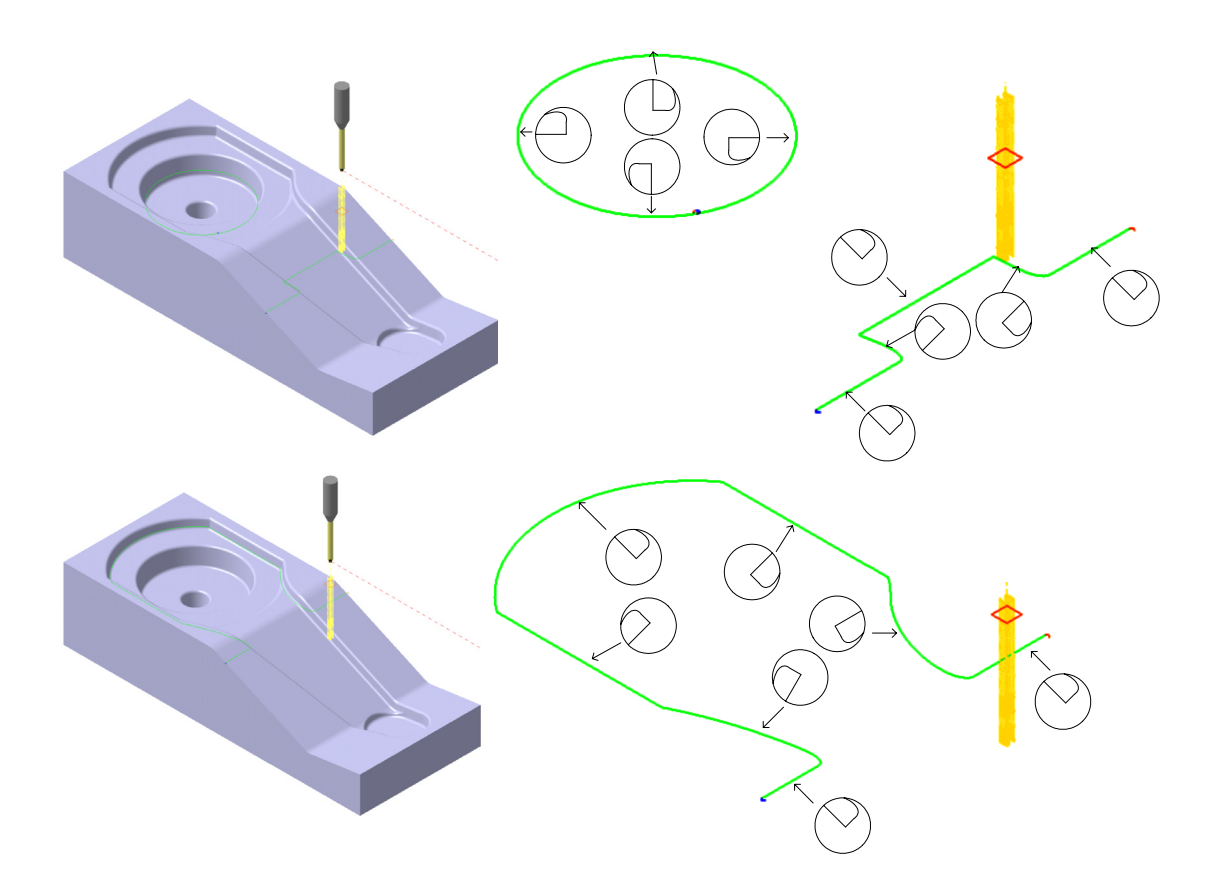

*Figure 21 : Analyse du contact outil/pièce pour la stratégie niveau de Z*

nous avons analysé une simulation des trajets générés au cours de notre étude. Cette simulation a été réalisée grâce à un outil que j'ai développé pour l'analyse du comportement cinématique du couple MO-CN [TAP 06]. L'outil d'analyse sera détaillé dans la suite de ce mémoire. En ce qui concerne le mode d'interpolation de trajectoire, j'ai choisi la plus utilisée, l'interpolation linéaire. La simulation du comportement cinématique figure 22, nous permet de distinguer des zones où une des stratégies est adaptée (peu de ralentissements, zones coloriées en vert), mais aussi des zones où cette même stratégie n'est pas adaptée (forts ralentissements, zones coloriées en orange et en rouge). D'autre part, ces ralentissements imposent des variations de contraintes thermiques au niveau de la zone de contact outil/ pièce. Ces variations peuvent provoqués une altération locale de l'état métallographique de l'outillage. Cette simulation montre la difficulté de choisir une stratégie unique adaptée à la topologie de la pièce permettant de limiter les écarts entre la vitesse d'avance théorique et la vitesse d'avance réelle.

Les séquences d'usinage ayant été générées pour une hauteur de crête donnée, nous avons analysé le pas transversal entre passes. Nous constatons que la nature topologique de la géométrie de l'outillage impose des resserrements de passes (figure 23). Ces resserrements ont pour conséquence de générer de la surqualité dans certaines zones de la pièce.

L'analyse des deux stratégies étudiées met en évidence le manque d'adéquation entre la géométrie de la pièce et le processus UGV. Une mauvaise adéquation entraîne une dégradation de la qualité de la pièce. Les causes de dégradation les plus significatives sont le non respect de la vitesse de coupe, le non

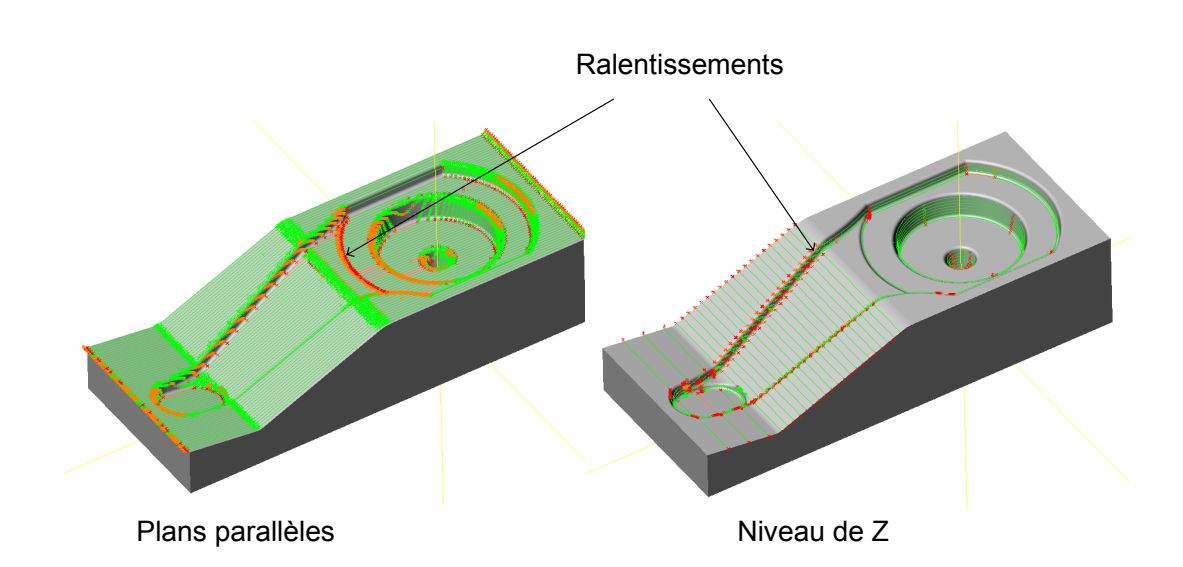

*Figure 22 : Simulation du comportement cinématique d'une MOCN*

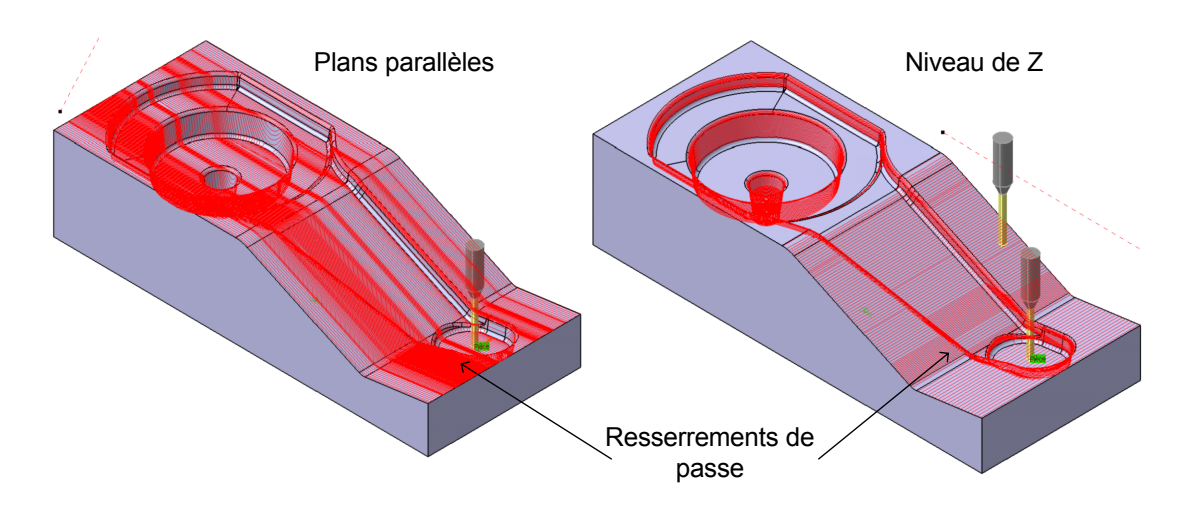

*Figure 23 : Analyse de la qualité micro géométrique*

respect de la vitesse d'avance et les phénomènes liés au choix de direction et sens d'usinage (vibrations, flexion outil...).

D'autre part, l'utilisation de stratégies d'usinage mono direction pour l'outillage complet fait apparaître une non adéquation du processus d'usinage avec la géométrie de la pièce. En effet, les trajectoires d'usinage obtenues ne permettent pas de limiter les écarts avec les vitesses de coupe et d'avance. Ceci s'explique principalement par les topologies très différentes des cavités de l'outillage. Il apparaît donc nécessaire de décomposer topologiquement la géométrie de l'outillage pour permettre une meilleure adéquation géométrie - processus UGV.

De nombreuses contraintes sont donc à intégrer dans la préparation de l'usinage afin d'assurer une décomposition de la géométrie de l'outillage minimisant autant que possible les effets néfastes engendrés par le processus d'usinage classique. Les contraintes à intégrer sont principalement liées à la coupe :

- Non respect des conditions de coupe : vitesse de coupe et d'avance

- Non respect d'un mode de coupe en avalant
- Appariations de vibrations, flexion et usure d'outil

Les effets néfastes engendrés par le processus d'usinage se situe au niveau de la précision (Macro géométrie : défaut de forme), de la qualité (Micro géométrique : état de surface) et de l'intégrité (état métallurgique) des surfaces de l'outillage.

# **1.4 Problématique de la préparation de l'usinage**

L'analyse du contexte technico-économique permet de montrer la place importante de la préparation à l'usinage d'un outillage. Pour cette analyse nous avons considéré deux aspects : le temps et la difficulté des tâches. En terme de temps, la préparation FAO est quasi équivalente au temps d'usinage c'est à dire une à deux semaines. D'autre part le niveau d'expertise du préparateur a une influence non négligeable sur l'obtention de l'outillage. S'ajoute à cela la nécessité de réduire les temps et coûts de production.

D'autre part le préparateur à l'usinage occupe une place charnière dans la chaîne numérique de conception et fabrication d'un outillage de forge. En effet, il doit intégrer le modèle CAO issu de l'étude par simulation de la gamme de forgeage ainsi que les difficultés issues du processus d'usinage pouvant avoir un impact direct sur le processus de forgeage notamment sur la durée de vie de l'outillage (amorçage de fissures, dureté élevée localement).

L'analyse d'une démarche classique basée sur un usinage par balayage unidirectionnel démontre la facilité de mise en place de ce type de processus mais au détriment du respect des contraintes affectant la qualité, la précision et l'intégrité de l'outillage car :

- les vitesses de coupe et d'avance ne sont pas respectées sur la totalité de la surface (variation de la zone de contact outil/pièce, ralentissements)
- de nombreux comportements liés aux phénomènes de coupe (vibrations, flexion outil, usure outil, mode de coupe...) ne sont pas intégrés
- les exigences fonctionnelles (défaut de forme des matrices, hauteur de crête des matrices, intégrité métallurgique des matrices et durée de vie de l'outillage) ne sont que partiellement intégrées

Afin de respecter les contraintes affectant la qualité de l'outillage les solutions suivantes sont à envisager (tableau 1) :

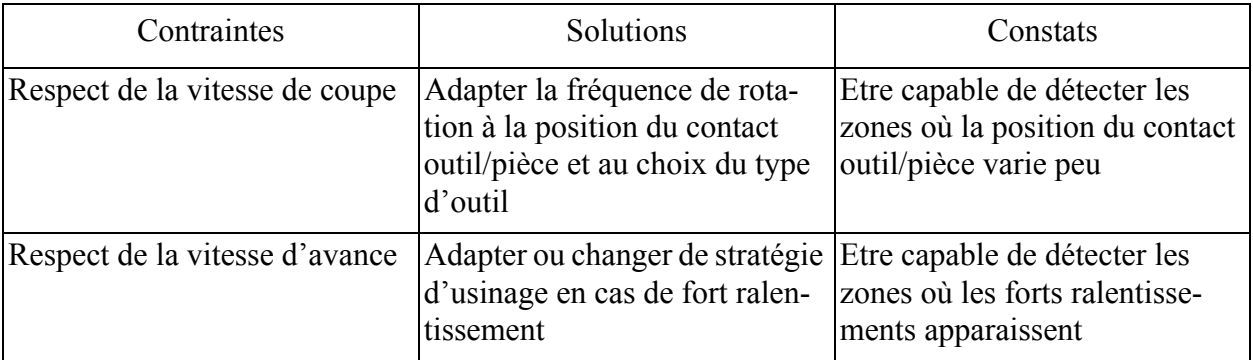

| Contraintes              | Solutions                                                                                                    | Constats                                                                                                    |
|--------------------------|----------------------------------------------------------------------------------------------------|----------------------------------------------------------------------------------------------------|
| Limiter les vibrations   | Réduire la profondeur de passe<br>et l'engagement outil                                                                                               | Etre capable de détecter les<br>zones générant des variations<br>d'épaisseur de coupe et d'enga-<br>gement outil |
|                          | Adapter ou changer la direction Etre capable de détecter les<br>d'usinage et le sens de parcours zones générant des vibrations<br>des trajets générés | outil selon les directions et sens<br>de parcours des trajets                                                    |
| Limiter la flexion outil | Réduire la profondeur de passe<br>et l'engagement outil<br>Changer d'outil et d'attache-<br>ment                                                      | Etre capable de détecter les<br>zones générant des variations<br>d'épaisseur de coupe et d'enga-<br>gement outil |
| Limiter l'usure outil    | Adapter ou changer le choix de<br>l'outil                                                                                                    | Etre capable de détecter les<br>zones non adapté au choix<br>d'outil                                             |

*Tableau 1 : Respect des contraintes d'usinage : solutions envisagées*

L'ensemble des constats associés aux solutions envisageables pour respecter les contraintes montre que le préparateur pour chaque contrainte doit détecter des zones sur la surface de la pièce. Ainsi, la décomposition topologique de l'outillage lors de la préparation à l'usinage est nécessaire pour l'adéquation de la géométrie à usiner avec le processus d'usinage par une intégration des contraintes d'usinage et de leurs impacts sur les exigences fonctionnelles d'un outillage.

La problématique de nos travaux est : comment assurer une décomposition topologique de l'outillage lors de la préparation d'usinage en phase de finition avec un processus UGV (figure 24). Les travaux porte tant sur la structuration des données manipulées par le préparateur que sur leur intégration dans la démarche de décomposition permettant d'assurer une bonne adéquation entre le processus d'UGV et la géométrie de l'outillage à réaliser.

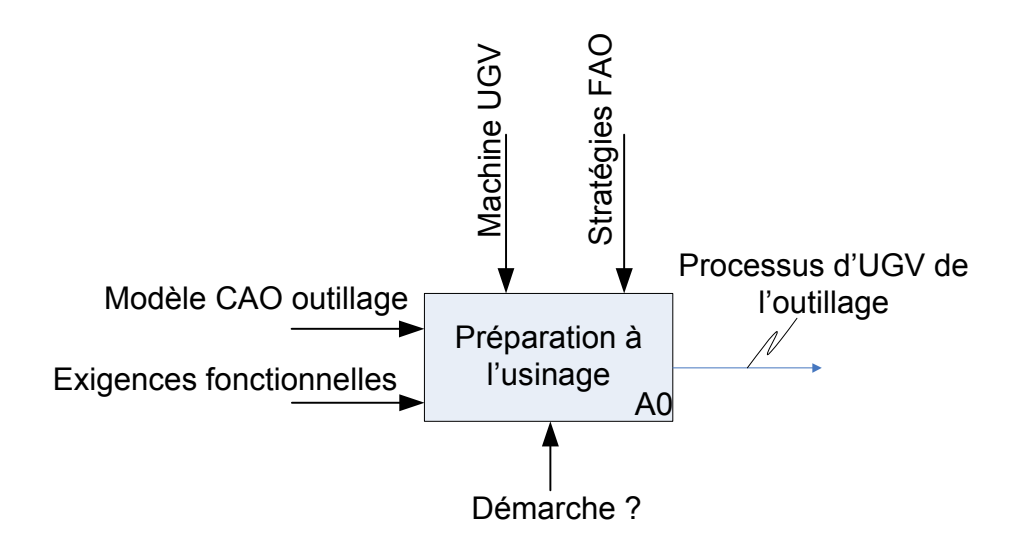

*Figure 24 : Problématique de la préparation de l'usinage d'un outillage*

Pour répondre à ce problème nous nous fixons comme objectif issu de l'analyse du contexte scientifique : permettre d'élaborer des trajectoires d'usinage avec des parcours limitant autant que possible les écarts habituellement observés au niveau des conditions de coupe UGV et donc limitant les phénomènes couplés au choix de stratégie.

# **1.5 Préparation à l'usinage de formes complexes : concepts et état de l'art**

Afin de situer nos travaux par rapport à la communauté scientifique, nous proposons d'analyser les concepts utilisés dans les démarches de préparation à l'usinage par décomposition topologique ainsi que de détailler celles qui sont pertinentes par rapport à notre problématique.

# **1.5.1 Concept d'entité d'usinage**

Le concept d'entité d'usinage est apparu en France à la fin des années 80. Parmi les définitions communément adoptées, on citera celle donnée par le groupe GAMA [GAM 90] :

*- Entité d'usinage : Forme géométrique et un ensemble de spécifications pour lesquels un processus d'usinage est connu. Ce processus est quasi-indépendant des processus des autres entités.*

Ce concept est collégialement adopté par la communauté travaillant sur la chaîne numérique FAO [BER 02-a] [GAO 04-a]. Pour utiliser ce concept il est nécessaire de se fixer un point de vue et de s'appuyer sur la géométrie initiale de la pièce (modèle CAO). Ainsi, la définition et l'identification d'entités d'usinage sont basées sur le point de vue fixé. Dans le cadre de nos travaux, ce point de vue est celui du préparateur à l'usinage d'outillage de forge pour une exploitation lors de la génération de trajectoires UGV. D'autre part, l'identification des entités est basée sur certains paramètres géométriques du modèle CAO. Dans le cadre de nos travaux il s'agit de la géométrie issue de l'étude de l'outillage.

# **1.5.2 Identification d'entité d'usinage**

L'identification de zones d'usinage passe par la reconnaissance d'entité de forme géométrique sur le modèle CAO et l'association d'entités d'usinage. L'état de l'art sur la reconnaissance d'entité d'usinage [BER 02-a], nous permet de dégager quatre concepts majeurs :

- Reconnaissance par analyse syntaxique des formes (Syntatic pattern recognition) : les faces, les arêtes et les sommets sont identifiés sur le modèle CAO (B-Rep dans la majorité des applications) puis classés dans un groupe technologique.
- Reconnaissance à base des graphes relationnels (Graph based searching techniques) : cette technique de reconnaissance utilise l'arbre de construction du modèle CAO pour en extraire les entités et les convertir par apport d'informations.
- Reconnaissance à base d'une grammaire (Graph grammar-based approach) : cette technique est proche des précédentes, elle se base sur l'analyse des contraintes relationnelles entre les différentes faces du modèle B-Rep. Ces contraintes sont basées sur une grammaire prédéfinie. L'ensemble des contraintes permet de former des phrases grammaticales représentées sous forme de graphe. Les entités sont reconnues à partir de phrases type extraites du graphe.

- Reconnaissance par système expert et base de connaissances expertes (Expert system and knowledge based approach) : ces techniques s'appuient sur la formalisation des connaissances et des savoirs experts sous formes de règles d'usinage. Cette approche constitue le coeur des systèmes CFAO qualifiés de systèmes experts. Dans ce cadre les paramètres géométriques significatifs à reconnaître sont souvent fixés par l'expert et stockés dans une base de données.

Ces approches s'attachent à automatiser l'extraction d'entités prédéfinies. Nous ne détaillerons pas ces concepts parce qu'ils ne correspondent pas au contexte de notre travail (systématiser la reconnaissance d'entité)

### **1.5.3 Préparation à l'usinage de formes complexes**

#### **1.5.3.1 Situation des travaux au sein du LURPA**

Ces dix dernières années le LURPA a apporté une contribution significative dans la génération de trajectoires UGV pour les pièces de formes complexes et par conséquent s'est intéressé principalement au développement des processeurs géométriques. Les travaux les plus récents concernant le pré-processeur géométrique pour les outillages datent du début des années 90. Les travaux de Alain Bernard et Bernardin Mawussi [BER 89] [MAW 95] se sont attachés à proposer un modèle permettant de modéliser des outillages de forge à partir d'entités d'usinage et à la génération de processus d'usinage conventionnel. La définition et la reconnaissance des entités d'usinage sont entièrement basées sur le contexte industriel de la fabrication des outillages de forge. La formalisation de l'expertise industrielle a permis de proposer un modèle hiérarchique (quatre niveaux) de représentation d'un outillage (figure 25). Les entités d'usinage sont définies au niveau 3 à partir de courbes ou de surfaces des niveaux hiérarchiques inférieurs. Les entités d'usinage peuvent être regroupées en macro primitives représentant les aspects fonctionnels de l'outillage : plan de joint, gravure de la matrice. Ces différentes entités sont liées entreelles par des entités complexes de raccordement définies à partir d'un modèle de relations topologiques. Ce modèle a pour but de définir et d'exploiter les interférences et relations entre les différents types d'entité. Les renseignements fournis par le modèle sont particulièrement utiles pour connaître l'influence de la position d'une entité par rapport à une autre lors de la préparation à l'usinage.

Les travaux effectués ont également porté sur la formalisation des connaissances expertes issues de la définition du modèle d'outillage. Ces travaux diffèrent des nôtres de part le modèle de représentation de l'outillage sur lequel s'appuie le préparateur à l'usinage. Dans nos travaux, le modèle de représentation de l'outillage est un modèle CAO 3D défini antérieurement à la préparation à l'usinage. Dans les travaux de Alain Bernard et Bernardin Mawussi le modèle de représentation de l'outillage est défini par le préparateur à l'usinage qui intègre ainsi les contraintes d'usinage dès sa définition (figure 26). D'autre part le processus d'usinage considéré dans nos travaux est l'UGV à opposer à l'usinage conventionnel dans les travaux de Bernardin Mawussi. Néanmoins, le concept de hiérarchisation d'entités à différents niveaux d'abstraction et la définition des relations topologiques entre celles-ci fournissent des informations importantes au préparateur.

#### **1.5.3.2 Situation des travaux au niveau national : Projet Usiquick**

Le projet RNTL (Réseau National des Technologies Logiciel) Usiquick a pour objectif de développer un outil logiciel d'industrialisation automatique de toute pièce mécanique réalisée par fraisage [USIQUICK]. Ce projet est principalement axé sur le pré-processeur géométrique et le processeur géométrique. Le logiciel comporte une phase de transformation automatique de la géométrie CAO, une

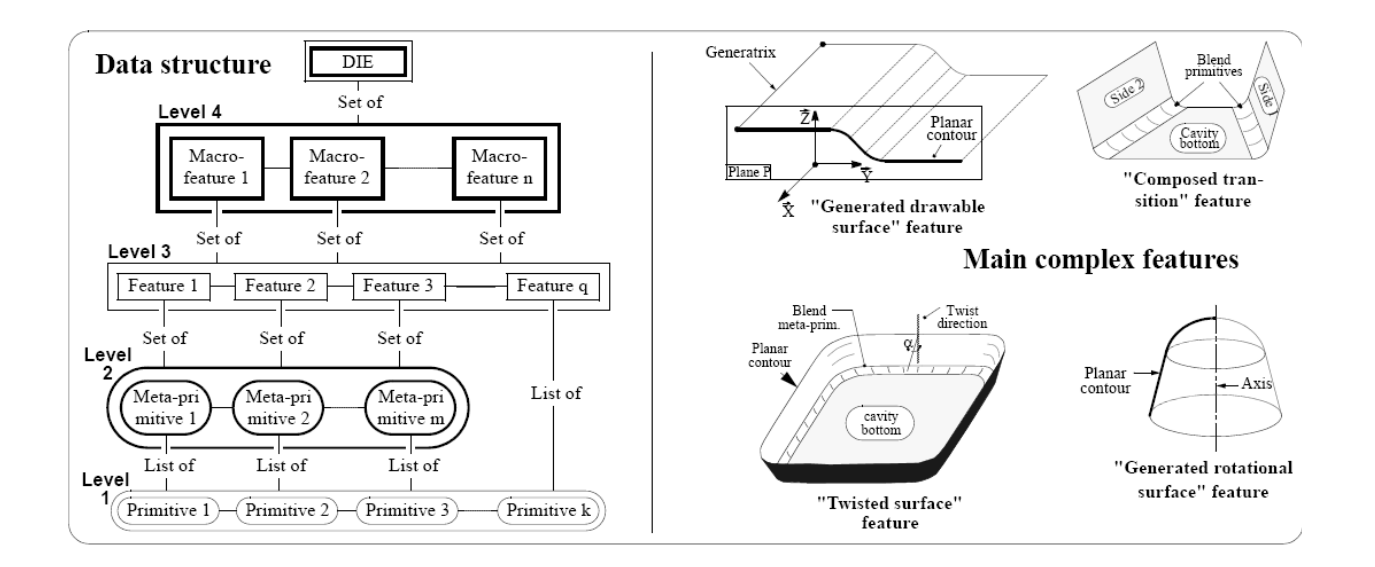

*Figure 25 : Structure hiérarchique du modèle d'outillage [MAW 95]*

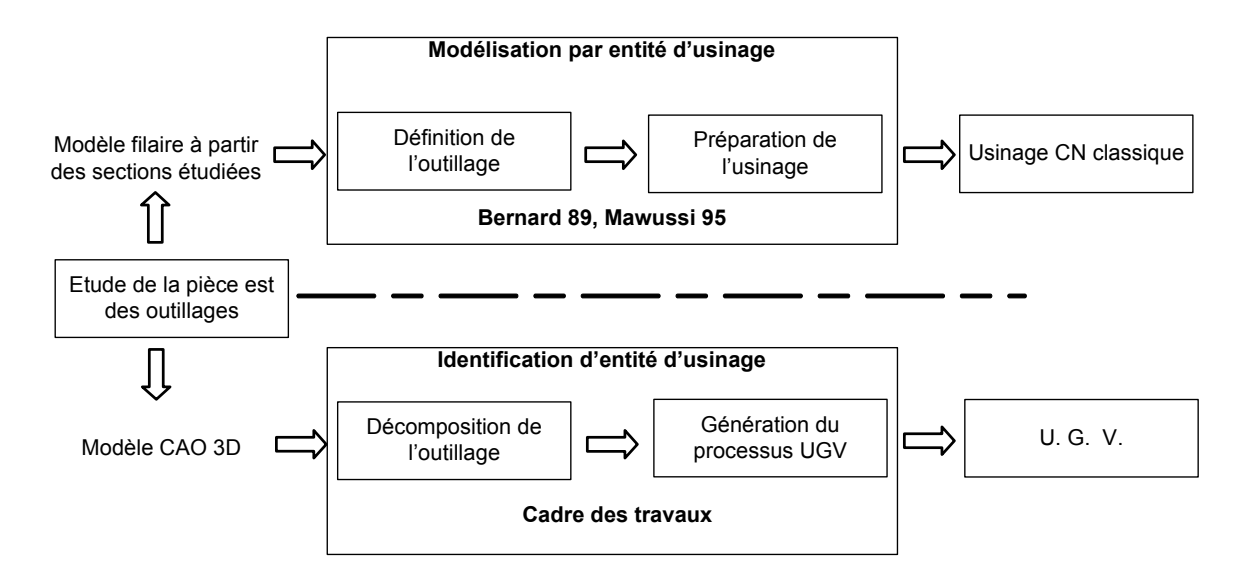

*Figure 26 : Situation des travaux sur la préparation à l'usinage des formes complexes*

phase de préparation semi-automatique (élaboration interactive de la gamme), une phase de génération automatique du parcours d'usinage et une phase de documentation/simulation (figure 27).

L'identification des entités d'usinage est basée sur l'analyse des difficultés liées au processus d'usinage [DER 05] [HAR 06] [HAR 07-a] [HAR 07-b] [ZIR 05]. Dans ce projet le concept d'entité élémentaire d'usinage est développé : chaque carreau du modèle CAO (B-Rep) est enrichi d'informations liées au processus d'usinage (Syntatic pattern recognition, Graph based searching technique). Cet enrichissement est très important dans la mesure où il simplifie ensuite la génération de la gamme d'usinage et la génération de trajectoires. Ainsi, l'intégration d'informations liées au processus d'usinage facilite la préparation à l'usinage. Le modèle CAO fourni au pré-processeur correspond à des pièces de structure aéronautique comportant des entités d'usinage de type poches aéronautiques (figure 28.a).

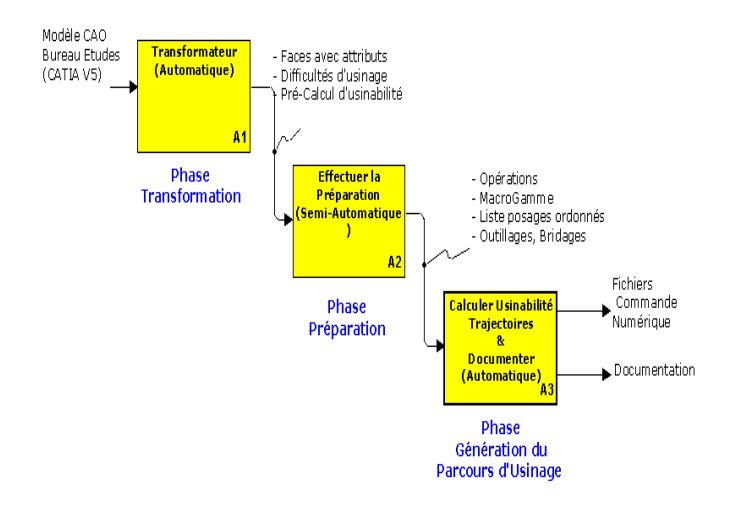

*Figure 27 : Structure Usiquick*

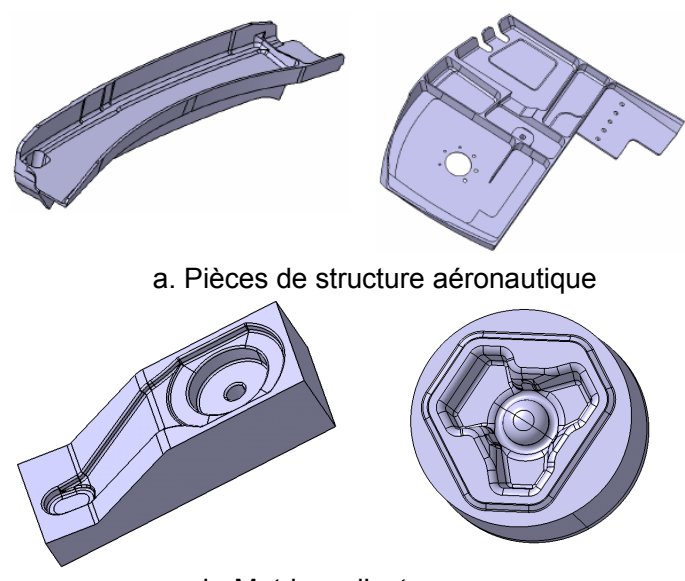

b. Matrices d'estamapage

#### *Figure 28 : Comparaison modèles CAO Usiquick et modèles d'outillage de forge*

En effet, les travaux et le démonstrateur développés dans le cadre de ce projet se sont principalement appuyés sur les typologies de pièces de structure aéronautique. Les modèles CAO sont principalement fournis par Dassault Aviation qui est un partenaire du projet. Ils se composent de plusieurs poches avec des fonds généralement plans liées les unes aux autres par des relations topologiques d'interférence (figure 28.a). Au contraire, les modèles CAO exploités dans le cadre de nos travaux se composent de plusieures cavités de formes et de profondeurs très différentes ayant de nombreuses relations topologiques d'interférence (interpénétrations multiples des géométries des différentes cavités).

La géométrie et les relations topologiques très différentes des poches présentes sur les pièces de structure aéronautique et des cavités présentes sur les outillages de forge conditionnent la démarche d'identification des entités élémentaires. Elles constituent l'une des principales différences entre le projet Usiquick et nos travaux.

Le processus d'usinage du projet Usiquick intègre les machines 5 axes permettant l'usinage par le flanc de surface réglée. Dans le cadre du processus d'usinage de matrice de forge la cinématique machine se limite pour la majorité des outilleurs à 3 axes. D'autre part au niveau topologique des pièce des surfaces en contre dépouille existent sur certaines pièces aéronautiques. Ce type de surface et la possibilité d'usiner avec une cinématique 5 axes imposent l'étude des posages de la pièce. Dans le cadre de l'usinage de matrice de forge le problème de l'étude des posages n'est pas nécessaire, étant donné que la cinématique machine est 3 axes et que toutes les surfaces à usiner sont accessibles dans la direction de frappe du brut forgé. Le posage unique permet de confondre la direction de frappe avec la direction de l'outil. Une autre différence majeure entre notre problématique et celle d'Usiquick est la série de pièces à usiner. Dans le cadre d'Usiquick nous pouvons parler de moyenne série de pièces alors que dans le cadre des outillages de forge il s'agit de fabrication quasi unitaire. En conséquence le projet Usiquick s'appuie sur une bibliothèque d'entités d'usinage formalisée par les experts. Un des objectifs de ce projet est donc d'automatiser la reconnaissance de ces entités. Dans le cadre de l'usinage des matrices de forge il n'existe pas de bibliothèque formalisée. L'un des objectifs de nos travaux est donc de formaliser la recherche d'entités d'usinage.

La phase de génération de trajectoire du projet Usiquick a été abordée dans le cadre des travaux développés au LURPA [LAV 03] [MAW 04] [VAC 04]. Les essais effectués sur l' UGV de poche aéronautique ont mis en évidence la nécessité d'associer le comportement cinématique du couple machine outil - commande numérique. Ce comportement peut être exploité lors de l'analyse des trajectoires d'usinage afin de connaître la stratégie d'usinage donnant le temps d'usinage le plus faible. Néanmoins, le développement d'un modèle de comportement du couple MO-CN a été peu abordé. Dans le cadre de ces travaux seul le temps d'usinage est retenu comme critère de choix d'une stratégie d'usinage. Ainsi, dans le cadre de nos travaux nous avons développé un modèle de comportement du couple MO-CN afin d'identifier les ralentissements pour analyser les trajectoires. Comme nous l'avons montré précédemment ce critère est une contrainte d'usinage prépondérante.

#### **1.5.3.3 Situation des travaux au niveau international :**

#### **Projet CyberCut**

Le projet CyberCut<sup>TM</sup> est un prototype informatique pour le développement d'un système CFAO via un support Internet [AHN 01]. Ce prototype est développé pour un système automatisé basé sur un flux de communication continu entre le bureau d'étude et le bureau des méthodes. Plusieurs logiciels et modèles sont développés autour de cette plate-forme réseau :

- Un outil de conception en ligne basé sur le stockage d'informations Desing-for-Manufacturing et de règles de conception incluant les difficultés d'usinage imposées aux concepteurs
- Un modèle géométrique de représentation des données appelé SIF-DSG dans le but d'avoir une transmission des informations non ambiguës entre le module de conception et le module de gamme de fabrication
- Un logiciel réalisant la gamme de fabrication de manière automatisée s'appuyant sur plusieurs modules permettant de convertir une géométrie de conception en un ensemble de séquences d'usinage 3 axes sur fraiseurs CN.

Parmi les modules développés dans le dernier logiciel, les travaux de Sundararajan & al. [SUN 04] se basent sur la notion de poche généralisée. Ce concept de poche généralisée est utilisé pour identifier

des entités d'usinage à partir du volume de matière à usiner (figure 29). Le volume de matière est calculé à partir de la direction d'accessibilité de la pièce. L'identification des entités d'usinage se base sur l'extraction des faces planes dont les normales sont le long de la direction d'usinage choisie. Les faces de formes complexes sont remplacées par la projection plane de celle-ci sur sa boîte englobante (covering face). A partir de cela sont identifiées les poches simples et les poches complexes. La classification des poches est basée sur le nombre d'axes sollicités de la machine pour obtenir la forme désirée :

- poche simple : deux axes de la machine outil sont sollicités lors de l'usinage, le troisième est utilisé pour prendre les prises de passe axiales (usinage 2 axes et 1/2).
- poche complexe : trois axes de la machine outil sont sollicités lors de l'usinage (usinage 3 axes).

Néanmoins, les informations attachées à l'entité d'usinage sont insuffisantes pour guider suffisamment le préparateur. Ce type d'approche est mieux adapté aux opérations d'ébauche où la géométrie de l'entité d'usinage est considérée comme un volume de matière à enlever pour s'approcher de la forme finale. Alors que lors des opérations de finition la géométrie adaptée est la surface de la pièce qui sert de support au calcul de trajectoires outil.

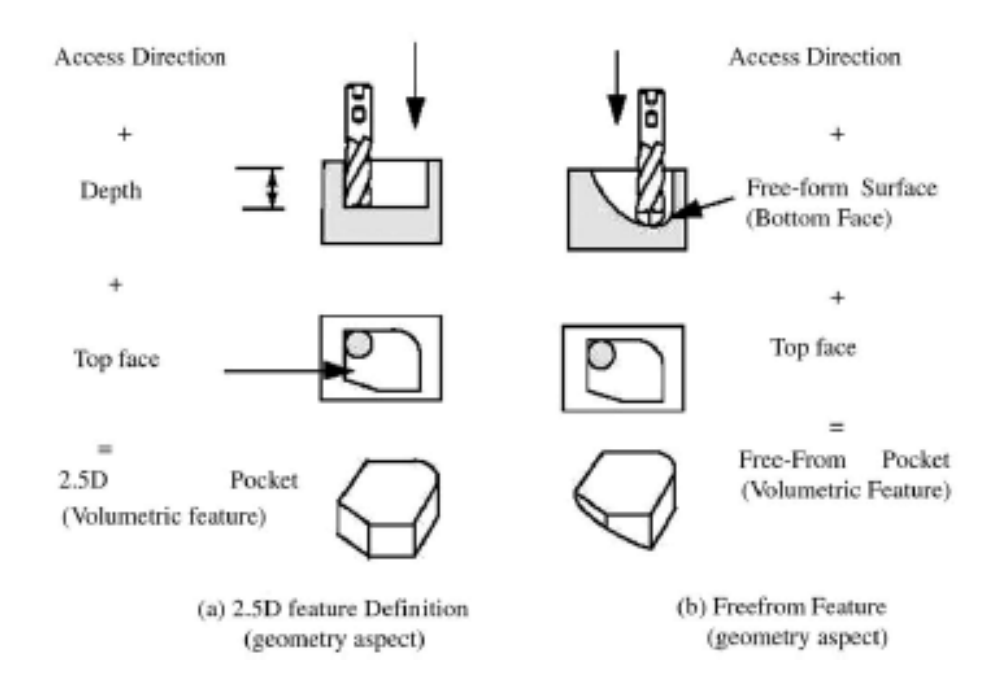

*Figure 29 : Concept de poche généralisée [SUN 04]*

Ce type d'approche au même titre que celle proposée dans le projet Usiquick repose sur une décomposition du modèle CAO de la pièce basée sur l'intégration des difficultés d'usinage induites par le processus d'usinage. Ce concept est exploité dans les travaux de Sun et al. [SUN 01] dans le contexte de l'usinage d'outillage de forge (figure 30). Dans le cadre de ces travaux nous nous intéressons plus particulièrement aux décompositions effectuées lors de la phase de finition (figure 31). La démarche de décomposition proposée repose sur quatre étapes d'analyse topologiques de la géométrie de la pièce à partir d'une part des ressources d'usinage et plus particulièrement les outils et d'autre part des stratégies d'usinage associables à des régions type. Le premier type de décomposition consiste à analyser les rayons de courbure en flanc et en fond de gravure afin de déterminer des régions correspondant à différents rayons d'outil. Des cartes de décomposition selon les dimensions outils utilisables sont donc ainsi définies. Ensuite, à partir de ces cartes, le choix optimisé des outils est réalisé à partir des valeurs des régions extraites et du calcul du temps de coupe pour un ensemble d'outil. Le second type de décomposition consiste à analyser l'inclinaison de la direction de la matière de chaque surface par rapport à la direction d'usinage. Ainsi, différents types de régions pré-associés à des stratégies d'usinage sont définies (planes, planes directionnelles et fortement inclinées). Des cartes de décomposition sont ainsi obtenues. De la même manière que précédemment, le choix de la valeur critique de l'angle de séparation entre les régions planes et les régions fortement inclinées est obtenu par le calcul du temps de coupe. Ensuite, les différentes cartographies sont superposées afin d'obtenir la décomposition finale en entités d'usinage associées à un ensemble d'outils donnés et de stratégies d'usinage.

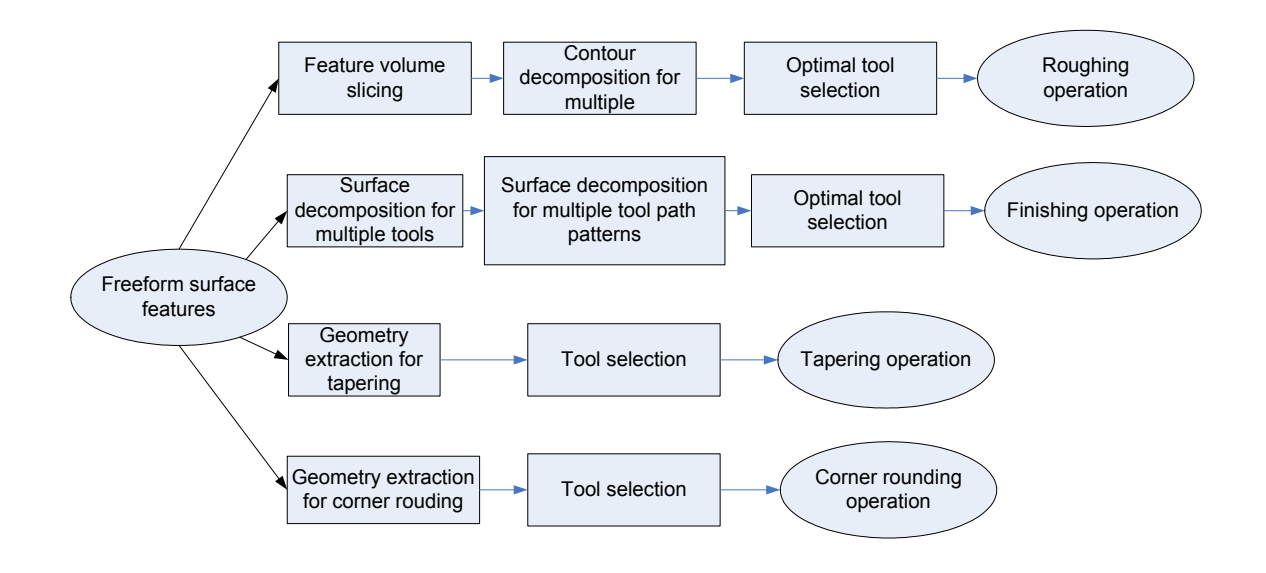

*Figure 30 : Décomposition d'un outillage complexe d'après [SUN 01]*

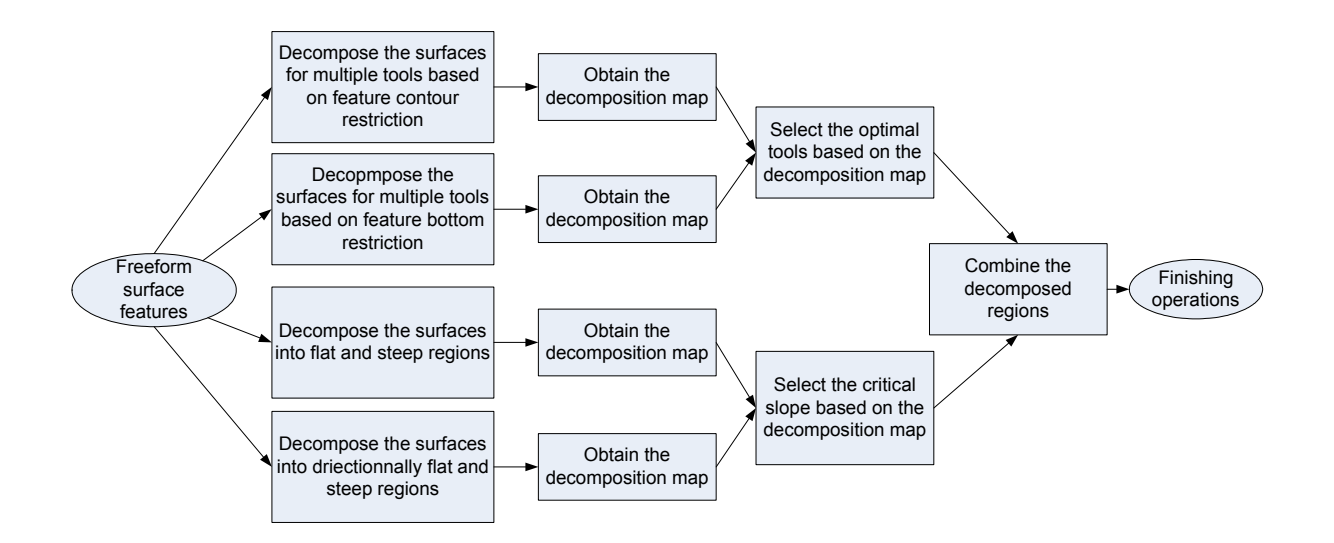

*Figure 31 : Décomposition d'un outillage complexe pour la phase de finition d'après [SUN 01]*

Dans le cadre de ces travaux nous constatons que la géométrie surfacique est la mieux adaptée pour une décomposition topologique du modèle CAO de l'outillage lors de la préparation à l'usinage d'opérations de finition. Néanmoins, les modèles CAO exploités dans le cadre de ces travaux, se composent d'une cavité. Dans nos travaux, nous considérons des outillages multi cavités impliquant de nombreuses relations topologiques d'interférence (interpénétrations multiples des géométries des différentes cavités). Le nombre de cavités et les relations topologiques présentes sur les outillages que nous considérons constituent une première différence majeure entre les travaux de Sun & al. et nos travaux.

D'autre part, nous avons la confirmation que l'intégration des difficultés d'usinage doit être au coeur de la démarche du préparateur afin de faciliter la génération de trajectoires. Les difficultés d'usinage intégrées par Sun & al. reposent principalement sur le choix des dimensions outil et le choix d'une direction d'usinage. Ainsi, les difficultés d'usinage liées aux respects des vitesses de coupe et d'avance ne sont pas abordées dans ces travaux car Sun & al. se basent sur la génération d'un processus d'usinage conventionnel intégrant des outils de formes (outil conique, outil spécifique pour réaliser les rayons de raccordement convexe) et considère des conditions de coupe conventionnelles. Dans le cadre de nos travaux nous nous appuyons sur la réalisation d'un processus d'UGV intégrant des outils standard (outil hémisphérique, torique ou fraise deux tailles). En ce qui concerne les séquences d'usinage abordées dans les travaux de Sun & al., il considère uniquement les séquences d'usinage à direction de guidage planaire (plans parallèles, niveau de Z et surfaçage) et ne considère pas l'impact de l'association de ces stratégies d'usinage à une géométrie donnée en terme de respect des conditions. Dans le cadre de nos travaux nous exploitons les stratégies d'usinage standard FAO (plans parallèles, niveau de Z, surfaçage et suivi de courbe(s)) et analysons l'adéquation des séquences d'usinage obtenues avec la géométrie de l'outillage. La considération d'un processus d'usinage d'UGV face à un processus conventionnel et de l'impact des séquences d'usinage générées sur le respect des conditions de coupe constituent les différences majeures entre nos travaux et ceux proposés par Sun & al.

La définition de carte de décomposition est un outil graphique très intéressant dans le cadre de la préparation à l'usinage. En effet, il permet d'avoir rapidement un premier niveau de décomposition de l'outillage fournissant des informations liées au processus d'usinage. Néanmoins, le critère de choix du temps de coupe pour définir l'angle critique entre les directions planes et les directions fortement inclinées n'est pas le plus pertinent. Les outillages de forge sont des pièces quasi unitaires où le temps d'usinage n'est qu'un critère secondaire devant les difficultés de respect de conditions de coupe présentées précédemment et que nous considérons dans nos travaux.

#### **Décomposition de formes par géométrie différentielle**

Ce concept est basé sur l'étude du modèle CAO à partir de la géométrie différentielle. Ce type d'étude se base sur une analyse syntaxique de forme à partir des courbures principales (sommets, arêtes et faces du modèle CAO : modèle B-Rep) [GAD 98]. En chaque point de la surface, un couple de courbure minimale et maximale est défini. Six couples de courbure type sont identifiés et permettent de faire des regroupements en régions de courbure formalisés sous la forme d'un graphe. L'analyse de ce graphe permet de définir quatre régions de courbure type : dépression pure, plan, protrusion pure, transition (figure 32).

Un autre type d'analyse syntaxique de forme à partir des normales locales (sommets, arêtes et faces du modèle CAO B-Rep) est développé dans [ZHA 04]. A partir de l'étude des normales, le modèle CAO est décomposé selon cinq types de régions d'orientation. A partir des attributs de régions d'orientation et des normales aux frontières cinq types d'entités sont identifiées : noyau (core), trou (hole), cavité (cavity), îlot (island), cavité ouverte (open cavity). L'avantage de ces méthodes est leur forte généricité qui permet de s'adapter à tous types de géométrie de formes complexes. D'autre part, la mise en oeuvre de ces méthodes s'adapte facilement à n'importe quel logiciel CFAO. Néanmoins, aucun des

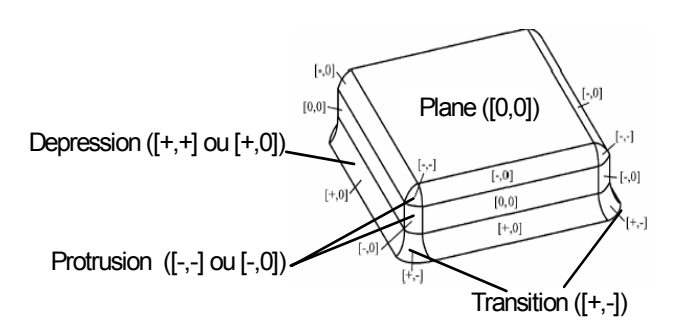

*Figure 32 : Décomposition topologique à base de géométrie différentielle d'après [GAD 98]*

travaux proposés n'intègre les contraintes et difficultés d'usinage dans l'extraction des entités, ce qui limite ensuite la possibilité de définir convenablement des entités d'usinage en vue d'associer un processus d'usinage et plus particulièrement de générer les trajectoires d'usinage.

#### **1.5.4 Apports des différentes approches**

L'état de l'art sur la préparation à l'usinage des formes complexes nous montre que le concept d'entité d'usinage a été utilisé pour associer une géométrie donnée avec une stratégie d'usinage permettant d'intégrer les difficultés d'usinage. D'autre part les quatre concepts de reconnaissance d'entité d'usinage sont souvent utilisés de manière complémentaire.

Au travers des différentes approches de préparation à l'usinage proposées, nous constatons qu'il se dégage un concept majeur : la décomposition topologique à partir de difficultés d'usinage ou de sous problèmes d'usinage. En effet, les approches s'appuyant sur les difficultés d'usinage permettent de définir plus facilement des entités d'usinage à partir du processus d'usinage. Néanmoins, une des difficultés majeure dans cette démarche est d'identifier les caractéristiques géométriques liées à une difficulté d'usinage qui permettent de construire une entité d'usinage pertinente par rapport au point de vue du préparateur. Ce type d'identification est souvent réalisé à partir de bibliothèque d'entité d'usinage et les travaux associés s'attachent à reconnaître des entités prédéfinies. La mise en place de telle bibliothèque passe par la formalisation de connaissances expertes uniquement réalisable dans le cadre de fabrication de moyenne ou grande série. Dans le cas de fabrication de petite série la formalisation d'entité d'usinage est peu développée, il se pose donc le problème de savoir comment trouver des entités d'usinage lorsque qu'il n'existe pas de bibliothèque. Nous constatons que la plupart des approches de reconnaissance d'entité travaillent sur les données géométriques associées à un modèle B-Rep. Ce type de travail donne lieu à la mise en place d'algorithme complexe dans le but d'automatiser la reconnaissance d'entité d'usinage. Dans le cadre de nos travaux, une bibliothèque a été élaborée mais dans un contexte différent [MAW 95]. Nous avons donc développé une approche permettant de construire les entités d'usinage de façon progressive à partir d'une décomposition du modèle CAO suivant les difficultés d'usinage.

L'utilisation de la géométrie différentielle est la plus générique et la plus facile à analyser. Néanmoins, certains travaux restent trop génériques et il est difficile de faire le lien entre le processus d'usinage et la géométrie à extraire.

La réalisation de cartographie par difficultés d'usinage est un concept intéressant puisqu'elle permet au préparateur à l'usinage de visualiser les différentes difficultés d'usinage. Ces cartographies permettent ainsi au préparateur à l'usinage d'extraire plus facilement les entités d'usinage et de l'aider à rendre plus objective sa démarche de préparation.

En ce qui concerne l'association de stratégies d'usinage aux entités d'usinage, il est nécessaire d'analyser les trajectoires d'usinage associées aux entités. Pour ce faire il faut intégrer des critères d'analyse des trajectoires d'usinage selon le point de vue d'utilisation de la pièce usinée. Ainsi, la plupart des travaux analysent le temps d'usinage ou le temps de coupe afin de choisir la stratégie le minimisant. Néanmoins, dans le cadre de l'usinage d'outillage de forge ce critère n'est que secondaire. En effet, les endommagements induits par le processus d'UGV sur la durée de vie et l'intégrité des surfaces des matrices a un impact plus important sur le processus de forgeage.

Le comportement cinématique du couple MO-CN est un facteur important dans l'analyse des stratégies d'usinage. Il permet d'analyser plus finement quelle stratégie est associable à une entité d'usinage obtenue par décomposition.

# **1.6 Démarche de préparation proposée**

L'objectif que nous nous sommes fixé dans nos travaux est le suivant : permettre d'élaborer des trajectoires d'usinage avec des parcours limitant autant que possible les écarts de vitesses de coupe et d'avance habituellement observés au niveau des conditions de coupe UGV et donc limitant les phénomènes couplés au choix de stratégie.

Afin de répondre à cet objectif, la démarche que nous proposons se décompose en deux phases (figure 33) :

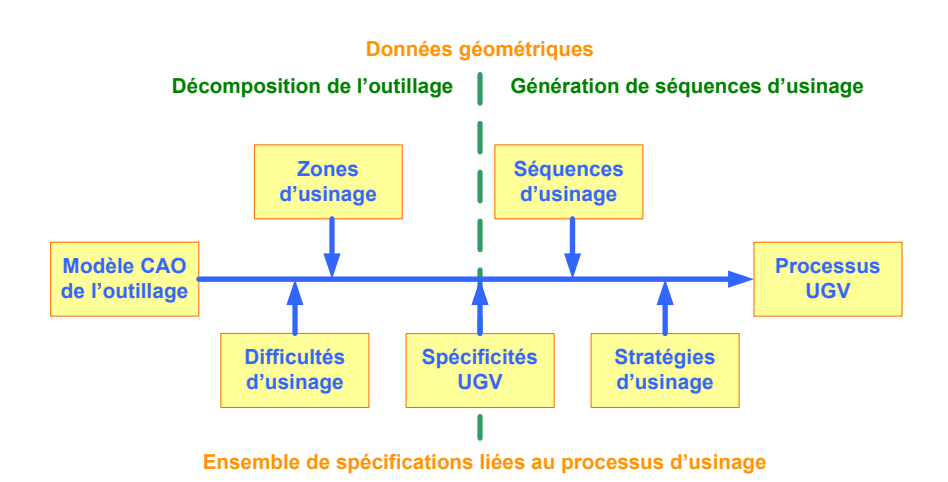

*Figure 33 : Structure de notre démarche*

- Phase de décomposition topologique du modèle CAO de l'outillage : cette phase permet le découpage du modèle CAO en zones selon les difficultés d'usinage, puis un enrichissement du modèle CAO de chaque zone pour faciliter la génération du processus d'usinage. A la fin de cette phase sont obtenues des entités d'usinage.
- Phase de génération de séquences d'usinage : cette phase consiste à s'appuyer sur les entités d'usinage pour générer le processus d'usinage. Une première génération locale du processus

est réalisée pour chaque entité identifiée puis le processus d'usinage global de l'outillage est réalisé en s'appuyant sur les stratégies locales.

Pour la première phase, nous avons utilisé le concept d'entité d'usinage comme support des données géométriques et technologiques utiles pour sa définition. Au cours de cette phase nous avons mis en place une formalisation des connaissances pour définir les zones d'usinage et les transposer à la géométrie CAO sous la forme de cartographies. Nous utilisons ensuite le concept de graphe de relation topologique afin de réunir les données topologiques associées aux entités d'usinage lors de l'analyse des cartographies.

Pour la seconde phase nous avons utilisé également le concept de formalisation des connaissances afin de pouvoir associer des stratégies d'usinage adaptées aux entités d'usinage définies lors de la phase de décomposition.

# **1.7 Conclusion**

Dans ce chapitre, nous avons présenté le contexte général de notre travail lié à l'usinage grande vitesse de pièces de formes complexes, en particulier les outillages de forge. Un premier état de l'art nous a permis de bien expliquer la notion de forme complexe pour ensuite dégager ses spécificités géométriques et technologiques qui peuvent engendrer des difficultés d'usinage.

Nous avons ensuite analysé le processus de conception et de fabrication des outillages de forge. Au cours de cette analyse, nous avons pu montrer les liens entre les endommagements des outillages et les principales caractéristiques du processus d'usinage. Les difficultés liées au travail de préparation de l'usinage des outillages sont essentiellement dues à l'absence de véritables outils d'aide (ou d'assistance) et de démarche s'appuyant sur des choix objectifs des paramètres d'usinage. La présentation de ces difficultés nous a permis de définir la problématique de notre travail.

Enfin, nous avons expliqué la démarche proposée pour l'élaboration du processus d'usinage à partir de l'identification d'entités d'usinage basée sur la décomposition géométrique du modèle CAO de l'outillage et la définition des relations topologiques entre entités. Cette démarche est détaillée dans le chapitre suivant.

# *Chapitre 2*

# *Difficultés d'usinage et décomposition du modèle géométrique de l'outillage*

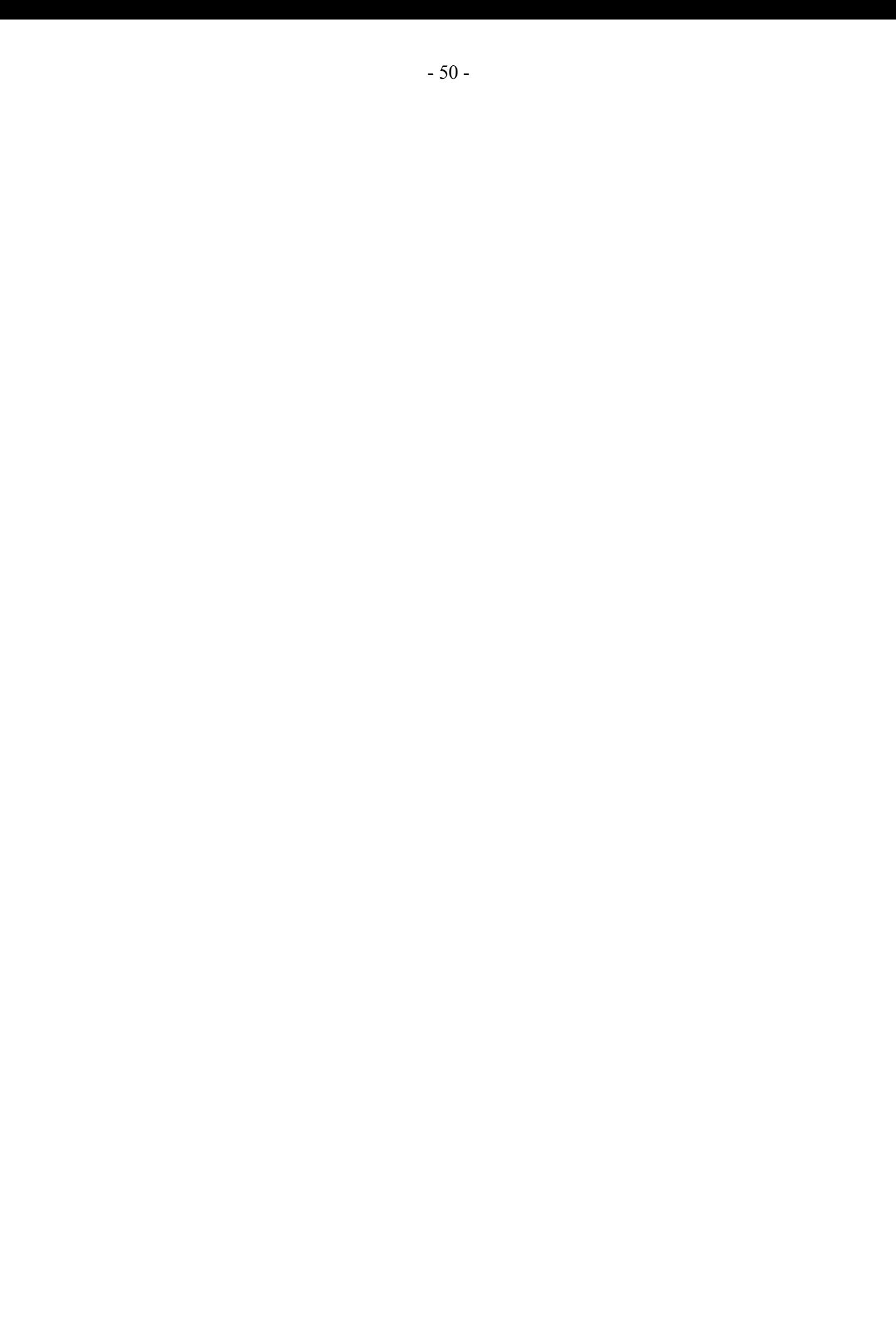

# **2.1 Difficultés d'usinage**

Afin d'identifier des entités d'usinage type «outillage de forge», nous proposons de décomposer le modèle CAO de l'outillage à partir de critères issus des difficultés d'usinage ayant un impact direct sur l'intégrité des surfaces usinées. Dans un premier temps nous analysons les difficultés d'usinage directement transposables à la géométrie du modèle CAO. Deux types de difficultés d'usinage rencontrées sont analysées : la position de la zone de contact outil/pièce et la pertinence d'une direction d'enchaînement de surface avec des processus d'usinage classiques. A partir de la transposition de ces difficultés aux données géométriques manipulées par le préparateur à l'usinage, nous proposons une phase d'extraction de données technologiques d'usinage du modèle géométrique de l'outillage débouchant sur un premier niveau de décomposition en entités d'usinage type «outilleur».

# **2.1.1 Impact de la position de la zone de contact outil/pièce**

Les variations de la position de la zone de contact outil/pièce induisent un non respect de la vitesse de coupe désirée. Ainsi, une altération du phénomène de coupe apparaît. Cette altération a pour effet d'introduire des variations thermiques et des variations d'efforts dans la zone de contact outil/pièce : [FAL 00] [KO 01] [LAM 04] [LOP 06] [TOH 05-b] [URB 00]. Ces variations ont un impact sur le processus d'usinage au niveau de l'outil de coupe par une usure prématurée de celui-ci. D'autre part, ces variations introduisent des dégradations macroscopiques de la surface usinée : marquage de la pièce dans les zones de variations des efforts de coupe (flexion outil), arrachement de matière (problème d'évacuation du copeau au centre d'un outil hémisphérique). Elles induisent aussi une dégradation microscopique du matériau au niveau de sa structure métallurgique ayant un impact direct sur la tenue de l'outillage (durée de vie et phénomènes d'endommagement) [WAR 00]. Je propose d'analyser dans un premier temps la zone de contact de l'outil avec la pièce lors de l'usinage.

#### **2.1.1.1 Analyse de la zone de contact**

Des réductions significatives de la vitesse de coupe peuvent être observées lors de l'usinage. Ces réductions sont liées à la position de la zone de contact entre l'outil et la pièce essentiellement liée à trois paramètres : l'angle d'inclinaison de la direction de l'outil (direction de la frappe d'après le posage retenu) par rapport à la direction de la matière (normale à la surface du côté libre de la matière), la direction et le sens d'usinage. La variation de la position de la zone de contact entre l'outil et la pièce fait varier le diamètre effectif de coupe en cours d'usinage et donc la valeur de la vitesse de coupe [BAP 00] [BOU 03] [KIM 00] [LAM 05] (figure 34).

Ces études académiques sont confirmées par les retours d'expertise des fabricants d'outils de coupe fournisseurs des outilleurs [SANDVIK]. L'importance du diamètre effectif de coupe est particulièrement mise en avant, notamment lors d'usinage à profondeur de coupe faible qui implique des vitesses de coupe effectives faibles. Ce problème se pose d'autant plus pour les opérations de finition pour lesquelles les fabricants d'outil conseillent de prendre des profondeurs de passes faibles. Cette recommandation permet d'éviter les problèmes de flexions de l'ensemble outil-porte-outil engendrant de mauvaises qualités de pièce au niveau du défaut de forme. Les outils hémisphériques et toriques à grand rayon de coin ont souvent des vitesses effectives de coupe faible devant la vitesse théorique lors des phases de finition, la zone la plus critique étant celle occasionnée par l'usinage avec un outil boule en son centre. Dans cette zone la vitesse de coupe est quasi nulle ce qui engendre une mauvaise coupe de la

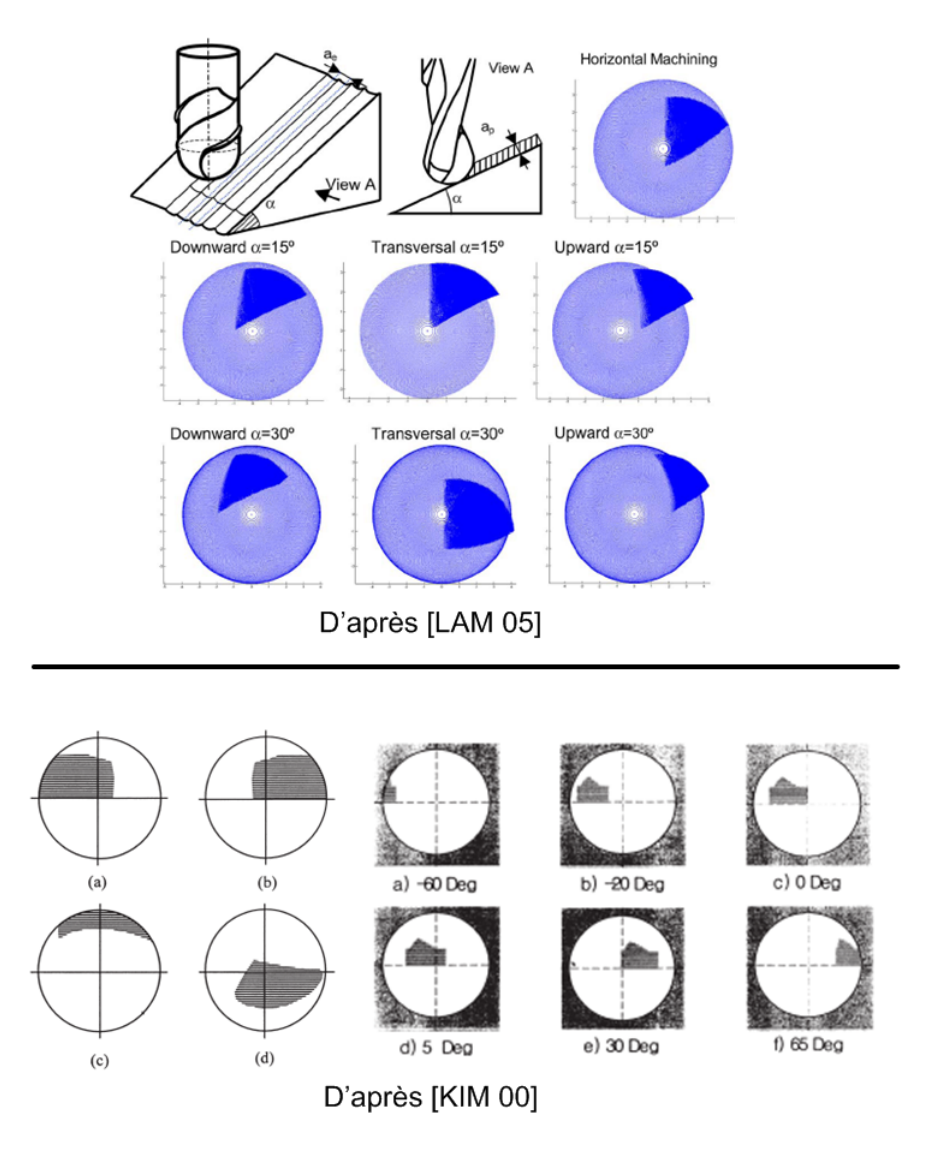

*Figure 34 : Position de la zone de contact outil/pièce*

matière. D'autre part, les phénomènes thermomécaniques sont particulièrement accentués dans ce type de configuration de coupe engendrant ainsi des altérations métallurgiques dans ces zones comme nous l'avons présenté précédemment.

## **2.1.1.2 Position de la zone de contact outil/pièce**

Pour analyser la zone de contact outil/pièce sur l'ensemble de l'outillage, nous avons choisi de ne pas en calculer sa position, sa forme et son aire. En effet, ce calcul nécessite de connaître partiellement le processus d'usinage, notamment les directions et sens de balayage de la pièce. De plus, dans notre travail nous ne cherchons pas à calculer avec précision les conditions de coupe mais à isoler les parties de surface en fonction de la variation plus ou moins importante de la position de la zone de contact outil/pièce. L'angle d'inclinaison entre l'axe de l'outil et la direction matière permet d'estimer la position de la zone de contact outil/pièce. Nous proposons d'analyser cette position en utilisant l'angle βentre la direction de la surface obtenue à partir de l'attribut de direction de la matière et la direction de l'axe outil (figure 35).

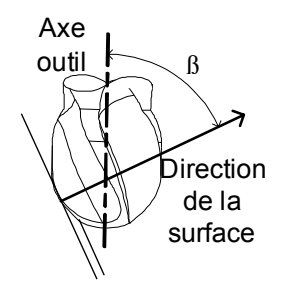

*Figure 35 : Estimation de la position de la zone de contact*

A partir du calcul de l'angle β, nous pouvons extraire deux types de surface de contact : contact «horizontal ou quasi-horizontal» et «quasi-vertical» (figure 36). Le premier type de contact outil/pièce se situe à proximité de la partie active de l'outil, proche de l'axe de rotation de l'outil ce qui implique une très forte diminution de la vitesse effective de coupe. Au contraire le second type de contact outil pièce se situe sur la périphérie de la partie active de l'outil. Ecarté de l'axe de rotation de l'outil ce type de contact implique une vitesse effective de coupe plus proche de la vitesse théorique.

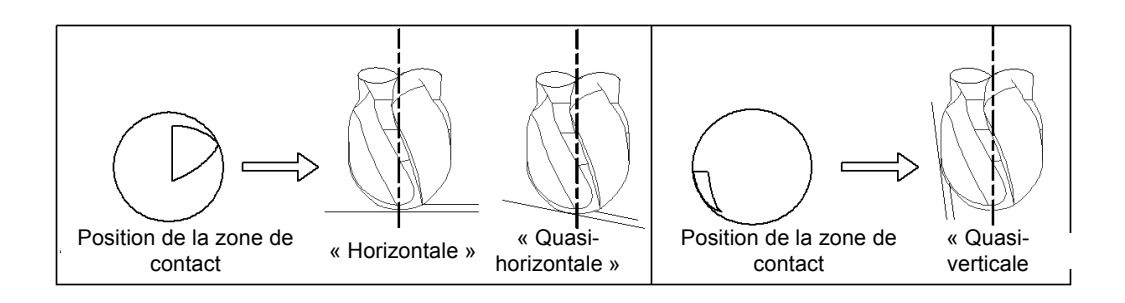

*Figure 36 : Type de surface de contact outil/pièce*

#### **2.1.1.3 Cartographie de la zone de contact**

En général, les modèles CAO de surfaces complexes s'appuient sur des modèle B-Rep composés de sommets, d'arrêtes et de faces liés par des relations topologiques [BER 05]. L'exploitation des données de type face, arrête et sommet reste assez complexe pour aboutir à l'extraction d'entité d'usinage. Ce type de difficulté est illustré dans les travaux de W. Derigent [DER 05] et R. Harik [HAR 07-b] dans le cadre de pièces aéronautiques. L'analyse géométrique du modèle B-Rep donne lieu à la mise en place d'algorithmes complexes afin d'automatiser la reconnaissance d'entité d'usinage prédéfinie. Dans notre cas la difficulté réside dans le fait que nous ne nous appuyons pas sur une bibliothèque d'entité d'usinage formalisée par expertise.

Nous avons choisi de transformer le modèle surfacique de l'outillage en un modèle STL à l'aide d'outils intégrés dans la majorité des logiciels de CAO, FAO et CFAO. Ce modèle STL est généré à partir du repère de posage que nous avons retenu (axe Z coïncident avec la direction outil et la direction de frappe de l'outillage. L'exploitation de ce type de modèle géométrique est aisée. En effet, chaque facette de ce modèle possède l'attribut de direction de la matière de par l'orientation de la normale à la facette, ce qui correspond à l'information nécessaire à l'analyse du type de contact outil/pièce.

A partir de ce modèle STL de l'outillage, une cartographie de la position de la zone de contact est élaborée. L'objectif de cette cartographie est de rechercher les zones de la pièce étant susceptibles d'avoir le même type de surface de contact outil/pièce et donc des vitesses effectives de coupe similaires. Cette cartographie est obtenue par coloration des facettes du modèle STL suivant le produit scalaire entre la direction de la surface (normale à la facette) et la direction de l'axe outil (suivant l'axe Z du repère d'usinage figure 37) .

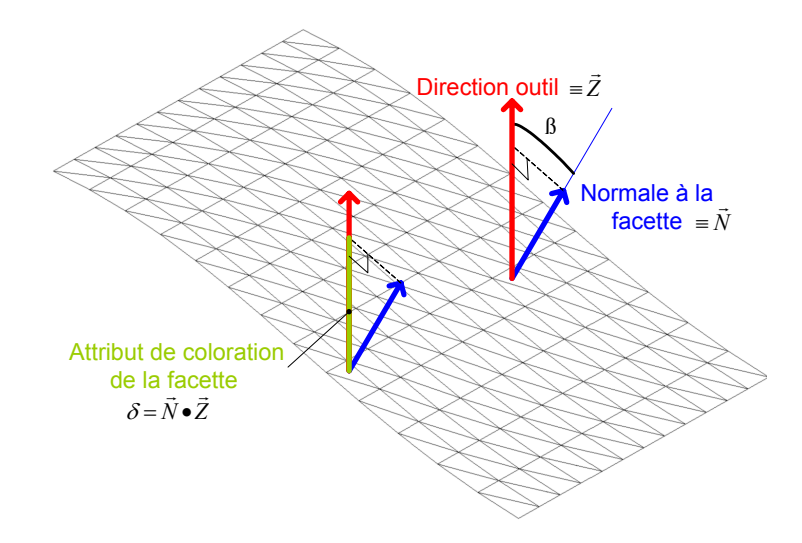

*Figure 37 : Modèle de construction de la cartographie de la position de la zone de contact outil/pièce*

Dans le cadre de cette cartographie, nous ne proposons pas d'angle d'inclinaison limite permettant de séparer de manière arbitraire les différentes zones distinguées. Nous avons choisi d'exploiter une échelle de couleur proportionnelle à  $\delta$  (attribut de coloration figure 37).

L'analyse de l'exemple figure 38, permet de distinguer différentes zones types :

- En rouge foncé teinte unie,  $\delta = 1$ , l'outil travaille horizontalement, la zone de contact outil pièce reste constante et génère une faible vitesse de coupe associée à un outil hémisphérique, dans ce cas nous parlons de zone «horizontale».
- En bleu le plus foncé teinte unie,  $\delta = \cos \varphi = 0$ , 15 avec  $\varphi$  angle de dépouille des surfaces, l'outil travaille «quasi» verticalement, dans ce cas particulier nous parlons de zone «dépouillée» car la zone de contact outil/pièce reste constante.
- En rouge,  $\delta \approx 1$ , l'outil travaille «quasi» horizontalement. Le seuil limite de variation par rapport à la configuration  $\delta = 1$  est laissé à l'appréciation du préparateur. Néanmoins, la variation de la plage de couleur permet de visualiser si la position de la zone de contact outil/pièce a une grande variation. Sur l'exemple figure 38, nous distinguons sur la partie supérieure de l'outillage deux zones «horizontales» ( $\delta = 1$ , rouge foncé) en relation avec une zone rouge où . Au regard de la variation de la coloration de cette zone et des deux zones horizontales δ ≈ 1 l'entourant, cette zone est «quasi-horizontale».
- En bleu teinte unie,  $\delta \approx \cos \varphi$  avec  $\varphi$  angle de dépouille, l'outil travaille «quasi» verticalement. Le seuil limite de variation par rapport à la configuration  $\delta = \cos \varphi$  est laissé à l'appréciation du préparateur. Néanmoins, la variation de la plage de couleur permet de visualiser si la position de la zone de contact outil/pièce a une grande variation. Dans ce cas, nous parlons de zone «quasi-verticale».

- En dégradé, apparaissent des zones de variations de position de contact entre une zone «horizontale» ou «quasi-horizontale» et une zone «dépouillée» ou «quasi-verticale». Dans ce cas, nous parlons de zone de «variation».

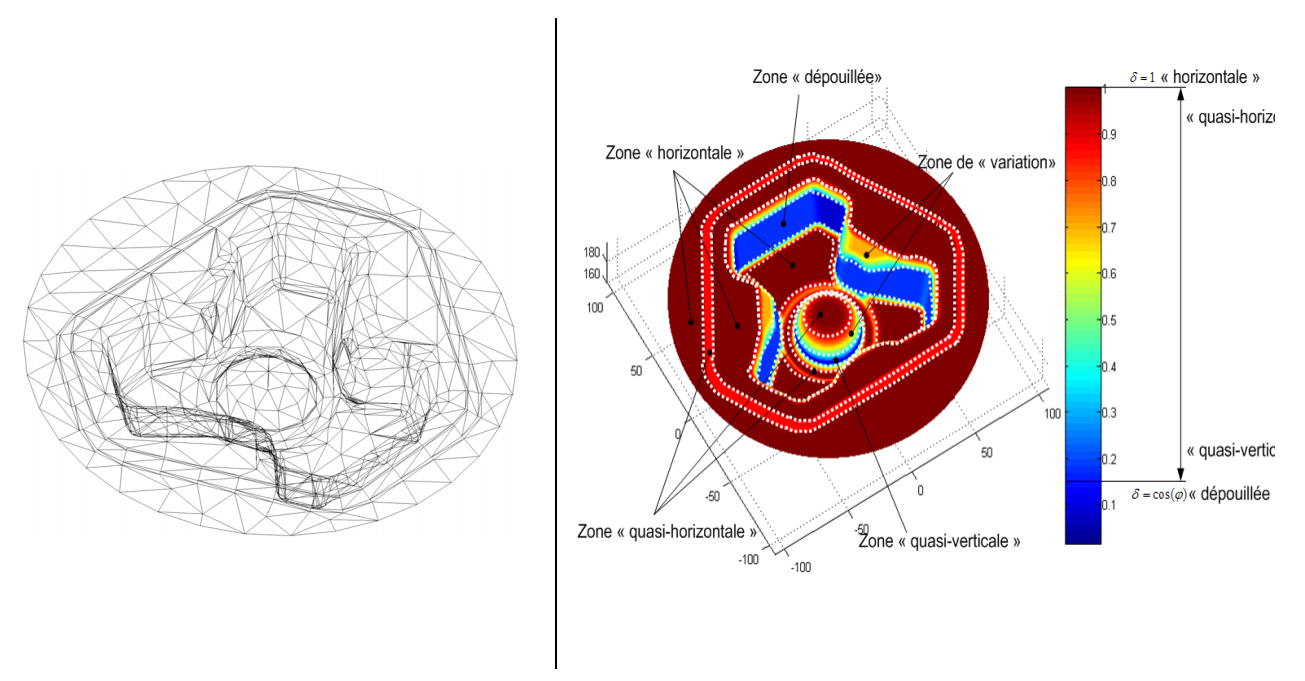

*Figure 38 : Matrice d'outillage de carter : Cartographie*

# **2.1.2 Enchaînement de surfaces**

L'enchaînement de plusieurs surfaces de topologies différentes lors de l'usinage peut engendrer des problèmes d'intégrité de la surface d'usinage (état macro et micro géométrique, état métallurgique) ainsi qu'une usure prématurée de l'outil de coupe. Cet enchaînement de surface est fortement conditionné par la direction et le sens d'usinage. En effet, ces paramètres ont une influence importante sur le respect des conditions de coupe mais aussi sur les nombreux phénomènes physiques liés à la coupe : vibrations, flexion outil...

#### **2.1.2.1 Usinage de plans inclinés**

Dans la littérature plusieurs travaux expérimentaux ont été menés afin de mieux cerner l'impact des directions et sens de balayage sur l'intégrité de la surface usinée et de l'outil [KAN 01] [KEC 04] [TOH 06]. Ces expérimentations sont réalisées sur des plans inclinés afin de simuler des configurations de coupe différentes selon la direction et le sens d'usinage (figure 39).

Les analyses expérimentales mettent en avant la diminution des efforts de coupe proportionnellement à la diminution de la section de matière coupée [KAN 01]. D'autre part, la durée de vie de l'outil est fonction de la vitesse effective de coupe. Le balayage vertical diminue la durée de vie de l'outil à cause de vibrations [KAN 01]. Les valeurs de flexion outil sont proportionnelles à l'inclinaison du plan. De la même manière, l'augmentation de l'inclinaison du plan ou du ratio longueur/diamètre outil a pour effet une augmentation du défaut d'état de surface [KEC 04]. Néanmoins, une flexion maximale de l'outil n'entraîne pas forcément une dégradation maximale de l'état de surface mais bien du défaut de forme. Au niveau des états de surface, d'après Toh [TOH 04-a] [TOH 04-b]*,* le balayage vertical unidirectionnel permet d'atteindre de meilleure qualité de surface. La synthèse des résultats des expérimentations sur plans inclinés rend difficile le choix d'une direction d'usinage par le préparateur. Dans

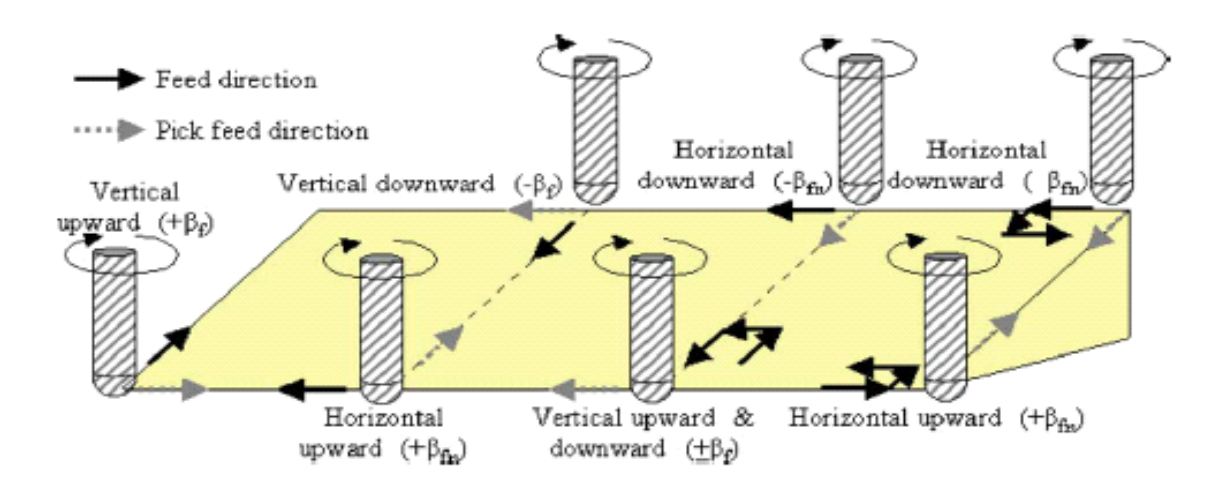

*Figure 39 : Analyses expérimentales de direction et sens d'usinage d'après [TOH 06]*

certaines expérimentations des phénomènes de vibrations apparaissent alors qu'ils ne sont pas observés pour une même direction et un même sens de balayage dans d'autres travaux. De nombreux paramètres sont à l'origine de ces phénomènes (paramètres de coupe, rigidité de l'ensemble machine-broche-porte outil-outil...) et les choix de ces paramètres diffèrent trop d'une expérimentation à l'autre pour tirer de réels enseignements. Néanmoins, ces expérimentations se corrèlent au niveau du sens d'usinage. Lorsqu'il est unidirectionnel il réduit l'usure de l'outil et favorise un meilleur état de surface. Ce balayage unidirectionnel doit s'accompagner d'un mode de coupe en avalant limitant aussi l'usure de l'outil.

Le retour d'expérience des fabricants outil le confirme [SANDVIK]. Généralement, la durée de vie outil est supérieure en avalant qu'en opposition, de plus la chaleur dégagée lors de l'usinage en opposition est supérieure. La variation de l'épaisseur de copeau génère un gradient de température supérieur car l'arète de coupe est exposée à plus de friction qu'en avalant. Or, nous avons vu qu'un fort gradient de température est à l'origine de l'initiation de fissures sur la surface usinée.

L'ensemble de ces expérimentations démontre la difficulté du préparateur à choisir une direction d'usinage permettant un enchaînement de surface respectant leur intégrité (micro géométrie, macro géométrie, état métallurgique). L'assistance à la recherche d'un enchaînement de surface doit être au coeur de la préparation à l'usinage.

#### **2.1.2.2 Usinage de formes gauches**

Des expérimentations complémentaires ont été réalisées sur des formes gauches afin d'analyser l'influence de la direction et du sens d'usinage. Baptista et al. [BAP 00] proposent d'analyser l'influence de la direction d'usinage à partir des paramètres d'état de surface, de défaut de forme et de temps d'usinage. Les observations réalisées permettent de conclure sur la non influence de la direction d'usinage sur la qualité de surface. Ces résultats ne fournissent pas plus d'assistance que sur plans inclinés. Néanmoins, la direction d'usinage a une influence sur le temps d'usinage. Par exemple, la direction d'usinage choisie figure 40.a permet d'avoir des trajets rectilignes engendrant moins de ralentissements que celles utilisées sur les figure 40.b et figure 40.c. Ces dernières engendrent des trajets non rectilignes avec des changements de direction importants.

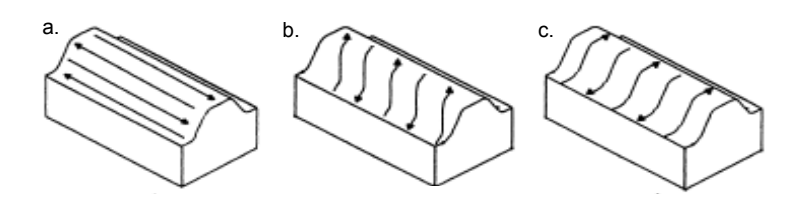

*Figure 40 : Choix de direction d'usinage : Expérimentations selon* [BAP 00]

Vivancos et al. [VIV 04] ont effectué des essais en balayage unidirectionnel en avalant et en opposition afin d'analyser l'influence du sens d'usinage sur l'état de surface (figure 41). Ils en arrivent à la conclusion que le mode de coupe en avalant favorise l'état de surface de la pièce.

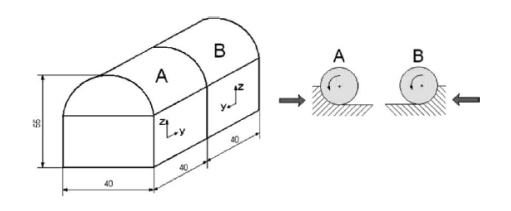

*Figure 41 : Choix de direction d'usinage : Expérimentations selon* [VIV 04]

L'enseignement principal que nous pouvons tirer de l'ensemble de ces expérimentations est que le choix de la direction et du sens d'usinage doivent permettre un mode de coupe en avalant. Le meilleur moyen d'assurer un usinage en avalant sur les flancs d'une cavité est d'utiliser une direction d'usinage horizontale par contournage (up-ward ou downward figure 39) avec un sens d'usinage unidirectionnel. Cette observation est confirmée par le retour d'expérience des fabricants outil [SANDVIK]. En effet, l'usinage par contournage (horizontal up- ou downward) permet d'atteindre des vitesses de coupe effective plus élevées. Ainsi, le nombre de changements de positions de la zone de contact outil/pièce est diminué. Les variations d'efforts de coupe et thermiques sont alors réduites, les phénomènes de flexion et de vibration outil sont aussi limités.

D'autre part, lors de l'usinage de cavités les directions d'usinage vertical up- ou downward combinent de l'usinage en avalant et en opposition le long des flancs des cavités. Les fabricants outil confirment cette observation en conseillant d'éviter les usinages en plongeant le long de parois dépouillées. Lorsque l'outil plonge l'épaisseur de copeau est large pour une vitesse de coupe effective faible, des risques d'arrachement matière au centre de l'outil et en particulier sur les fonds de cavité peuvent apparaître. L'usinage en montant est moins néfaste puisque l'épaisseur de copeau est maximale et la vitesse de coupe effective plus proche de la théorique recommandée. Néanmoins, la zone de contact entre l'outil et la paroi de la cavité est alors plus grande, engendrant des risques de vibrations, flexions outil voire d'extraction de l'outil de son attachement suivant la direction des efforts de coupe.

De plus, les directions d'usinage «vertical up ou downward» génèrent de nombreux engagements et dégagements matière néfastes pour le respect de l'intégrité de l'outil et de la qualité de la surface usinée (défaut de forme). A chaque entrée ou sortie matière l'outil fléchit sous la variation des efforts de coupe et génère une marque. Lors d'une sortie matière, l'engagement de l'outil diminue et ainsi sa déformée engendre une portion de matière non coupée. Les fabricants outil confirment ces observations et conseillent pour avoir une bonne durée de vie outil d'utiliser des directions d'usinage favorisant des trajets outil aussi continus et longs que possible. En effet, le nombre d'entrées/sorties matière a une influence sur les mécanismes thermiques et de fatigue de l'outil.

#### **2.1.2.3 Identification des enchaînements pertinents**

Comme nous l'avons vu précédemment, la direction d'usinage a une influence non négligeable sur l'intégrité des surfaces usinées ainsi que sur la durée de vie de l'outil. Nous avons choisi de mesurer la pertinence d'un enchaînement par le nombre d'entrées et sorties matière générées qui lui sont imputables. Ceci est confirmé par la nécessité de respecter l'intégrité de la surface usinée en limitant les phénomènes mécaniques (vibration, flexion outil...) ou thermiques (forts gradients de température) mais aussi l'intégrité de l'outil. Pour cela il est nécessaire de détecter les zones d'usinage susceptibles d'avoir une topologie similaire en terme d'intégrité de la surface usinée et de celle de l'outil.

Dans un premier temps nous nous intéressons particulièrement aux surfaces enchaînables à partir d'un plan vertical (figure 42). Ce type d'enchaînement correspond aux directions d'usinage verticales (up ou downward) pour les zones d'usinage «horizontales» et «quasi-horizontales» où la direction matière varie légèrement par rapport à la direction outil. Cet enchaînement permet de lier des zones de typologie de contact outil/pièce proche et de limiter le nombre d'entrées/sorties matière en les enchaînant avec des trajets d'usinage continus au lieu d'associer pour chaque zone une séquence d'usinage engendrant des entrées/sorties matière pour passer d'une zone à l'autre.

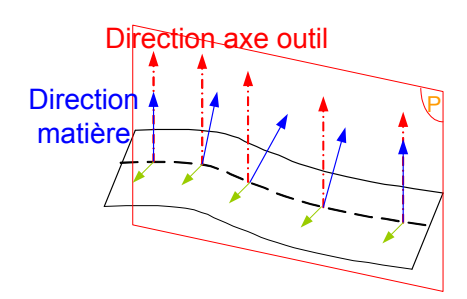

*Figure 42 : Typologie d'enchaînement par plan vertical*

Cet enchaînement appelé «plan vertical» a pour particularité topologique l'existence d'une direction planaire telle que l'ensemble des normales aux surfaces enchaînées en des points situés sur un trajet appartient à un plan vertical. Le principe d'identification des zones correspondant à ce type d'enchaînement est présenté sur la figure 43.

Dans un second temps nous nous intéressons aux surfaces enchaînables à partir d'un plan horizontal figure 44. Ce type d'enchaînement correspond aux directions d'usinage horizontales (up ou downward) pour les zones d'usinage «quasi-verticale». De la même manière que pour l'enchaînement «plan vertical», ce nouvel enchaînement permet de lier des zones de typologie de contact outil/pièce proche et de limiter le nombre d'entrées/sorties matière. Cet enchaînement appelé «plan horizontal» a pour particularité topologique l'existence d'une direction planaire perpendiculaire à l'axe de l'outil telle que, l'ensemble des normales aux surfaces enchaînées en des points situés sur un trajet appartenant à un plan horizontal a une direction constante par rapport à ce plan. Finalement, nous en déduisons que si les normales aux surfaces enchaînées ont une direction constante par rapport à un plan horizontal, elles ont alors une direction constante par rapport la direction outil ce qui correspond à la définition d'une zone

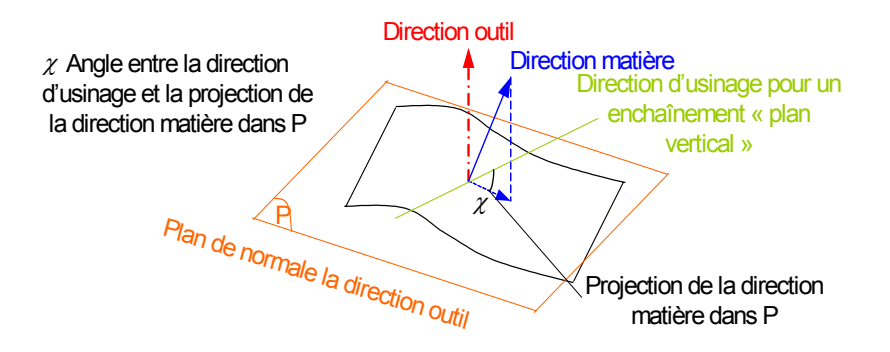

*Figure 43 : Recherche d'enchaînement «plan vertical»*

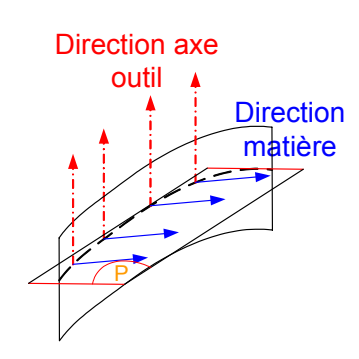

*Figure 44 : Typologie d'enchaînement par plan horizontal*

d'usinage «quasi-horizontale simple». Ainsi, la cartographie de «position de la zone de contact outil/ pièce», nous fournit déjà l'information d'enchaînement des surfaces par «plan horizontal», il n'est donc pas nécessaire de définir un type de zone d'enchaînement pour cette direction.

Finalement, les zones n'ayant aucune direction planaire privilégiée sont appelées zones «quelconques». Pour ces zones on ne peut pas trouver d'enchaînement de type «planaire» (figure 45).

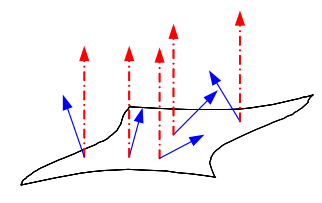

*Figure 45 : Zone d'usinage quelconque*

#### **2.1.2.4 Cartographie de l'enchaînement «plan vertical»**

L'objectif du second type de cartographie est de rechercher les zones de la pièce où les surfaces sont susceptibles d'être enchaînées suivant une direction d'usinage verticale. Ainsi, ce type de cartographie permet un affinage de la décomposition complémentaire à la première. Un ensemble de cartographies est ensuite réalisée par coloration des facettes du modèle STL de l'outillage pour plusieurs directions d'enchaînement par plan vertical.

Pour la détection de ces zones d'enchaînement, plusieurs directions, variation angulaire de 90° entre le premier plan vertical et le dernier sont testées. Le nombre de directions testées est défini par un pas angulaire entre chaque plan vertical (figure 43). Pour une direction d'usinage donnée, chaque facette est coloriée selon  $cos(x)$  défini dans le plan normal à la direction outil (plan R, figure 43). Par exemple, les cartographies figure 46 sont obtenues pour deux directions différentes. Lorsqu'une direction privilégiée d'enchaînement est détectée toutes les facettes consécutives se font alors attribuer un critère constant de 1 (en rouge foncé figure 46). En ce qui concerne la première direction testée, nous distinguons une zone où le paramètre  $cos(\chi)$  est égal à 1. Pour la seconde direction testée, cette même zone n'est plus distinguée. Néanmoins, avec cette seconde direction testée nous pouvons interpréter qu'une partie de la zone «plan vertical» selon la première direction testée possède aussi une zone «horizontale» car quelle que soit la direction d'usinage «plan vertical», le paramètre  $cos(\chi)$  est toujours égal à 1. Dans la suite de ce document nous expliquerons comment nous exploitons cette information lors de la décomposition du modèle. L'autre partie de la zone détectée pour la première direction est quant à elle qualifiée de quelconque pour la seconde direction testée étant donné que le critère n'est plus constant.

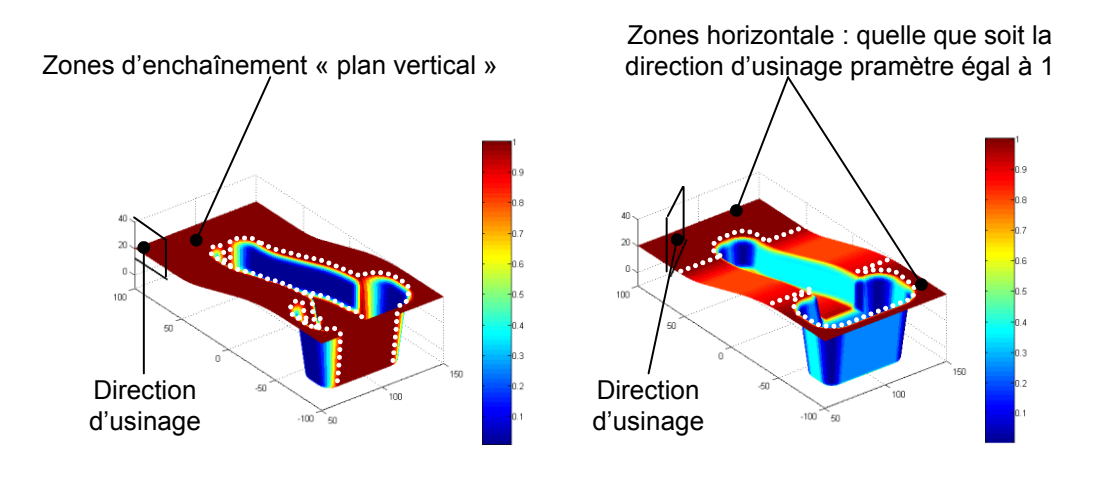

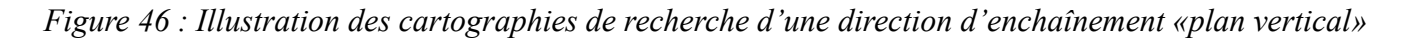

## **2.1.3 Synthèse des résultats**

La synthèse des résultats obtenus par cartographies a pour objectif de croiser les informations recueillies sur le modèle STL de l'outillage. Le préparateur vient associer les carreaux ou portions de carreaux du modèle B-Rep aux zones identifiées. Le croisement de ces informations doit permettre l'adéquation du processus d'usinage et de la géométrie de l'outillage.

#### **2.1.3.1 Obtention des zones d'usinage**

L'obtention de zones d'usinage est illustrée par l'algorithme figure 47 .

La première étape de cet algorithme est d'identifier les zones à partir des cartographies et des définitions qui leurs sont associées. Les définitions des zones d'usinage obtenues à partir des cartographies sont les suivantes :

- zone «horizontale» : paramètre  $\delta = 1$  sur la cartographie de «position du contact outil/pièce»

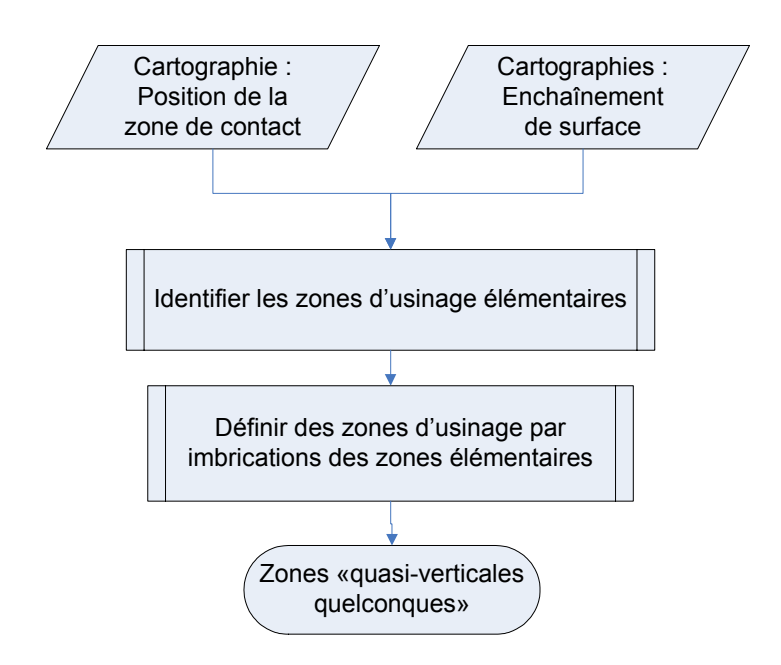

*Figure 47 : Algorithme d'identification des zones d'usinage*

- zone «dépouillée» :  $\delta$  = cos $\varphi$  sur la cartographie de «position du contact outil/pièce», avec  $\varphi$ angle de dépouille
- zone «quasi-horizontale», paramètre  $\delta \approx 1$  sur la cartographie de «position du contact outil/ pièce». Le choix du seuil limite est laissé à l'appréciation du préparateur. Néanmoins, les cartographies le guident dans de choix selon la proximité de zone «horizontale» ou de «variation».
- zone «quasi-verticale»,  $\delta \approx \cos \varphi$  sur la cartographie de «position du contact outil/pièce» avec  $\varphi$ angle de dépouille. Le choix du seuil limite est laissé à l'appréciation du préparateur. Néanmoins, les cartographies le guident dans de choix selon la proximité de zone «horizontale» ou de «variation».
- zone d'enchaînement «par plan vertical», paramètre  $cos(\chi) = 1$  pour une direction d'usinage par plan vertical donnée sur la cartographie «d'enchaînement par plan vertical».
- zone «quelconque», paramètre  $cos(\chi)$  toujours différent de 1 quelle que soit la direction d'usinage «plan vertical».
- zone de «variation», paramètre variant de  $\delta = \cos \varphi$  ou  $\delta \approx \cos \varphi$  à  $\delta = 1$  ou  $\delta \approx 1$  sur la cartographie de «position du contact outil/pièce».

La seconde étape consiste à identifier les imbrications en adéquation avec le processus d'usinage entre les zones typologiques obtenues. Une imbrication est illustrée par les cartographies figure 48. Nous constatons que des portions de surfaces de zones «horizontales» et «dépouillées» (figure 48.a) appartiennent à la zone plan vertical» (rouge foncé : paramètre à 1, figure 48.b). Afin d'identifier la zone d'usinage résultant de cette imbrication l'application des deux règles suivantes par ordre prioritaire est réalisée :

- Règle 1 : Favoriser le regroupement des zones susceptibles d'avoir la même position de zone de contact outil/pièce
- Règle 2 : Favoriser le regroupement des zones permettant d'enchaîner un maximum de surfaces

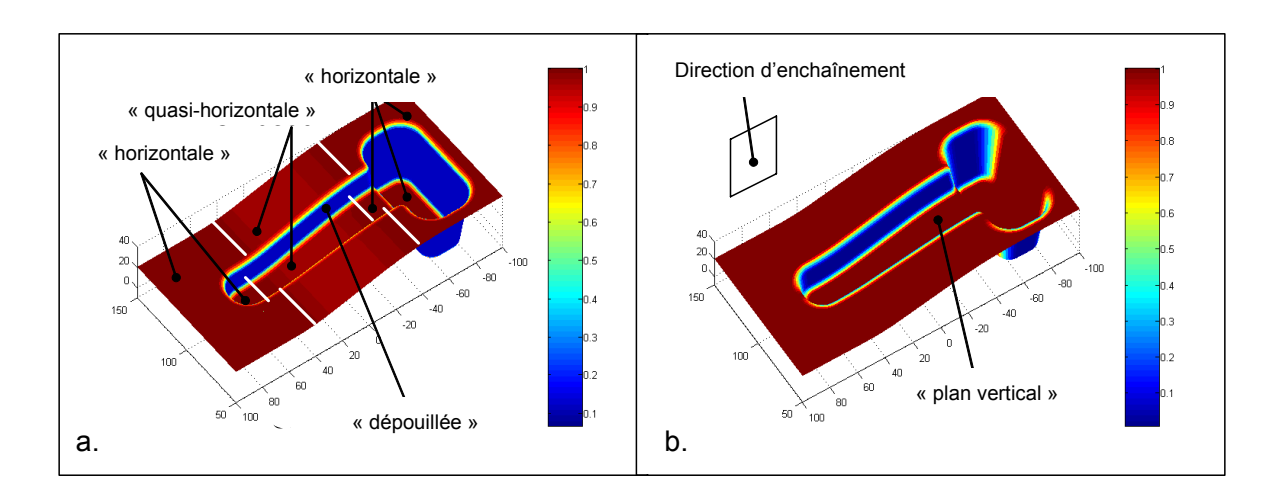

#### *Figure 48 : Définition brute des zones typologiques*

Ce choix se base sur le fait que la position de la zone de contact outil/pièce doit rester prioritaire sur l'enchaînement des surfaces au regard des types de surface à usiner sur les outillages. En effet, en favorisant la position de la zone de contact outil/pièce, nous limitons les variations importantes de contact outil/pièce et donc les phénomènes induits.

Pour l'exemple figure 48, si la priorité à l'enchaînement représentée figure 48.a est donnée, des portions de la zones « dépouillée » vont s'enchaîner avec des portions de zones «horizontale» et «quasiverticale», ce qui va engendrer des variations de position et d'aire de contact outil/pièce très forte. D'autre part, ces mêmes portions «dépouillées» seront usinées en remontant ou en descendant engendrant des problèmes d'intégrité des surfaces usinées et de l'outil (figure 49).

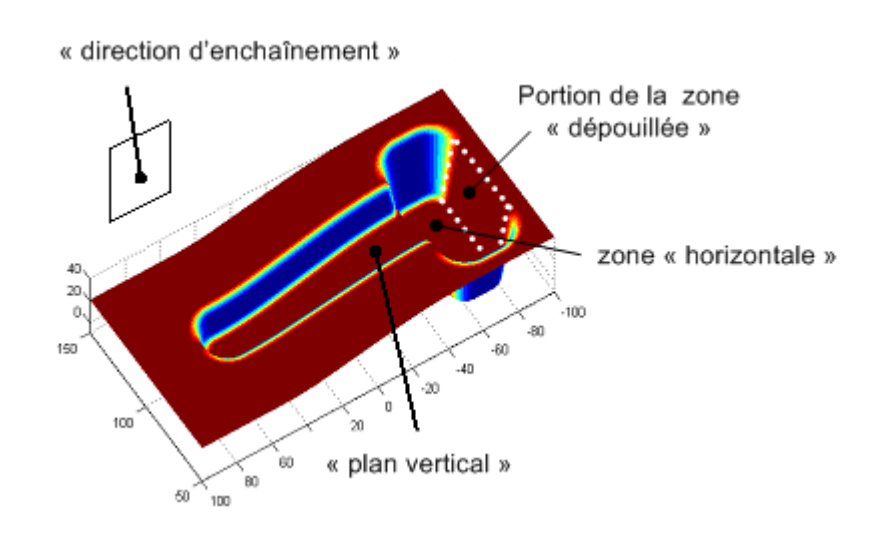

*Figure 49 : Problèmes liés à l'enchaînement*

Pour le même exemple, si nous appliquons la règle 1, la zone «dépouillée» (en bleu figure 48.a) est prioritaire. Les portions de cette zone appartenant à la zone «plan vertical» sont alors enlevées de cette dernière (figure 50).

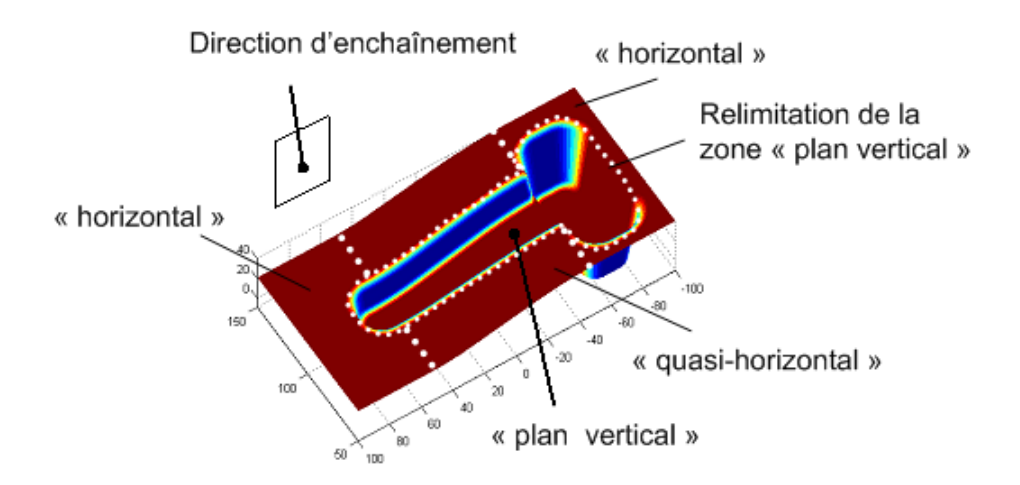

*Figure 50 : Application de la règle 1*

Ensuite, la règle 2 est énoncée afin de limiter le nombre de zones à détecter ainsi que le nombre d'entrées/sorties matière. Ainsi, pour une typologie de position de la zone de contact outil/pièce donnée, l'enchaînement le plus long possible sera favorisé. Pour l'exemple que nous traitons figure 48, en ce qui concerne les zones «horizontales» et la zone «quasi-horizontale» leurs typologies de la position de contact outil/pièce sont proches. D'autre part, l'enchaînement «plan vertical» proposé favorise leur enchaînement et permet de définir par imbrication une entité «quasi-horizontale» enchaînable par plan «vertical».

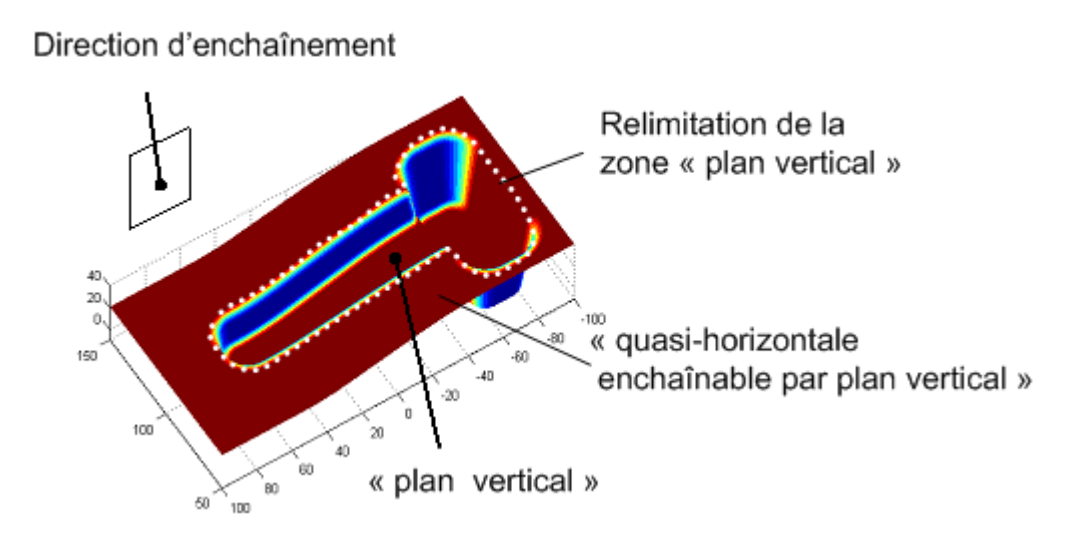

*Figure 51 : Entité finale obtenue par imbrication*

La définition des zones d'usinage obtenues à partir des cartographies et de leur imbrication nous permet d'obtenir le découpage en zones d'usinage suivant pour l'exemple traité (figure 52).

## **2.1.3.2 Entités d'usinage type outilleur**

A partir des zones d'usinage définies, nous proposons de formaliser ces zones en entités type outilleur. Ainsi, cinq entités type outilleurs se dégagent de l'identification des zones d'usinage :

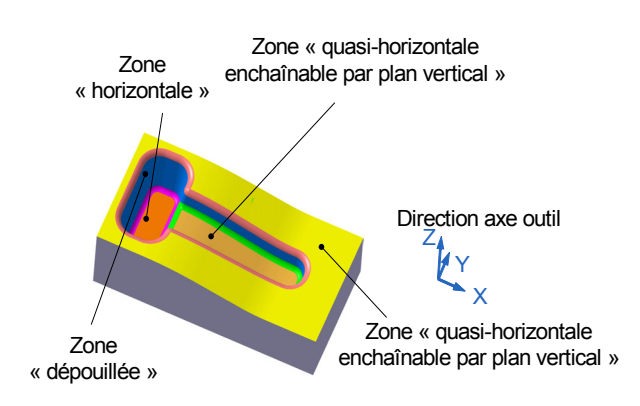

*Figure 52 : Zones d'usinage définitives*

- Flanc simple : entité construite à partir d'une zone «dépouillée» représentée par un ensemble de surfaces géométriquement liées (continuité en tangence) (figure 53).

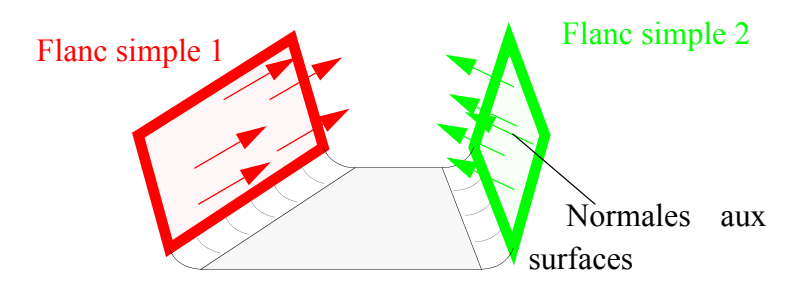

*Figure 53 : Entité «Flanc simple»*

- Flanc quelconque : entité construite à partir d'une zone «quasi-verticale quelconque» représentée par un ensemble de surfaces géométriquement liées (figure 54).

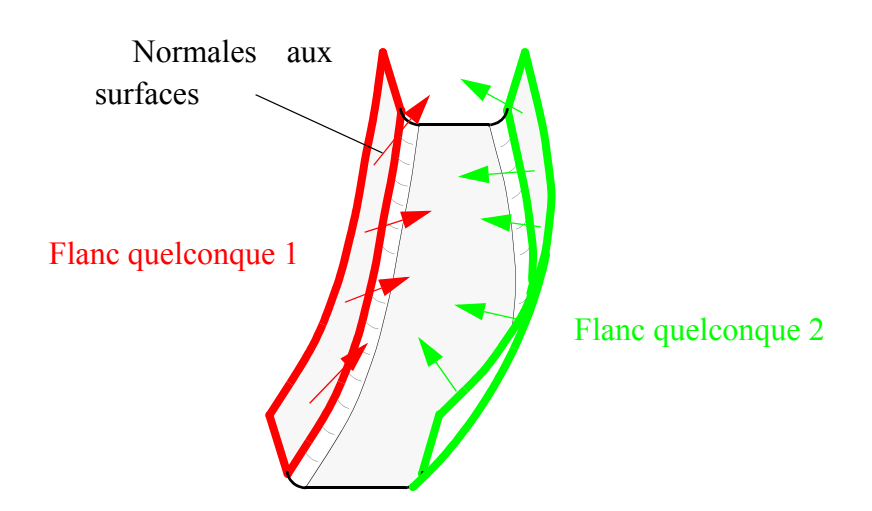

*Figure 54 : Entité «Flanc quelconque»*

- Fond simple : entité construite à partir d'une zone «horizontale» représentée par un ensemble de surfaces géométriquement liées (cas particulier des surfaces perpendiculaires à l'axe outil) (figure 55).

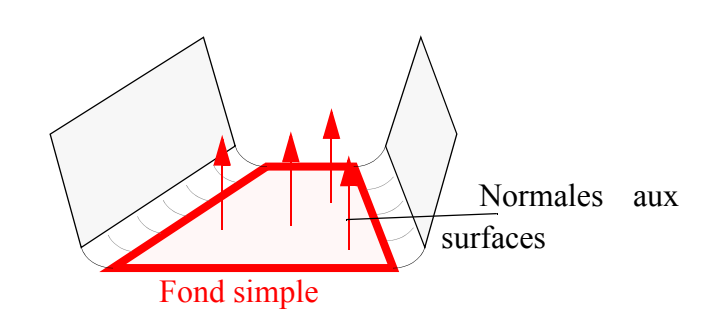

*Figure 55 : Entité «Fond simple»*

- Fond orienté : entité construite à partir d'une zone «quasi-horizontale enchaînable par plan vertical» représentée par un ensemble de surfaces géométriquement liées (figure 56).

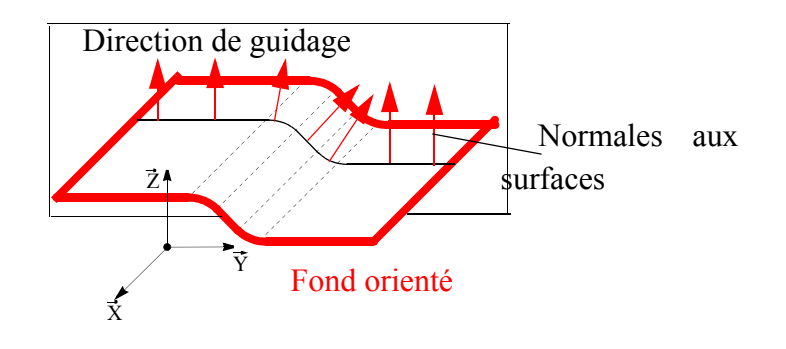

*Figure 56 : Entité «Fond orienté»*

- Fond quelconque : entité construite à partir d'une zone «quasi-horizontale quelconque» représentée par un ensemble de surfaces géométriquement liées (figure 57).

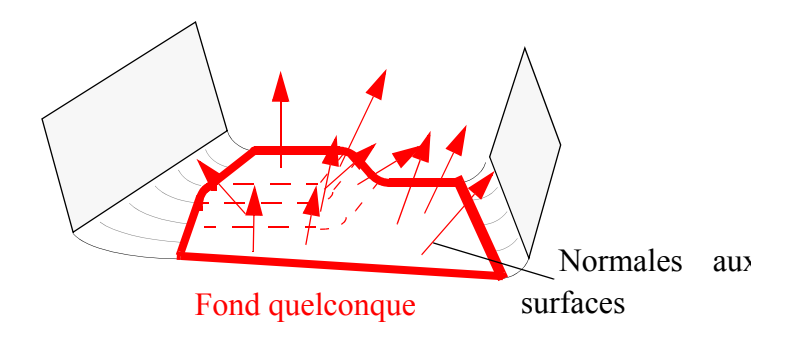

*Figure 57 : Entité «Fond quelconque»*

Une sixième entité type est obtenue par exploitation de la cartographie de position de la zone de contact outil/pièce :

- Liaison : ensemble de surfaces géométriquement liées assurant la transition entre une zone «quasi-verticale» ou «dépouillée» et une zone «quasi-horizontale» ou «horizontal» (figure 58).

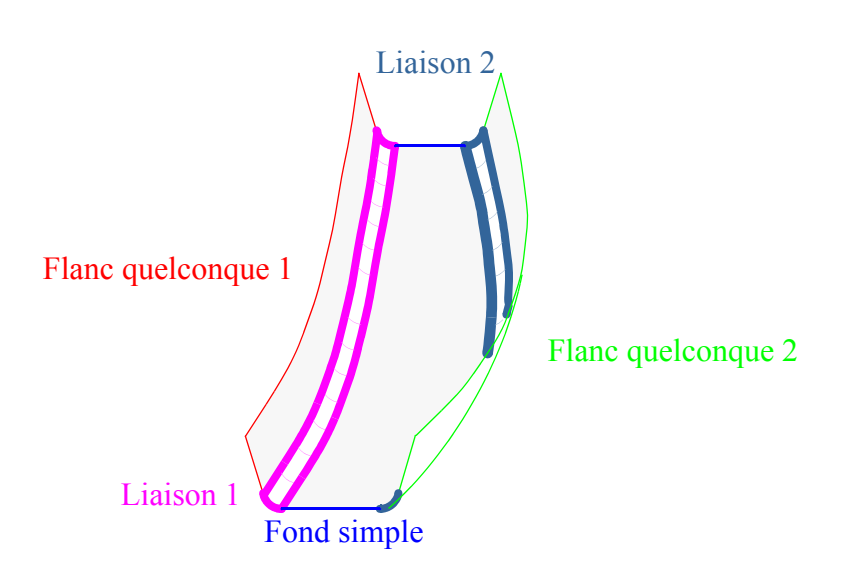

*Figure 58 : Entité de «Liaison»*

L'association des carreaux de surface aux zones d'usinage du modèle géométrique STL de l'outillage au modèle surfacique est assurée par le préparateur. Deux types d'association sont alors réalisés:

- l'association simple : la totalité du carreau de surface est inclus dans l'entité d'usinage
- l'association par découpage : une portion du carreau de surface est inclus dans l'entité d'usinage

Un ensemble de carreau et de portion de carreaux de surface sont groupés sur le modèle B-Rep. Ceci permet au préparateur d'avoir un premier niveau de décomposition du modèle CAO en entités d'usinage selon deux sous-problèmes d'usinage : la position de la zone de contact outil/pièce et l'enchaînement de surfaces (figure 59).

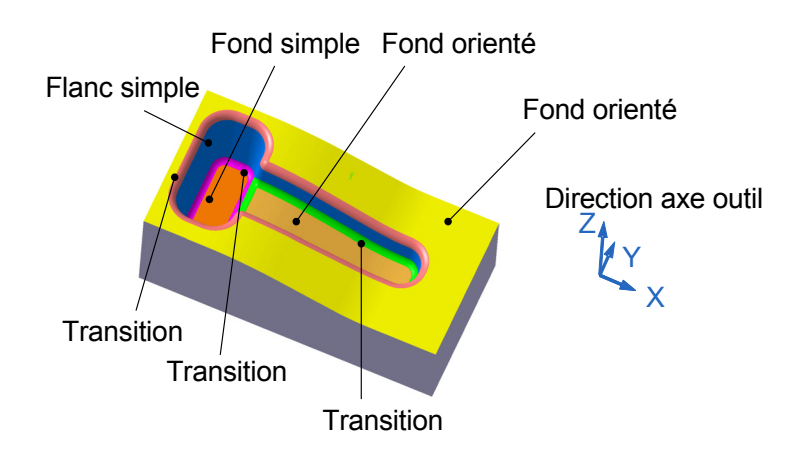

*Figure 59 : Association d'éléments géométriques pour former des entités d'usinage*

L'automatisation de l'association d'éléments géométriques du modèle STL au modèle surfacique étant un problème complexe, nous avons choisi de laisser au préparateur l'identification sur le modèle géométrique. En effet, la conversion des modèles surfaciques vers les modèles STL fait perdre de nombreuses informations topologiques entre les sommets arêtes et surfaces. Cette perte d'information rend

complexe l'association des facettes du modèle STL aux carreaux de surface. Une solution consisterait à vérifier l'appartenance des points d'une facette à un carreau de surface grâce à un algorithme. Cet algorithme peut-être élaboré dans le cadre de l'automatisation qui n'est pas un objectif principal de nos travaux.

# **2.2 Relations topologiques Vs. Usinage**

Dans les paragraphes précédents nous avons étudié deux types de difficultés d'usinage (position de la zone de contact outil/pièce et enchaînement de surfaces). Cependant certaines difficultés récurrentes lors d'un processus d'usinage d'un outillage de forge n'ont pas été abordées : le respect de la vitesse d'avance et l'accessibilité de certaines surfaces dans les cavités des outillages. Ces difficultés sont particulièrement liées aux relations topologiques existant entre les entités d'usinage issues du premier niveau de décomposition.

# **2.2.1 Vitesse d'avance**

### **2.2.1.1 Problème et état de l'art**

Lors de l'usinage UGV des surfaces de formes complexes, des réductions significatives de la vitesse d'avance sont en général relevées [KIM 02] [CHE 05] [SIL 06]. Ces ralentissements sont essentiellement liés aux limites physiques des axes de la machine outil [TAP 06] [TAP 07], aux algorithmes de suivi de trajectoires implantés dans les directeurs de commande numérique [MON 03] [ERK 01] et à la capacité de calcul en interpolation de trajectoires des directeurs de commande numérique [DUG 02]. D'autre part, le mode d'interpolation de trajectoires a lui aussi un impact significatif sur ces réductions de vitesse d'avance [LIU 05] [FAG 06] [HEL 06].

Les réductions de vitesse d'avance ont pour impact d'introduire un gradient de température affectant l'état métallographique des surfaces usinées sur l'outillage. Dans nos travaux, nous allons chercher à réduire les écarts de vitesses d'avance réelles par rapport aux vitesses théoriques.

#### **2.2.1.2 Analyse**

Nous constatons que des ralentissements apparaissent surtout au niveau des surfaces associées aux entités de «liaison» (figure 60). Ces entités de «liaison» sont situées entre les entités «fond» et «flanc». D'autre part, nous constatons que ces entités de «liaison» peuvent permettre dans certains cas de prolonger les trajets pour éviter ces ralentissements. Sur l'exemple de la figure 61, nous constatons que les relations entre l'entité «fond» associées à une stratégie d'usinage par plans parallèles et d'autres entités «fond» ou «flanc» peuvent générer des ralentissements pour un couple FAO/géométrie outillage donné. Sur cet exemple des relations rendent possible le prolongement de certains trajets d'usinage afin de les obtenir plus longs et donc limitant les ralentissements. Au contraire, d'autres relations n'offrent pas la possibilité de prolonger les trajets d'usinage afin de respecter la vitesse d'avance spécifiée. Néanmoins, certains ralentissements sont irrémédiables particulièrement pour des entités possédant des rayons de courbure trop faibles (figure 62). ,
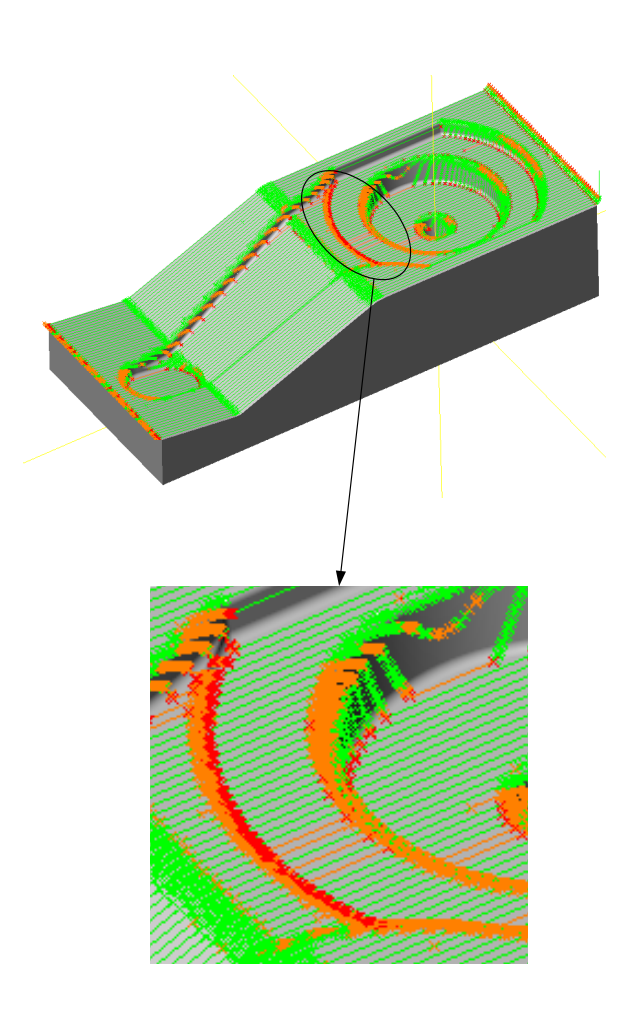

*Figure 60 : Zone de ralentissements importants proche d'une entité de «liaison»*

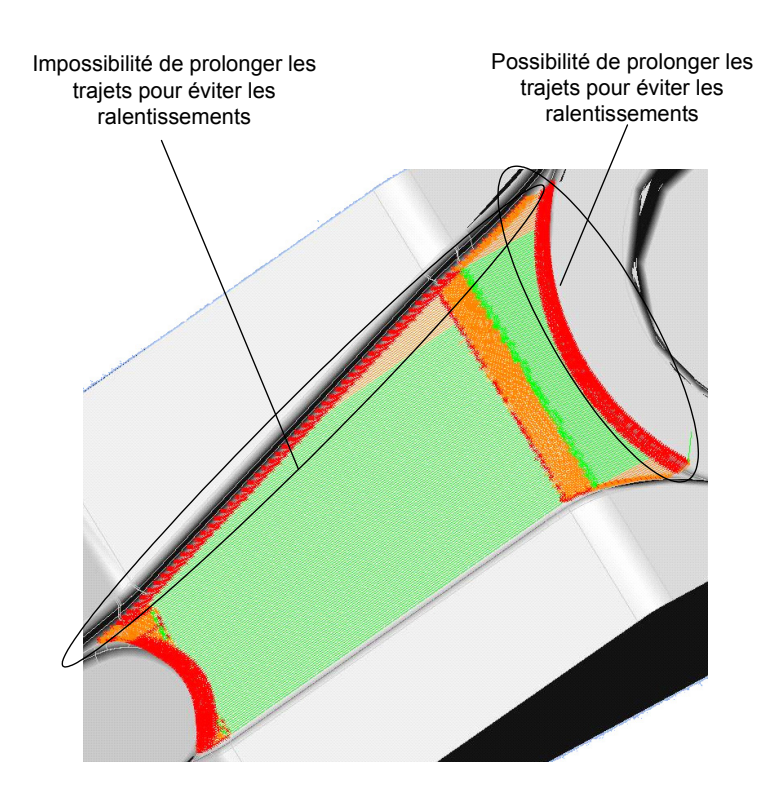

*Figure 61 : Impact de la topologie sur le respect de la vitesse d'avance*

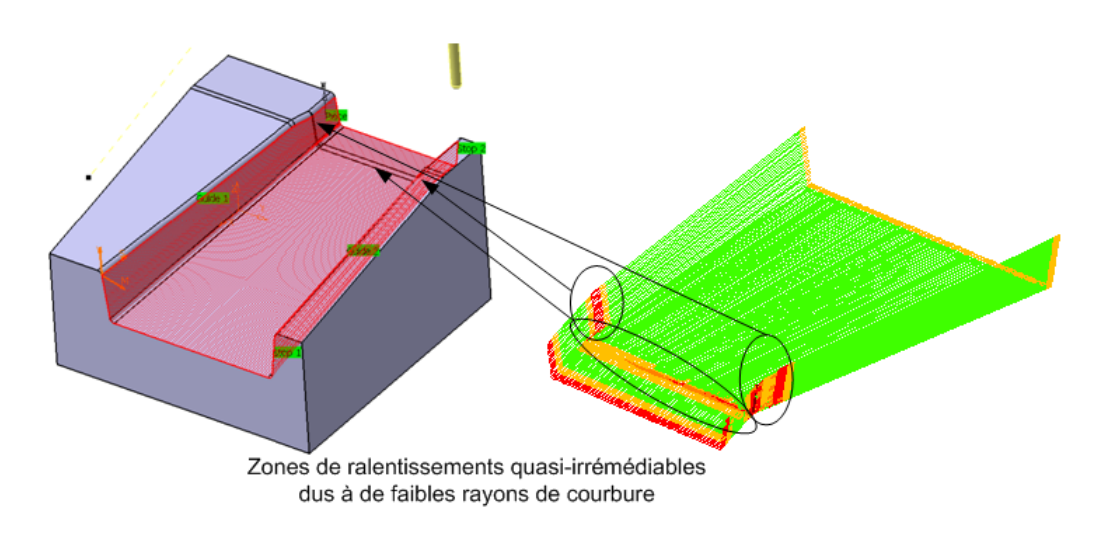

*Figure 62 : Ralentissements irrémédiables*

# **2.2.2 Accessibilité des surfaces**

# **2.2.2.1 Problème et état de l'art**

Parmi les difficultés d'usinage pouvant être rencontrées, l'accessibilité des surfaces à usiner constitue un problème majeur pour le préparateur. Les travaux académiques traitant de ce problème peuvent se classer de la manière suivante :

- la visibilité des surfaces à usiner [GUP 96] [TAN 03] [YAN 99-b]
- les problèmes d'interférences outil/pièce en usinage 3 axes [GLA 99] [YAN 99-a] [LIM 00]
- les problèmes d'interférences outil/pièce en usinage 5 axes [DIN 04] [JEN 02] [JUN 03] [MON 02].

La visibilité de la pièce permet d'identifier les différents posages possibles pour usiner une surface ou une zone de la pièce. Ce type d'étude est très utile dans le cadre de la mise en place de la gamme d'usinage. Néanmoins, dans le cadre des outillage de forge, la nécessité d'avoir des surfaces dépouillées afin de pouvoir extraire le brut forgé permet d'avoir une direction privilégiée de visibilité de l'ensemble des surfaces : il est courant d'avoir un posage unique, selon la direction d'extraction de la pièce forgée lors des phases d'obtention d'un outillage de forge. Les interférences outil/pièce peuvent être classées en deux catégories : locale et globale (figure 63). Les interférences locales se situent au niveau de la partie active de l'outil. Les interférences globales se situent au niveau du corps de l'outil et de son attachement.

# **2.2.2.2 Analyse**

Les interférences locales se situent à l'intérieur de l'entité d'usinage alors que les interférences globales sont liées aux relations de proximité entre les entités. Pour l'exemple de la figure 64.a, l'ensemble de surfaces Eb\_1 est accessible si la longueur de sortie outil par rapport à son attachement (paramètre TL figure 64.a) est supérieure à la hauteur H. D'autre part l'encombrement de l'attachement outil représenté par la dimension HD doit permettre d'éviter les collisions avec l'ensemble de surfaces Ef\_1. Ces problèmes sont liés aux relations liant respectivement Eb\_1 avec Ef\_1 et Ef\_1 avec Eb\_2. Pour l'exem-

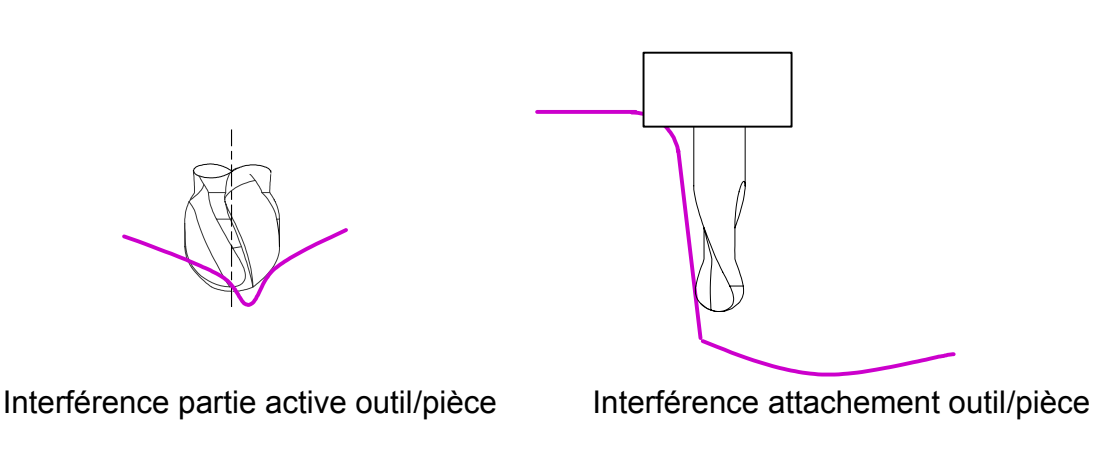

*Figure 63 : Problèmes d'accessibilité cas des outillages de forge*

ple de la figure 64.b, nous constatons que l'accès de Ef\_l est limité par une relation de proximité de Ef 2 si le diamètre outil D ne permet pas d'accéder à une portion de surface de Ef 1.

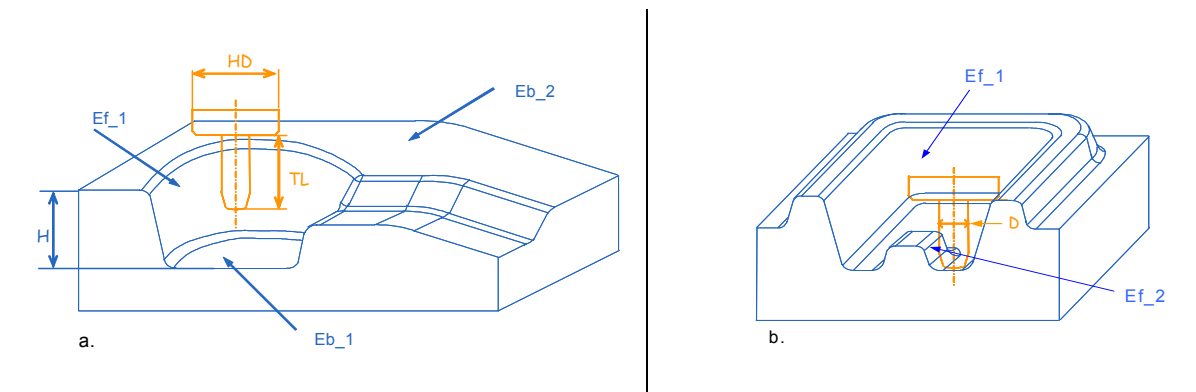

*Figure 64 : Accessibilité d'une entité d'usinage*

La prise en compte des relations topologiques entre les entités outilleurs est primordiale pour intégrer les difficultés de respect de vitesse d'avance et d'accessibilité des surfaces. Ces relations topologiques doivent donc répondre à un double objectif :

- Eviter les problèmes d'interférences outil/pièce en amont de la génération de trajectoires
- Limiter les écarts de vitesse d'avance en amont de la génération de trajectoires

# **2.2.3 Formalisations des relations topologiques**

# **2.2.3.1 Etat l'art**

Dans le cadre des travaux de Mawussi [MAW 95], un modèle de relation topologique entre entités d'usinage a été mis en place. Ce modèle se décline en trois relations : inclusion, appartenance et jonction. Ces relations sont définies entre les entités d'usinage et correspondent non seulement aux interférences résultant de leurs associations, mais aussi au rôle que jouent ces dernières dans la définition des outillages.

L'inclusion d'une (ou plusieurs) entité dans une autre entité est caractérisée par la relation «est incluse dans» («sont incluses dans»). Cette relation qui décrit une interférence (ou une multi-interférences) exclusive se traduit par la limitation de l'ensemble des formes associées à l'entité (ou les entités) incluse(s) par la forme associée à l'entité englobante. Cette limitation est assurée par l'intermédiaire

d'une (ou plusieurs) entité(s) de raccordement. Outre ces interférences, la position relative entre les entités incluses et l'entité englobante suivant la direction de frappe constitue une information importante lors de la génération du processus d'usinage. Cette position relative est caractérisée par la relation «dépasse» et aboutit à la relation d'appartenance. Dans l'exemple de la figure 65.a, l'entité complexe *surface de révolution composée* «est incluse dans» l'entité *surface contournée*. Dans l'exemple de la figure 65.b, les deux entités complexes *surface de révolution composée* et *bras* «sont incluses dans» l'entité *surface contournée*.

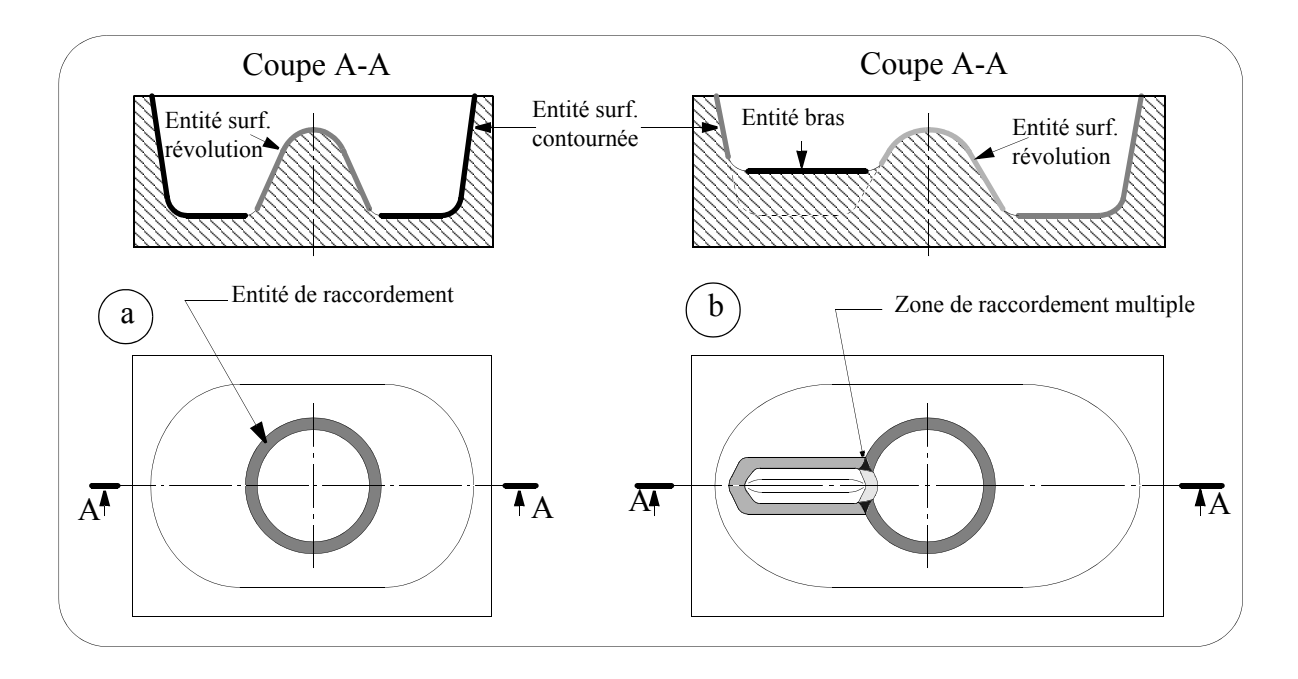

*Figure 65 : Définition de la relation «est incluse dans» [MAW 95]*

La relation d'appartenance «appartient au domaine de» est définie entre deux entités qui n'ont aucune interférence. Elle est constituée de deux relations «est incluse dans» et «dépasse de» au sens où elle permet de traduire l'inclusion d'une partie du volume théorique de l'entité contenue dans celui de l'entité contenant. Dans l'exemple de la figure 66, l'entité complexe E3 «appartient au domaine de» l'entité E1 et «dépasse de» la surface théorique affinée du fond de gravure alors qu'elle n'a qu'une interférence avec l'entité complexe E4 (relation E3 «est incluse dans» E4).

La jonction de deux entités est caractérisée par deux types de relations. La première relation «débouche dans» établie entre deux entités se caractérise par une interférence non exclusive. .Un exemple de relation «débouche dans» est donné par la figure 67. Dans cet exemple, l'entité *bras* «débouche dans» l'entité *surface contournée*.

La limitation des formes associées aux entités par l'intermédiaire d'une entité de raccordement n'est donc pas totale. La deuxième relation «s'appuie sur» diffère de la première par le fait que la limitation des formes des deux entités se caractérise par une interférence exclusive. Dans l'exemple de la figure 68, l'entité *surface de révolution* «s'appuie sur» l'entité *surface contournée*.

Ce modèle a été développé à partir des entités de base définies dans les travaux de Mawussi par formalisation des connaissances de l'expert en usinage. Ainsi, il correspond aux relations topologiques possibles entre des entités d'usinage différentes de celles que nous avons définies dans le cadre de nos travaux. Néanmoins les notions d'interférences et de proximité restent fondamentales dans le cadre de

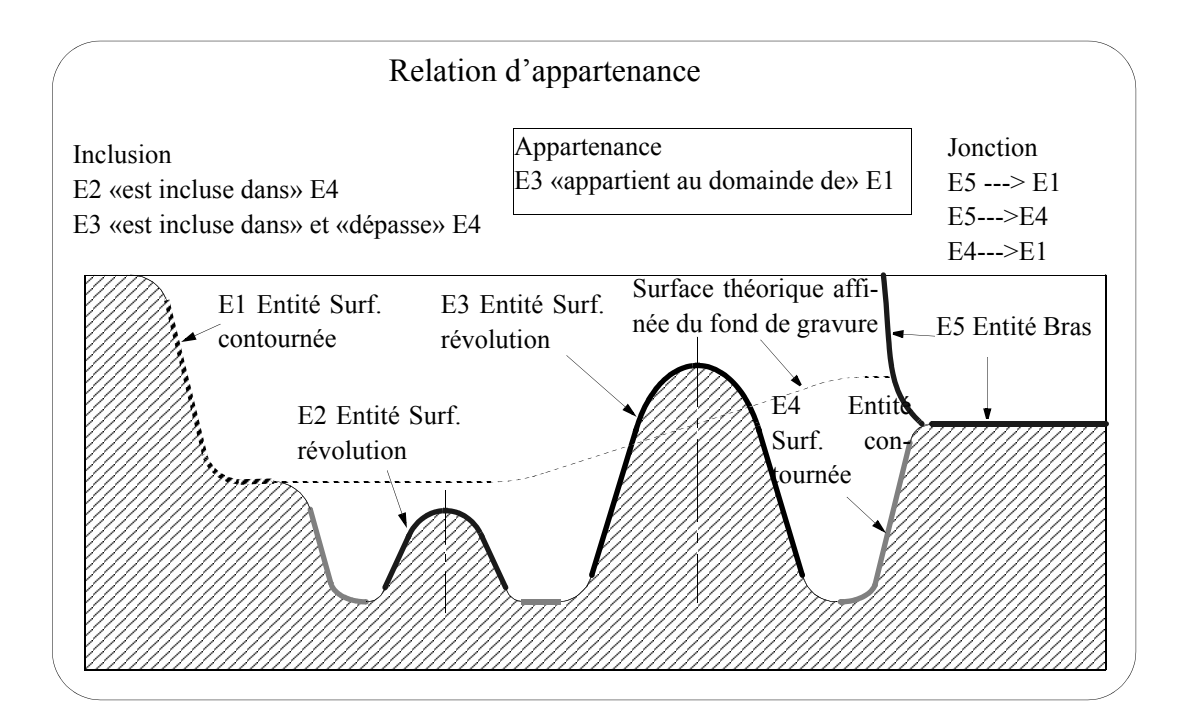

*Figure 66 : Exemple de relation d'appartenance et de dépassement [MAW 95]*

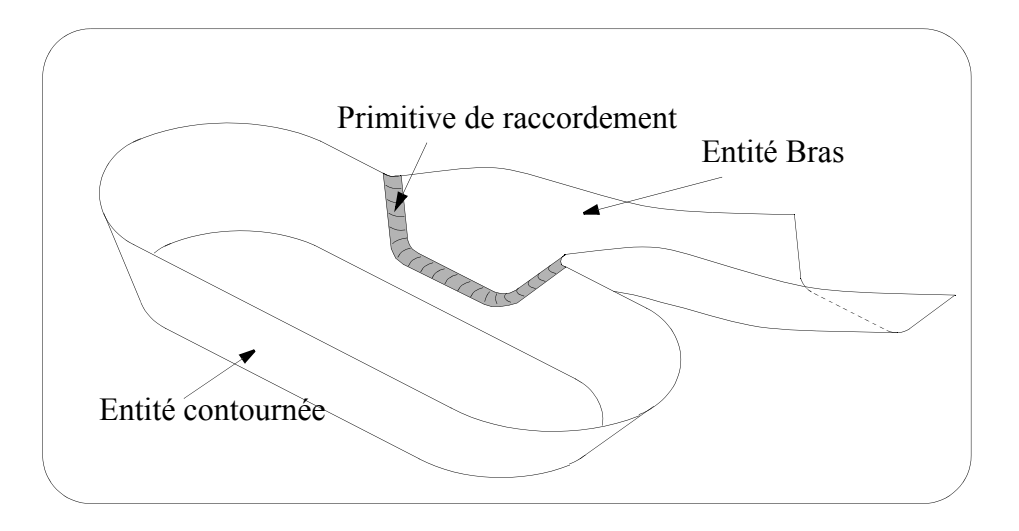

*Figure 67 : Exemple de relation «débouche dans» [MAW 95]*

la préparation à l'usinage. Pour le modèle de relations topologiques que je propose, j'utilise les mêmes désignations pour les relations avec des significations différentes.

# **2.2.3.2 Modèle proposé**

Etant donné les difficultés d'usinage que nous désirons intégrer dans la décomposition topologique du modèle géométrique de l'outillage, nous proposons de modéliser les relations topologiques en deux sous-classes fondamentales telles qu'elles ont pu être exprimées dans les travaux de Mawussi [MAW 95] : relation d'interférence et relation de proximité (figure 69).

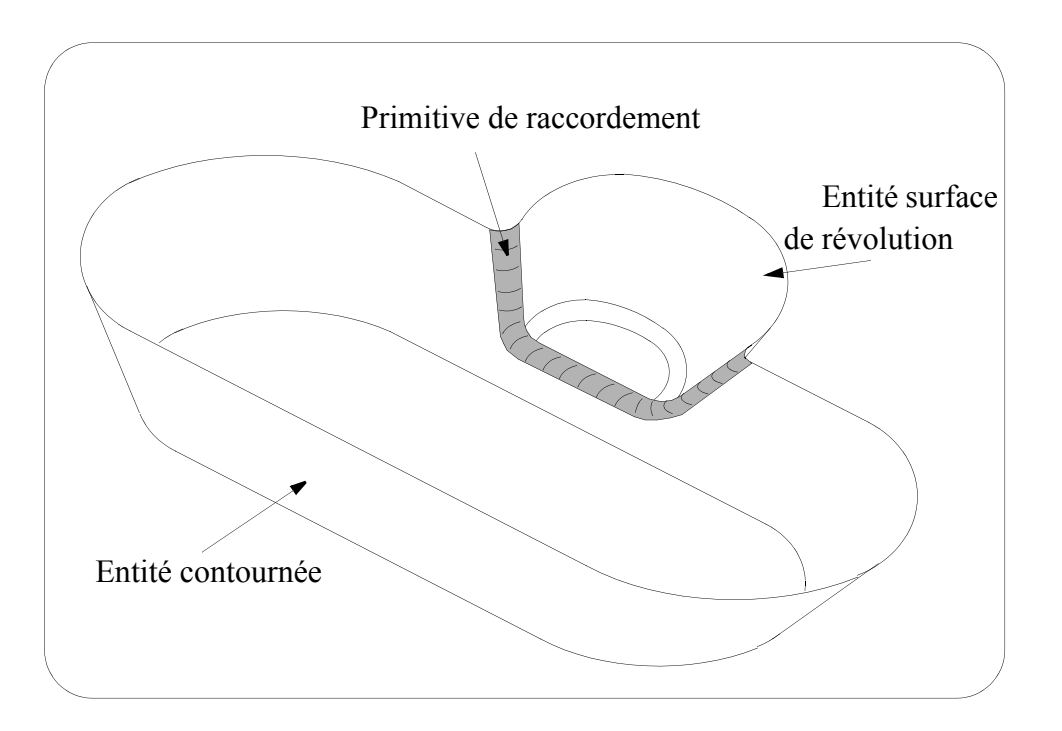

*Figure 68 : Exemple de relation «s'appuie sur» [MAW 95]*

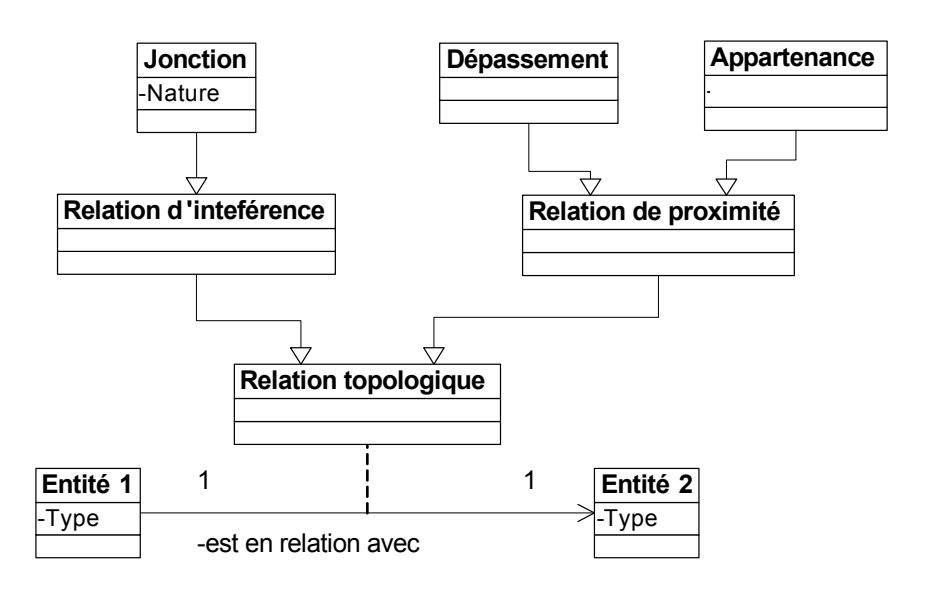

*Figure 69 : Modèles de relation topologique : Structure*

En ce qui concerne les relations d'interférence, nous retenons la notion de jonction associée à un attribut de nature permettant de définir si les trajets sont prolongeables ou non sans interférence outil/ pièce. Pour les relations de proximité, nous retenons la notion de dépassement et la notion d'appartenance. Ces relations sont illustrées dans les paragraphes suivants.

## **2.2.3.3 Relation d'interférence : jonction**

Ce type de relation traduit la position relative entre les entités de type fond ou flanc liées entre-elles par une entité de liaison. L'expression idiomatique associée à la notion de jonction est la suivante : l'entité 1 «s'appuie sur l'entité 2». Au niveau des données manipulées par le préparateur, cela se traduit par le fait que l'ensemble des surfaces du modèle géométrique de l'outillage constituant l'entité 1 se

situe intégralement au-dessus de l'ensemble des surfaces constituant l'entité 2. La jonction est assurée d'un point de vue topologique par un ensemble de surfaces appartenant à une entité de liaison. Le repérage de la position est assuré par rapport à la direction de l'axe de l'outil. Nous avons recensé quatre types de relations de jonction, basées sur les notions de concavité et convexité afin d'attribuer la nature des relations de jonction : ouverte (le trajet est prolongeable) ou fermée (le trajet n'est pas prolongeable), la nature partiellement ouverte est aussi définie à partir des positions relatives des entités en relation topologique.

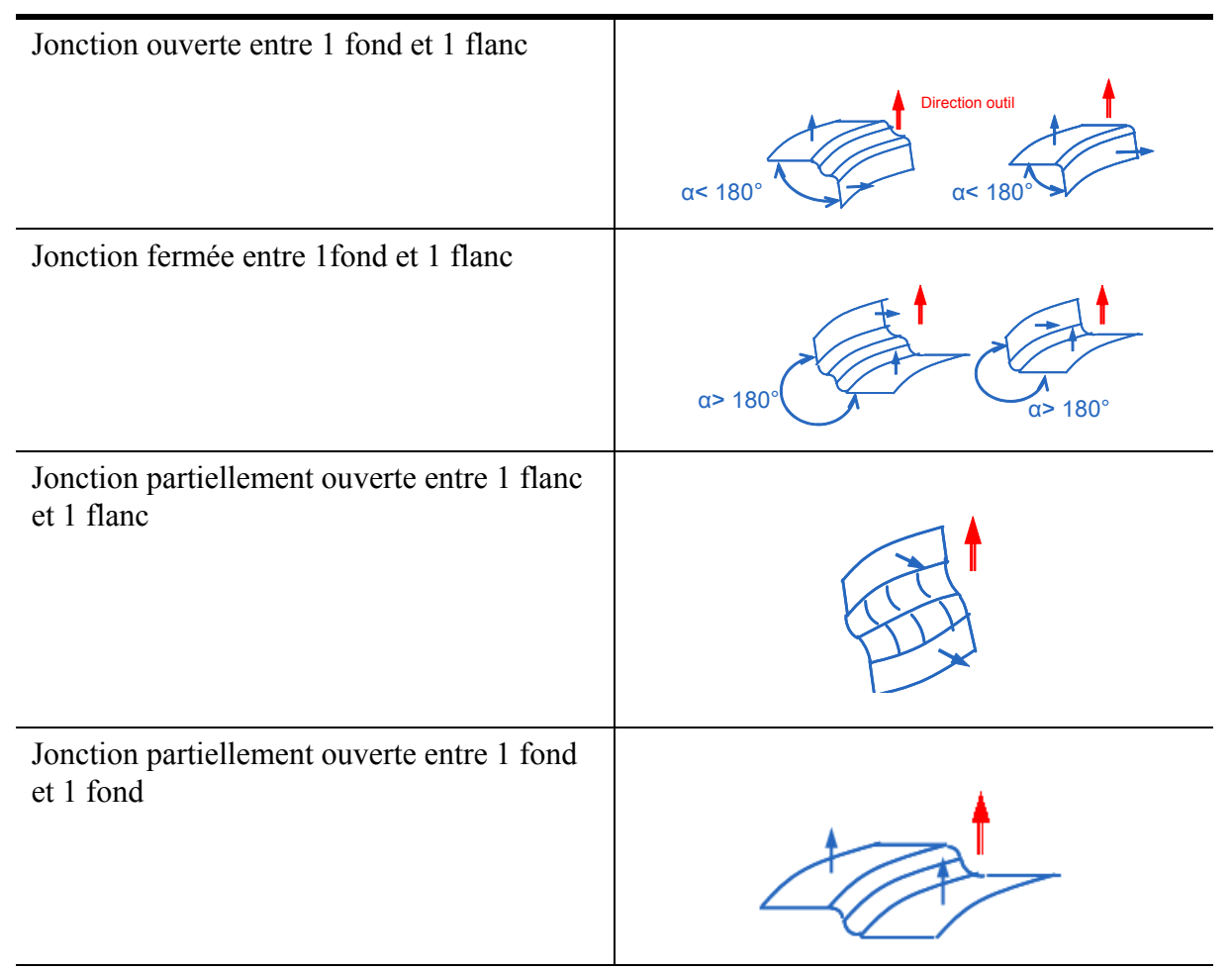

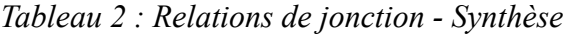

L'attribution de la nature des relations de jonction traduit l'accessibilité des entités d'usinage (outil, séquences d'usinage). Les notions de jonction ouverte ou fermée reprennent et transposent les notions de concavité et convexité définies dans les travaux de [ANW 00] (figure 70). Pour deux points A et B appartenant respectivement chacun à une entité de type fond ou flanc, sont associés deux plans locaux orientés par la normale à la matière en ces points. La valeur de l'angle  $(\alpha)$  entre ces deux plans mesuré du côté de la matière permet de définir l'attribut de nature de la relation de jonction de la manière suivante :

- Jonction 1 Flanc/1 Fond
	- $\alpha$  < 180 $^{\circ}$  : jonction ouverte
	- $\alpha$  > 180<sup>°</sup> : jonction fermée
- Jonction 1 Fond/ 1 Fond Partiellement ouverte pour l'entité supérieure (dans la direction de l'axe outil)

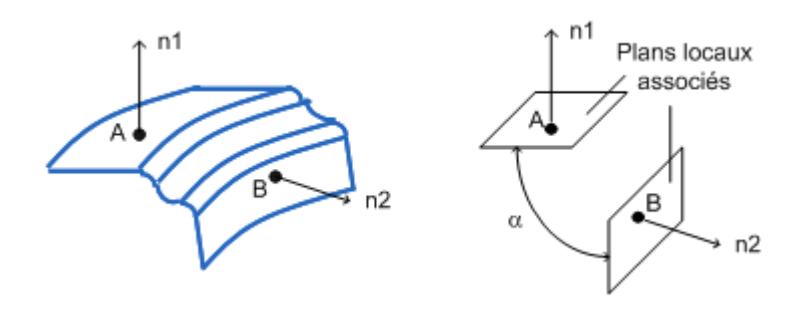

*Figure 70 : Attribution de la nature ouverte/fermée*

- Jonction 1 Flanc/ 1 Flanc

Partiellement ouverte pour l'entité inférieure (dans la direction de l'axe de l'outil)

### **2.2.3.4 Relation de proximité : appartenance**

Ce type de relation traduit la position relative entre les entités de type fond, flanc et liaison. L'expression idiomatique associée à la notion d'appartenance est la suivante : l'entité 1 «appartient à l'entité 2». Au niveau des données manipulées par le préparateur, nous pouvons transposer cela au fait qu'une portion ou l'ensemble des surfaces du modèle géométrique constituant l'entité 1 se situe entre le niveau inférieur et le niveau supérieur de l'entité 2 (figure 71).

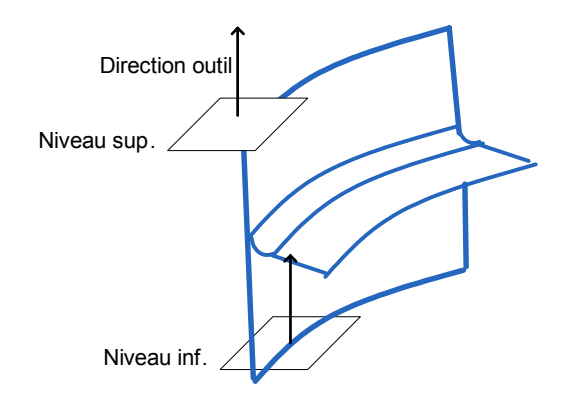

*Figure 71 : Définition des niveaux inférieur et supérieur d'une entité*

La relation d'appartenance est définie de la manière suivante :

- Appartenance : il existe un point appartenant à la surface ou des surfaces associées à l'entité 1 se situant au-dessus du niveau supérieur de l'entité 2.

### **2.2.3.5 Relation de proximité : dépassement**

Ce type de relation permet de donner une information complémentaire de dépassement entre deux entités liées par une relation d'appartenance. L'expression idiomatique associée à la notion de dépassement est la suivante : «l'entité 1 dépasse l'entité 2». Au niveau des données manipulées par le préparateur, nous pouvons trouver cette relation lorsqu'une portion des surfaces du modèle géométrique constituant l'entité 1 se situe au-dessus du niveau supérieur de l'entité 2. Ce repérage est assuré à partir

de la direction de l'axe de l'outil (figure 71). Pour le cas illustré figure 72.a le fond appartient au flanc. Pour le cas illustré figure 72.b le flanc 2 appartient au flanc 1 et dépasse du flanc 1.

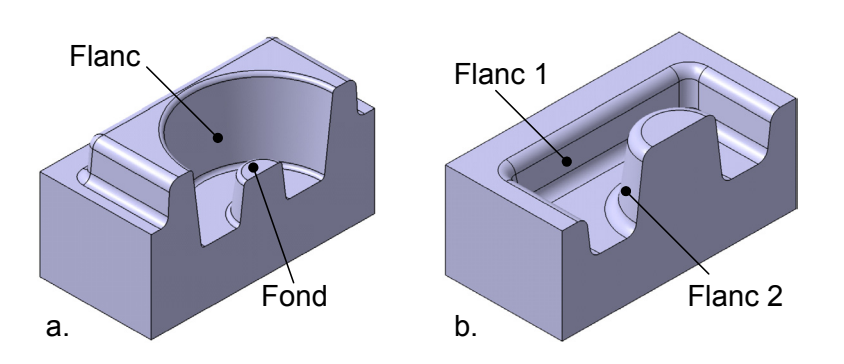

*Figure 72 : Nature de la relation de dépassement*

# **2.3 Graphe de relations topologiques (GRT)**

Le graphe de relations topologiques a pour but de remplir l'objectif suivant :

*Extraire des macro-entités d'usinage : construire des macro-entités indépendantes les unes des autres. La notion de macro-entités est définie dans la suite de ce chapitre.*

# **2.3.1 Construction du GRT**

L'écriture du graphe de relations topologiques est basée sur le formalisme UML [BOO 99]. Les entités de type fond et flanc sont représentées par la classe objet. Un attribut de type est associé à ces classes afin de traduire l'existence d'un enchaînement par plan vertical (attribut : orienté). Les entités de liaison sont décrites à l'aide de la classe d'association complétée par l'attribut de nature de la liaison : ouverte ou fermée. La classe d'association nous permet, par ailleurs, d'associer l'expression idiomatique de la relation topologique de jonction réalisée par la liaison considérée. Le lien entre les deux entités est orienté sur le modèle afin de donner leurs positions relatives.

Pour l'exemple illustré figure 73, la décomposition du modèle géométrique permet d'identifier deux entités fond simple, une entité flanc et deux entités de liaison. La construction du GRT à l'aide du formalisme UML permet de représenter les informations suivantes : le fond 1 de type simple s'appuie sur le flanc 1 par l'intermédiaire de la liaison 1 selon une relation de jonction de nature ouverte.

En ce qui concerne les relations de proximité, nous exploitons le modèle UML de dépendance entre classe. Cette dépendance est représentée par un lien orienté donnant l'appartenance d'une entité à une autre. Ce lien est associé à l'expression idiomatique d'appartenance (appartient à). Dans le cadre d'une appartenance engendrant un dépassement, l'expression idiomatique est complétée par l'expression «dépasse de».

Pour l'exemple illustré figure 74, la décomposition du modèle géométrique permet d'identifier trois entités fond simple, deux entités flanc et trois entités liaison. La construction du GRT à l'aide du formalisme UML permet de représenter les informations suivantes : le fond 3 de type simple appartient au

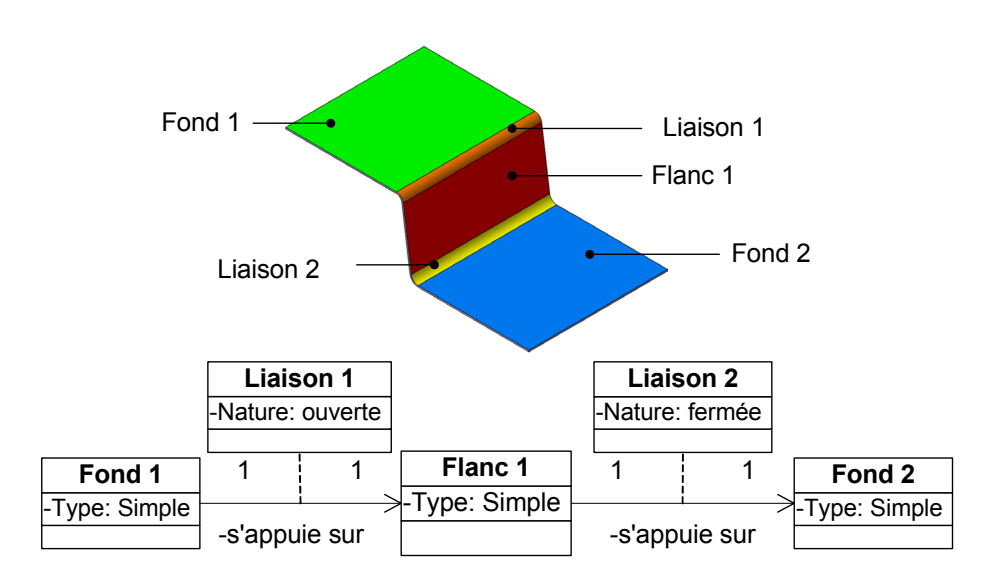

*Figure 73 : Graphe de relations topologiques : jonctions*

flanc 1 : il s'agit donc d'une relation d'appartenance ; le flanc 2 de type simple appartient au flanc 1 ; la liaison 4 de nature ouverte appartient au flanc 1.

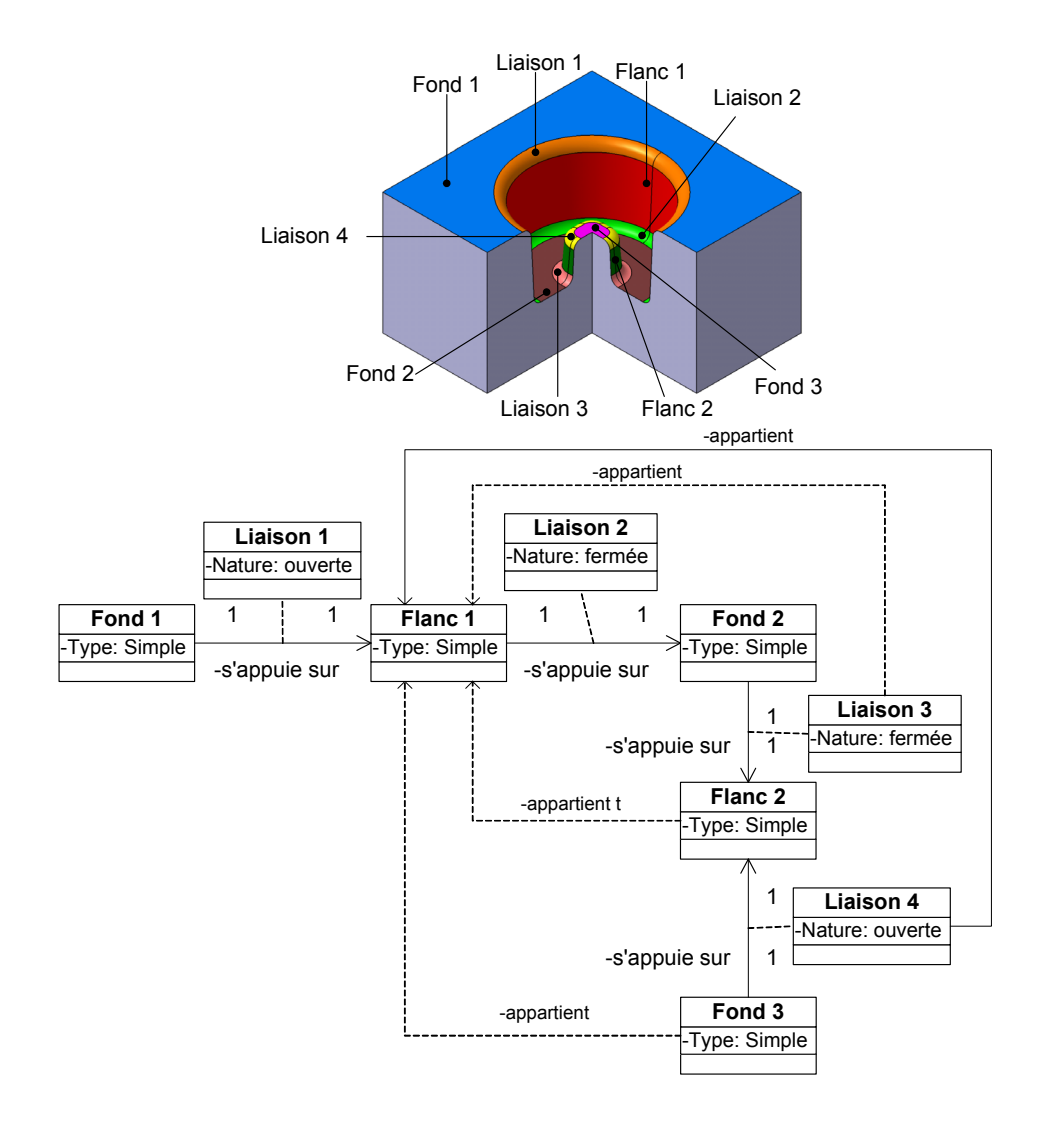

*Figure 74 : Graphe de relations topologiques : appartenance*

# **2.3.2 Extraction de macro-entités**

Le premier objectif est de construite des macro-entités d'un point de vue fonctionnel à partir du GRT afin d'y associer les informations fonctionnelles liées à l'étude du processus de forgeage.

Le second objectif est de construire des macro-entités d'un point de vue du préparateur à l'usinage à partir du GRT afin d'y associer les informations permettant de définir les surfaces à usiner et les surfaces obstacles durant la génération de trajectoires.

# **2.3.2.1 Formalisation : macro-entités type outilleur**

Les macro-entités sont définies à partir des entités d'usinage issues de la décomposition topologique du modèle de l'outillage :

- Point de vue fonctionnel

Plan de joint : un (ou ensemble de) fond(s) ayant des relations de type jonction ouverte avec un (ou un ensemble de) flanc(s). Le plan de joint constitue une macro-entité terminale du GRT.

Gravure : ensemble d'entités d'usinage ayant in fine une relation topologique unique avec le plan de joint.

- Point de vue préparateur

Cavité simple : regroupement d'une entité d'usinage de type fond et d'une entité d'usinage de type flanc en relation topologique de jonction fermée.

Cavité complexe : regroupement d'au moins deux entités d'usinage de type fond et d'une entité d'usinage de type flanc en relation topologique de jonction fermée avec chaque fond.

Ilot simple : regroupement d'une entité d'usinage de type fond et d'une entité d'usinage de type flanc en relation topologique de jonction ouverte.

Ilot complexe : regroupement d'au moins deux entités d'usinage de type fond et d'une entité d'usinage de type flanc en relation topologique de jonction ouverte avec chaque fond.

# **2.3.2.2 Algorithme d'extraction de macro-entités**

Afin de systématiser l'extraction de macro-entités d'usinage nous proposons un algorithme. Cet algorithme donne priorité à l'extraction de cavité. Les préparateurs à l'usinage d'outillage de forge cherchent dans un premier temps à isoler les cavités de la gravure et regardent si ces cavités englobent un îlot. Ceci se justifie par le fait que les macro-entités de type cavité sont plus contraignantes en terme d'accessibilité outil et de ralentissements.

Pour cela nous proposons dans un premier temps d'introduire deux notions permettant d'extraire les macro-entités ·

- fond localement en dessous : entité d'usinage de type fond ayant une relation de jonction fermée avec un flanc étant en dessous de ce flanc et constituant une entité terminale du GRT, c'est à dire étant impliquée dans une et une seule relation topologique de jonction. L'illustration de la reconnaissance de ce type d'entité d'usinage sur le GRT est représentée figure 75 : le fond 2 est impliqué dans une et une seule relation de jonction, il constitue donc une entité terminale du GRT, il se situe en dessous du flanc 1 d'après l'orientation de la flèche associée à la liaison 2 et la nature de la jonction est fermée : le fond 2 est donc un fond localement en dessous.
- fond localement au dessus : entité d'usinage de type fond ayant une relation de jonction ouverte avec un flanc étant au dessus de ce flanc et constituant une entité terminale du GRT,

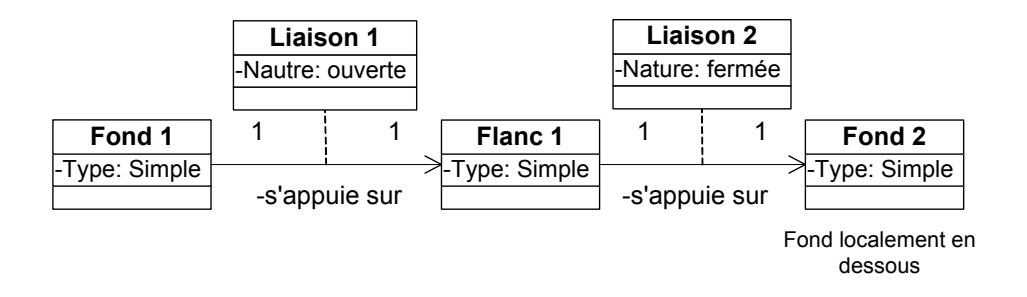

*Figure 75 : Exemple d'un fond localement en dessous*

c'est à dire impliquée dans une et une seule relation topologique de jonction. L'illustration de la reconnaissance de ce type d'entité d'usinage sur le GRT est représentée figure 76 : le fond 1 est impliqué dans une et une seule relation de jonction, il constitue donc une entité terminale du GRT, il se situe au dessus du flanc 1 d'après l'orientation de la flèche associée à la liaison 1 et la nature de la jonction est ouverte : le fond 1 est localement au dessus.

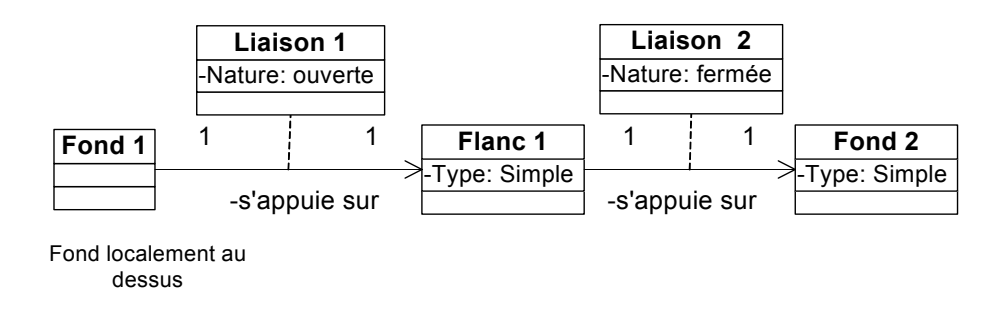

*Figure 76 : Exemple d'un fond localement au dessus*

Cet algorithme se base sur les données d'entrée fournies par le GRT (figure 77).

- Le premier test de cet algorithme consiste à rechercher un fond localement en dessous.

- Dans le cas de l'existence de cette entité une cavité simple ou complexe est définie puis le graphe de relations topologiques est mis à jour par la substitution des entités d'usinage constituant la cavité par une macro-entité de type cavité puis par la propagation et fusion des relations topologiques externes à la cavité.

- Dans le cas de la non existence de cette entité le second test de l'algorithme est lancé. Il consiste à rechercher un fond localement au dessus.

-Dans le cas de l'existence de cette entité, un îlot simple ou complexe est définie puis le graphe de relations topologiques est mis à jour par la substitution des entités d'usinage constituant l'îlot par une macro-entité de type îlot puis par la propagation et la fusion des relations topologiques externes à l'îlot.

-Dans le cas de la non existence de cette entité, l'algorithme est arrêté.

Après la phase de mise à jour du GRT (retrait des entités constituant la macro-entité de la liste des entités), la recherche se poursuit en faisant abstraction des macro-entités extraites précédemment ainsi que des entités de liaison les liants aux entités d'usinage restantes.

Les macro-entités fonctionnelles sont ensuite identifiées en s'appuyant sur leur définition et le nouveau GRT obtenu par substitution des entités d'usinage par les macro-entités cavités et îlots.

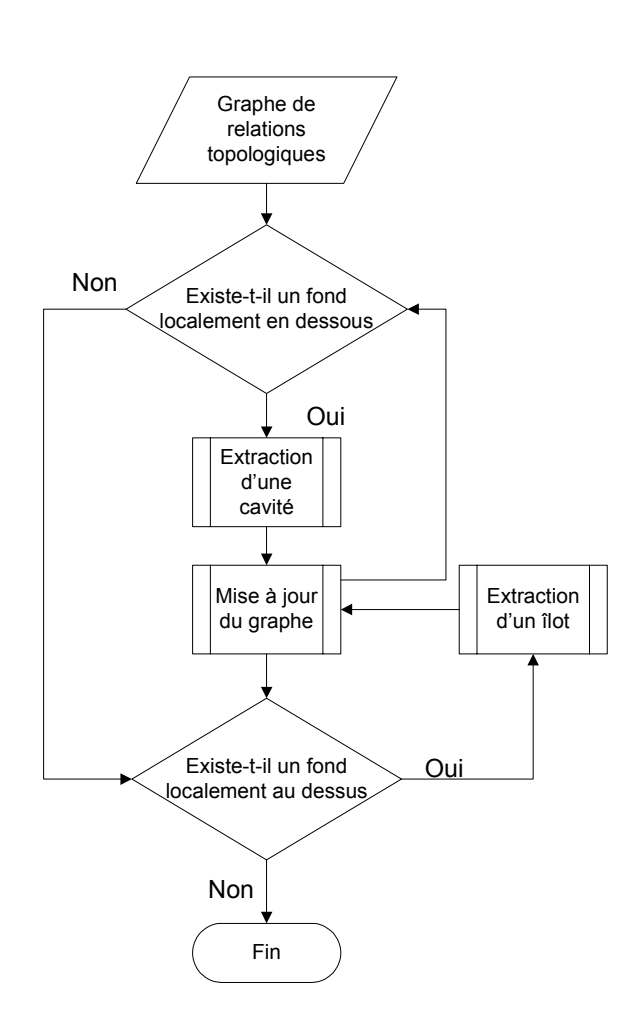

*Figure 77 : Algorithme d'extraction des macro entités d'usinage*

Afin d'illustrer l'exploitation de l'algorithme, nous proposons d'étudier trois exemples de difficultés croissantes.

Pour l'exemple figure 78, le fond 2 est localement en dessous du flanc 1 (figure 78.a), ce qui permet d'extraire une cavité formée du fond 2, de la liaison 2 et du flanc1 (figure 78.b). La mise à jour du graphe permet de substituer les entités d'usinage par la macro entité cavité 1 de type simple et de transposer la relation de jonction ouverte assurée par la liaison 1 (figure 78.c). A partir de l'abstraction de la cavité 1 et de la liaison 1, seul le fond 1 est restant. Le fond 1 n'étant impliqué dans aucune relation de jonction ouverte ou fermée, aucun fond localement au dessus ou en dessous n'est détectable, l'algorithme s'arrête donc là (figure 78.e). A partir du graphe de relations topologiques constitué de macro entités (figure 78.e), les macro entités fonctionnelles sont définies : le fond 1 constitue le plan de joint, l'ensemble des entité de la cavité 1 constitue la gravure, la relation de jonction entre le plan de joint et la gravure est assurée par la liaison 1.

Pour l'exemple figure 79, il n'y a pas au lancement de la recherche de fond localement en dessous, mais le fond 3 est localement au dessus, ce qui permet d'extraire un îlot formé du fond 3, du flanc 2 et de la liaison 3. La mise à jour du graphe permet de substituer les entités d'usinage par la macro entité îlot 1 de type simple et de transposer la relation de jonction fermée assurée par la liaison 3 et les relations d'appartenance liées aux entités d'usinage constituant l'îlot 1 (figure 79). A partir de l'abstraction de l'îlot 1 et de la liaison 3, le fond 2 devient un fond localement en dessous, ce qui permet d'extraire une cavité formée du fond 2, du flanc 1 et de la liaison 2. La mise à jour du graphe permet de substituer

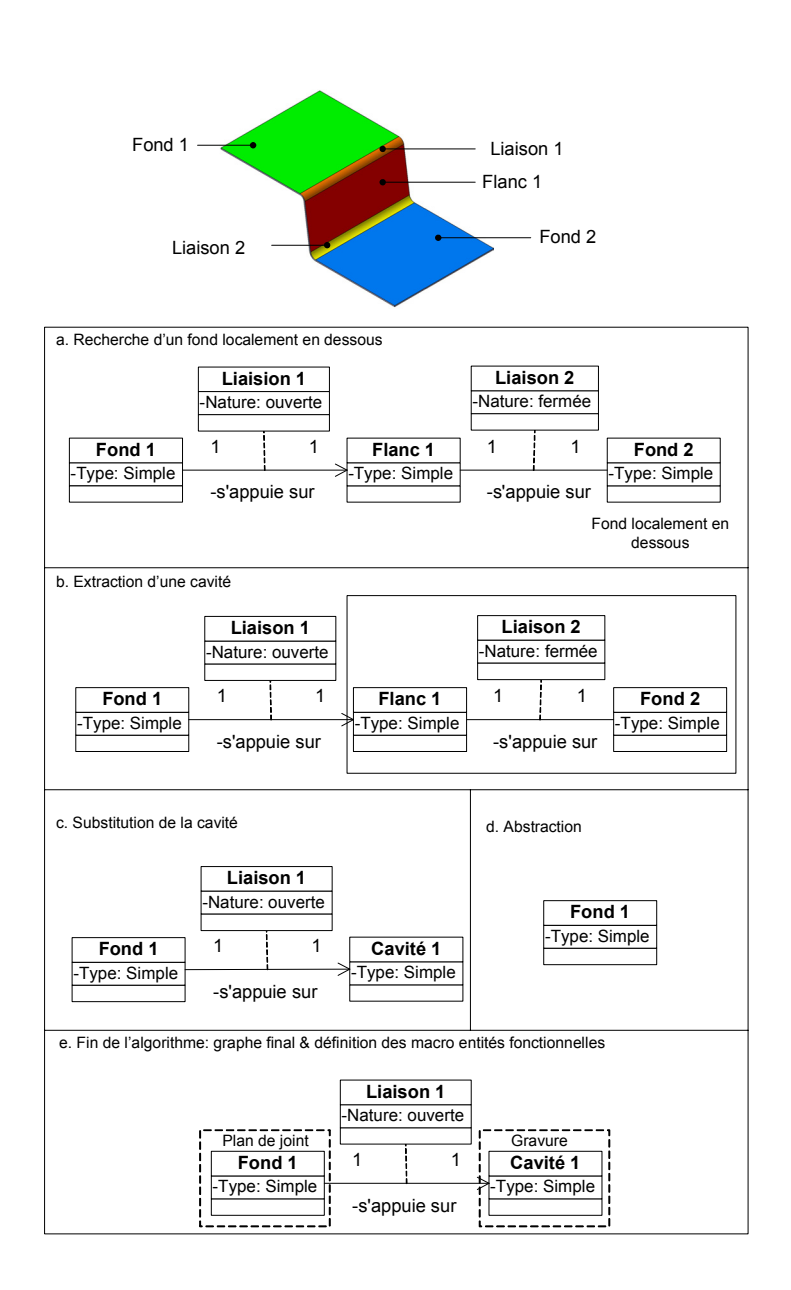

*Figure 78 : Extraction de macro entités : Exemple 1*

les entités d'usinage par la macro entité cavité 2 de type simple et de transposer la relation de jonction ouverte assurée par la liaison 1 ainsi que les trois relations d'appartenance de l'îlot 1 et la relation d'appartenance de la liaison 3 (figure 80). A partir de l'abstraction de la cavité 1, de l'îlot 1 et de la liaison 1, seul le fond 1 est restant. Le fond 1 n'étant impliqué dans aucune relation de jonction, aucun fond localement au dessus ou en dessous n'est détectable, l'algorithme s'arrête. A partir du graphe final de relations topologiques (figure 80), les macro-entités fonctionnelles sont définies : le fond 1 constitue le plan de joint, l'ensemble des entités de la cavité 1 et de l'îlot 1 constitue la gravure, la relation de jonction entre le plan de joint et la gravure est assurée par la liaison 1. D'autre part, nous en déduisons que l'îlot 1 appartient à la cavité 1 et que la relation de jonction assurée entre ces macro entités est assurée par la liaison 1. Lors de la préparation de l'usinage des entités de la cavité 1, il faudra considérer l'obstacle que constitue l'îlot 1. De la même manière, lors de l'usinage des entités de l'îlot 1, il faudra considérer comme obstacle les entités d'usinage constituant la cavité 1.

Pour finir d'illustrer l'algorithme, nous considérons l'exemple illustré figure 81. Le fond 3 est localement en dessous, ce qui permet d'extraire une cavité formée du fond 3, de la liaison 2 et d'une portion

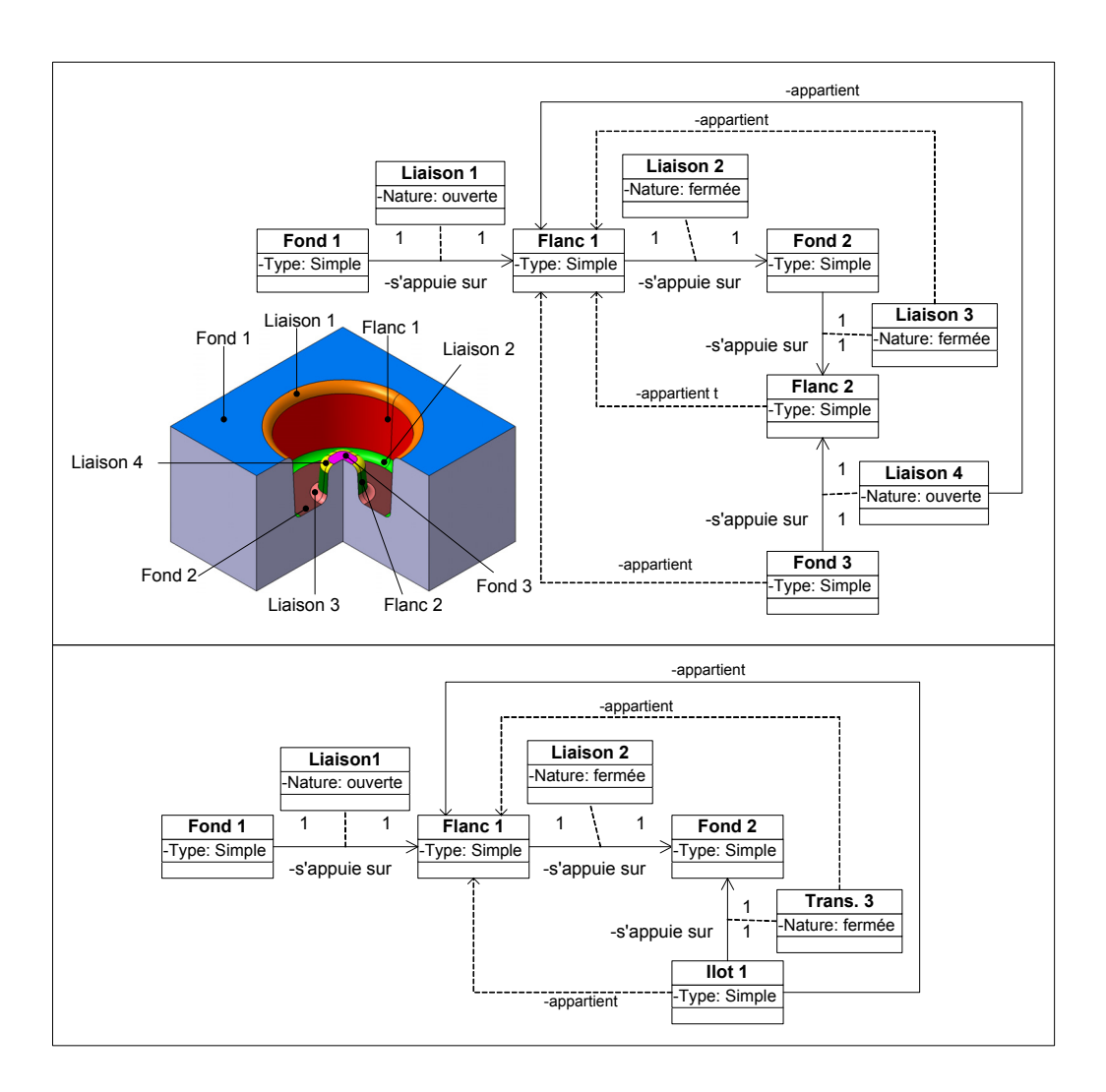

*Figure 79 : Substitution et transposition d'un îlot : Exemple 2*

du flanc 1. Néanmoins, l'autre portion du flanc 1 est impliquée dans une relation de jonction fermée avec le fond 2 assurée par une portion de la liaison 3. On se trouve dans le cas particulier de la définition d'une cavité complexe. La mise à jour du graphe permet de substituer les entités d'usinage par la macro entité cavité 1 de type complexe. A partir de l'abstraction de la cavité 1 et de la liaison 1, seul le fond 1 est restant. Le fond 1 n'étant impliqué dans aucune relation de jonction ouverte ou fermée, aucun fond localement au dessus ou en dessous n'est détectable, l'algorithme s'arrête. A partir du graphe de relations topologiques constitué de macro entités, les macro entités fonctionnelles sont définies : le fond 1 constitue le plan de joint, l'ensemble des entités de la cavité 1 constitue la gravure, la relation de jonction entre le plan de joint et la gravure est assurée par la liaison 1

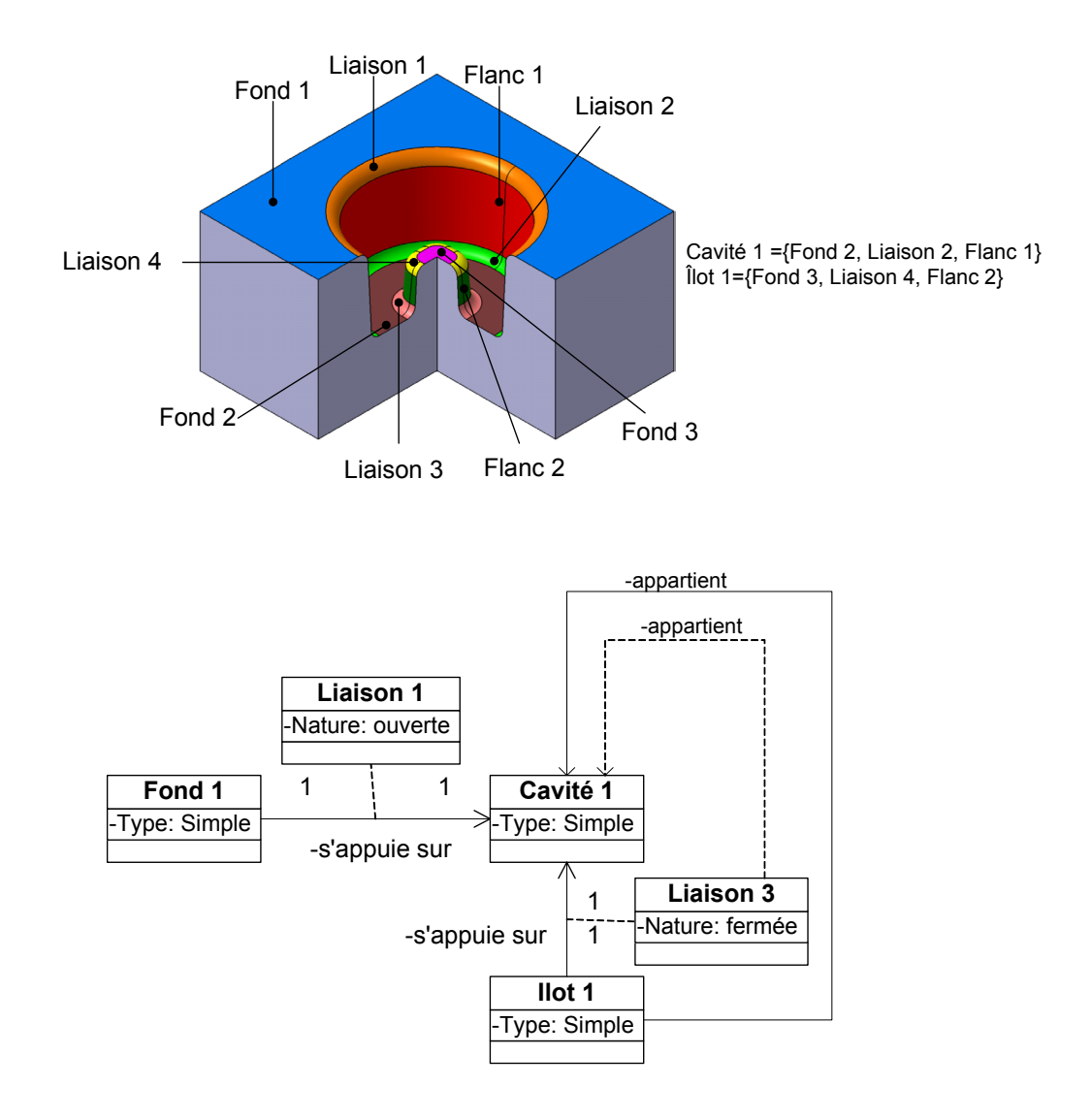

*Figure 80 : Substitution et transposition d'une cavité : Exemple 2*

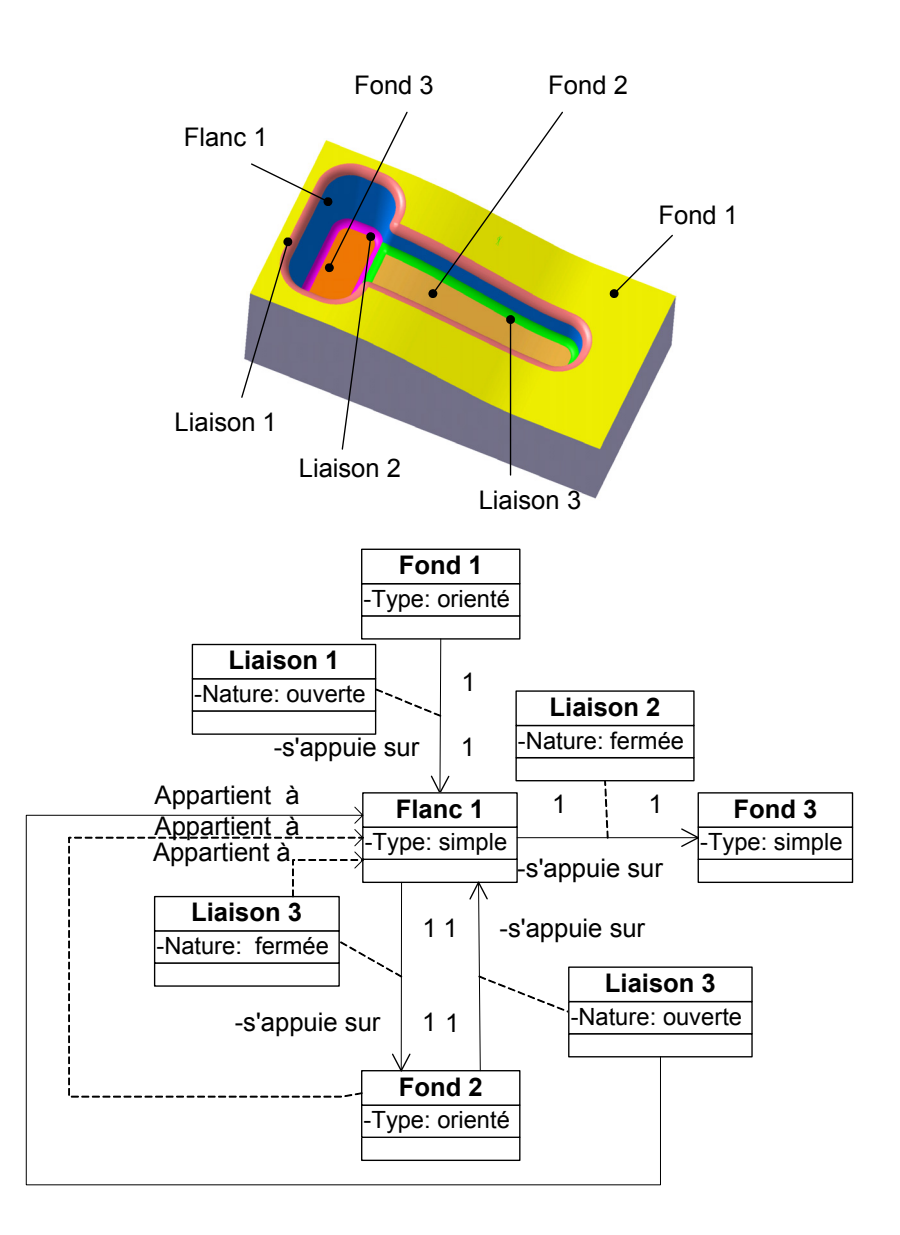

*Figure 81 : Graphe de relations topologiques : Exemple 3*

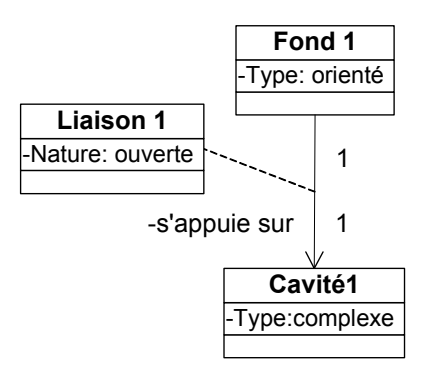

*Figure 82 : Substitution et transposition d'une cavité : Exemple 3*

# **2.4 Conclusion**

Dans ce chapitre, nous avons présenté de manière détaillée la démarche de décomposition topologique d'un modèle géométrique d'outillage. La décomposition est dans un premier temps basée sur l'analyse de deux principales difficultés d'usinage : le respect de la vitesse de coupe et l'enchaînement de surfaces. L'étude des variations de la vitesse de coupe au cours de l'usinage, appuyée par l'état de l'art sur les travaux dans ce domaine nous a permis de retenir le point de contact entre l'outil et la pièce comme paramètre influent. Nous avons ensuite montré que le point de contact entre l'outil et la pièce dépend essentiellement de l'inclinaison de la normale à la surface usinée (représentée par des facettes triangulaires issues de la transformation du modèle CAO de l'outillage en un modèle STL) et l'axe de l'outil. L'élaboration d'une cartographie par échelle de couleur permet de visualiser les zones de la pièce usinée avec un même type de contact. L'identification des enchaînements pertinents est, quant à elle, basée sur une recherche de directions qui gardent constant la projection de la normale à la facette STL dans un plan perpendiculaire à l'axe de l'outil. L'élaboration d'une nouvelle cartographie par échelle de couleur permet de visualiser les zones d'enchaînement pertinentes. La superposition des deux types de cartographie nous a permis de montrer qu'ils sont complémentaires. Son exploitation a abouti à la définition des zones d'usinage qui dans le cas des outillages de forge correspondent à six entités d'usinage.

Nous avons également étudié d'autres types de difficultés d'usinage : l'accessibilité des surfaces et les ralentissements liés aux variations de la géométrie de l'outillage. L'analyse de ces difficultés d'usinage nous a permis de mettre en place un modèle de relations topologiques et une représentation par graphe des relations définies pour un outillage. Enfin, un algorithme a été développé pour extraire des macro entités (groupes d'entités) qui traduisent deux points de vue : fonctionnel en forgeage (plan de joint, gravure) et préparateur (cavité simple, cavité complexe, îlot simple, îlot complexe). Les macro entités constituent les données de base pour la génération du processus d'usinage qui est développée dans le chapitre suivant.

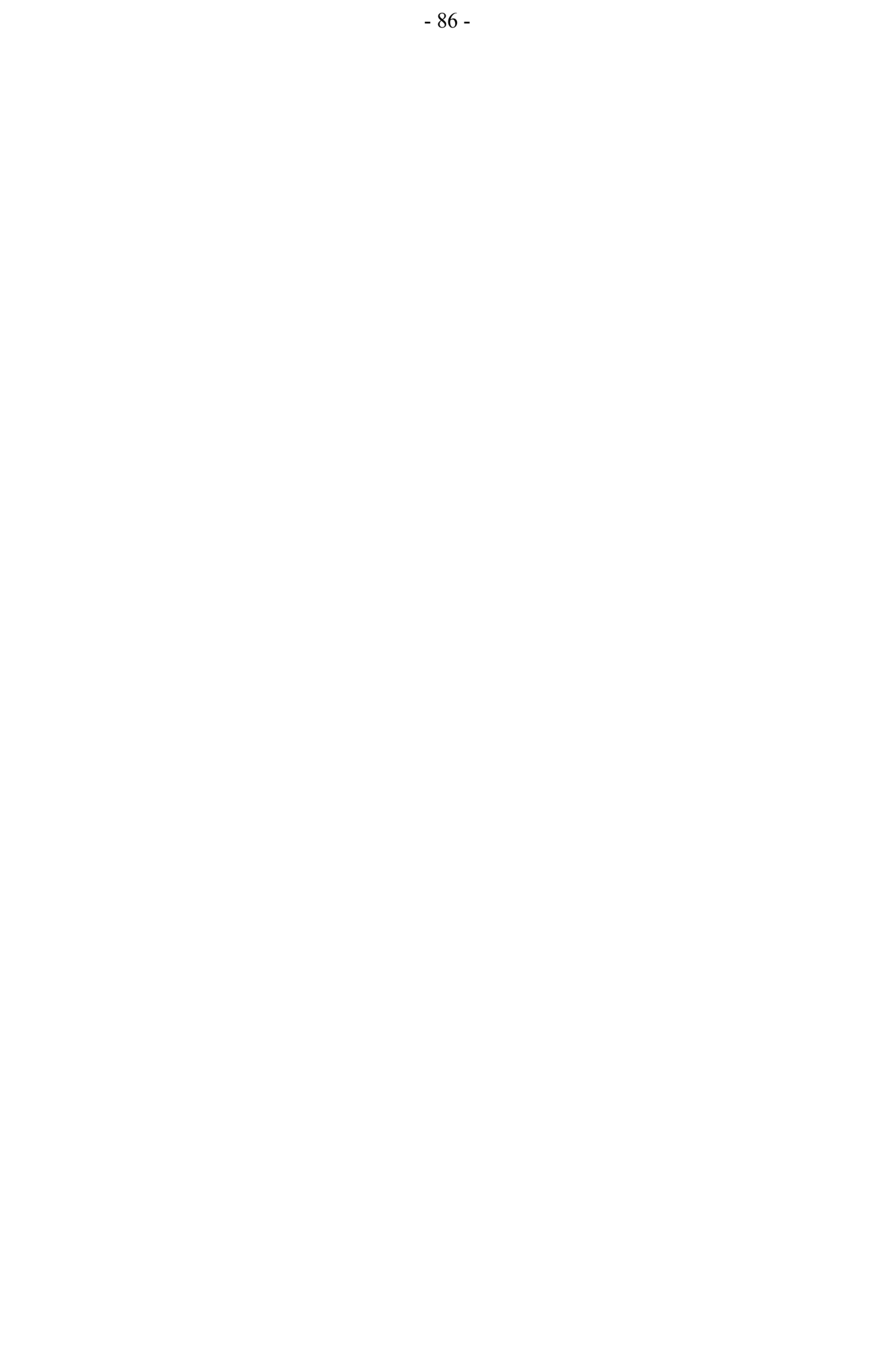

# *Chapitre 3*

# *Génération d'un processus UGV*

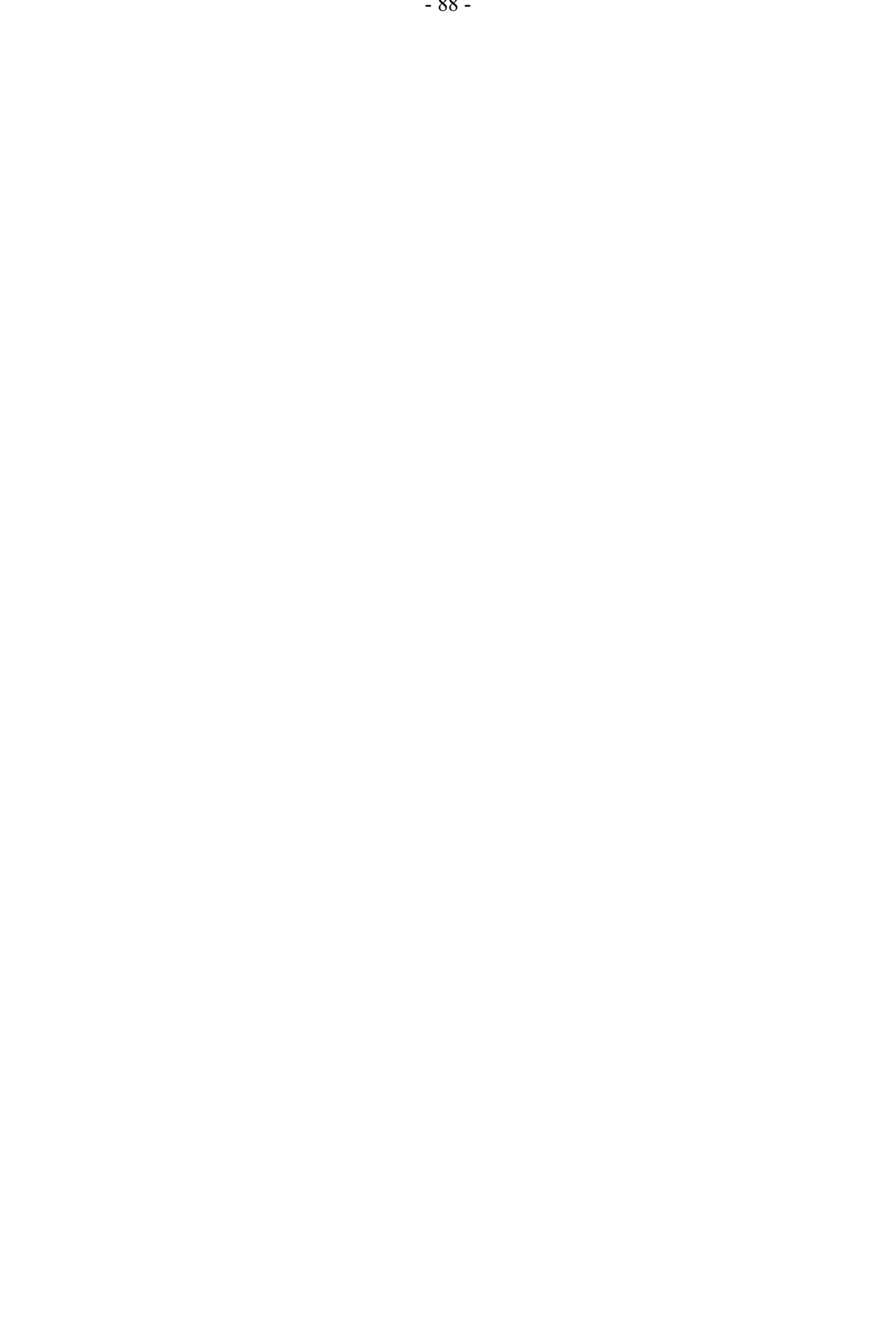

# **3.1 Modélisation des données de préparation**

# **3.1.1 Définitions**

Les définitions usuelles utilisées dans le domaine de l'usinage sont les suivantes [GAM 90] [ANS 94] :

- Opération d'usinage : l'opération d'usinage est le travail d'un outil qui produit une et une seule forme géométrique
- Séquence d'usinage : la séquence d'usinage est une suite ordonnée ininterruptible d'opérations d'usinage
- Processus d'usinage : un processus d'usinage est une suite ordonnée interruptible de séquences d'usinage
- Sous-phase d'usinage : une sous-phase d'usinage est un processus d'usinage réalisé sans démontage de la pièce, ni transfert du couple «pièce porte-pièce» d'une broche de machine à une autre
- Entité d'usinage : forme géométrique et un ensemble de spécifications pour lesquels un processus d'usinage est connu. Ce processus est quasi indépendant des autres entités

Ce type de définitions a été établi dans le cadre de la réalisation de gamme d'usinage automatique où les formes géométriques à usiner sont clairement identifiées et associées à une séquence d'usinage.

Dans le cadre de ces définitions la notion d'opération d'usinage est difficilement applicable au balayage des formes complexes. En effet, la notion «de une et une seule forme géométrique» signifie qu'à chaque passe de balayage de la pièce est réalisée une opération d'usinage. Par exemple un balayage par plans parallèles serait constitué de plusieurs opérations d'usinage. Or, dans le vocabulaire courant des usineurs la notion d'opération est associée à l'ensemble des passes constituant le balayage. Je propose de remplacer la notion d'opération d'usinage par la notion de trajet :

- Trajet : triplet de courbe type approche/transition, type mouvement de coupe ininterrompu et type retrait/transition s'appuyant sur un outil unique.

A partir de la notion de trajet il convient donc de redéfinir la notion de séquence d'usinage :

- Séquence d'usinage : la séquence d'usinage est une suite ordonnée ininterruptible de trajets d'usinage. Elle se compose d'un ensemble de trajets comportant un seul type d'approche et un seul type de retrait, s'appuyant sur un outil unique et une stratégie d'usinage unique.

La notion de séquence d'usinage fait intervenir la notion de stratégie d'usinage :

- Stratégie d'usinage : méthodologie utilisée pour générer une séquence d'usinage dans le but de réaliser une forme géométrique associée à une entité d'usinage. La stratégie d'usinage se compose principalement d'une direction de guidage et d'un sens de balayage permettant de définir la séquence d'usinage. Cette stratégie est mise en place par le préparateur à l'usinage.
- Préparateur à l'usinage ou préparateur FAO : personne assurant les tâches de conception (réflexion sur les séquences d'usinage à associer aux entités d'usinage) et de génération (calculer les trajets d'usinage à l'aide d'un logiciel FAO) du processus d'usinage.

En adoptant la nouvelle définition de la séquence d'usinage, nous gardons la définition de processus d'usinage proposée par le groupe GAMA. De la même manière nous gardons la définition de sousphase d'usinage.

Dans le cadre de nos travaux, nous nous sommes placés dans la sous-phase de finition où la pièce est effectivement non démontée et l'ensemble pièce porte pièce non déplacé. D'autre part, dans cette sousphase il convient d'intégrer les spécificités introduites par la technologie UGV (tableau 3).

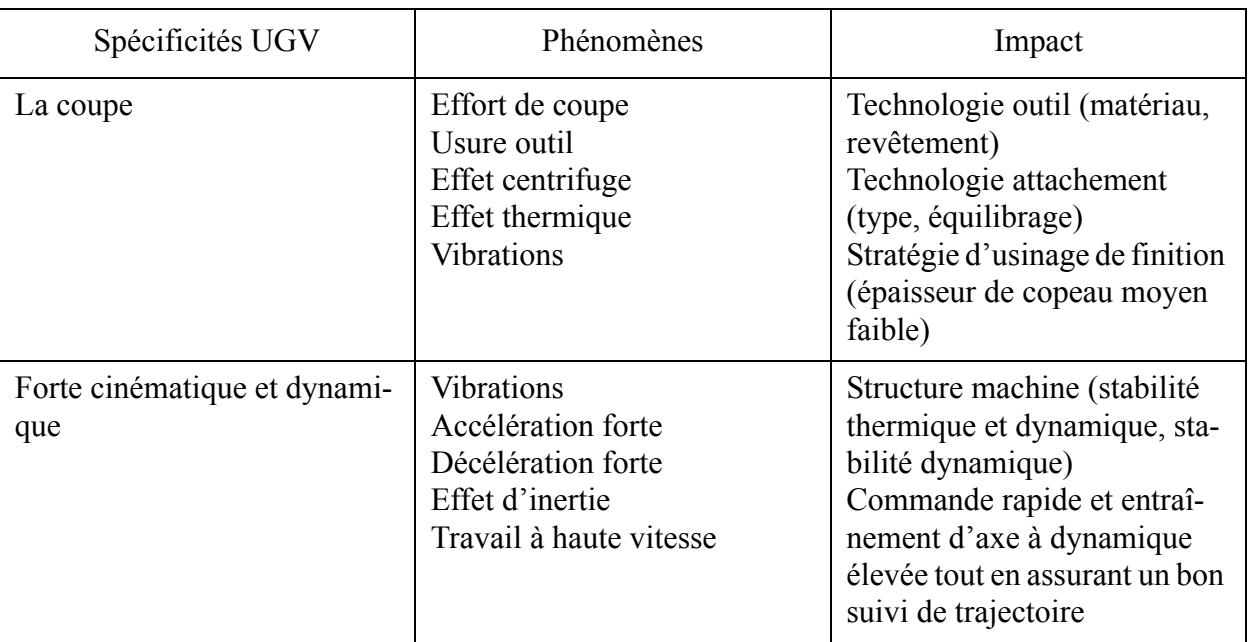

*Tableau 3 : Spécificités UGV de finition [DUC 99]*

# **3.1.2 Modèle de processus d'usinage**

A partir des définitions proposées au paragraphe précédent, nous en déduisons le modèle de processus d'usinage lors de la sous-phase de finition. Nous avons choisi d'utiliser le formalisme des diagrammes de classe UML [BOO 99]. Ce type de modèle orienté objet nous offre la possibilité de pouvoir mettre en relations les différents éléments intervenants dans la construction du modèle FAO par le préparateur.

A travers ce modèle, nous pouvons distinguer que les tâches de conception et de génération du processus d'usinage par le préparateur se divisent en deux étapes (figure 83) :

- la première étape va consister à associer une entité d'usinage à une séquence d'usinage. Cette association est modélisée par la classe d'association stratégie d'usinage.
- la seconde étape va consister à ordonnancer l'ensemble des séquences d'usinage associées à chaque entité d'usinage. Cette seconde étape est représentée par le lien d'association entre la classe séquence d'usinage et la classe processus d'usinage. La cardinalité de cette association souligne le fait qu'un processus d'usinage est associé à une ou plusieurs séquence(s) d'usinage.

Dans le cadre de nos travaux nous nous intéressons particulièrement à la première étape. Nous allons détailler chaque classe d'objet afin d'identifier qu'elles sont les attributs à définir dans la cadre de la mise en place de la stratégie d'usinage. Ce modèle n'est pas exhaustif au niveau des définitions des attributs, néanmoins il constitue une base de travail pour mieux définir les données et les étapes de mise en place de la stratégie d'usinage par le préparateur.

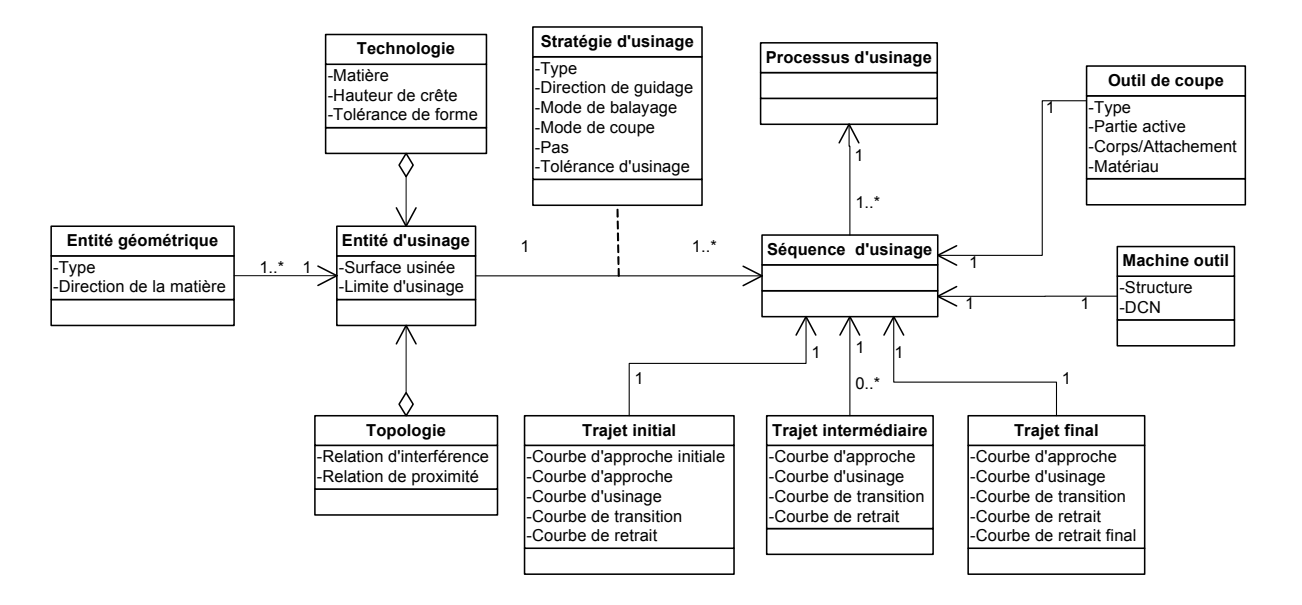

*Figure 83 : Modèle du processus d'usinage*

### **3.1.2.1 Classe «entité d'usinage»**

L'étape de mise en place de la stratégie d'usinage peut se diviser en deux sous étapes. La première est de définir l'entité d'usinage. Comme nous l'avons défini précédemment l'entité d'usinage est l'association d'une ou plusieurs entité(s) géométrique(s) connues à une collection d'informations.

Ainsi, la classe «entité géométrique» est liée à la classe «entité d'usinage» par une relation d'association. Les cardinalités de cette association permettent de préciser le fait «qu'une» entité d'usinage se compose «d'une ou plusieurs» entités géométriques. L'attribut «type» de la classe «entité géométrique» s'appuie sur les entités formalisées lors de la phase de décomposition de l'outillage. D'autre part l'attribut «direction de la matière» représente l'ensemble des normales aux surfaces associées aux entités géométriques.

Les attributs associés à la classe «entité d'usinage» définissent la surface à usiner (attribut «surface usinée») et les limites de cette surface (attribut «limite d'usinage»). La surface usinée est le regroupement de surfaces associées à l'entité géométrique.

La classe «entité d'usinage» est en relation d'agrégation avec les classes «topologie» et «technologie». Nous avons choisi ce type de lien au sens où l'agrégation signifie «est une partie de». Ainsi, les classes «topologie» et «technologie» «sont une partie» de la classe «entité d'usinage». Sans ces deux classes l'entité d'usinage n'est que partiellement définie.

La classe «topologie» permet de définir les attributs de relations topologiques extraits lors de la phase de décomposition. Dans cette classe l'attribut «relation d'interférence» représente les différentes relations topologiques d'interférence dans lesquelles est impliquée l'entité d'usinage. Cet attribut est directement représenté dans le formalisme du graphe de relation topologique. Il permet ainsi d'en déduire plus finement les attributs «surface usinée» et «limite d'usinage» de la classe «entité d'usinage». L'attribut «relation de proximité» correspond aux relations topologiques de proximité dans lesquelles est impliquée l'entité d'usinage. Cet attribut est directement représenté dans le formalisme du graphe de relations topologiques.

La classe «technologie» permet d'ajouter les informations relatives aux spécifications de la pièce ayant un impact direct sur les choix de paramètres du processus d'usinage : matériau de la pièce (attribut «matière»), qualité micro-géométrique de la pièce (attribut «hauteur de crête»), qualité macro-géométrique de la pièce (attribut «tolérance de forme»).

# **3.1.2.2 Classe «stratégie d'usinage»**

La classe «stratégie d'usinage» représente la méthodologie qui va permettre de passer de l'entité d'usinage aux séquences d'usinage. La figure 84.b illustre les différentes associations existantes entre les classes «entité d'usinage», «séquence d'usinage» et «stratégie d'usinage». Ainsi, une entité d'usinage est associée à une ou plusieurs stratégie(s) d'usinage, ce qui est représenté par les cardinalités entre la classe «entité d'usinage» et «stratégie d'usinage». Une séquence d'usinage est obtenue à partir d'une stratégie, ce qui est représenté par les cardinalités entre la classe «séquence d'usinage» et «stratégie d'usinage». Une entité d'usinage est associée à une ou plusieurs séquence(s) d'usinage, ce qui est représenté par les cardinalités entre les classes «entité d'usinage» et «séquence d'usinage». D'après le formalisme UML, les trois associations existant entre les classes «entité d'usinage», «séquence d'usinage» et «stratégie d'usinage» (figure 84.b) permet de modéliser la classe «stratégie d'usinage» en classe d'association, la figure 84.a donne le formalisme UML équivalent qui sera interprété comme celui représenté figure 84.b. Le formalisme de la classe d'association ajoute une contrainte, au sens où il ne peut y avoir qu'une seule combinaison des attributs de la classe «stratégie d'usinage» (valeurs des paramètres attributs) pour obtenir une séquence d'usinage.

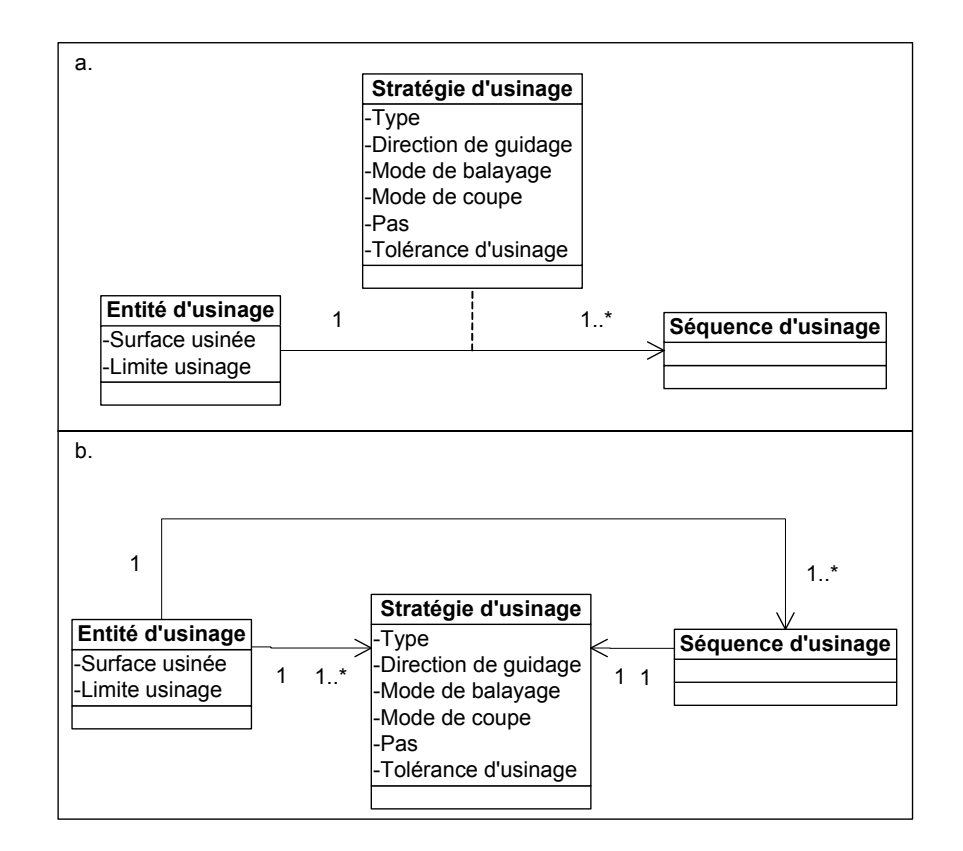

*Figure 84 : Schéma équivalent de la classe d'association «stratégie d'usinage»*

L'attribut «type» définit la manière dont sont calculés les trajets d'usinage composant la séquence d'usinage. Les types de stratégies d'usinage découlent le plus souvent de l'attribut «direction de gui-

dage» de la classe stratégie d'usinage. La direction de guidage peut être planaire ou suivant une courbe, ainsi il est commun de parler de stratégie d'usinage de «type plans parallèles», «type niveau de Z» ou «type suivi de courbe». Deux attributs complémentaires viennent s'ajouter au précédent afin de permettre la génération des séquences d'usinage. L'attribut «mode de coupe» permet de définir si lors de l'usinage l'outil sera utilisé en avalant et/ou en opposition. L'attribut «mode de balayage» permet de définir le sens de parcours des trajets obtenus à partir de la direction d'usinage. Ainsi, il est commun d'avoir des modes de balayage aller simple ou aller-retour. Cet attribut est lié au mode de coupe, un mode de coupe en avalant impose un balayage aller simple. L'attribut «tolérance d'usinage» définit l'écart géométrique autorisé entre la forme de la surface à usiner et le trajet associé à l'usinage. Cet attribut est directement déduit de l'attribut «tolérance de forme» de la classe «technologie», il sera toujours inférieur ou égal à la tolérance de forme. L'attribut «pas» définit l'écart existant entre deux trajets d'usinage consécutifs. Cet attribut est directement calculé à partir de l'attribut de «tolérance de crête» de la classe «technologie».

### **3.1.2.3 Classe «séquence d'usinage»**

La classe «séquence d'usinage» est relative à l'association de trois types de trajets d'usinage. Ainsi nous définissons dans le modèle du processus d'usinage, les classes «trajet initial», «trajet intermédiaire» et «trajet final» (figure 85).

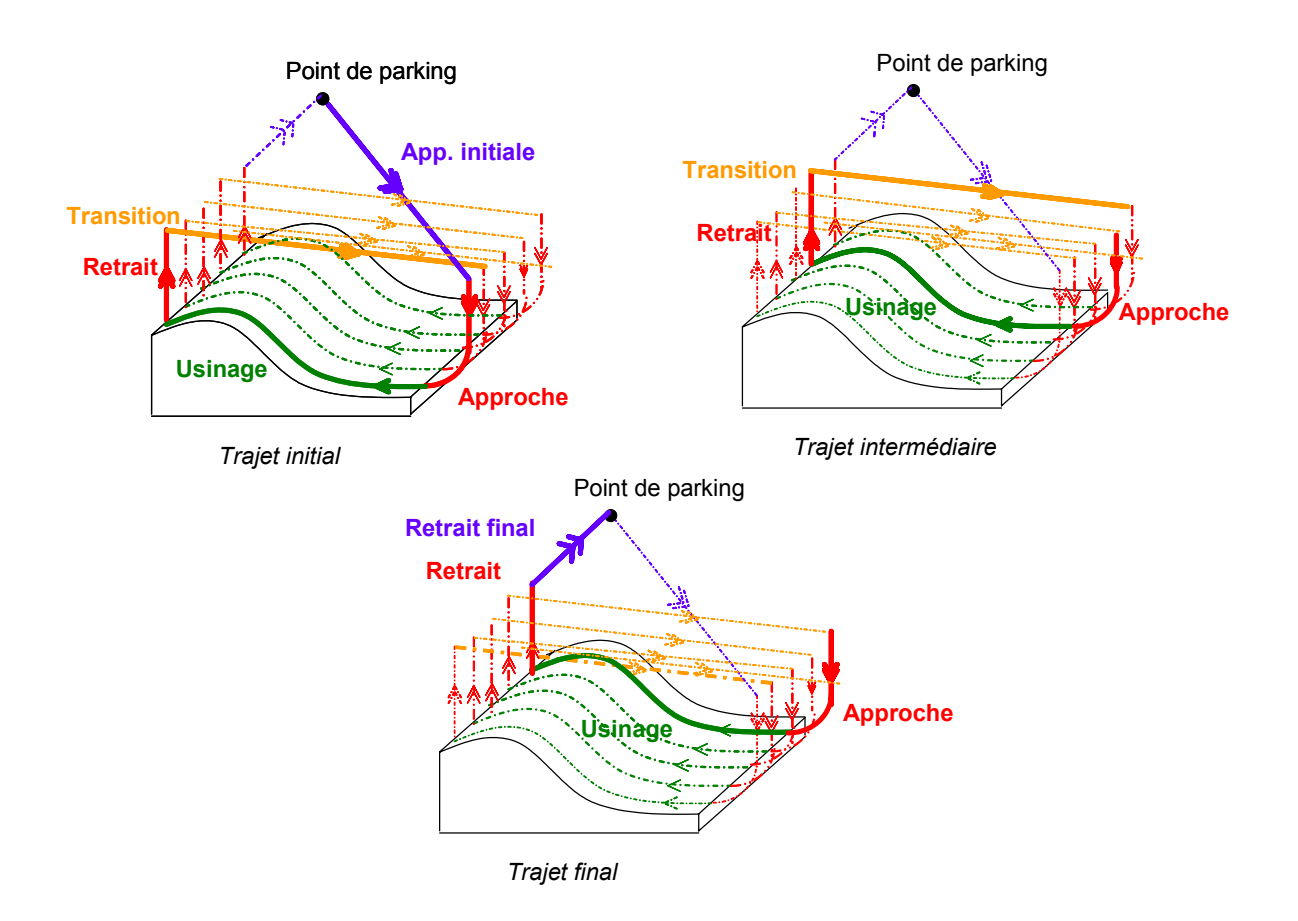

*Figure 85 : Illustration des 3 classes trajets*

Les attributs des 3 classes trajets sont définis de la manière suivante :

- Courbe d'approche initiale : courbe définissant la trajectoire de l'outil entre un point de stationnement et la première approche de l'entité d'usinage
- Courbe d'approche : courbe définissant la trajectoire d'approche de l'outil lors de l'entrée dans la matière
- Courbe d'usinage : courbe définissant la trajectoire de l'outil dans la matière
- Courbe de retrait : courbe définissant la trajectoire de retrait de l'outil lors de la sortie matière
- Courbe de transition : courbe définissant la trajectoire de l'outil entre le retrait précédent et l'approche suivante
- Courbe de retrait final : courbe définissant la trajectoire de l'outil entre le dernier retrait outil et un point de stationnement

Au niveau des attributs de ces trois classes, nous sommes conscients de leur non nécessité d'existence dans certains cas. Par exemple, pour une stratégie d'usinage de type surfaçage la classe «trajet intermédiaire» n'est pas nécessaire. Ceci se traduit au travers de la cardinalité de l'association avec la séquence d'usinage qui peut être nulle.

#### **3.1.2.4 Classe «outil de coupe»**

L'outil de coupe fait partie intégrante du processus d'usinage. En effet, comme nous l'avons vu précédemment un mauvais choix d'outil dégrade le processus d'usinage.

La classe «outil de coupe» possède comme attribut un type. Ce type va être attribué selon la forme et la nature de la partie active de l'outil. Ainsi, trois types de géométrie outil de finition existent : les outils cylindriques, les outils toriques et les outils hémisphériques. Le choix de la partie active de l'outil est guidé par l'adéquation de la géométrie de cette partie active avec la géométrie de l'entité d'usinage retenue. Ainsi à partir du type d'entité d'usinage retranscrit sur le graphe de relations topologiques la partie active de l'outil est choisie. Les modèles de partie active d'outil sont particulièrement bien intégrés dans les logiciels FAO actuels (modèle APT, figure 86).

L'attribut corps/attachement permet de définir l'encombrement global de l'outil avec son porte-outil (modèle Esprit, figure 86). Ces modèles sont nécessaires dans le cadre de l'usinage de cavités profondes, elles permettent de vérifier si l'outil choisi permet d'atteindre une entité d'usinage sans entrer en collision avec les entités d'usinage en relation topologique d'interférence et de proximité.

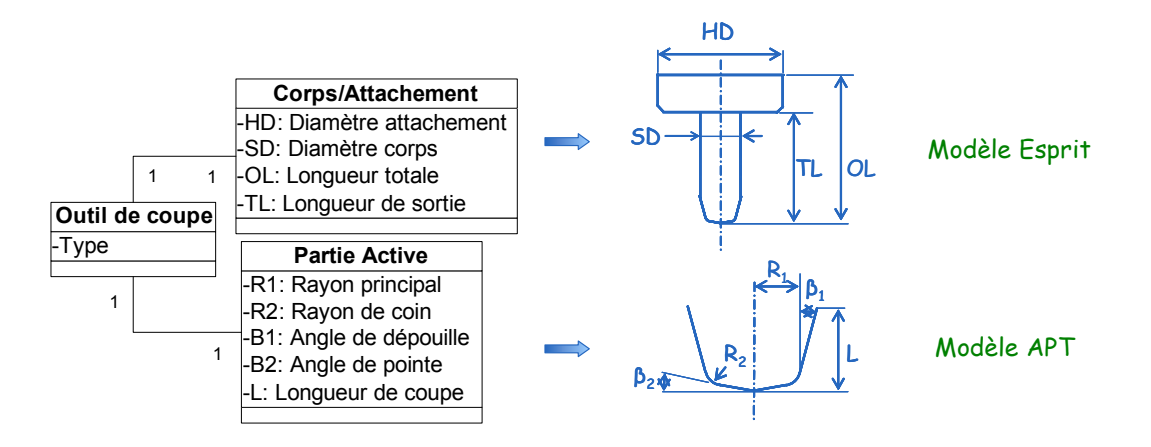

*Figure 86 : Modélisation des outils de coupe*

#### **3.1.2.5 Classe «machine outil»**

La machine outil fait partie intégrante du processus d'usinage. Dans ses travaux de thèse Dugas [DUG 02] sépare les capacités limitantes des machines outils UGV de la manière suivante : les limites liées à la technologie des axes, les limites liées au directeur de commande numérique. Pour une machine outil donnée chaque axe a ses propres capacités cinématiques : vitesse d'avance, accélération, jerk. Ces paramètres ont une influence directe sur la capacité de la machine à suivre un trajet pour une vitesse donnée. D'autre part dans le cadre de l'UGV le rôle du directeur de commande numérique est d'anticiper la trajectoire à réaliser afin de commander les axes en temps réel. Cette capacité d'anticipation dépend de sa vitesse de traitement et de calcul ainsi que de sa capacité à anticiper un nombre de bloc programme en avance (look-ahead dynamique). Ces caractéristiques sont soient fixées lors de la conception du directeur de commande numérique soient par des réglages de base effectués lors de la livraison de la machine outil.

D'autre part, les directeurs de commande numérique proposent différentes options concernant le pilotage des axes ayant une influence directe sur la loi de vitesse générée ou le suivi de trajectoire. Nous allons présenter certaines de ces options à partir de l'analyse de modes spécifiques proposés dans le directeur de commande numérique SIEMENS 840 D [SIEMENS-a] [SIEMENS-b] utilisé dans le cadre de nos travaux.

Un mode proposé est le continuous path mode. Ce mode est utilisé afin de rendre les trajets d'usinage plus fluides au niveau des nombreuses discontinuités en tangence et courbure rencontrées dans les séquences UGV associées aux pièces de formes complexes. Le trajet d'usinage théorique est localement modifié aux transitions des blocs programme pour enlever les discontinuités en tangence du trajet. Les déplacements des axes sont alors rendus plus fluide et les conditions de coupe sont améliorées.

D'autre part pour rendre plus fluide le suivi des trajets, le mode d'accélération des axes peut être contrôlé selon différents modes (figure 87). Le mode «brisk» consiste à piloter les axes à partir de leur capacité maximale d'accélération jusqu'à ce que la consigne de vitesse soit atteinte. Ce mode permet d'optimiser le temps d'usinage mais des chocs dans la structure de la machine apparaissent ce qui peut affecter la qualité de la pièce. Le mode «soft» consiste à piloter les axes à partir de leur capacité maximale en jerk (dérivée de l'accélération) jusqu'à ce que la consigne de vitesse soit atteinte. Dans ce cas, les chocs sont minimisés, la précision d'usinage et la qualité de la pièce sont meilleures que le mode brisk, cependant le temps d'usinage est plus long. Le mode «drive» combine les deux modes précédents. Les axes se déplacent à accélération maximale jusqu'à atteindre un seuil de vitesse limite. Ensuite l'accélération est réduite jusqu'à atteindre la vitesse de consigne.

Pour améliorer le suivi de trajectoire par les axes, une option appelée «feed forward» permet d'annuler l'erreur de poursuite dans la boucle d'asservissement. Ainsi, la précision de déplacement des axes et la qualité de la pièce sont meilleurs. Viennent s'ajouter à ces options les modes d'interpolation de trajectoire disponibles. Classiquement les machines-outils possèdent les modes d'interpolation linéaire et circulaire auxquels nous pouvons ajouter des modes d'interpolation polynomiaux beaucoup plus récent (par exemple B-spline).

Nous proposons donc de modéliser la machine outil en fonction de ces paramètres. Ainsi le préparateur en choisissant certains de ces paramètres pourra analyser la pertinence de son modèle FAO. Le modèle se divise en une classe machine outil qui possède comme attribut le type de machine. Ce type

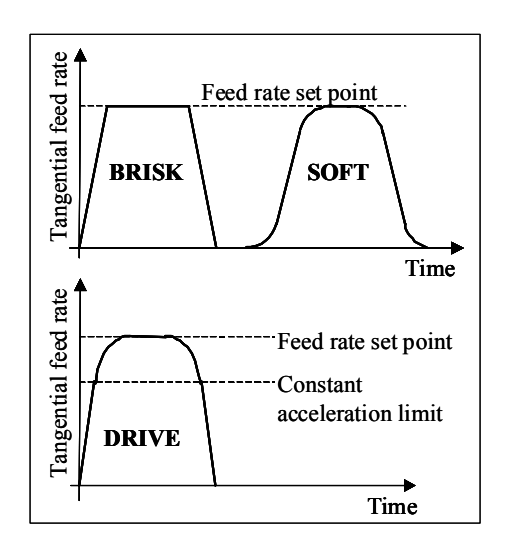

*Figure 87 : Mode d'accélération*

permet de spécifier si la machine est UGV ainsi que la structure cinématique (les structures cinématiques 3-4 ou 5 axes peuvent être considérée à ce niveau du modèle étant donné qu'il est générique, dans le cadre de nos travaux une structure 3 axes est considérée). Cette classe est associée à deux autres classes : DCN et structure. La classe structure contient comme attribut les capacités cinématiques de chaque axe. La classe DCN contient les attributs de capacité de traitement de données du DCN, les modes d'interpolation disponibles ainsi que les options disponibles interprétables par celui-ci. Ces deux classes sont associées par une classe d'association asservissement qui permet de faire le lien entre la structure de la machine et le DCN. L'attribut principal de cette classe est la loi de commande qui va permettre de piloter les axes.

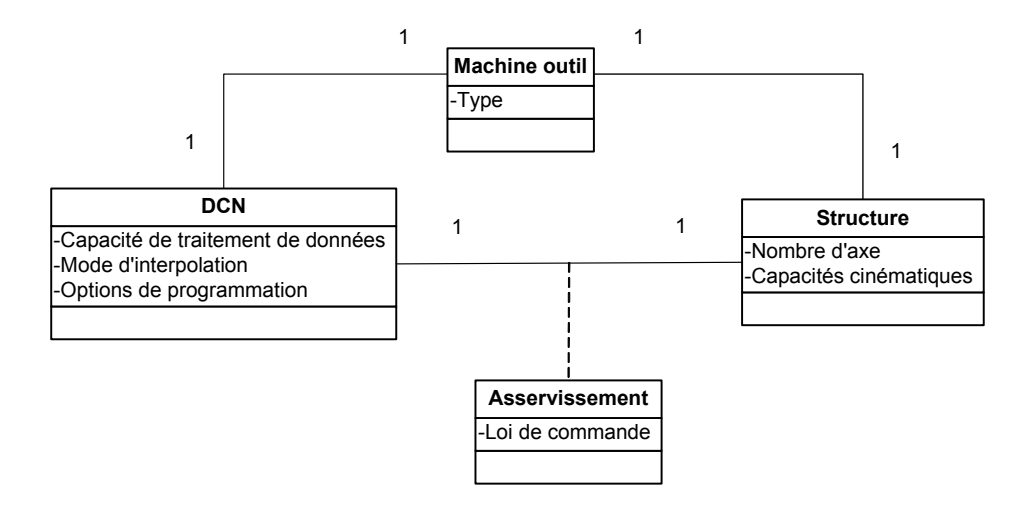

*Figure 88 : Modélisation de la machine outil*

# **3.2 Association de stratégies d'usinage**

L'exploitation du modèle de processus d'usinage passe par deux solutions :

- le préparateur n'a pas connaissance des ressources d'usinage (parc machines et outils de coupe). Le préparateur combine les différents paramètres de ressources d'usinage. Ensuite il génère plusieurs processus d'usinage et choisit selon les ressources d'usinage disponibles
- le préparateur a connaissance des ressources d'usinage. Ensuite il génère plusieurs processus d'usinage correspondant aux ressources d'usinage. L'avantage de cette solution est de limiter le nombre de processus d'usinage générés et donc limiter le temps de préparation

Dans tout les cas, le besoin de connaître les ressources d'usinage et les outils FAO est nécessaire. Le couplage machine outil - FAO participe totalement à la mise en place du processus UGV. Ainsi, nous nous appuyons en partie sur les données définies dans un cadre industriel (Ascoforge Safe). Les stratégies d'usinage exploitées sont disponibles dans la plupart des outils FAO (tableau 4). En ce qui concerne les spécificités DCN, il existe une limite de généricité du modèle étant donné que les options de programmation par défaut ne sont pas identiques d'un type de DCN à un autre.

| Stratégies d'usinage                                                        | Ressources d'usinage                                       |                     |                                                                                                    |
|-----------------------------------------------------------------------------|------------------------------------------------------------|---------------------|----------------------------------------------------------------------------------------------------|
| <b>Type</b>                                                                 | Type outil de coupe                                        | Type machine outil  | Spécificités DCN                                                                                          |
| Plans parallèles<br>Niveau de Z<br>Surfaçage<br>Contour 3D<br>Entre courbes | Fraise hémisphérique<br>Fraise torique<br>Fraise 2 tailles | CU 3 axes ou 4 axes | Options de program-<br>mation UGV : par<br>défaut<br>Mode d'interpolation<br>de trajectoire :<br>linéaire |

*Tableau 4 : Modèle sur données industrielles Ascoforge Safe*

# **3.2.1 Génération de séquences d'usinage standard**

La génération de trajectoires d'usinage standard se base sur l'exploitation du graphe de relations topologiques. Nous considérons les séquences d'usinage standard calculées à partir des stratégies d'usinage standard (tableau 4). Ces stratégies d'usinage sont relativement semblables à celles offertes dans plusieurs outils FAO (CATIA, Esprit, TopCam) et sont souvent les premiers choix effectués par les préparateurs étant donné leur facilité de mise en oeuvre [SUN 01] [TOH 05-a].

L'objectif principal de la génération de ce type de séquences d'usinage et de fournir des informations liées au processus d'usinage à partir de l'analyse topologique de trajets d'usinage. Pour cela nous nous appuyons sur les entités d'usinage obtenues lors de la phase de décomposition topologique de l'outillage.

# **3.2.1.1 Courbes d'usinage, d'approche et de retrait associées**

L'association de stratégies d'usinage standard à chaque entité d'usinage identifiée sur le graphe de relation topologique est alors réalisée conformément au tableau 5 :

| Type d'entité              | Stratégies d'usinage                                                                                                    |
|----------------------------|----------------------------------------------------------------------------------------------------|
| Flanc simple ou quelconque | Type : Niveau de Z<br>Direction de guidage : planaire perpendiculaire à l'axe outil<br>Mode de balayage : simple<br>Mode de coupe : en avalant                                                                         |
| Liaison                    | Type : Niveau de Z<br>Direction de guidage : planaire perpendiculaire à l'axe outil<br>Mode de balayage : aller simple<br>Mode de coupe : en avalant                                                                   |
| Fond simple                | Type : Surfaçage<br>Direction de guidage : planaire<br>Mode de balayage : aller simple<br>Mode de coupe : en avalant                                                                                                   |
| Fond orienté               | Type : Plans parallèles<br>Direction de guidage : planaire selon la direction d'enchaîne-<br>ment privilégiée (cartographies d'enchaînement de surface)<br>Mode de balayage : aller simple<br>Mode de coupe en avalant |
| Fond quelconque            | Type: Surfaçage<br>Direction de guidage : planaire<br>Mode de balayage : aller simple<br>Mode de coupe : en avalant                                                                                                    |

*Tableau 5 : Association de stratégies standard*

Les entités d'usinage sont associées à des stratégies d'usinage ayant une direction de guidage planaire afin de générer rapidement des séquences d'usinage locales associées à chaque entité. En effet, pour générer ce type de séquences d'usinage aucune information géométrique complémentaire n'est à définir par le préparateur contrairement au guidage par courbe. D'autre part le mode de coupe en avalant couplé à un mode de balayage unidirectionnel (communément appelé aller simple dans les outils FAO) est retenu d'après les travaux effectués sur plans inclinés et surfaces complexes recensées dans le chapitre précédent.

En ce qui concerne les entités d'usinage de type «flanc simple ou quelconque», la stratégie d'usinage retenue est du type par niveau de Z. Cette stratégie permet d'usiner par contournement les entités d'usinage de type flanc et de limiter les fortes variations de la position de la zone de contact outil/pièce.

Les entités d'usinage de type «liaison» sont associées à une stratégie d'usinage par niveau Z qui favorise un usinage par contournement de ces entités.

Les entités d'usinage de type «fond simple ou quelconque» sont associées à une stratégie d'usinage de type surfaçage. La séquence d'usinage pour une de ces entités se compose d'une courbe d'usinage unique. Cette courbe est planaire pour une entité «fond simple».

Pour une entité type «fond simple ou orienté ou quelconque» plusieurs cas se présentent :

- si elle est uniquement impliquée dans des relations d'interférence de nature «fermée», des courbes d'approche en rampe ou hélicoïdales sont utilisées (figure 89).
- si elle est impliquée dans des relations d'interférence de nature «ouverte», les courbes d'approche et de retrait sont des portions de cercle définies dans un plan contenant l'axe outil «dites» circulaires verticales. Ces courbes se situent au niveau de l'entité de «liaison ouverte» participant à la relation d'interférence.

Dans le cas particulier des entités «fond orienté», les courbes sont contenues dans le plan de guidage de la séquence d'usinage.

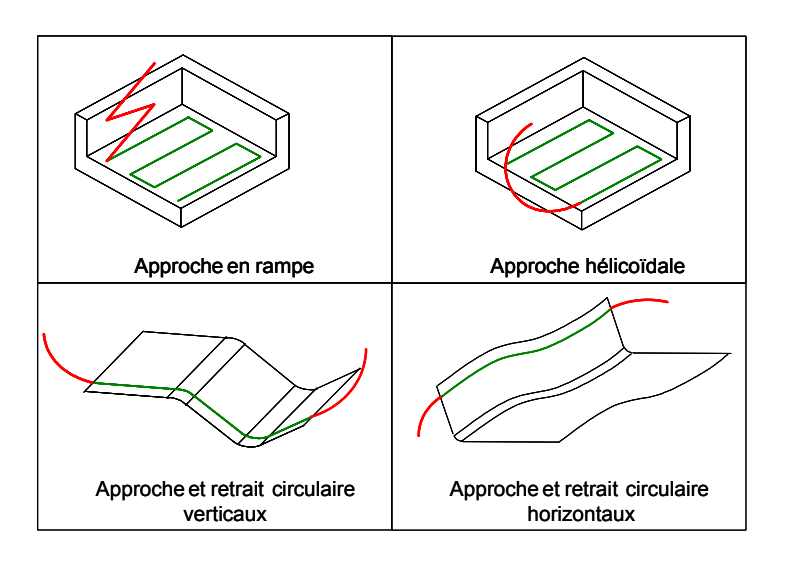

*Figure 89 : Courbes d'approche et de retrait*

Pour une entité «fond orienté» les courbes de transitions ne nécessitent aucune spécificité, nous retiendrons donc des segments.

Pour les entités «fond simple ou quelconque» des courbes de transitions en «S» ou en «C» seront associées (figure 90). Ce type de courbe permet de limiter les ralentissements et sont disponibles dans les logiciels FAO.

# **3.2.1.2 Ressources d'usinage associées : outil de coupe**

L'exploitation du graphe de relations topologiques permet d'associer à chaque entité d'usinage identifiée sur le graphe de relation topologique le type de l'outil de coupe de la manière suivante figure 91 :

Des outils de type hémisphérique sont associés aux entités de type «flanc simple ou quelconque». Etant donné la topologie de ce type d'entité d'usinage, la vitesse effective de coupe est proche de la

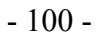

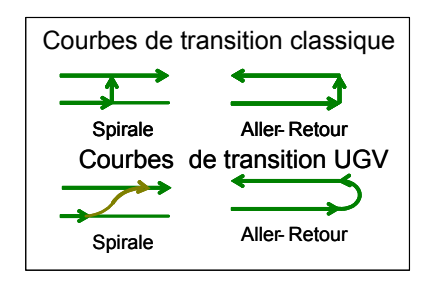

*Figure 90 : Courbes de transition*

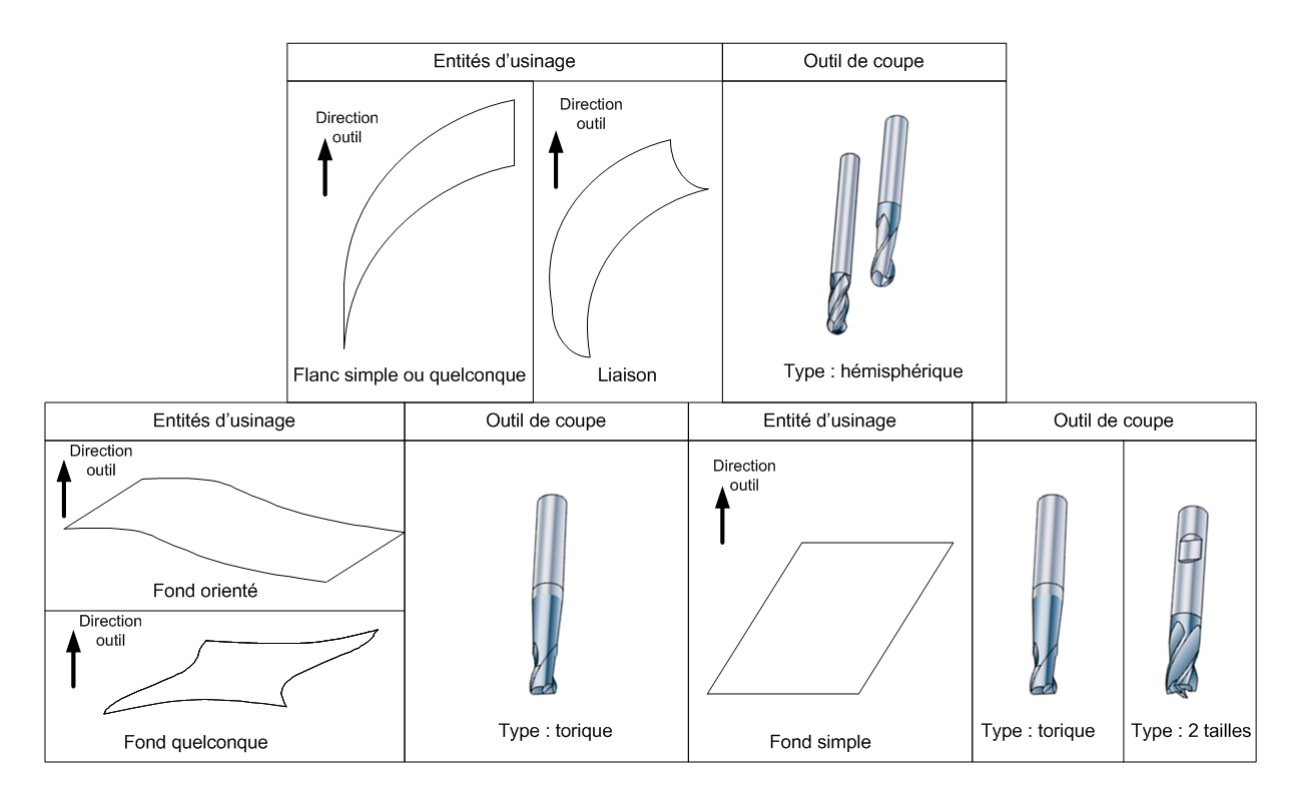

# *Figure 91 : Attribution du type d'outil*

valeur théorique. Les rayons des outils et le nombre d'outils sont laissés au choix du préparateur qui doit tenir compte des problèmes d'interférences locales entre l'outil et la pièce. Pour cela le préparateur dispose des modules intégrés à la FAO pour analyser les dimensions de la partie active de l'outil (mesure de rayon sur le modèle CAO), pour définir les zones de reprise et d'interférences outil/pièce.

Pour les entités d'usinage de type «liaison», des outils de type hémisphérique sont associés, permettant de limiter le nombre de trajets de la séquence d'usinage associée. De la même manière les rayons et le nombre d'outil seront choisis en fonction des problèmes d'interférences locales.

Pour les entités d'usinage de type «fond simple», des outils de type 2 tailles ou torique seront choisis. Ces types d'outil permettront d'assurer une vitesse effective de coupe égale à la vitesse de coupe théorique pour les fraises 2 tailles et proche de la vitesse de coupe théorique pour les outils toriques. Les dimensions de la partie active de l'outil doivent assurer l'enlèvement de matière complet de l'entité d'usinage. Lors de l'utilisation d'un outil torique il faut veiller à utiliser des rayon du tore faible afin d'éviter un diamètre effectif trop faible donc une vitesse de coupe trop faible devant la vitesse de coupe théorique.

Pour les entités d'usinage de type «fond orienté ou quelconque», des outils de type torique seront choisis. Ce type d'outil permet d'assurer un meilleur respect de la vitesse de coupe théorique. D'autre part s'il existe une portion de surface de l'entité «fond orienté» étant de type «fond simple», l'utilisation d'un outil sphérique est totalement exclue de part la faible valeur du rayon effectif de coupe lors des opérations de finition. Néanmoins, l'utilisation de l'outil pose le problème d'interférence entre l'arrière de l'outil et la pièce (figure 92.a). Les générateurs de trajectoires actuels prennent en compte ce type de problème. Les zones d'interférences locales sont détectées et les trajets d'usinage modifiés pour palier ce problème. Les modifications des trajets d'usinage entraînent l'apparition de zone non usinée dite de «reprise d'usinage» (figure 92.b). Ce type de zones de reprise d'usinage est localisé dans les portions convexes de la géométrie de l'entité «fond». Seuls les outils de type hémisphérique ou torique de petite taille permettront d'enlever totalement la matière.

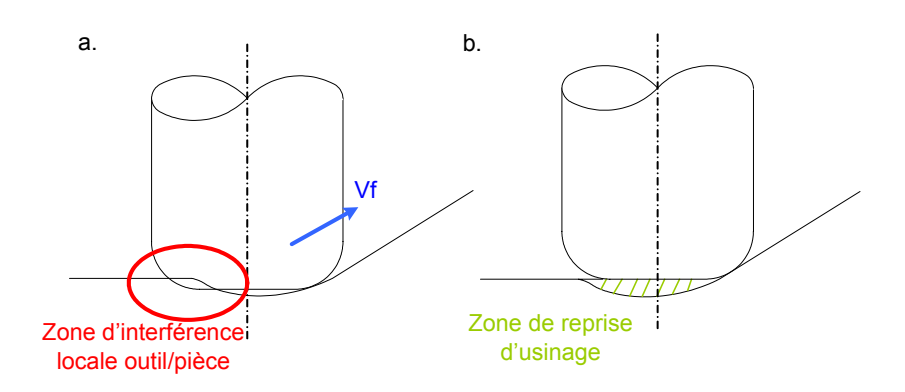

*Figure 92 : Interférence locale outil/pièce et zone de reprise d'usinage*

A partir des macro-entités extraites à l'aide du graphe de relations topologiques et de leurs positions relatives, les valeurs de la partie corps et attachement de l'outil sont choisies. La majeure partie des outils FAO dispose des outils de simulation et de mesure afin de valider les dimensions du corps et de l'attachement de l'outil. Pour l'exemple illustré figure 93, l'exploitation du graphe de relations topologiques nous montre que le fond 1 est l'entité située au dessus de la cavité 1 et d'autre part l'îlot 1 appartient totalement à la cavité. Il faudra donc choisir une longueur de sortie outil et une dimension d'attachement évitant les collisions avec le fond 1 et l'îlot 1 pour usiner les entités de la cavité 1. Au contraire pour usiner l'entité fond 1, étant donné que d'après le graphe de relation topologique cette entité se situe au dessus de l'ensemble des macro-entités et l'îlot 1 ne dépasse pas du fond 1, aucune contraintes sur les dimensions du corps et de l'attachement de l'outil ne seront liées aux relations topologiques.

# **3.3 Affinage de la décomposition du modèle CAO**

L'affinage de la décomposition du modèle CAO doit permettre d'associer les informations complémentaires obtenues à partir de l'analyse des séquences d'usinage associées aux entités d'usinage. Ainsi, pour une entité d'usinage l'analyse d'une stratégie d'usinage locale permet d'affiner les zones les plus

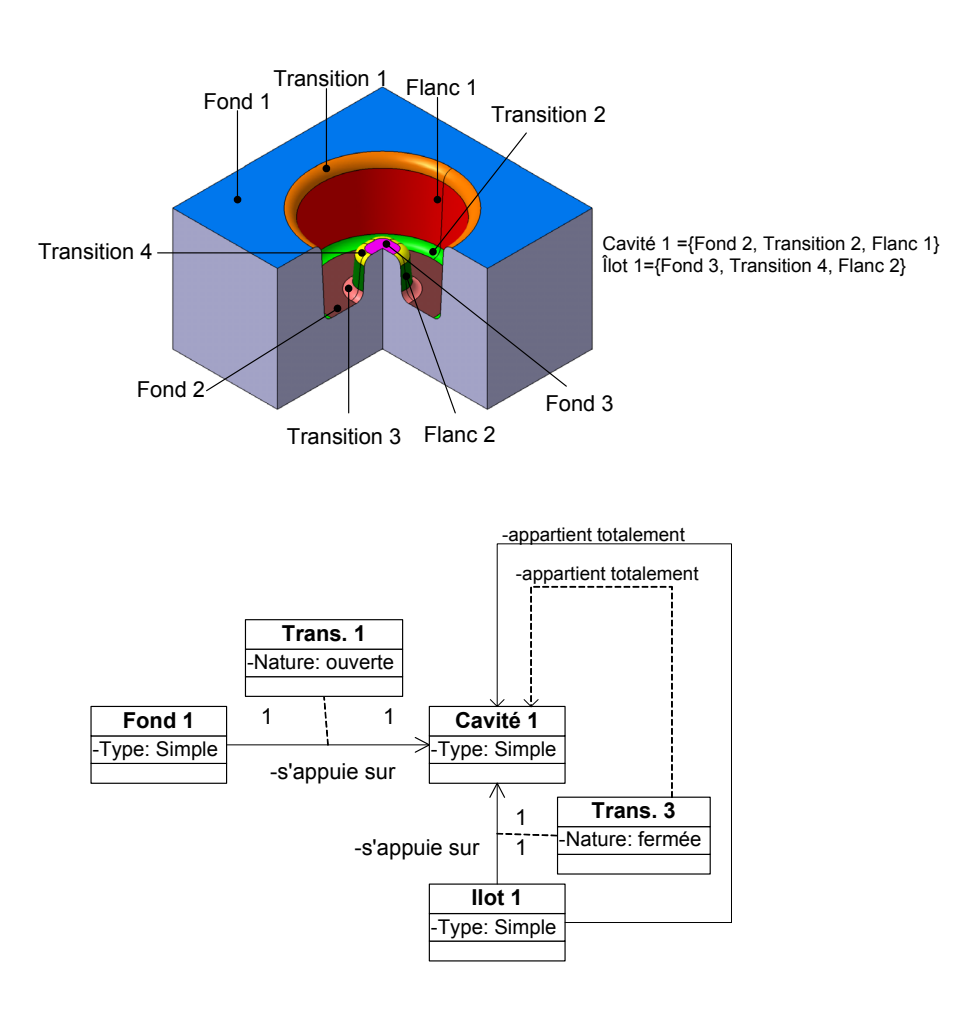

*Figure 93 : Exemple de macro-entités extraites*

délicates en terme d'adéquation géométrie/processus d'usinage. Cet affinage de la décomposition repose sur l'analyse du nombre des entrées/sorties matière.

# **3.3.1 Influence du nombre d'entrées/sorties matière**

# **3.3.1.1 Problématique**

L'impact du nombre d'entrées/sorties dans la matière a de nombreux effets dégradant le processus d'UGV de l'outillage : flexion et usure de l'outil, altération de l'intégrité de la surface usinée (marquage de la pièce, zone non usinée, altération métallographique par un gradient de température). Ainsi, le choix d'une stratégie d'usinage doit limiter autant que possible le nombre d'entrées/sorties. Sur la figure 94, nous constatons un nombre important d'entrées/sorties matière (bleu et rouge) sur la partie gauche de la séquence d'usinage, lors de l'association d'une stratégie d'usinage niveau de Z au flanc simple. Au contraire, au niveau de la partie droite de la séquence d'usinage le nombre d'entrées/sorties est limité, du fait de la bonne adéquation entre l'opération d'usinage et l'entité.

# **3.3.1.2 Adaptation au modèle de processus d'usinage**

Si nous transposons l'exemple précédent aux données manipulées par le préparateur, nous pouvons nous appuyer sur le modèle de séquence d'usinage (figure 95). Ainsi un trajet (initial ou intermédiaire ou final) induisant un minimum d'entrées/sorties se compose d'une unique courbe d'approche, d'une unique courbe de retrait et d'une unique courbe d'usinage continue.

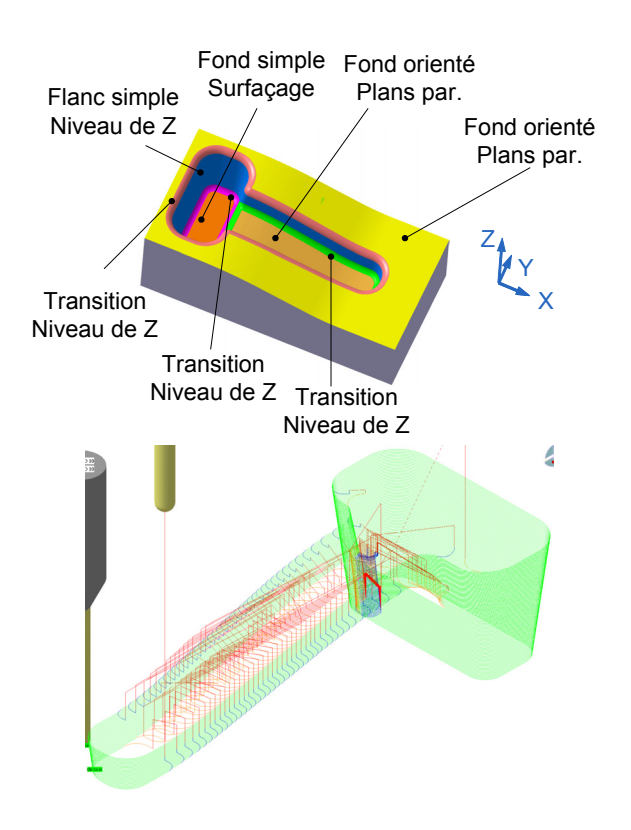

*Figure 94 : Analyse du nombre d'entrée/sortie matière*

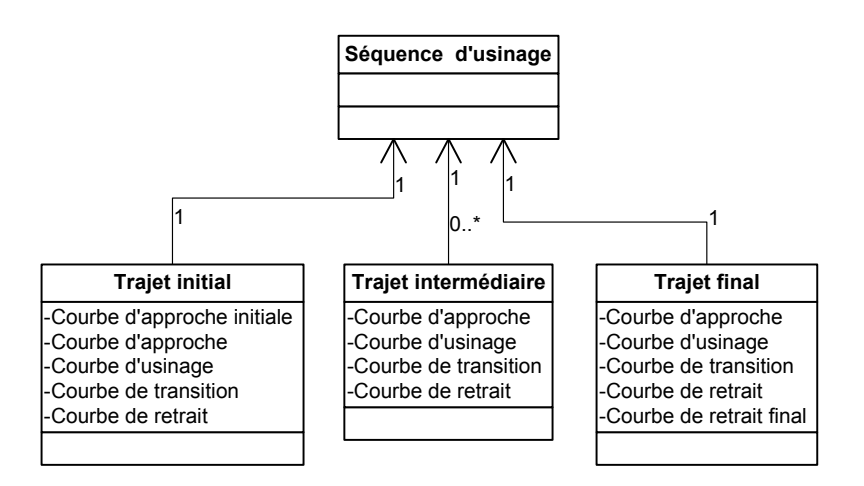

*Figure 95 : Données manipulées par le préparateur : nombre d'entrées/sorties*

Ainsi sur l'exemple représenté figure 94, l'analyse des trajets par direction de guidage plane nous permet de dégager des trajets satisfaisants totalement à la définition précédente figure 96.a et des trajets moins adaptés à la définition précédente figure 96.b.

Quelque soit le trajet (initial, intermédiaire ou final) considéré deux typologies de trajets peuvent être extraites à partir des courbes d'approche, d'usinage et de retrait pour des stratégies définies par plans de guidage. La typologie des trajets est affectée par une analyse plan par plan des trajets :

- trajet planaire satisfaisant (exemples figure 97.a & figure 97.b) : le trajet se compose d'une unique courbe d'approche, d'une unique courbe d'usinage et d'une unique courbe de retrait dans un plan de guidage donné. Ce qui implique le minimum d'entrée et de sortie possible dans
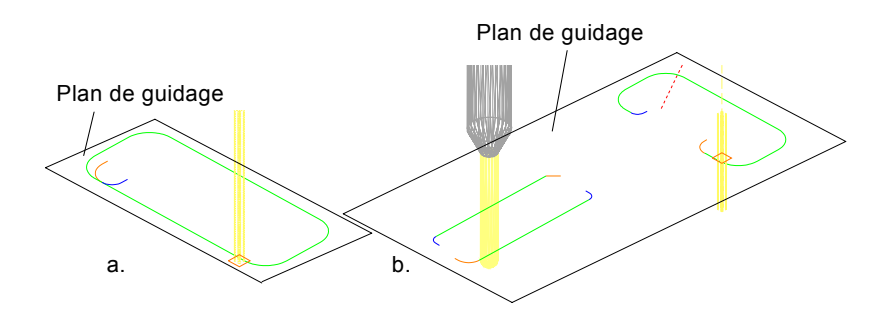

*Figure 96 : Analyses de trajets par plan de guidage*

un plan de guidage donné. Parmi ces trajets satisfaisants, nous pouvons distinguer des trajets «fermés» (figure 97.a) et des trajets «ouverts» figure 97.b.

- trajet planaire mal adapté (exemple figure 97.c) : le trajet se compose au moins de deux courbes d'approche, d'au moins deux courbes d'usinage et au moins deux courbe de retrait dans le plan de guidage considéré. Ce qui implique au moins deux entrées et deux sorties.

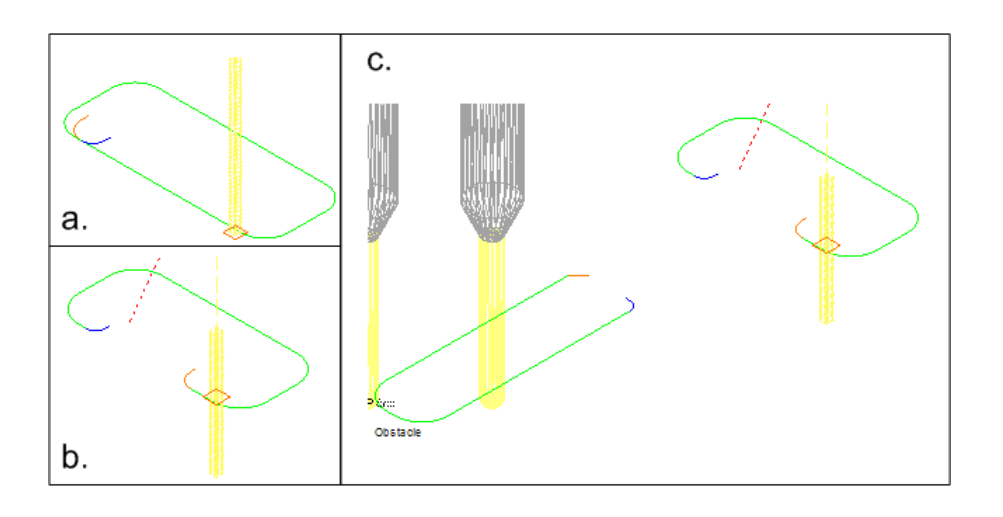

*Figure 97 : Typologie des trajets*

Les séquences d'usinage sont alors décomposées en trajets typologiquement similaires (figure 98). Cette décomposition topologique est réalisée par l'analyse de la séquence d'usinage, dans chaque plan de guidage. Les trajets sont classifiés selon leur typologie et sont ensuite regroupés en zone typologique.

### **3.3.1.3 Couplage géométries CAO et FAO**

L'objectif du couplage de la géométrie FAO avec la géométrie CAO est de transférer les informations de typologie de trajet à la géométrie associée à chaque entité d'usinage définie à partir du modèle de l'outillage. Afin de répondre à cet objectif, le préparateur recherche parmi les trajets classifiés sur les séquences d'usinage (satisfaisant ouvert, satisfaisant fermé, mal adapté) quels sont les plans limites où les trajets changent de type. Ces plans sont utilisés ensuite comme plan de coupe sur la surface associée à l'entité d'usinage, de cette manière des portions de surface sont obtenues afin d'affiner la décomposition du modèle CAO. Pour l'exemple traité figure 99, trois zones sont obtenues pour la séquence d'usi-

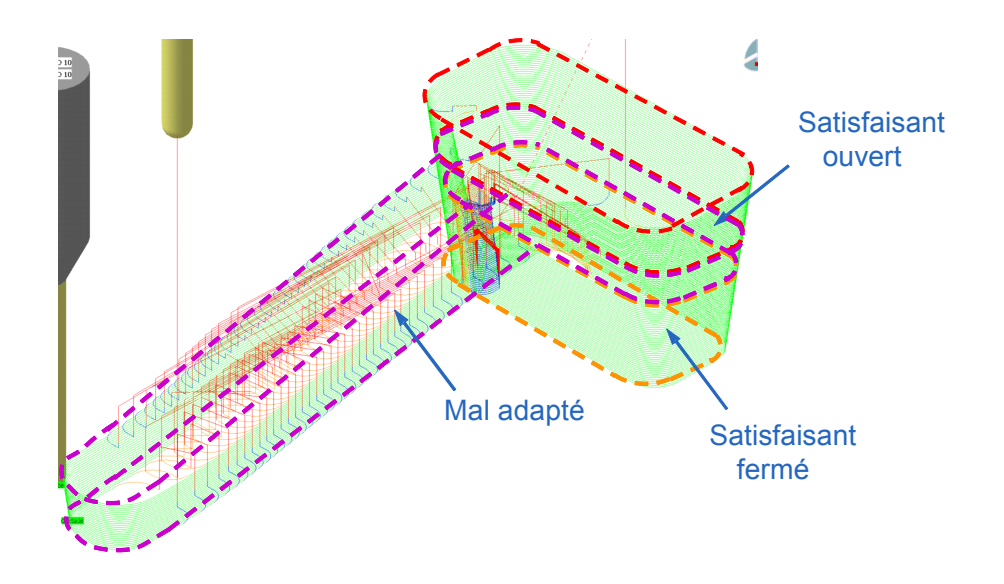

*Figure 98 : Décomposition par entrée/sortie matière*

nage standard associée, trois plans limites sont ainsi obtenus. Ces plans sont ensuite exploités pour décomposer la surface associée à l'entité d'usinage de type «flanc».

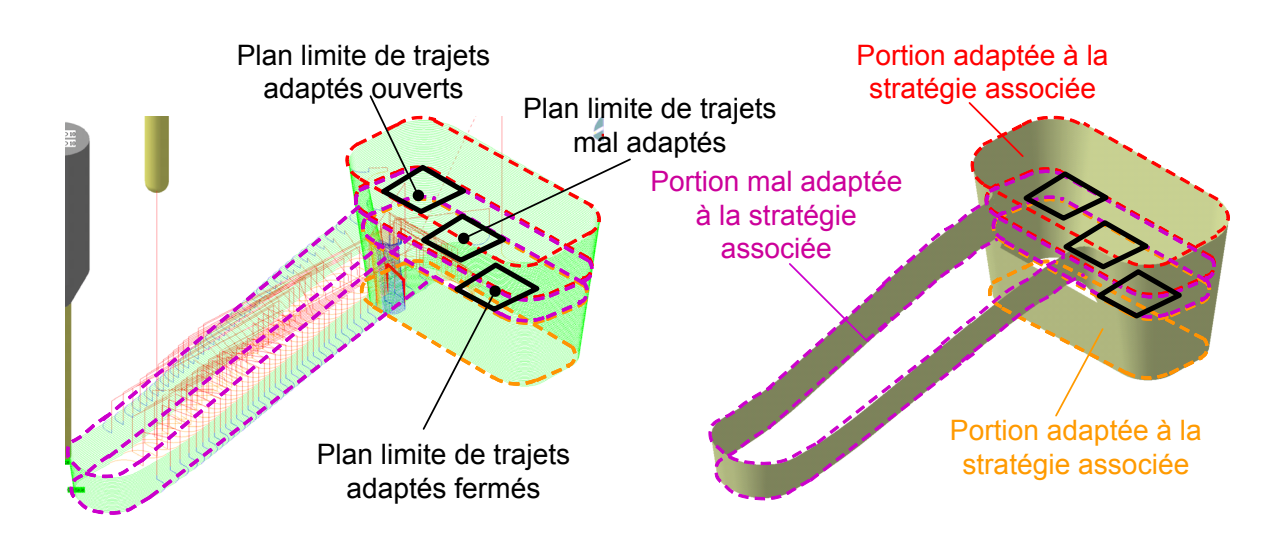

*Figure 99 : Exemple de couplage de géométries FAO et CAO*

### **3.3.1.4 Analyse des portions mal adaptées**

Les portions de surfaces «mal adaptées» correspondent aux zones où les trajets sont mal adaptés. Ces portions sont donc définies par des surfaces comprises entre deux plans de guidage limites obtenus lors de l'analyse des séquences d'usinage.

L'analyse des portions mal adaptées passe par la recherche de similarités topologiques entre un trajet adapté fermé ou ouvert et un trajet mal adapté. Cette recherche est réalisée plan par plan dans la zone de trajets mal adaptés. En effet, un trajet ou une partie de trajet appartenant à la portion mal adaptée peut être topologiquement similaire à un trajet appartenant à une portion adaptée. Cette similarité est définie à partir de l'analyse des trajets d'usinage. Un trajet mal adapté ou une portion de trajet mal adapté est similaire à un trajet adapté s'il possède une géométrie similaire (forme de la courbe associée au trajet) et s'il est lié par une relation d'homothétie du point de vue dimensionnel.

Pour l'exemple illustré figure 100, des trajets appartenant à la portion mal adaptée sont similaires. Ainsi, la stratégie d'usinage associée pour cet exemple (niveau de Z) peut donc être utilisée sur la portion adaptée de l'entité d'usinage et sur la portion mal adaptée où les trajets sont similaires.

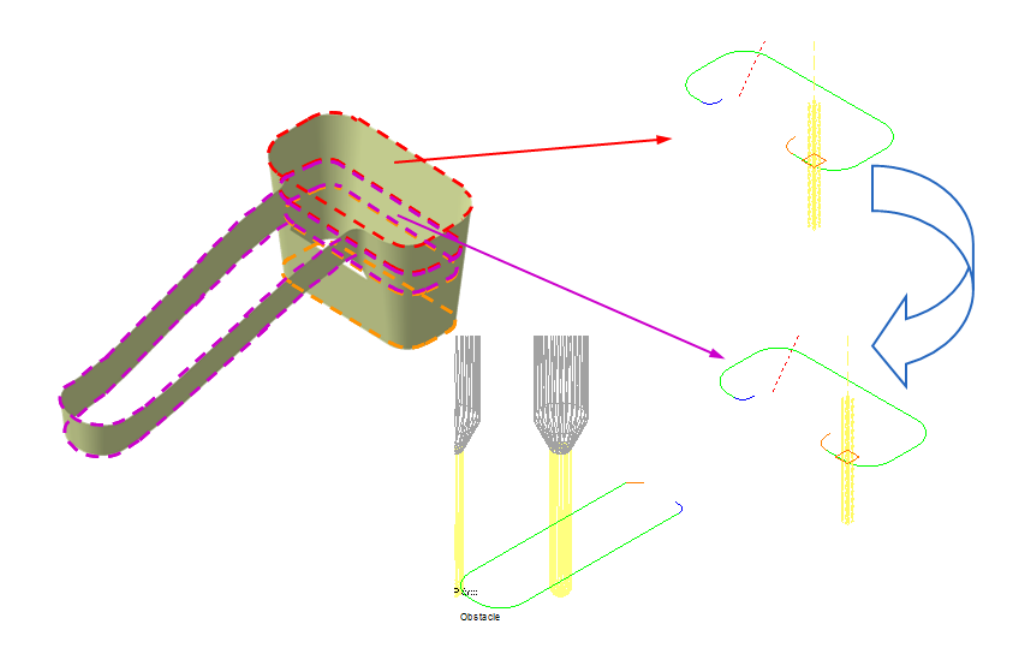

*Figure 100 : Recherche de similarités topologiques des trajets*

### **3.3.2 Conception de séquences d'usinage**

L'analyse des portions de séquences d'usinage mal adaptées permet de montrer que dans ces zones d'usinage il est nécessaire de maintenir des trajets d'usinage obtenus à partir de stratégie d'usinage par direction de guidage planaire et d'introduire des stratégies d'usinage complémentaires par direction de guidage par courbe. La conception des séquences d'usinage passe alors par l'exploitation des portions d'affinage par couplage CAO/FAO. Ainsi le préparateur maintient localement les stratégies standard satisfaisantes. Pour répondre à cette contrainte nous proposons deux choix de stratégie d'usinage complémentaire :

- introduire une stratégie d'usinage par suivi de contour 3D s'appuyant partiellement ou totalement sur les courbes limites de l'entité d'usinage sur les portions mal adaptées
- propager la stratégie d'usinage par guidage planaire dans les zones à trajets d'usinage similaires

En ce qui concerne l'introduction d'une stratégie d'usinage par suivi de contour 3D, le choix de la direction de guidage s'appuyant sur les courbes limites de l'entité d'usinage permet dans la plupart des cas de réduire de manière significative le nombre d'entrées/sorties matière. Les travaux de Guillemot [GUI 07] ont abouti à cette réduction.

La complémentarité de ces deux choix de stratégie d'usinage est illustrée figure 101. Pour la première solution proposée figure 101.a, la stratégie de base est propagée dans les niveaux et portions d'entité où il existe des similarités de trajets. La stratégie par suivi de courbe(s) est exploitée dans les

autres portions en s'appuyant partiellement sur une des courbes limites de l'entité d'usinage. Pour la seconde solution proposée figure 101.b, la stratégie de base est maintenue dans les zones satisfaisantes fermées mais pas propagée dans les portions similaires. La stratégie par suivie de courbe est introduite dans la zone mal adaptée et propagée dans les zones satisfaisantes ouvertes.

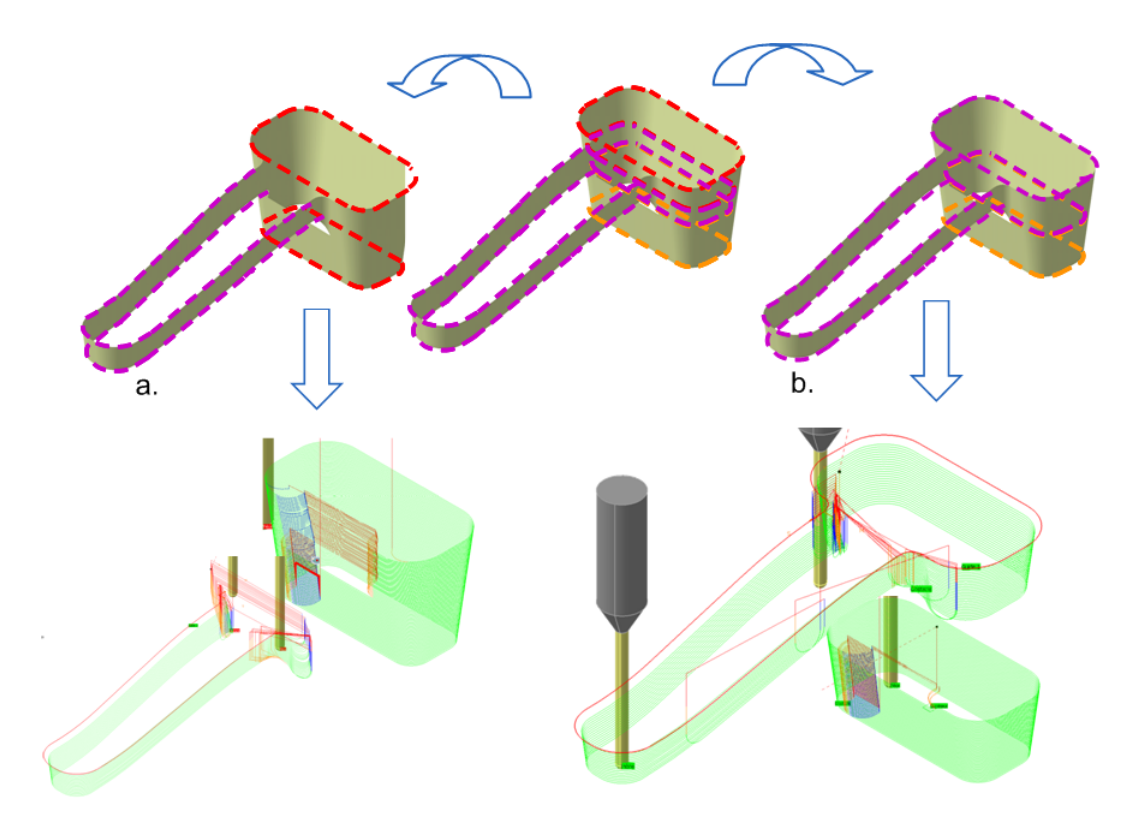

*Figure 101 : Conception de stratégie d'usinage*

## **3.4 Affinage du choix de stratégie d'usinage**

La phase d'affinage du choix de stratégie d'usinage a pour objectif de valider et d'affiner les directions de guidage des stratégies d'usinage associées aux entités d'usinage. Cette phase s'appuie sur l'analyse cinématique du comportement de l'ensemble machine outil/DCN aux regards des séquences d'usinage générées. L'analyse cinématique est basée sur l'étude des écarts entre la vitesse d'avance programmée et la vitesse d'avance simulée de l'ensemble machine outil/DCN ainsi que de l'origine de ces écarts.

### **3.4.1 Ecarts entre vitesse d'avance programmée et vitesse d'avance réelle**

J'ai développé un outil d'évaluation de l'association entité d'usinage - séquence d'usinage, appelé «performance viewer», pour analyser les écarts entre la vitesse d'avance programmée et la vitesse d'avance réelle. L'objectif principal de cet outil est d'évaluer, dès la génération des séquences d'usinage, le comportement cinématique de la machine outil exploitée lors du parcours des trajets d'usinage (figure 102). Le critère d'analyse est l'estimation des ralentissements (baisse de la vitesse d'avance). Ceci permet d'analyser le comportement de l'ensemble machine outil/ DCN au regard des trajets constituant la séquence d'usinage (figure 103).

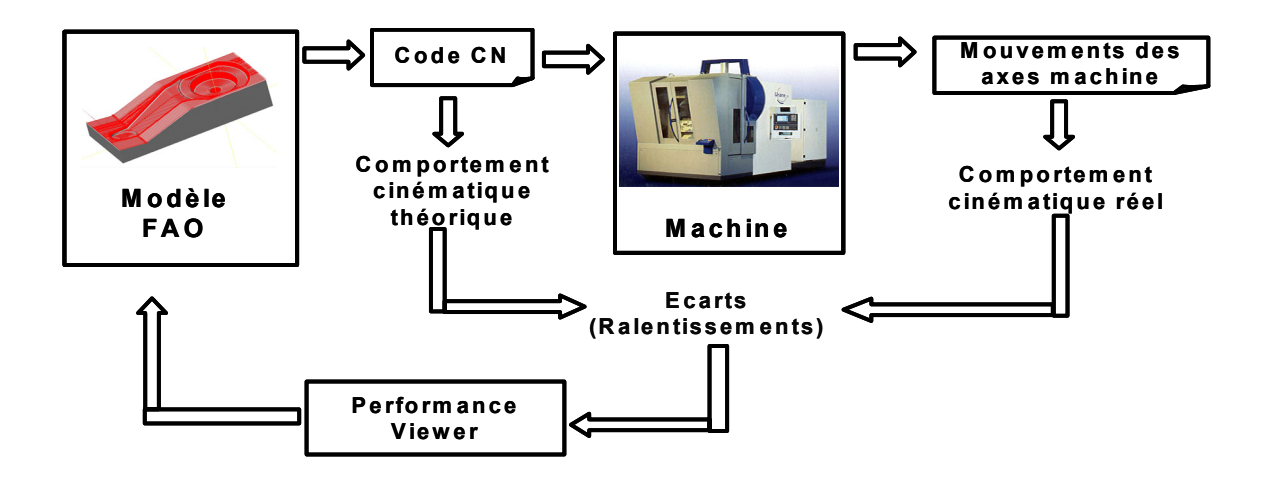

*Figure 102 : Objectifs du performance viewer*

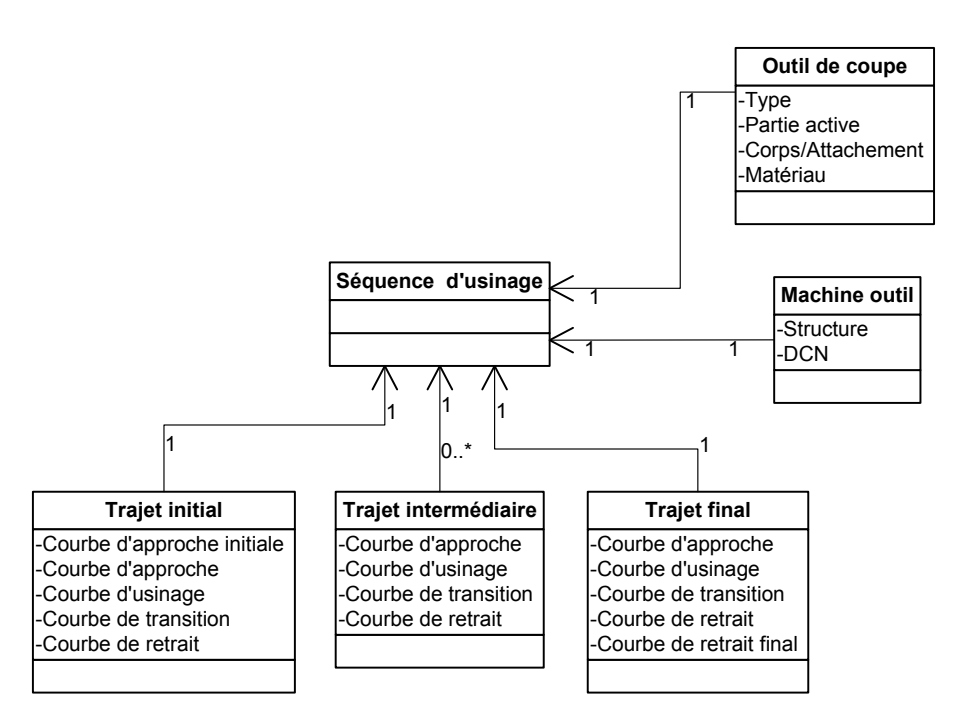

*Figure 103 : Transposition aux données manipulées par le préparateur : écarts de vitesse d'avance* 

La démarche de conception du «performance viewer» est divisée en 3 étapes principales. La première étape consiste à analyser expérimentalement le comportement cinématique réel de la machine au regard du comportement cinématique théorique imposé par le code CN. A partir de cette analyse des modèles de comportement cinématique du couple machine outil - DCN sont mis en place.

### **3.4.1.1 Comportement cinématique : Etude théorique**

Lors de l'usinage d'outillage de forme complexe, des ralentissements significatifs de la vitesse d'avance sont engendrés par la topologie de la surface à usiner ainsi que des relations topologiques de l'entité d'usinage associée à cette surface. Les causes principales de ces ralentissements sont dues à des limitations de la machine outil, des capacités du DCN, du mode d'interpolation des trajets et à la nature des discontinuités en tangence ou courbure entre les blocs CN. Lorsque des discontinuités apparaissent dans le programme CN, le directeur de commande numérique anticipe en ajustant la trajectoire et en conséquence la loi de vitesse d'avance.

### **Limitations introduites par les axes**

Chaque axe d'une machine outil possède ses propres capacités cinématiques. Un axe donné i possède une vitesse d'avance maximale ( $V_{mi}$ ), une accélération maximale ( $A_{mi}$ ) et un jerk maximal ( $J_{mi}$ ). Ainsi l'axe le moins dynamique impose ses capacités cinématiques durant un déplacement interpolé entre plusieurs axes et impose l'avance limite pouvant être atteinte. Trois types de limitations de la vitesse d'avance existent.

Pour le premier type de limitation, la valeur limite de la vitesse d'avance  $(V_t)$  est déterminée par  $(V_{mi})$ , vitesse maximale d'avance imposée par l'axe i ; le calcul de cette limitation sera expliqué dans l'analyse des expérimentations effectuées.

Le second type de limitation peut-être dû à l'accélération maximale  $(A_{mi})$  d'un axe i. Par exemple, en un point donné lors d'un trajet circulaire de rayon  $(R_r)$ , l'accélération est composée d'une accélération tangentielle dans la direction tangente à la trajectoire  $(\tau)$  et d'une accélération normale dans la direction normale à la trajectoire  $(\vec{h})$ . Les deux vecteurs de direction constituent une base de Frenet  $(i, \hat{n})$  en un point donné de la trajectoire. A partir de cette base vectorielle, nous obtenons l'expression de l'accélération et de la vitesse instantanée  $(V_f)$  (1).

$$
\vec{A} = \frac{d(V_f)}{dt} \cdot \vec{t} + \frac{V_f^2}{R_r} \cdot \vec{n}
$$
 (1)

Lorsque la vitesse d'avance atteint un état stationnaire, l'accélération correspondante est uniquement normale  $(A_n)$  et constante (1). Ainsi  $(A_n)$  est limitée par la plus faible accélération maximale  $(A_{mi})$  de l'axe i. La vitesse correspondante à cette limitation est donnée par (2).

$$
V_{An} = \sqrt{R_r \times A_n} \tag{2}
$$

Le troisième type de limitation est imposé par le jerk maximal  $(J_{m})$  de l'axe i. Le jerk se calcul en dérivant l'accélération. Par exemple la dérivée de (1) donne l'expression du jerk (3). Lorsque la vitesse d'avance est constante, nous pouvons déduire de (3) que le jerk est tangentiel ( $J_t$ ) et limité par le jerk maximal de l'axe i. La vitesse d'avance correspondant à cette limitation  $(V_{J_t})$  est déduite de  $(3)$  et donnée par (4).

$$
\vec{J} = \frac{dA}{dt} \cdot \vec{n} + A \cdot \frac{d\vec{n}}{dt} \Rightarrow J_t = \frac{V_f^3}{R_r^2}
$$
 (3)

$$
V_{Jt} = \sqrt[1/3]{J_t \times R^2} \tag{4}
$$

La vitesse d'avance (V<sub>s</sub>) représentant le minimum des trois types de limitation est appelé look ahead statique.

$$
V_s = min(V_t, V_{An}, V_{Jt})
$$
\n
$$
\tag{5}
$$

### **Limitations introduites par la capacité de calcul du DCN**

La capacité de calcul du DCN est un paramètre important dans le comportement cinématique de la machine outil. Les capacités d'anticiper la trajectoire et de commander en temps réel les axes de la machine sont intégrées en partie dans certains paramètres du DCN. Cette capacité de calcul dépend en partie du temps de cycle d'interpolation. Les travaux d'investigation sur les modes d'interpolations de trajectoires effectués par Helleno et al. [HEL 06] montre que seul l'interpolation linéaire et circulaire ont fait l'objet d'une normalisation (ISO 6983 Language) et d'une intégration dans l'ensemble des CN disponibles sur le marché. Dans le cas d'une interpolation linéaire figure 104.a, la trajectoire interpolée est divisée en petits segments calculés en accord avec ce temps d'interpolation. Si la longueur du segment programmé est trop faible le directeur de commande numérique réduit la vitesse d'avance instantanée afin de laisser le temps au DCN d'interpoler ce segment pendant que les axes le parcours avec un temps égal ou supérieur au temps de cycle d'interpolation. Ainsi pour une longueur de segment donnée  $(L)$ , une vitesse limitante  $(V_{tcy})$  est calculée en utilisant le temps de cycle d'interpolation  $(t_{cy})$  (6).

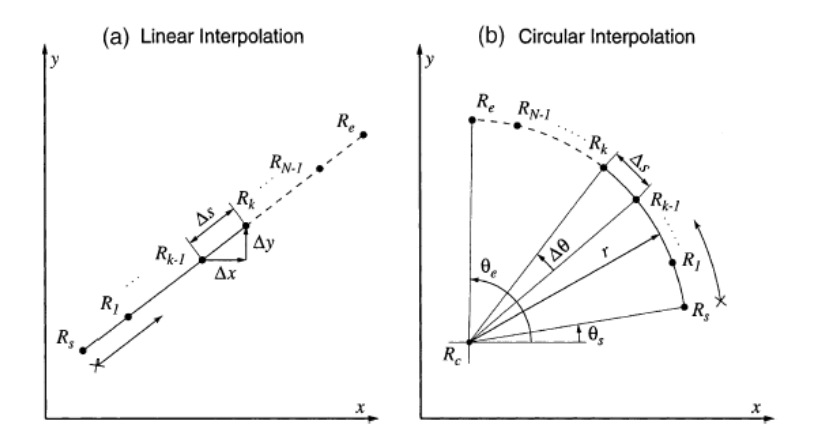

*Figure 104 : Modes d'interpolation classique [ERK 01]*

$$
V_{tcy} = \frac{L}{t_{cy}}
$$
 (6)

Dans le cas d'une interpolation circulaire figure 104.b, la trajectoire interpolée est divisée en petits arcs calculés en accord avec ce temps d'interpolation. Si la longueur de l'arc programmé est trop faible le DCN réduit la vitesse d'avance instantanée afin de laisser le temps au DCN d'interpoler cet arc. Ainsi pour une longueur d'arc donnée  $R_r \times (\alpha_e - \alpha_s)$ , une vitesse limitante  $(V_{tcy})$  est calculée en utilisant le temps de cycle d'interpolation  $(t_{cy})$  (7)

$$
V_{tcy} = \frac{R_r \times (\alpha_e - \alpha_s)}{t_{cy}}
$$
 (7)

### **3.4.1.2 Comportement cinématique en interpolation linéaire : Expérimentations et analyses**

Les expérimentations proposées ont été réalisées sur une machine outil MIKRON UCP 710 équipée d'une broche verticale et d'un DCN SIEMENS 840D (caractéristiques Annexe A). Ces expérimentations ont été détaillées dans [TAP 06] [TAP 07] et sont présentées Annexe B. Ces expérimentations

- 111 -

nous permettent au niveau de la classe machine outil de faire le lien avec les attributs des classes séquences d'usinage et trajets.

Afin d'analyser le comportement cinématique de la machine outil, trois types de trajets en interpolation linéaire ont été expérimentés Annexe B. Le premier type de trajectoire est un simple segment. Le second type de trajectoires étudiées est composé de segments consécutifs alignés, dont les longueurs diffèrent pour chaque essai. Le troisième type de trajectoire est basé sur le parcours de polygones composés de segments de longueur constante, dont les angles entres les segments consécutifs diffèrent pour chaque essai.

L'analyse de ces essais nous permet de mettre en avant une loi cinématique à jerk contrôlé telle que présentée dans [ERK 01]. Le second type d'essai permet de mettre en avant une vitesse d'avance de consigne contrôlée, tel qu'il a été démontré dans [PAT 02]. Il existe un majorant de la vitesse de consigne envoyé aux axes qui est fonction de la capacité de calcul du DCN. Cette vitesse ( $V_{st}$ ) est atteinte si la longueur du segment interpolé et la vitesse aux limites du segment permettent d'atteindre cette vitesse (8).

$$
V_{st} = min(V_{tcy}, V_{prog})
$$
\n(8)

Le troisième type d'essais permet d'analyser le comportement cinématique de la machine outil durant le passage de discontinuité en tangence entre deux blocs linéaires consécutifs, pour cela nous avons effectués des essais similaires à ceux proposés dans [MON 03] (passages de discontinuités en tangences sur des trajectoires polygonales voir Annexe B). Théoriquement pour passer une discontinuité en tangence avec une vitesse d'avance donnée, les axes interpolés de la machine outil doivent fournir une accélération infinie [DUG 02]. Plusieurs solutions existent pour contourner ce problème. La première consiste à passer ces discontinuités à vitesse nulle à la fin de chaque bloc correspondant à une discontinuité en tangence. Néanmoins dans ce cas l'arrêt du mouvement d'avance de l'outil engendre des dégradations des conditions de coupe. Une autre solution consiste à modifier localement la trajectoire pour maintenir la vitesse d'avance programmée. La troisième solution hybride consiste à autoriser un saut d'accélération limite tout en modifiant localement la trajectoire. Les relevés cinématiques effectués sur notre machine nous montre des chutes significatives de la vitesse d'avance au passage des discontinuités. D'autre part, ces chutes de vitesses d'avance sont indépendantes de la vitesse d'avance programmée. Aussi la vitesse de passage est fonction de la valeur de l'angle entre les deux segments consécutifs. L'analyse plus fine des vitesse de passage au niveau des discontinuités montre une vitesse de passage constante et une accélération tangentielle nulle. D'autre part, la trajectoire d'usinage est modifiée par l'insertion d'une courbe. Ces observations ont été intégrées dans le modèle de passage de discontinuité en tangence proposé par [DUG 02] (figure 105).

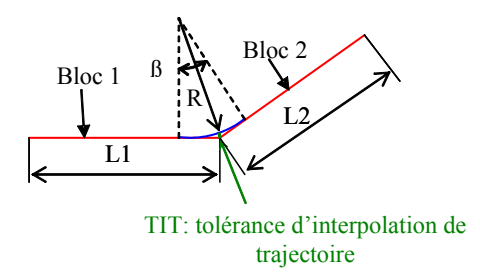

*Figure 105 : Modèle de passage de discontinuité en tangence [DUG 02]*

D'après les différents essais effectués et les modèles proposés dans la littérature nous proposons de modéliser le comportement cinématique de la machine outil UGV testée selon 3 étapes de calcul :

- Etape1 : Calcul de la vitesse de consigne  $V_{st}$  (8) : la vitesse de consigne est calculée en fonction du temps de cycle d'interpolation du DCN et de la vitesse d'avance programmée.
- Etape 2 : Calcul des vitesses de passage aux extrémités des blocs : les vitesses d'avance des extrémités des blocs linéaires sont calculées en fonction des angles qu'ils forment avec leur bloc précédent et suivant. Le modèle utilisé est celui proposé par [DUG 02] (figure 105). Ce modèle repose sur l'insertion locale d'un arc de cercle à chaque discontinuité en tangence entre deux blocs consécutifs. Dans un premier temps la valeur du rayon (*R*) de l'arc inséré est calculé à partir de la tolérance d'interpolation de la trajectoire (*TIT*) et des longueurs des blocs consécutifs (9). La valeur de la vitesse de passage maximale au passage de la discontinuité (Vf) est ensuite obtenue à partir du rayon de passage et de l'accélération normale maximale atteignable  $(A_n)$  selon les capacités en accélération des axes interpolés  $(10)$

$$
R = min\left( TIT \times \frac{\cos\left(\frac{\beta}{2}\right)}{1 - \cos\left(\frac{\beta}{2}\right)} \cdot \left( \frac{L}{2 \times \sin\left(\frac{\beta}{2}\right)} - TIT \right) \right) \text{avec } L = min(L1;L2) \tag{9}
$$

$$
Vf = \sqrt{R \times An} \tag{10}
$$

- Etape 3 : Génération de la loi de vitesse à jerk contrôlé : les phases d'accélération (phase A) et de décélération (phase C) sont calculées en fonction de la longueur du segment interpolé et des valeurs des vitesses aux extrémités obtenues à l'étape 2. L'existence de la phase à vitesse d'avance constante (phase B) est déduite à partir de la longueur du segment. Si cette phase existe la vitesse d'avance atteinte est donnée par l'étape 1. Si cette phase n'existe pas la vitesse d'avance maximale  $(V_f)$  atteinte à la fin de la phase d'accélération est donnée par l'équation (11).  $(V_{frs})$  est la vitesse d'avance de transition atteinte entre le bloc courant et le bloc précédent,  $(V_{fre})$  est la vitesse d'avance de transition atteinte entre le bloc courant et le bloc suivant,  $(L)$  représente la longueur du bloc et  $(J_t)$  le jerk tangentiel atteignable sur le bloc.

$$
(Vf+Vfre) \times \sqrt{Vf-Vfre} + (Vf+Vfrs) \times \sqrt{Vf-Vfrs} = L \times \sqrt{Jt}
$$
\n(11)

L'algorithme de génération du modèle cinématique exploité est représenté figure 107 pour une interpolation linéaire.

Nous avons effectués des essais en interpolations circulaires afin d'aboutir à un modèle de comportement cinématique en interpolation circulaire (figure 108). Les essais et modèles utilisés sont détaillés Annexe C.

Nous savons que lorsqu'il est choisi de générer des trajectoires en interpolation circulaire via un logiciel de FAO, le programme généré sera composé à la fois de blocs circulaires et de blocs linéaires. Néanmoins, les algorithmes proposés précédemment restent valables. La nuance à apporter se situe uniquement au niveau de l'étape 2 qui concerne le calcul de vitesses de passage de discontinuité (*Vfre*,*Vfrs*). En effet il est possible de trouver une discontinuité en courbure composée d'un bloc linéaire suivi d'un bloc circulaire et vice et versa. Dans ce cas nous proposons d'utiliser le modèle proposé par Pateloup

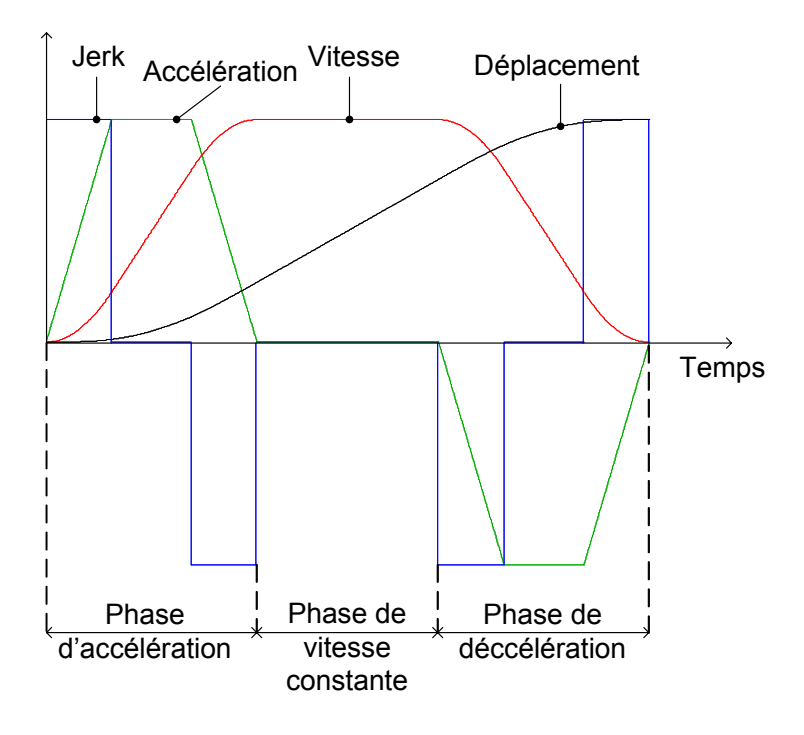

*Figure 106 : loi de vitesse à jerk contrôlé*

[PAT 04] donné par l'équation (12),  $R_r$  étant le rayon du bloc circulaire et  $\delta t$  étant le temps nécessaire pour passer la discontinuité.

$$
Vfr = \sqrt{\delta t \times Jt \times Rr} \tag{12}
$$

### **3.4.1.4 Typologie des ralentissements observés**

L'exploitation du performance viewer permet d'analyser localement les ralentissements de vitesse d'avance liés au triplet séquence d'usinage, machine outil, DCN dès la génération des séquences d'usinage. A l'aide du performance viewer deux types de ralentissements sont mis en avant. Ainsi, les écarts entre la vitesse d'avance simulée et la vitesse d'avance théorique sont dus à :

- la nature intrinsèque de la géométrie de l'entité d'usinage considérée (figure 109). Par exemple un rayon de courbure faible couplé à une tolérance d'usinage serrée et un mode d'interpolation linéaire, impliquent des ralentissements quasi-irrémédiables. Les seuls moyens de les éviter sont alors d'agir sur le mode d'interpolation (circulaire, polynomial) ou sur la géométrie de l'outillage (modification(s) de la forme à usiner et/ou de la tolérance de forme).
- la nature des relations topologiques dans lesquelles l'entité d'usinage considérée est impliquée. Par exemple figure 110, les relations topologiques impliquant l'entité «fond» pour laquelle est générée la séquence d'usinage ont pour impact de propager les ralentissements dus à la géométrie intrinsèque des deux flancs impliqués dans ces relations.

Au bilan, nous constatons que la nature intrinsèque de la géométrie de l'entité d'usinage génère des ralentissements quasi-irrémédiables. D'autre part, cette géométrie intrinsèque a pour effet de propager les ralentissements sur les entités d'usinage en relation topologique avec celle-ci. Le préparateur ne peut agir que sur les trajets où les ralentissements sont liés à une propagation. La solution s'offrant alors au préparateur est d'agir sur les directions de guidage.

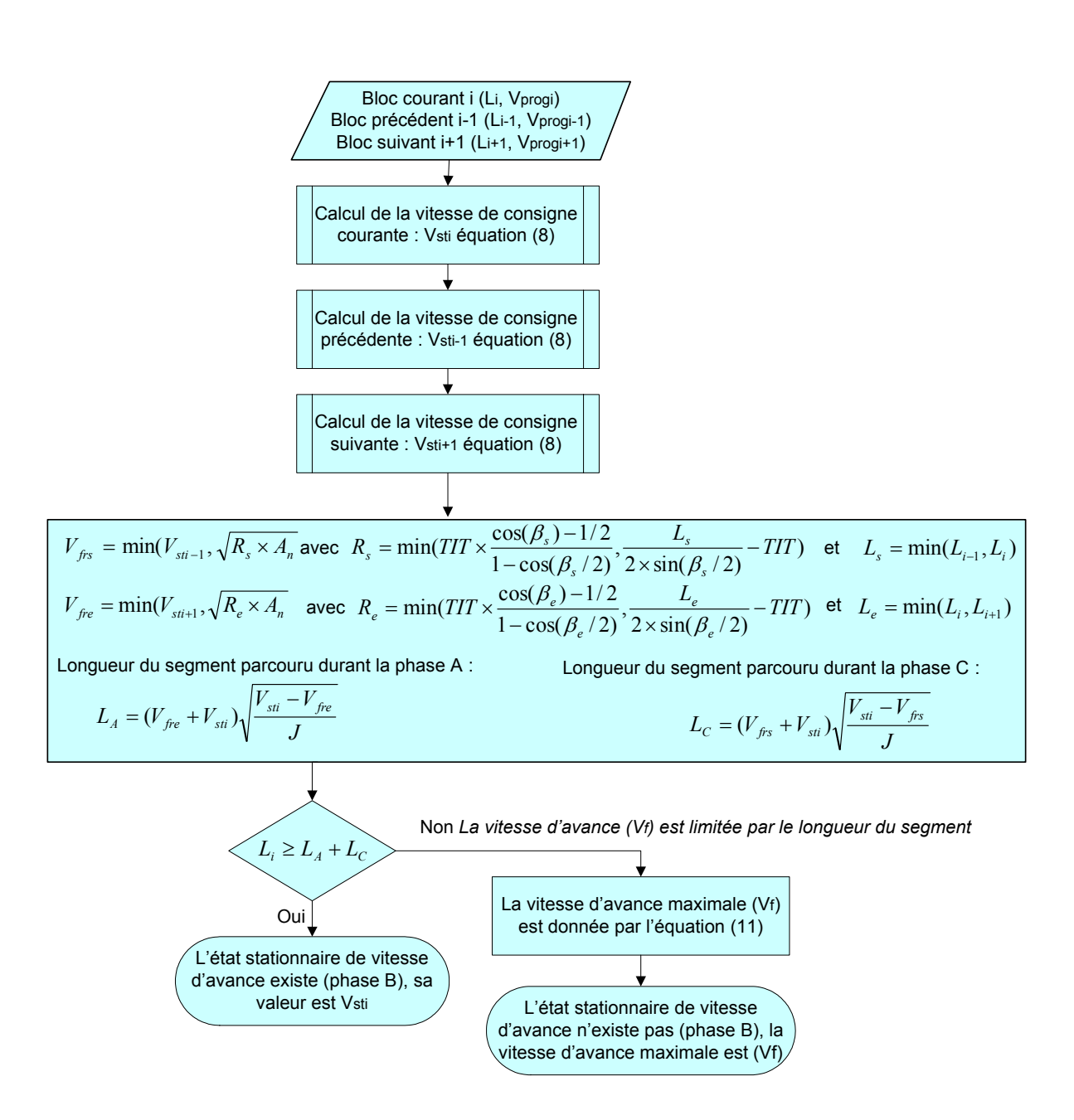

*Figure 107 : Modèle de comportement en interpolation linéaire*

### **3.4.2 Exemple de conception de courbes de guidage : méthode par dichotomie**

### **3.4.2.1 Principe**

Afin de minimiser les ralentissements dus à la propagation de contrainte, nous proposons une méthode de conception de courbe de guidage par dichotomie. Cette méthode repose sur la construction de courbes médiane obtenues par dichotomie en faisant plusieurs itérations (figure 111).

L'initialisation de la méthode repose sur le choix de deux courbes limites de l'entité d'usinage.

Ces courbes sont ensuite discrétisées. La discrétisation est réalisée à partir de plans parallèles distants d'un pas donné. Ainsi, un bipoint est obtenu pour chaque plan.

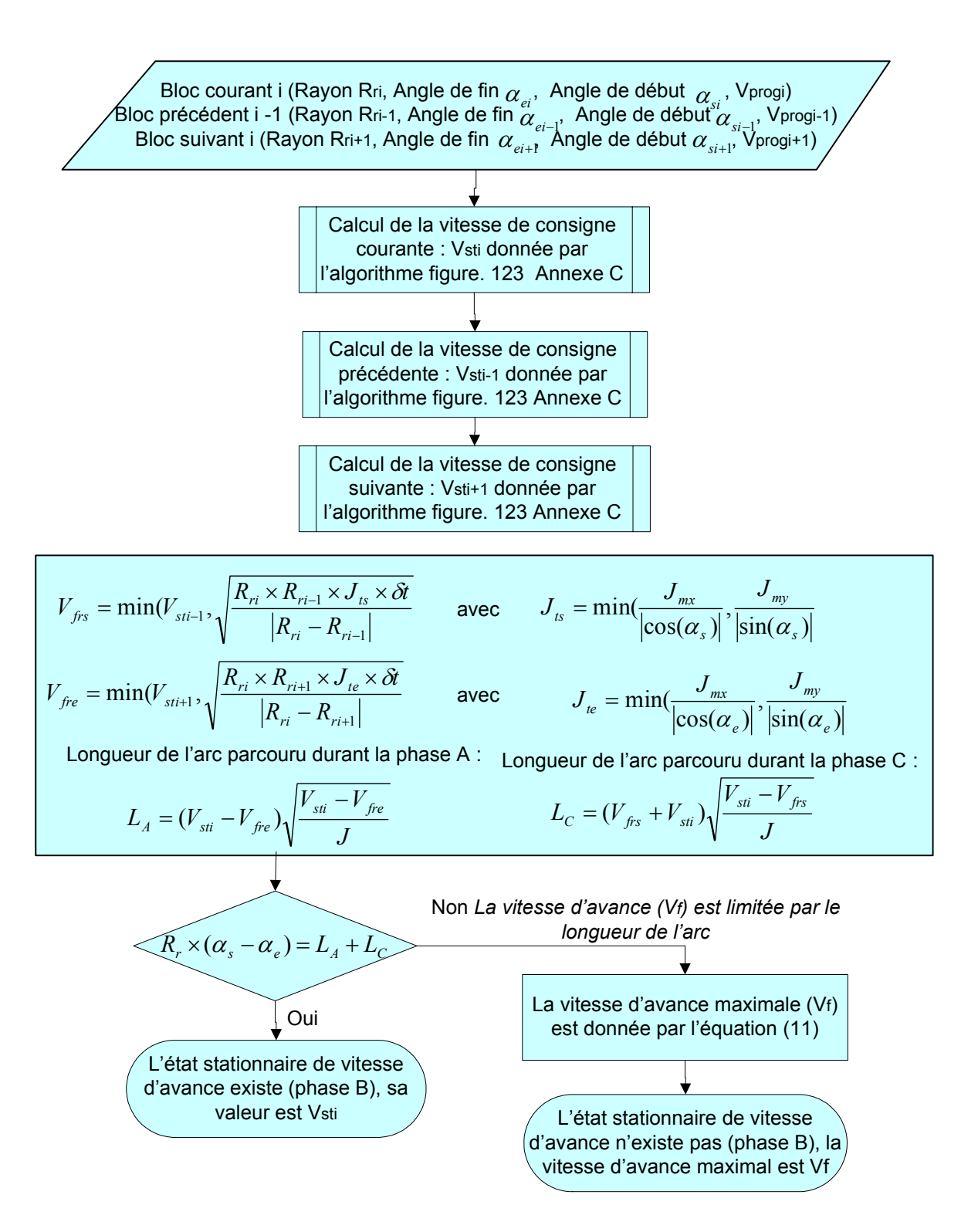

*Figure 108 : Modèle de comportement en interpolation circulaire*

La construction d'une courbe médiane est ensuite obtenue par interpolation (courbe B-Spline ou NURBS pas exemple) des milieux de chaque bipoint.

La suite de la méthode passe par la recherche de l'existence de l'intersection de la courbe obtenue avec les courbes limites de l'entité. S'il n'existe pas d'intersection deux nouvelles courbes médianes sont construites à partir des courbes limites de l'entité et la courbe médiane obtenue précédemment. Des courbes médianes sont ainsi construites jusqu'à l'existence d'une intersection de l'une des courbes

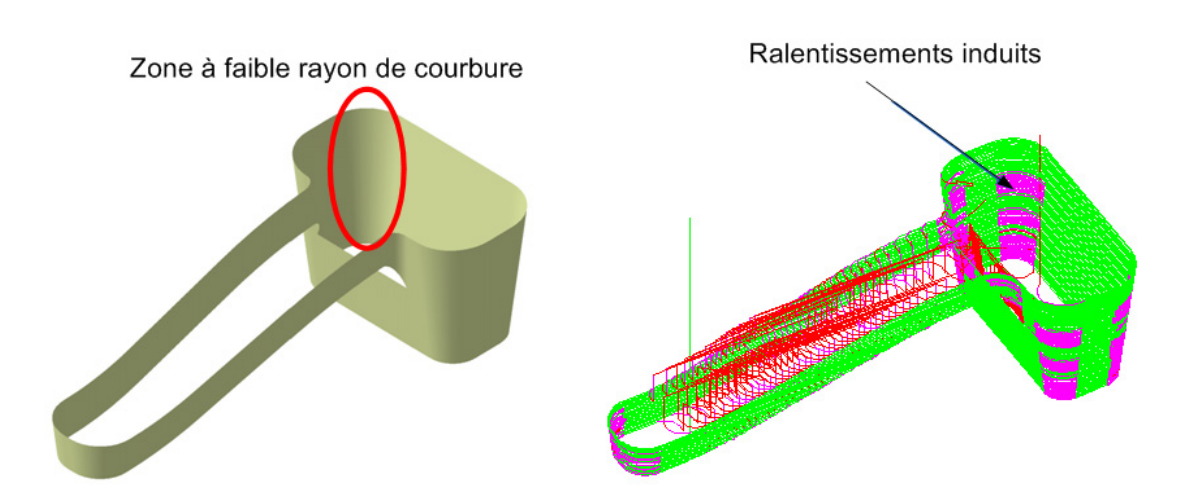

*Figure 109 : Ralentissements quasi-irrémédiables*

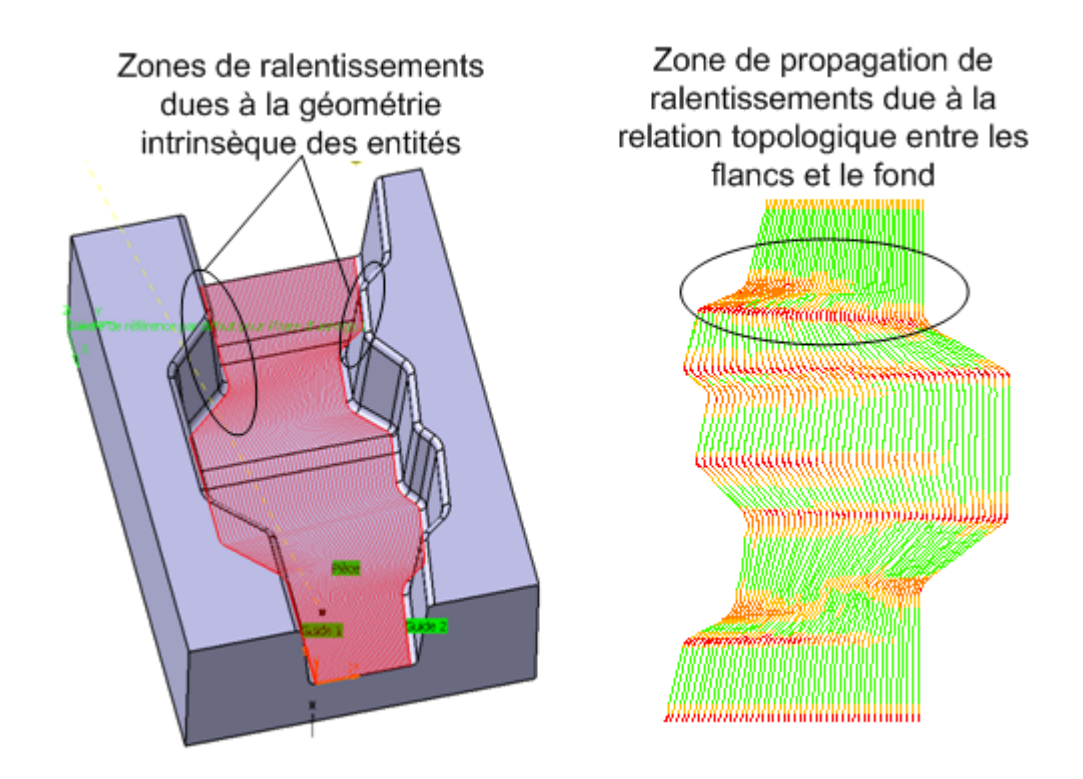

*Figure 110 : Propagations de ralentissements*

médianes avec l'une des courbes limites de l'entité. Lorsqu'une intersection est détectée les deux dernières courbes limites sont exclues car ces courbes génèrent alors des entrées/sorites matière supplémentaires.

La dernière étape de la méthode consiste à générer les séquences par interpolation entre deux courbes voisines (aucune courbe n'est présente entre les deux). Des séquences d'usinage sont ainsi obtenues.

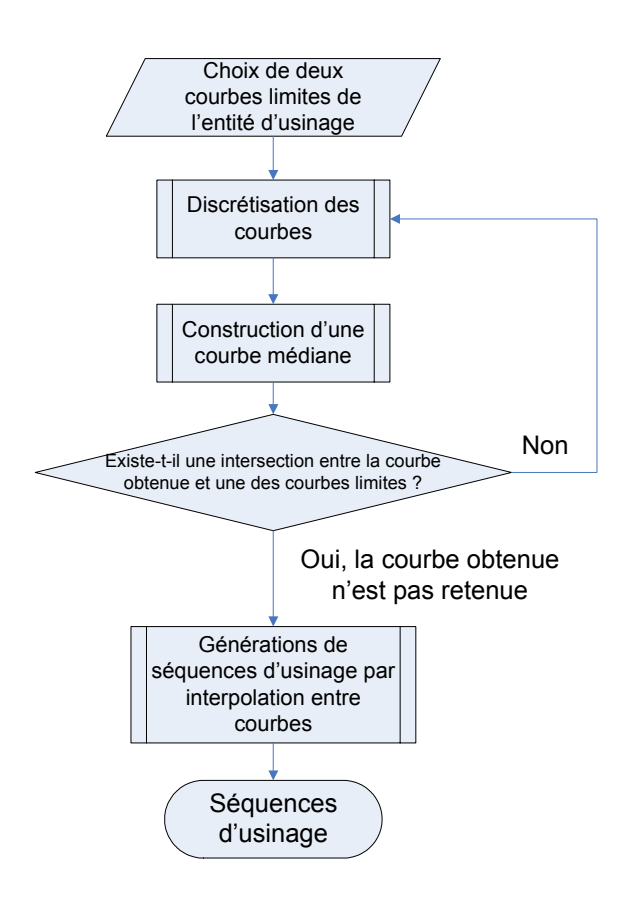

*Figure 111 : Méthode par dichotomie*

### **3.4.2.2 Application à une macro-entité «cavité»**

Nous proposons d'étudier l'association de stratégie d'usinage à une entité d'usinage de type «fond orienté» appartenant à une «cavité» (figure 112). Nous avons volontairement choisi une cavité avec des «flancs simples» ayant de nombreux rayon de courbures faibles afin d'évaluer l'efficacité de la méthode par dichotomie pour limiter la propagation des ralentissements des flancs sur le fond. Pour cette «cavité», les séquences d'usinage associées aux flancs engendrent des ralentissements inévitables au niveau des rayons de courbure faibles.

Dans un premier temps l'entité «fond» est associée à la stratégie d'usinage par plans parallèles générant de nombreuses entrées/sorties matière. Le choix de la stratégie d'usinage par interpolation entre les deux courbes limites de l'entité d'usinage, minimisant le nombre d'entrées/sorites matière, est alors associée et générée (figure 112). Néanmoins, la simulation du comportement cinématique à l'aide du performance viewer permet de distinguer de nombreux ralentissements (nuances de jaune à rouge figure 112). Ces ralentissements sont dus à la propagation de ralentissements liés aux géométries intrinsèques des entités «flancs».

Nous appliquons alors la méthode par dichotomie pour minimiser la propagation des ralentissements. Pour discrétiser les courbes limites de l'entité et les courbes médianes ensuite obtenues, un pas de 10 mm entre plans parallèles a été choisi (le choix du pas n'a pas été optimisé). Des courbes 3D Bspline de degré 5 passant près des points obtenus par discrétisation avec une déviation de 0,05mm. Ce type de courbe a été choisi de manière empirique. L'orientation des plans de discrétisation est définie par un plan contenant l'axe de l'outil et perpendiculaire à la direction privilégiée détectée lors de la décomposition de l'outillage.

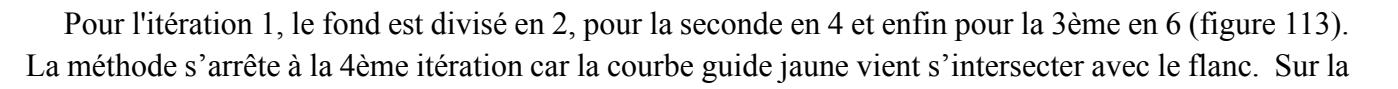

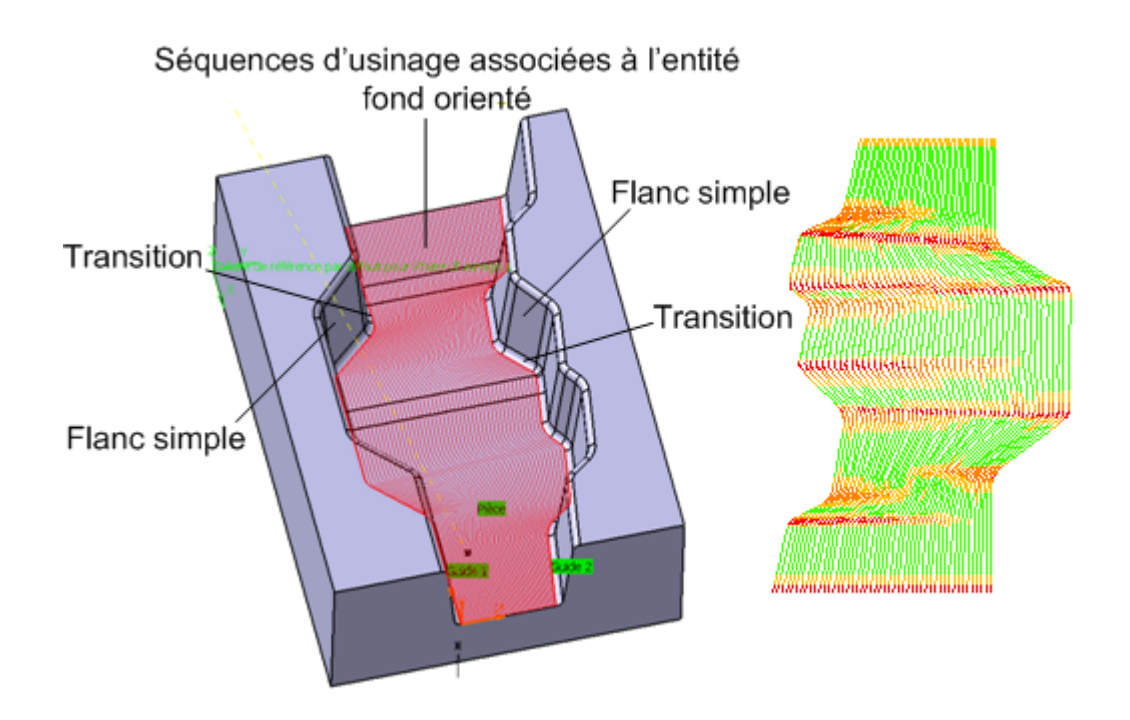

*Figure 112 : Simulation d'un comportement cinématique*

figure 112, nous observons que les trajets obtenus génèrent des ralentissements au milieu du fond. Avec la 1ère itération, les ralentissements sont chassés vers les «flancs» (figure 113). Il en est de même pour les 2ème et 3ème itérations (figure 113). Après avoir réalisé 3 itérations de dichotomie, la 4ème étant impossible, nous observons qu'il y a nettement moins de ralentissements que sur la figure 112. Les ralentissements qui subsistent sont dus à la nature de la topologie des flancs (rayons de courbures faibles) et sont donc inévitables.

Les simulations par performance viewer montre la diminution du nombre de ralentissements par l'introduction de nouvelles courbes à chaque itération. Les ralentissements subsistant se situent au niveau des entités d'usinage de type «liaison» et particulièrement lors d'un changement de direction brusque des entités «flancs» (angle entre deux portions de flanc consécutives) ainsi qu'aux faibles rayons de courbure. Ces ralentissements sont donc quasi inévitables sans modifier la géométrie du flanc ou sans changer le couple machine outil/DCN.

Au bilan la méthode par dichotomie appliquée pour cet exemple permet de diviser par cinq le nombre de ralentissements où la vitesse d'avance simulée  $(V_f)$  est inférieure à la moitié de la vitesse d'avance programmée ( $V_{\text{prog}}$ ), d'augmenter de 38% la longueur de trajet où la vitesse d'avance simulée est supérieure à 90% de la vitesse d'avance programmée. D'autre part le nombre d'entrées et de sorties matière reste sensiblement le même (tableau 6).

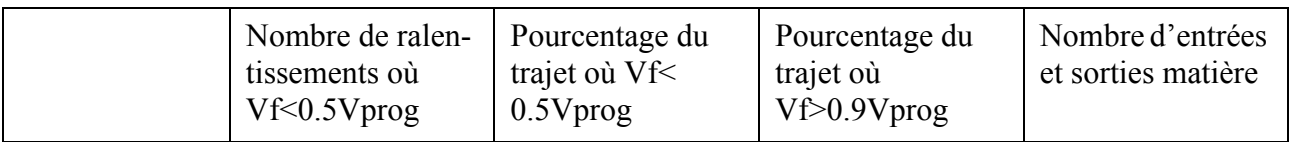

*Tableau 6 : Comparaisons des stratégies par interpolation entre courbes*

### - 118 -

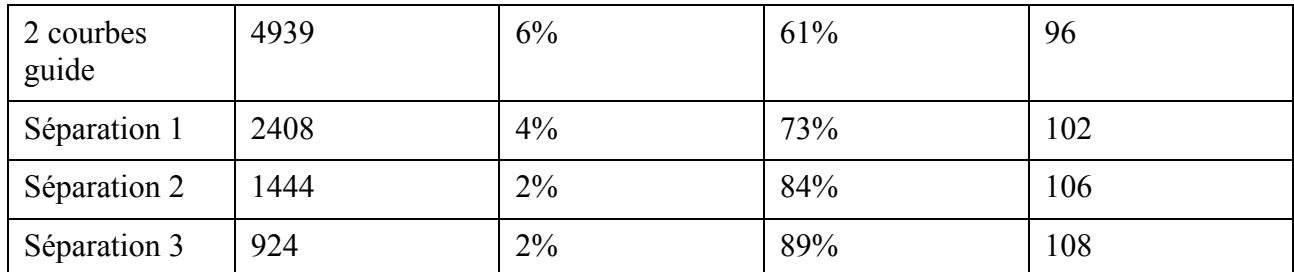

*Tableau 6 : Comparaisons des stratégies par interpolation entre courbes*

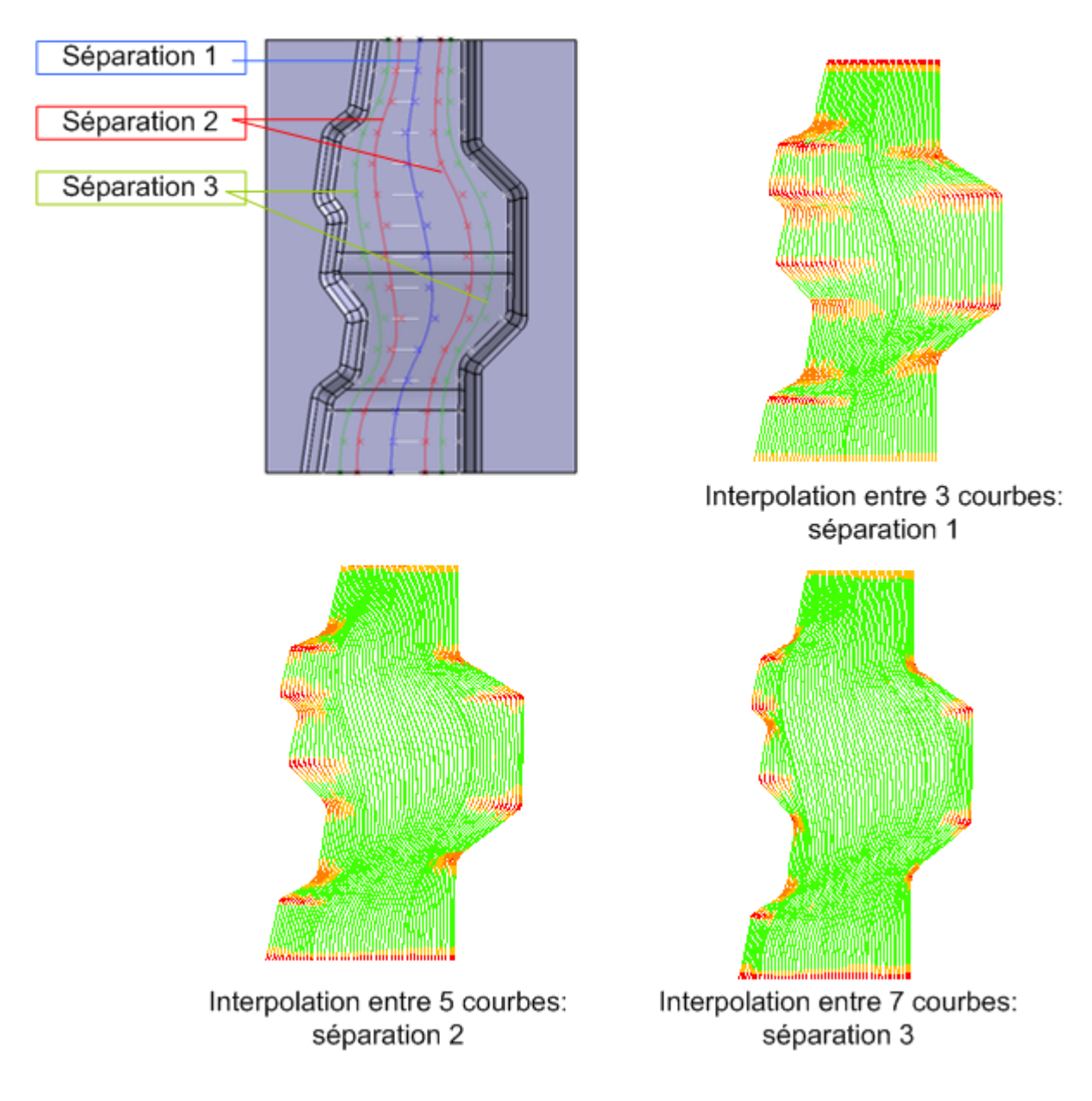

### *Figure 113 : Affinage du choix de stratégie par interpolation entre courbes*

Cet exemple nous montre la pertinence du performance viewer en tant qu'outil d'aide au préparateur à l'usinage ainsi que la pertinence de la méthode par dichotomie qui reste à améliorer au niveau du choix du pas de discrétisation et du choix des courbes d'interpolation.

## **3.5 Conclusion**

Ce chapitre a porté sur la génération du processus d'usinage des outillages à partir des résultats de la décomposition topologique de leur modèle géométrique. L'intérêt principal de la démarche présentée est de rendre le plus systématique que possible les choix et décisions qui conduisent au processus d'usinage en les appuyant sur des critères objectifs. Nous avons donc présenté le modèle de processus élaboré à cette occasion qui permet de lier les entités d'usinage aux ressources d'usinage (outils de coupe et stratégies d'usinage). Sur la base du modèle de processus, une méthode de génération de séquences d'usinage à travers l'association des stratégies de base aux entités d'usinage identifiées a été présentée. Un affinage de la décomposition est réalisé lorsque les séquences d'usinage ne sont pas satisfaisantes. L'évaluation des séquences d'usinage est faite à partir de la détermination du nombre d'entrées/sorties matière et l'analyse des ralentissements. L'outil d'analyse appelé «Performance Viewer» a été présenté. L'affinage est basé sur la combinaison des stratégies de base avec des stratégies de suivi de courbe, chaque type de stratégie étant associé à une zone de l'entité d'usinage. Lorsque la combinaison des stratégies ne suffit pas, on peut avoir recours à une conception de stratégie spécifique de suivi de courbe. Un exemple basé sur un découpage par dichotomie d'un morceau d'outillage a été présenté. La maquette du « Performance Viewer» ainsi que les autres maquettes qui ont été développées dans le cadre de notre travail sont détaillées dans le chapitre suivant.

# *Chapitre 4*

## *Validation des concepts et méthodes : maquettes numériques et études de cas*

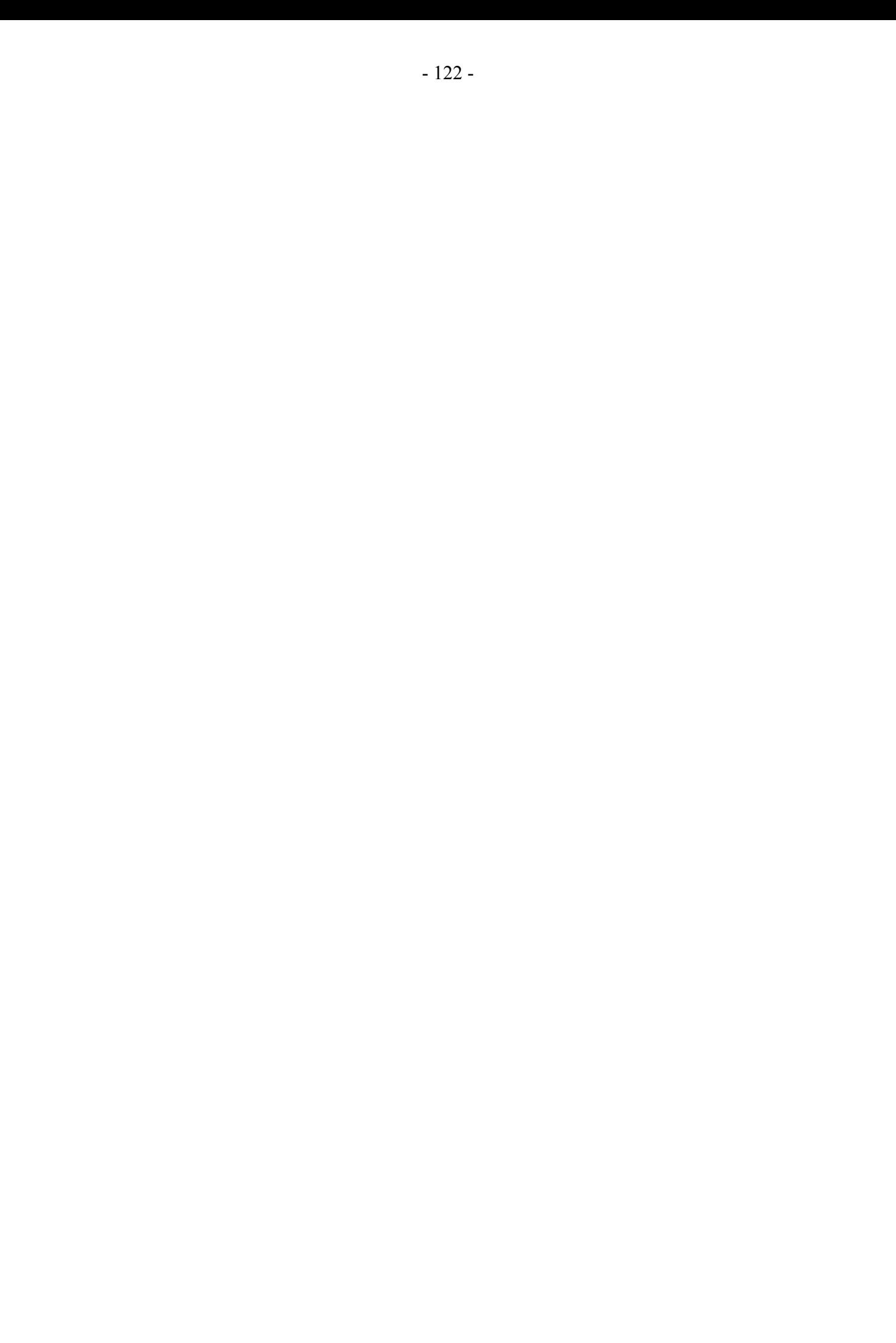

## **4.1 Maquettes numériques**

Dans les deuxième et troisième chapitres plusieurs outils numériques ont été décrits tant pour la décomposition de l'outillage que pour l'analyse de séquence d'usinage.

### **4.1.1 Générations des cartographies**

Comme nous l'avons expliqué au chapitre 2 les cartographies de décomposition de l'outillage sont réalisées à partir du maillage STL du modèle B-Rep de l'outillage. Ce maillage est directement réalisé dans l'interface du logiciel FAO pour les raisons que nous avons évoquées dans le chapitre 2 (outil de maillage STL intégré dans la plupart des logiciels).

N'ayant pas la possibilité d'accéder aux informations géométriques et topologiques du modèle STL dans les interfaces du logiciel FAO Esprit et du logiciel CFAO CATIA disponibles dans notre laboratoire, nous avons choisi de développé la génération des cartographies dans un environnement Matlab à partir du fichier STL directement généré dans ces logiciels. L'ensemble des données géométriques (sommets de chaque facette) et des données topologiques (normale à chaque facette) sont donc traitées sous Matlab à l'aide d'une routine ayant pour données d'entrée le fichier STL généré. Cette routine permet de créer la matrice des sommets, des normales et une matrice lien. La matrice lien a pour objectif d'enlever la répétition de sommet appartenant à plusieurs triangles (figure 114).

Le premier type de cartographie, «cartographie de position de la zone de contact outil/pièce», est obtenu à l'aide de la fonction Trisurf de Matlab (Annexe D). Le critère de coloration est la projection de la normale à la facette sur la direction de l'outil.

Le second type de cartographie, «cartographie d'enchaînement de surfaces», est obtenu de la même manière à l'aide de la fonction Trisurf de Matlab (Annexe D). Pour chaque direction d'usinage, le critère de coloration est la valeur angulaire entre la direction d'usinage testée et la projection de la direction de la matière, donc de la normale à la facette, dans le plan normal à la direction outil. La construction de l'ensemble des cartographies passe par le choix d'une première direction (F0, figure 114). Ensuite par l'ajout d'un pas angulaire (P, figure 114), la direction d'usinage suivante (Fi figure 114) est construite à partir de la direction d'usinage précédente (Fi+1 figure 114). La construction de direction d'usinage à tester s'arrête lorsque la nouvelle direction testée coïncide avec une direction déjà testée. Ainsi, une direction est déjà testée si sa différence avec la position de référence (F0) est supérieure à 90°.

### **4.1.2 Performance Viewer**

### **4.1.2.1 Structure générale**

Dans le chapitre 3, nous avons défini un modèle de comportement cinématique d'un ensemble MO-CN donné. Ce modèle a été implémenté dans un outil d'évaluation des séquences d'usinage appelé «performance viewer».

La structure d'implémentation du performance viewer est divisée en trois blocs principaux (figure 115) :

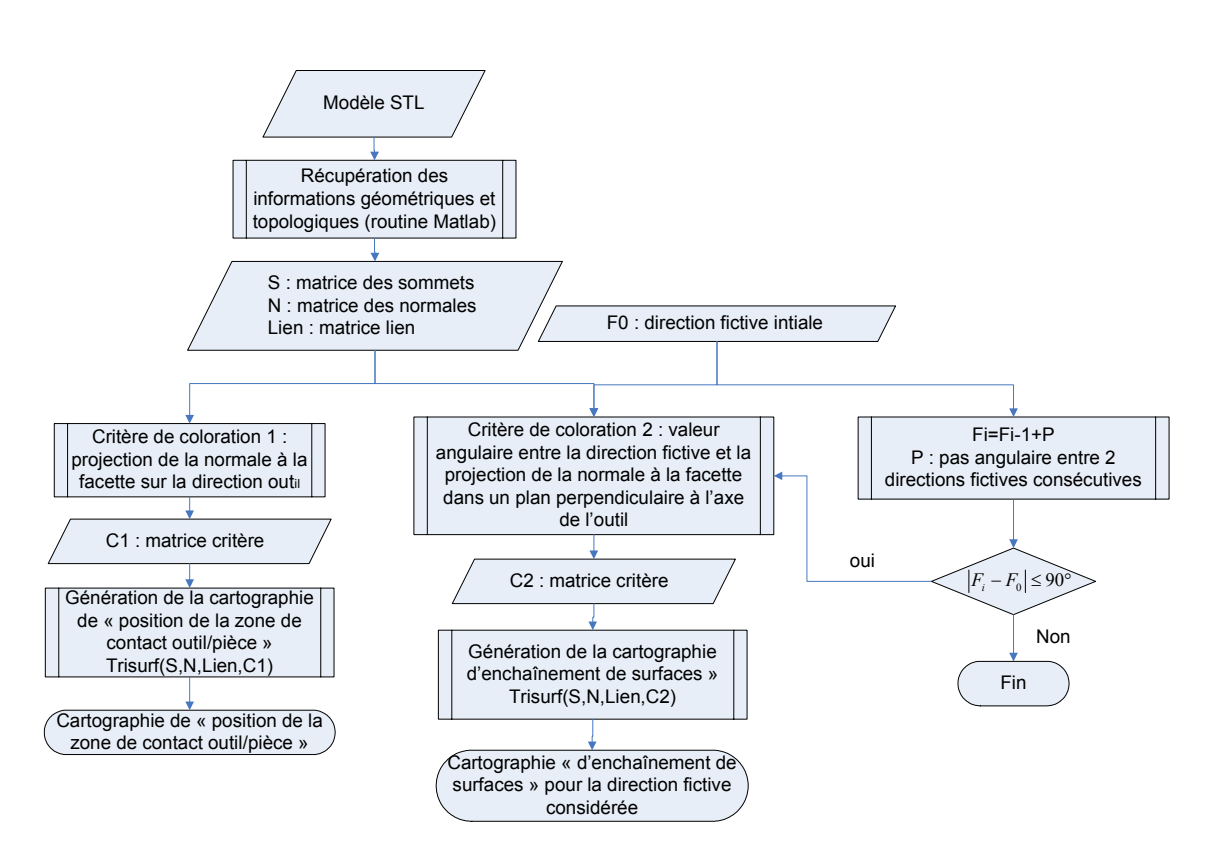

*Figure 114 : Structure de la maquette Matlab de construction des cartographies*

- le bloc A1 permet d'extraire les données géométriques des séquences d'usinage générées et des données de programmation : type blocs interpolés, longueur des blocs interpolés, vitesses d'avance programmées...
- le second bloc A2 permet de simuler le comportement cinématique d'un ensemble MO-CN pour les séquences d'usinage données en entrée du bloc A1, ce bloc est construit sur les modèles cinématiques présentés au chapitre 2.
- le dernier bloc A3 permet de visualiser les ralentissements sur les courbes constituants les séquences d'usinage ainsi que de classifier les ralentissements selon différents critères.

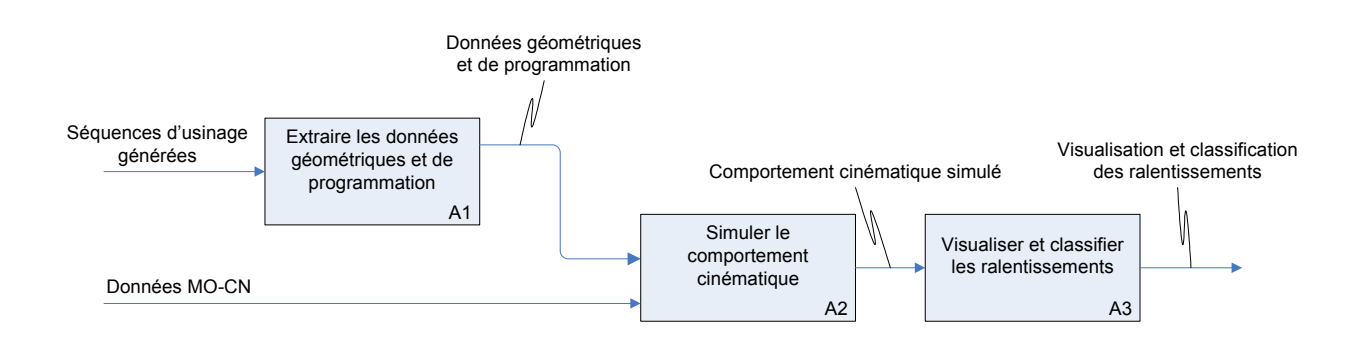

*Figure 115 : Structure du performance viewer*

### **4.1.2.2 Maquette Esprit**

Une première maquette numérique du performance viewer a été implémentée dans le logiciel FAO Esprit.

L'implémentation du module d'extraction (A1, figure 115) dans Esprit a été réalisée à l'aide de Visual Basic. En effet, Esprit dispose de bibliothèques objets permettant directement de travailler sur l'interface du logiciel. Ainsi, la séquence d'usinage est un objet totalement intégré dans ces bibliothèques. Cet objet possède un type lié à la stratégie d'usinage la générant, des éléments géométriques associés (segments et arcs) constituant les différentes courbes de chaque trajet d'usinage. Ces éléments géométriques sont associés à une vitesse d'avance. Ainsi, l'objet séquence d'usinage dans Esprit nous permet de directement connaître les séquences d'usinage envoyées en code CN à la machine outil.

L'implémentation du module de simulation du comportement cinématique (A2, figure 115) dans Esprit a été réalisée à partir des deux algorithmes de simulation de comportement cinématique présentés dans le chapitre 2 écrits sous Visual Basic. Ainsi, le module du performance viewer implémenté dans Esprit permet de simuler le comportement cinématique de la machine outil de notre laboratoire en interpolation linéaire et en interpolation circulaire.

Enfin, l'implémentation du module de visualisation et de classification des ralentissements (A3, figure 115) se décompose en deux blocs (figure 116).

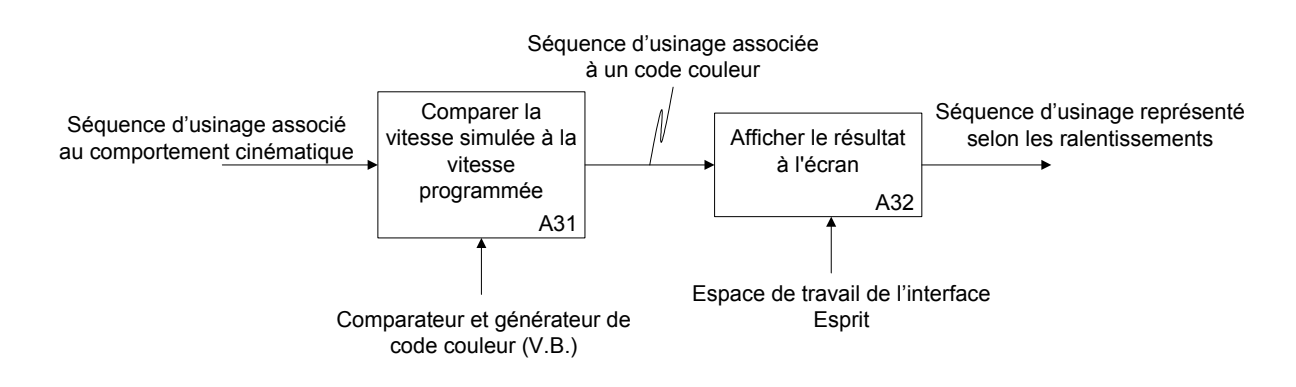

*Figure 116 : Structuration du bloc A3 dans Esprit*

Le premier bloc A31 permet dans un premier temps de classifier les éléments géométriques constituants les courbes d'usinage. Pour les arcs et les segments les éléments sont classifiés selon la comparaison entre la vitesse d'avance moyenne atteinte sur le bloc avec la vitesse programmée. En ce qui concerne les passages de discontinuité en courbure et tangence la vitesse de passage est comparée à la vitesse programmée. Chaque éléments géométriques arcs, segments et points de passage de discontinuité sont classifiés selon trois classes : vitesse simulée inférieure à 50% de la vitesse d'avance programmée, vitesse simulée comprise entre 50% et 75% de la vitesse d'avance programmée, vitesse simulée supérieure à 75% de la vitesse d'avance programmée. Un code couleur est ensuite associé à chaque classe, respectivement rouge, orange et vert.

Le second bloc A32 permet de visualiser à l'écran les ralentissements simulés en appliquant le code couleur associé à leurs classifications. La figure 117 illustre l'affichage à l'écran d'Esprit d'une simulation de séquence d'usinage obtenue à partir d'une stratégie d'usinage en niveau de Z pour une vitesse programmée de 2 m/min associé au couple MO-CN de notre laboratoire. La figure 118 illustre la même séquence d'usinage qu'énoncée précédemment pour une interpolation mixte linéaire-circulaire.

J'ai développé cette maquette numérique afin de démontrer la possibilité d'implémenter le performance viewer dans un logiciel FAO. Néanmoins, afin de poursuivre nos travaux de développement du

performance viewer et de rendre son exploitation plus générique nous avons choisit de construire une maquette numérique indépendante du logiciel.

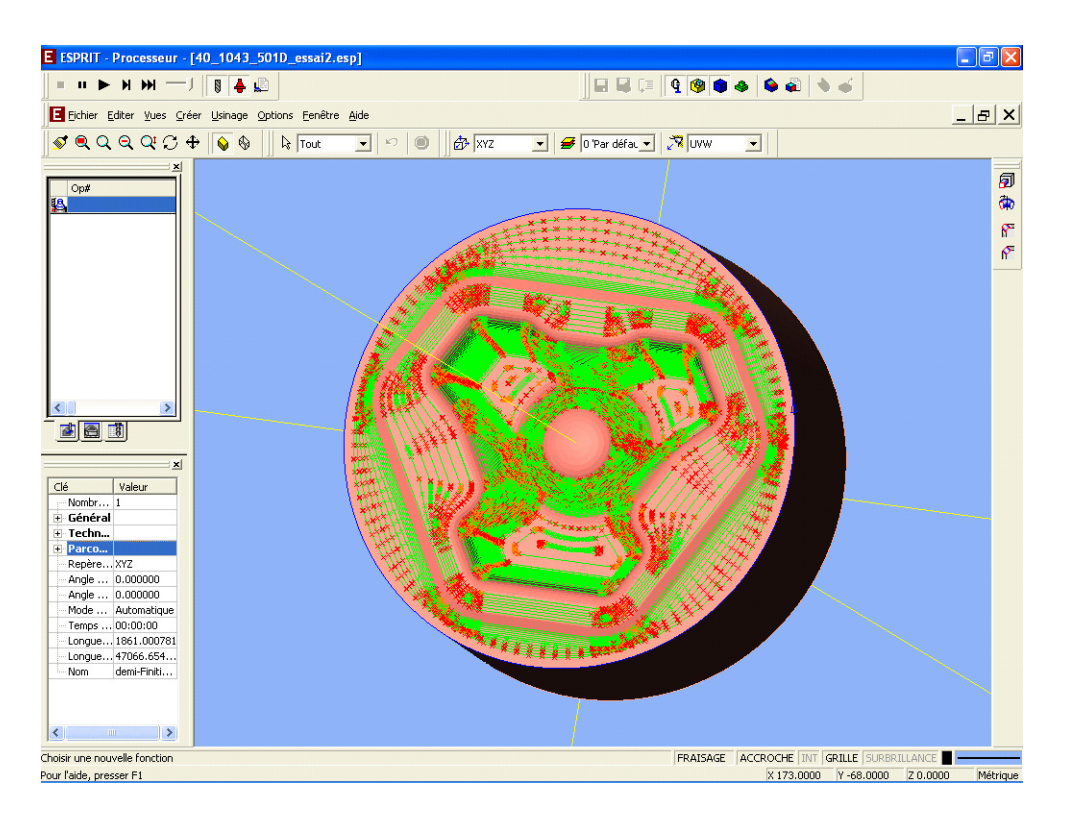

*Figure 117 : Simulation en interpolation linéaire*

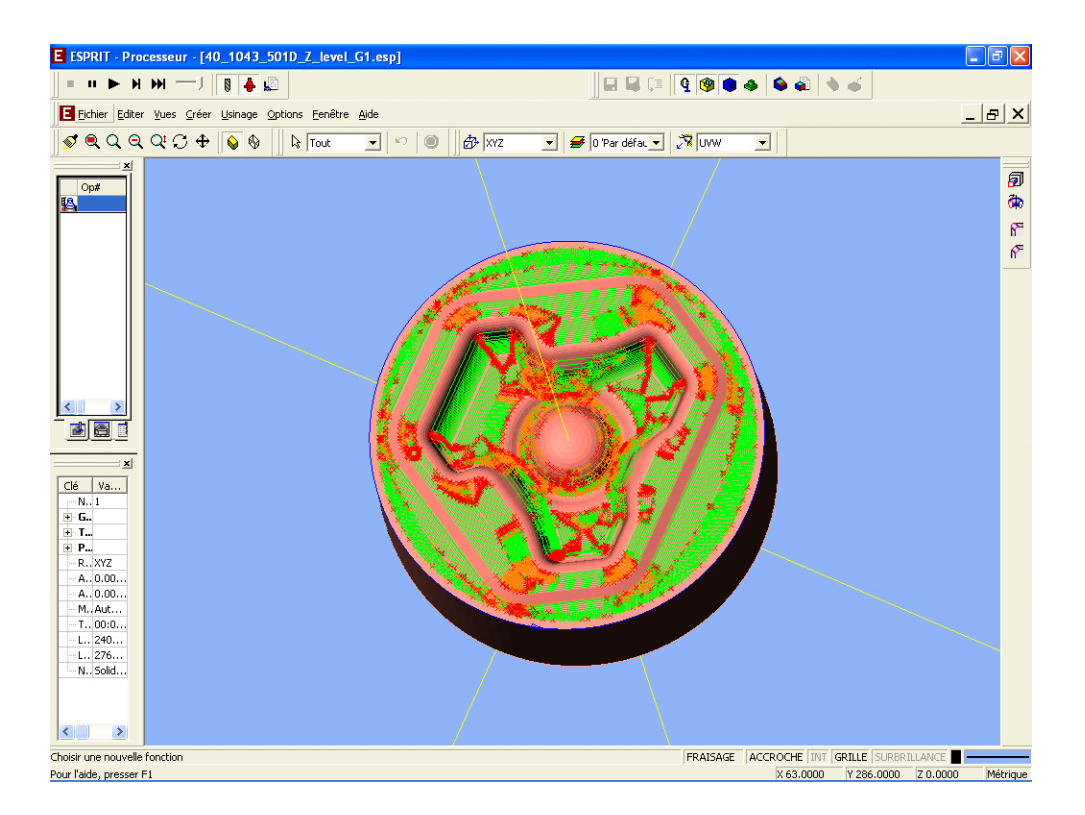

*Figure 118 : Simulation en interpolation mixte linéaire et circulaire*

### **4.1.2.3 Maquette Matlab**

Comme énoncé précédemment afin de s'affranchir d'un logiciel de FAO pour développer le performance viewer nous avons choisi de le développer dans un environnement indépendant. Nous avons donc choisi Matlab. La structure d'implémentation du performance viewer est donnée Annexe D.

Le module d'extraction (A1, figure 115) exploite ainsi directement le code CN généré par à partir d'un post-processeur. Les données géométriques et de programmation de la séquence d'usinage sont directement extraites du programme CN et stockées sous forme matricielle dans l'environnement de Matlab.

Ces données sont ensuite utilisées dans le module de simulation de comportement cinématique. L'implémentation du module (A2, figure 115) dans Matlab a été réalisée à partir de l'algorithme de simulation de comportement cinématique en interpolation linéaire (présenté dans le chapitre 2).

Les évolutions les plus notables se situent au niveau du module A3. Ainsi, les critères d'analyse de ralentissements ont été affiné et complété d'outil de classification : histogrammes indiquant la longueur de ralentissement, nombre de ralentissements en fonction du taux de ralentissement, comptage du nombre d'entrées / sorties matière. D'autre part le critère d'analyse de la vitesse moyenne sur l'ensemble d'un bloc programme a été modifié par l'analyse des vitesses moyennes des sept phases du profil de loi de commande (figure 119).

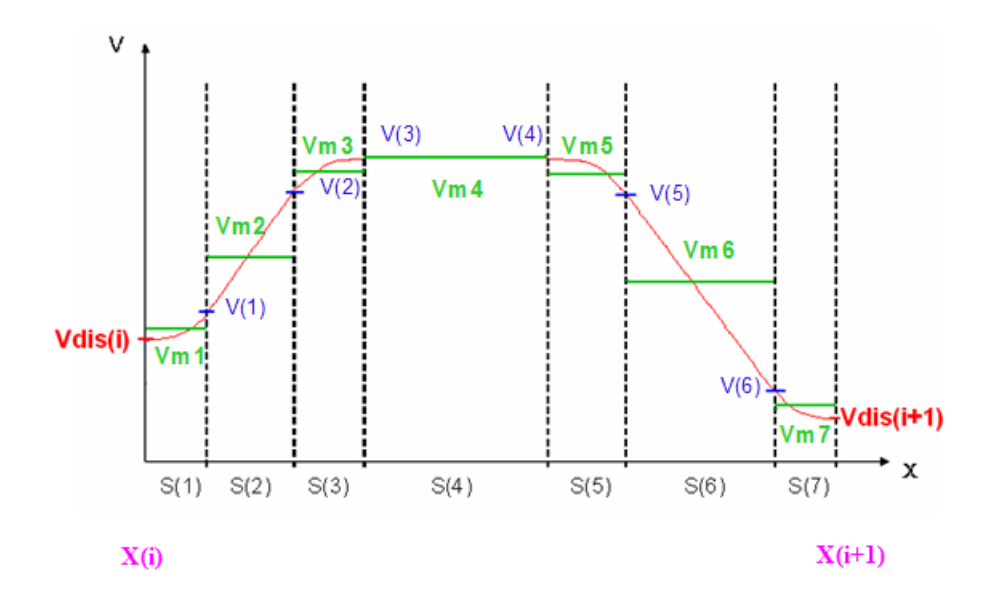

*Figure 119 : Critère d'analyse des ralentissements sur un bloc programme*

Pour la maquette Esprit, les vitesses instantanées V(i) à la fin de chaque phase de génération du profil de vitesse sont calculées puis la vitesse moyenne obtenue sur le segment entre les deux points X(i) et X(i+1) est retenue comme critère. Le segment est associé ensuite à un code couleur (trois couleurs différentes) en fonction du rapport entre la vitesse moyenne atteinte et la vitesse programmée à l'origine. Désormais, le critère retenu est la vitesse moyenne Vm pour chacune des sept portions de la loi de vitesse d'un segment. Les plages de classifications des ralentissement ont été affinées : Vm<0.3Vprog, 0.3Vprog<Vm<0.5Vprog, 0.5Vprog<Vm<0.7Vprog, 0.7Vprog<Vm<0.9Vprog, 0.9Vprog<Vm. Chaque portion S(i) du segment est ensuite associée à un code couleur correspondant à chaque plage. L'affinement des plages, nous permet ainsi d'analyser plus finement les phases d'accélérations et décélérations imposées par les zones de ralentissements.

Afin d'illustrer la maquette numérique développée sous Matlab nous proposons d'étudier la séquence d'usinage obtenue pour le surfaçage de l'entité «fond» de la cavité représentée figure 120. La séquence d'usinage a été obtenue à l'aide du processeur de CATIA, le programme d'usinage a été généré à l'aide d'un post processeur développé au LURPA.

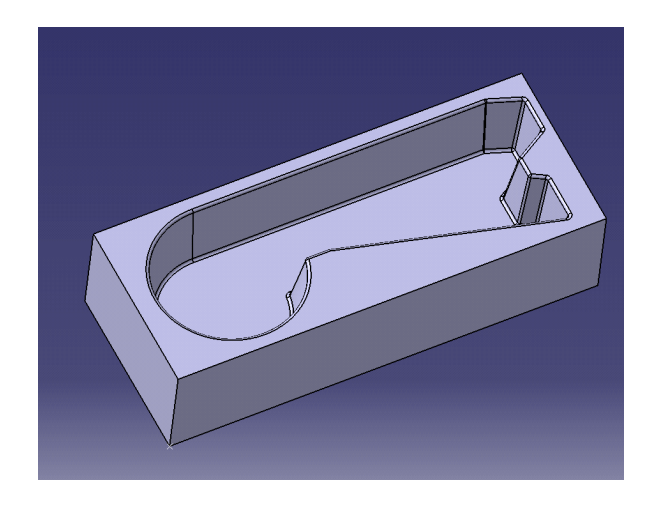

*Figure 120 : Cavité étudiée*

La visualisation des ralentissements après passage dans la performance viewer est illustrée figure 121. Nous constatons que ces ralentissements se situent dans les zones où les rayons de courbure du «flanc» de la cavité sont faibles. Il s'agit d'une propagation de ralentissements. D'autre part, nous visualisons l'impact des ralentissements sur les segments de grandes tailles de part les zones d'accélération et de décélération. Ceci est un apport significatif par rapport à la maquette numérique Esprit puisqu'elle n'aurait pas permis de visualiser les zones d'accélération et de décélération (critère de vitesse moyenne pour l'ensemble du segment).

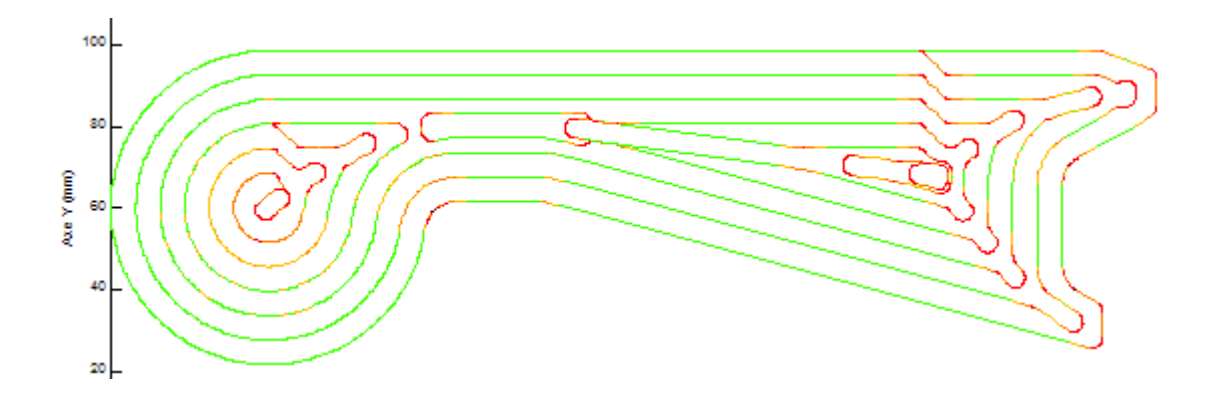

*Figure 121 : Séquence d'usinage après analyse du performance viewer*

Dans la littérature des analyses graphiques à base d'histogrammes ont déjà été développées. H. Siller et al. [SIL 06] classe les segments composants les trajets d'usinage par leurs longueurs. Néanmoins, cette classification permet de répartir les segments sans vraiment connaître l'impact réel des trajets

décrits par ceux-ci sur la vitesse d'avance. Ainsi, nous avons choisi de garder la classification des éléments constituant les éléments des trajets d'usinage sous forme d'histogramme en appliquant deux critères cinématiques.

Le premier critère est le nombre de ralentissements par plage de taux de ralentissement par rapport à la vitesse programmée. Pour l'exemple traité figure 121, l'histogramme figure 122.a nous montre que plus de la moitié des ralentissements sont en dessous de 50% de la vitesse programmée. Ce premier graphique nous pousserait à en conclure que la séquence d'usinage nécessite de nombreuses adaptations pour diminuer ce nombre de ralentissements. Néanmoins, nous allons voir à l'aide du second critère utilisé que cette séquence ne nécessite peut être pas autant d'adaptations.

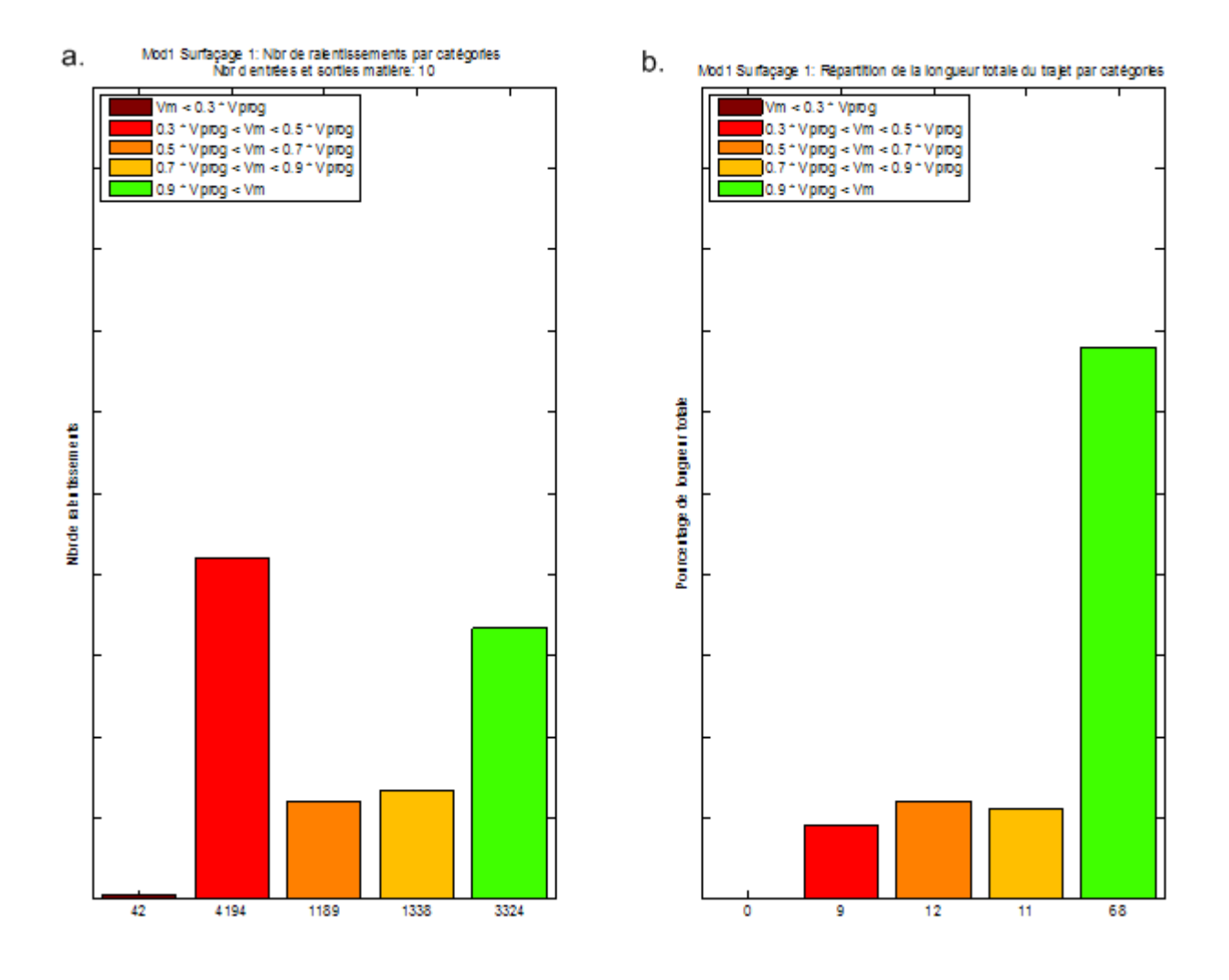

*Figure 122 : Critères de classification des séquences d'usinage*

Ainsi le second critère d'analyse est le taux de répartition des longueurs de ralentissements selon les cinq plages de vitesse en fonction de la longueur totale de la séquence d'usinage. La figure 122.b illustre l'histogramme construit à partir de ce critère. Nous constatons que les nombreux ralentissements inférieurs à 50% de la vitesse d'avance programmée n'affecte réellement que 21% de la longueur de la séquence d'usinage alors qu'ils représentent plus de 50% du nombre de ralentissements constatés. Malgré le fait que les ralentissements ont plus de signification en longueur qu'en fréquence, nous retenons les deux critères d'analyse car ils sont complémentaires. Ainsi, la fréquence n'est pas significative si la longueur des segments est négligeable. Mais elle est significative pour choisir parmi plusieurs stratégies

retenues dont les histogrammes de longueur de ralentissement sont équivalents, laquelle nécessite le plus d'attention et donc de temps de préparation supplémentaire.

### **4.2 Etude de cas : matrice de «bras de direction»**

Afin valider l'exploitation des concepts, méthodes et outils de préparation à l'usinage présentés dans ce mémoire, nous proposons d'étudier la préparation de l'usinage d'une matrice de bras de direction (figure 123). Cette préparation est réalisée à l'aide du logiciel de CFAO Catia V5 et plus particulièrement le module d'usinage «Advanced machining» pour la génération des séquences d'usinage. L'ensemble machine outil/DCN exploité dans le cadre de cette préparation est celle de notre laboratoire dont les paramètres (Annexe A) ont servi à la mise en place du modèle de comportement cinématique implémenté dans le performance viewer.

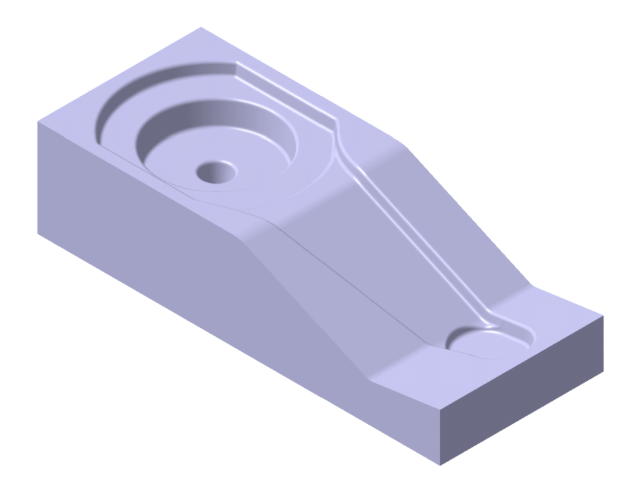

*Figure 123 : Matrice inférieure de bras de direction*

Dans un premier temps nous exploitons la méthode de décomposition du modèle géométrique de l'outillage présentée chapitre 2 afin de déboucher sur le graphe de relation topologique et la définition des entités d'usinage et des macro entités d'usinage.

### **4.2.1 Obtention des cartographies associées aux difficultés d'usinage**

La donnée d'entrée de la maquette numérique de génération des cartographies (figure 114) est le modèle STL de l'outillage. Pour réaliser le maillage STL, nous utilisons l'outil de maillage intégré à CATIA. Les valeurs des paramètres retenus sont une tolérance de flèche de 0,01 mm et une taille maximum des côtés de chaque triangle de 5 mm. Ces valeurs ont été choisies de manière empirique par dichotomie. Du choix de ces valeurs va dépendre la précision de lecture des cartographies. Si la tolérance de flèche est trop importante les facettes des triangles seront trop éloignées des surfaces du modèle B-Rep et la taille des côtés de chaque triangle sera uniquement limitée par le paramètre de taille maximum qui ne devra pas être choisi trop grand pour garder une certaine précision de lecture des cartographies. Au contraire si l'on choisit des tailles de côtés de triangle trop faibles la lecture de chaque type de zone sera plus précise mais le temps d'obtention des cartographies du au traitement de plus de données géométriques et topologiques va augmenter considérablement. Ainsi, il faut faire un compromis entre les valeurs des paramètres de maillage et la précision de lecture désirée. A partir des valeurs des paramètres de maillage énoncées précédemment nous avons donc obtenu le modèle STL suivant (figure 124).

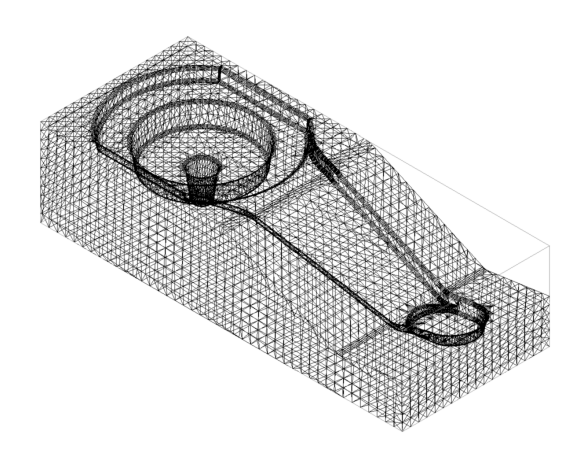

*Figure 124 : Maillage STL du modèle CAO de l'outillage*

A partir des données du modèle STL, nous exploitons la maquette numérique d'obtention des cartographies développée sous Matlab.

La figure 125 illustre la cartographie de «position de la zone de contact outil/pièce». En rouge foncé, nous distinguons les zones où l'outil travaille «quasi-horizontalement»  $(\delta \approx 1)$  ou «horizontalement»  $(\delta = 1)$ . En bleu foncé, nous distinguons les zones «quasi-verticales» ( $\delta \approx \cos(\varphi)$ ) et les zones dépouillées ( $\delta = \cos(\varphi)$ ). En dégradé, nous distinguons les zones de «variation» assurant le lien entre une configuration «quasi-horizontale» ou «horizontale» et une configuration «quasi-verticale» ou «dépouillée».

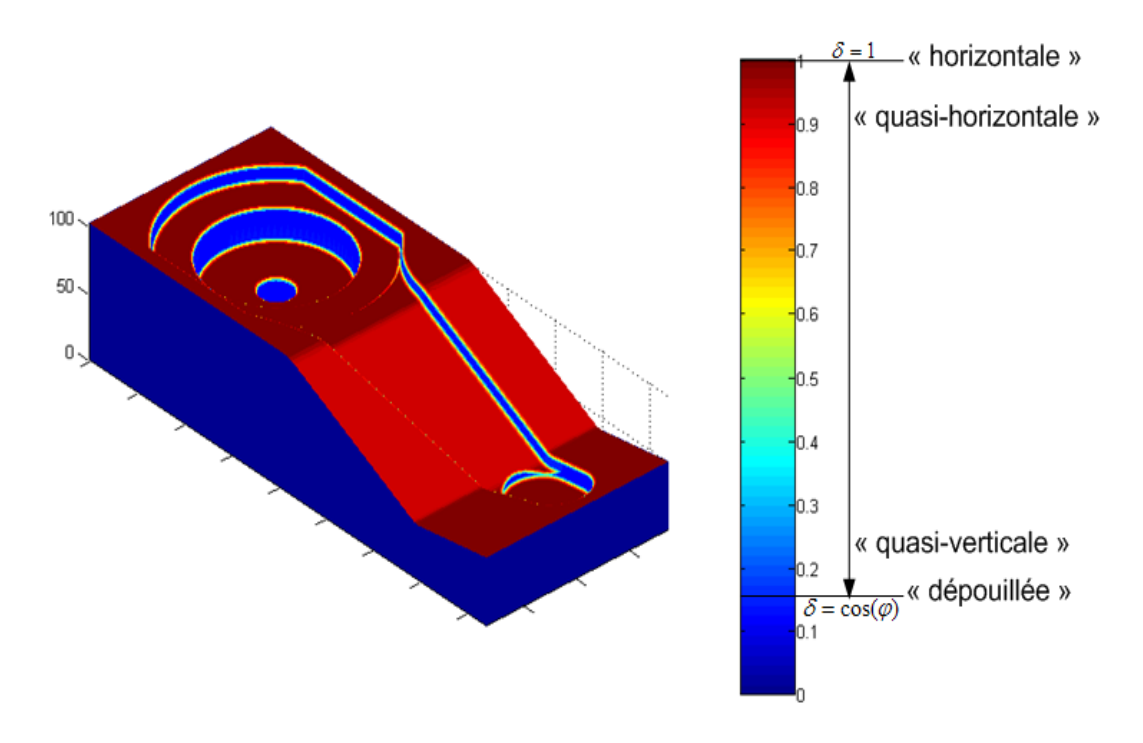

*Figure 125 : Cartographie de «position de la zone de contact outil/pièce»*

L'obtention des cartographies «d'enchaînement de surface» passe par le choix de la direction d'usinage initiale (F0, figure 114) et le choix du pas angulaire entre chaque direction d'usinage testée. Dans l'exemple que nous traitons la pièce est orientée de manière à ce que sa plus grande longueur soit selon la direction  $\dot{x}$  du repère d'usinage. Nous choisissons cette direction comme direction d'usinage de référence. Ensuite, nous avons choisi un pas angulaire (P, figure 114) de manière empirique, nous avons fixé cette valeur à 10° pour l'exemple traité. La valeur du pas angulaire peut être affinée afin de trouver plus précisément certaine direction d'enchaînement. La figure 126 illustre une des cartographies «d'enchaînement de surfaces» obtenues à partir des paramètres que nous avons fixé, l'ensemble des cartographies obtenues est donné Annexe D. Nous constatons que la première direction testée est une direction d'enchaînement privilégiée dans plusieurs zones de la pièce (critère égal à 1, en rouge foncé). D'autre part parmi ces zones «plan vertical», nous constatons que des portions de celles-ci sont «horizontale» car quelque soit la direction d'usinage testée le critère reste constant égal à 1. De la même manière d'autres zones «horizontales» sont détectées (critère constant égal à 1 quelque soit la direction d'usinage).

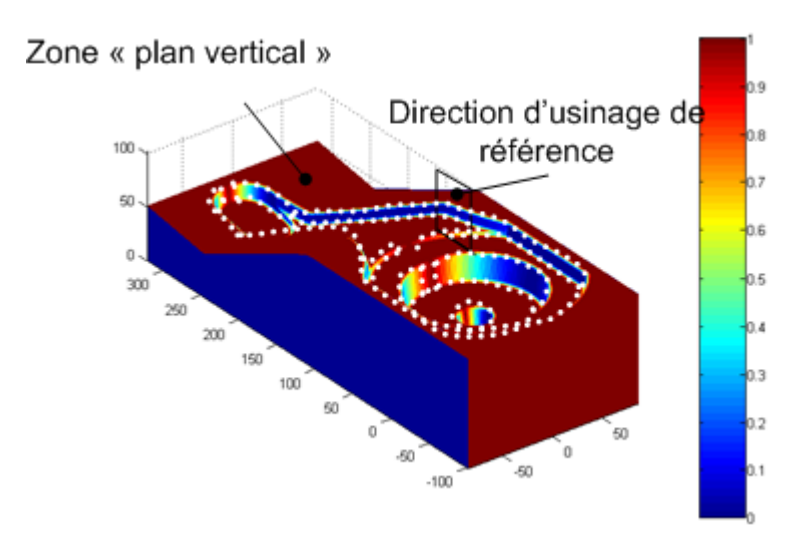

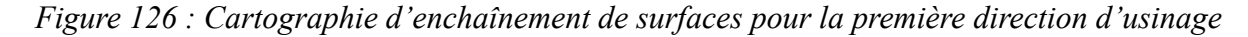

### **4.2.2 Obtention des zones d'usinage**

Après l'obtention des cartographies, nous recherchons à définir des zones d'usinage à partir de l'algorithme d'identification des zones d'usinage présenté au chapitre 2.

L'exploitation de la cartographie de «position de la zone de contact outil/pièce» permet d'identifier les zones «horizontales», «quasi-horizontales», «dépouillées» et «quasi-verticales» d'après leur définition énoncées au chapitre 2. La figure 127 illustre l'identification réalisée à l'aide de l'exploitation de cette cartographie.

L'exploitation de la cartographie «d'enchaînement de surfaces» permet d'identifier les zones enchaînables «plan vertical» d'après la définition énoncées au chapitre 2. La figure 128 illustre l'identification des zones d'enchaînement des surfaces obtenues à partir de la première direction d'usinage d'enchaînement testée.

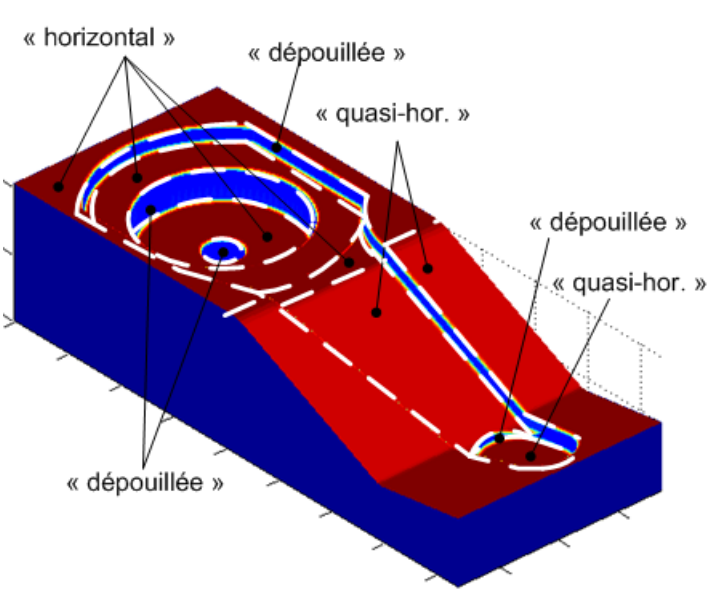

« quasi-hor. » : « quasi-horizontale » « qausi-vert. » : « quasi-verticale »

*Figure 127 : Identification des zones élémentaires de contact outil/pièce*

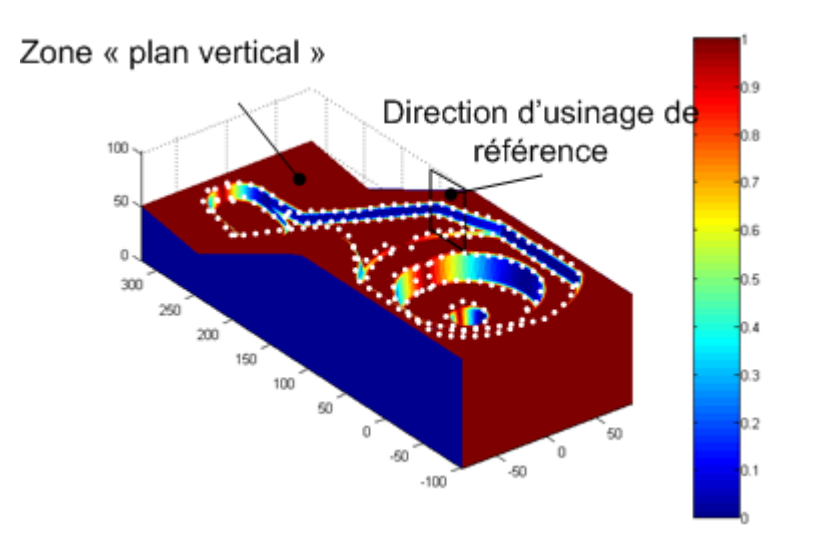

*Figure 128 : Identifications des zones d'enchaînement de surfaces*

Les imbrications des zones obtenues sont ensuite analysées. Une de ces imbrications nous permet d'identifier une zone «horizontale» (figure 127) appartenant à la zone «plan vertical» (figure 128). Pour valider la possibilité d'imbrication de ces zones les deux règles suivantes sont appliquées par ordre prioritaire comme énoncé chapitre 2 :

- Règle 1 : Favoriser le regroupement des zones susceptibles d'avoir la même typologie de position de zone de contact outil/pièce
- Règle 2 : Favoriser le regroupement des zones permettant d'enchaîner un maximum de surfaces

Pour le cas traité nous constatons que les zones «horizontale» et «quasi-horizontale» respectent la règle 1. Ces zones ont la même typologie de position de zone de contact outil/pièces (travail proche du bout de l'outil). D'autre part, le regroupement de ces zones permettra d'enchaîner un maximum de surfaces selon la direction d'usinage associée à la zone «plan vertical» (figure 128). La zone «quasi-horizontale» située en bout de bras (figure 127) a été séparée des portions de zones «dépouillées» enchaînables par «plan vertical» pour la direction d'usinage spécifiée (figure 128) en vertu de la règle 1. Néanmoins cette zone reste une zone «plan vertical» pour la direction d'usinage de référence.

La figure 129 illustre le résultat des imbrications possibles entre les différentes zones obtenues. Au final deux zones «horizontales» ont été imbriquées avec des zones «quasi-horizontales» pour une direction d'enchaînement «plan vertical» définie par la première direction d'usinage testée (figure 126)

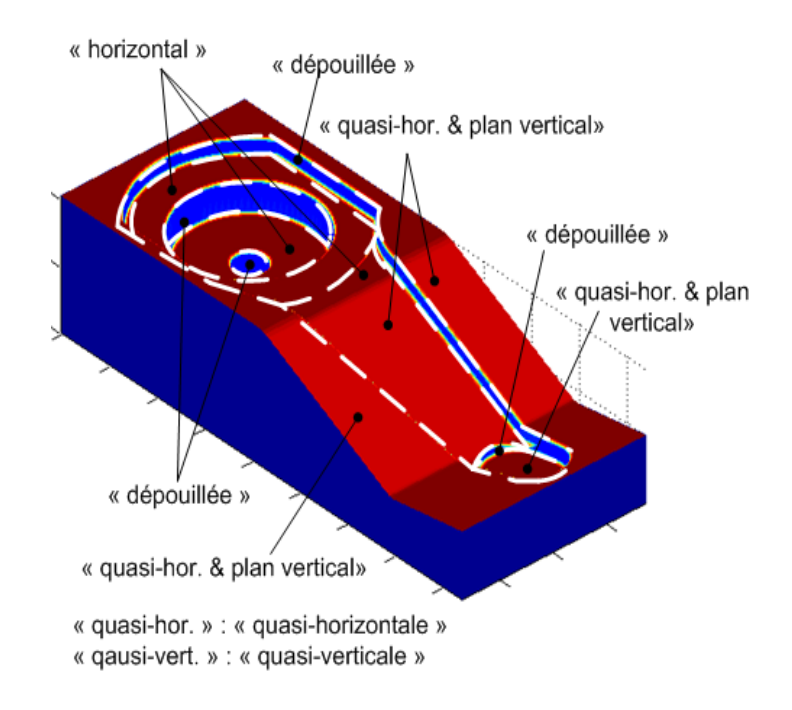

*Figure 129 : Zones d'usinage*

### **4.2.3 Identification des entités d'usinage**

L'association des carreaux de surface aux zones d'usinage du modèle géométrique STL du «bras de direction» à son modèle surfacique s'appuie sur les définitions des six entités types définies au chapitre 2. Dans le cas de l'exemple traité seules des «associations simples» (totalité du carreau de surface inclus dans l'entité d'usinage) ont été nécessaires. Quatre types d'entités d'usinage sont identifiées sur le modèle du «bras de direction» :

- des entités «fond simple» sont associées à des zones «horizontales»
- des entités «fond orienté» sont associées à des zones «quasi-horizontales & plan vertical»
- des entités «flanc simple» sont associées aux zones «dépouillées»
- des entités de «liaison» sont associées aux zones de «transition»

L'ensemble des entités d'usinage associées aux zones d'usinage pour la matrice de «bras de direction» est illustré figure 130.

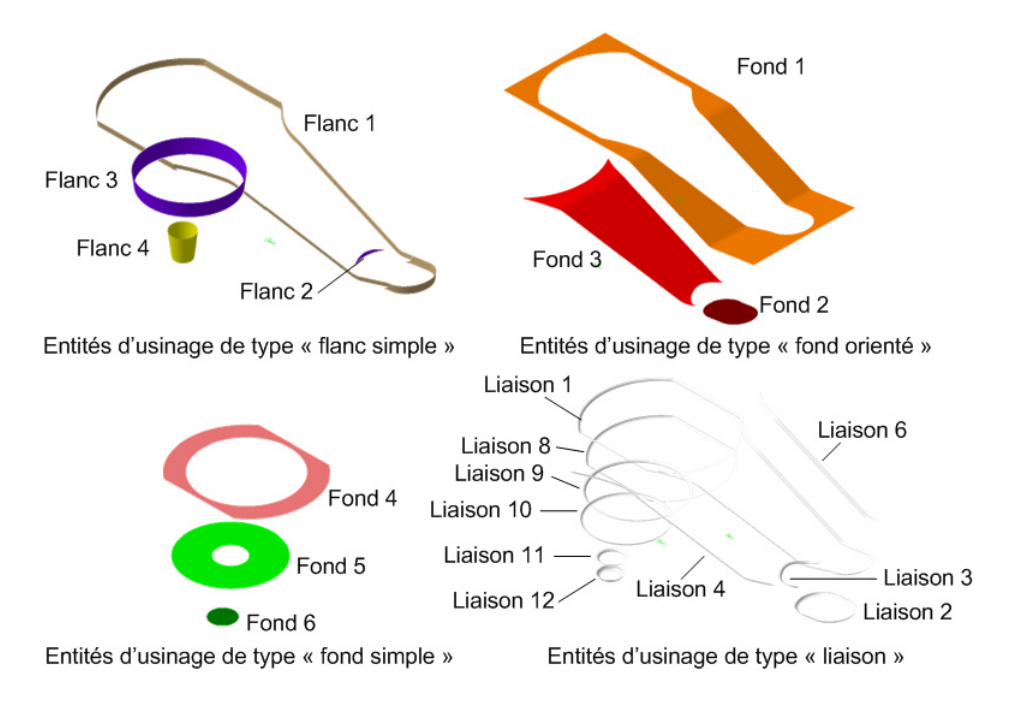

*Figure 130 : Entités d'usinage extraites*

### **4.2.4 Construction du GRT**

La construction du GRT passe par l'analyse des relations topologiques entre les entités d'usinage identifiées et l'application du modèle de relation topologique (figure 131). Par souci de lisibilité l'écriture du GRT est allégée.

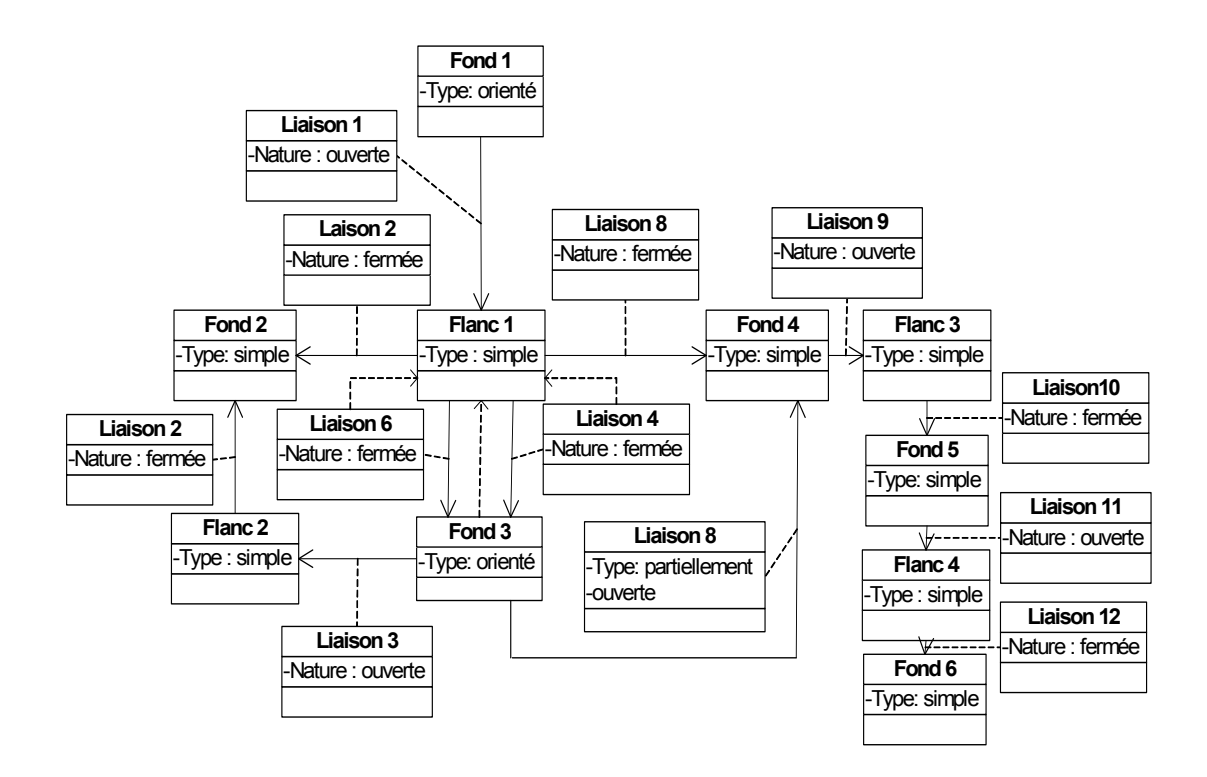

*Figure 131 : GRT du bras de direction*

Pour ce graphe de relation topologique, les particularités se situent principalement au niveau des relations de «jonction» assurée par les liaison 2 et liaison 8. La liaison 2 assure à la fois les relations de jonction fermée : «flanc 1» s'appuie sur «fond 2» et «flanc 2» s'appuie sur «fond 2». La liaison 8 assure la relation de jonction fermée : «flanc 1» s'appuie sur «fond 4» et la relation de jonction partiellement ouverte : «fond 3» s'appuie sur «fond 4». Etant donné que la nature des relations de jonction assurées par la liaison 8 sont de nature différentes, cette liaison sera scindée en deux selon les limites de chaque relation de jonction.

### **4.2.5 Extraction des macro-entités**

L'application de l'algorithme d'extraction de macro-entités et les définitions des macro-entités «outilleurs», nous permet d'obtenir la décomposition en macro-entiés suivante (figure 132) :

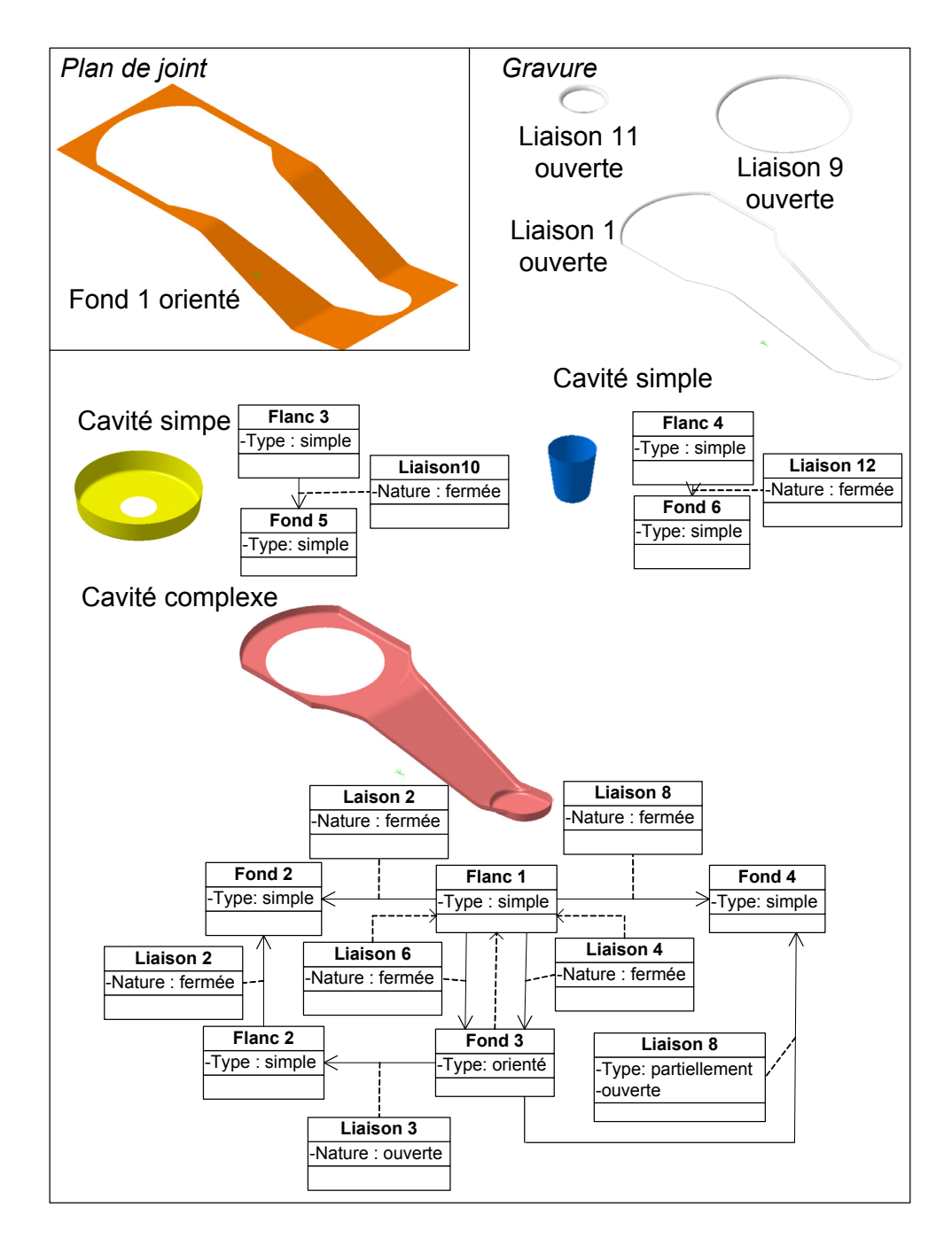

*Figure 132 : Macro-entités extraites*

Le GRT équivalent obtenu à partir du regroupement en macro-entité est illustré (figure 133) :

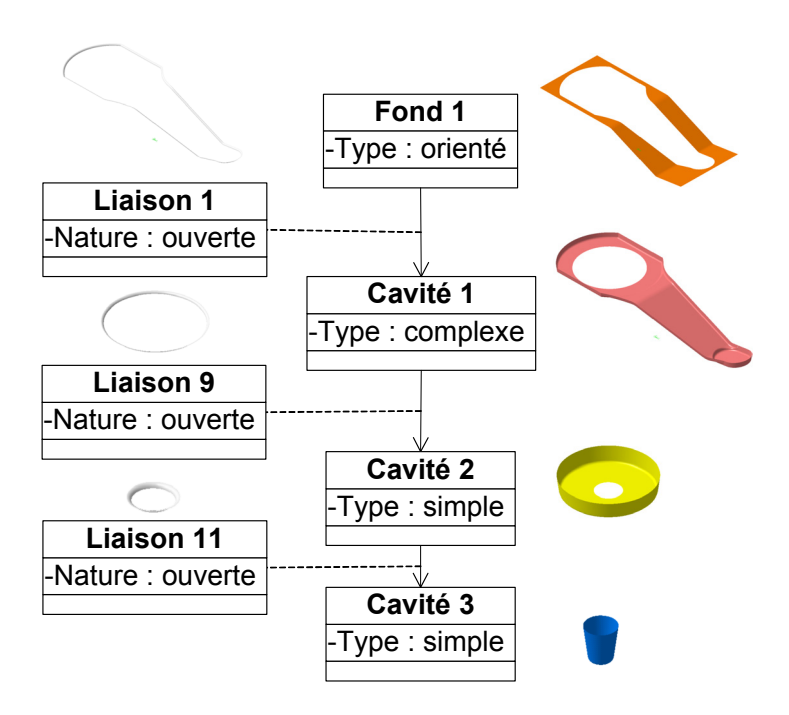

*Figure 133 : GRT équivalent de la matrice «bras de direction»*

### **4.2.6 Génération d'un processus UGV**

D'après le GRT équivalent (figure 133) de la matrice «bras de direction», chaque cavité peut-être considérée comme ayant des processus d'usinage quasi-indépendant des autres cavités. Seuls les problèmes d'interférences globales des parties corps et attachement de l'outil sont contraints par les positions relatives des cavités les unes par rapport aux autres et par rapport au plan de joint.

D'après les GRT partiels (figure 132) associés à chaque macro-entité, nous constatons que la cavité complexe contient de nombreuses relations topologiques entre entités d'usinage de géométrie différente. Durant la préparation de l'usinage cette cavité constitue la macro-entité la plus complexe à associer à un processus d'usinage. Pour cela nous choisissons de nous intéresser à la génération du processus UGV de cette macro-entité et plus particulièrement des entités d'usinage «fond 3» et «flanc 1».

L'entité «fond 3» est un fond orienté, la stratégie d'usinage par plans parallèles est associée à cette entité. Le type d'outil associé à cette entité d'usinage est un outil torique. Ce choix est réalisé car lors de l'identification de la zone d'usinage associée au «fond 3» est obtenue à partir de l'imbrication d'une zone «horizontale» et d'une zone «quasi-horizontale». Pour respecter la vitesse de coupe dans la portion «horizontale» un outil torique à petit rayon de coin est donc plus adapté. Pour générer la séquence d'usinage nous avons donc choisi un outil torique de paramètres suivant :  $\beta_1 = \beta_2 = 0, R_1 = 10$  mm et  $R2 = 2mm$  (paramètres du modèle APT présentés chapitre 3). Les paramètres associés à la classe d'association stratégie d'usinage sont :

- mode de coupe : en avalant
- mode de balayage : unidirectionnel
- tolérance d'usinage : 0,02 mm

- pas : pas maxi : 2 mm et hauteur de crête 0,01 mm

La séquence d'usinage a été générée avec le module «Advanced machining» de Catia V5 (figure 134).

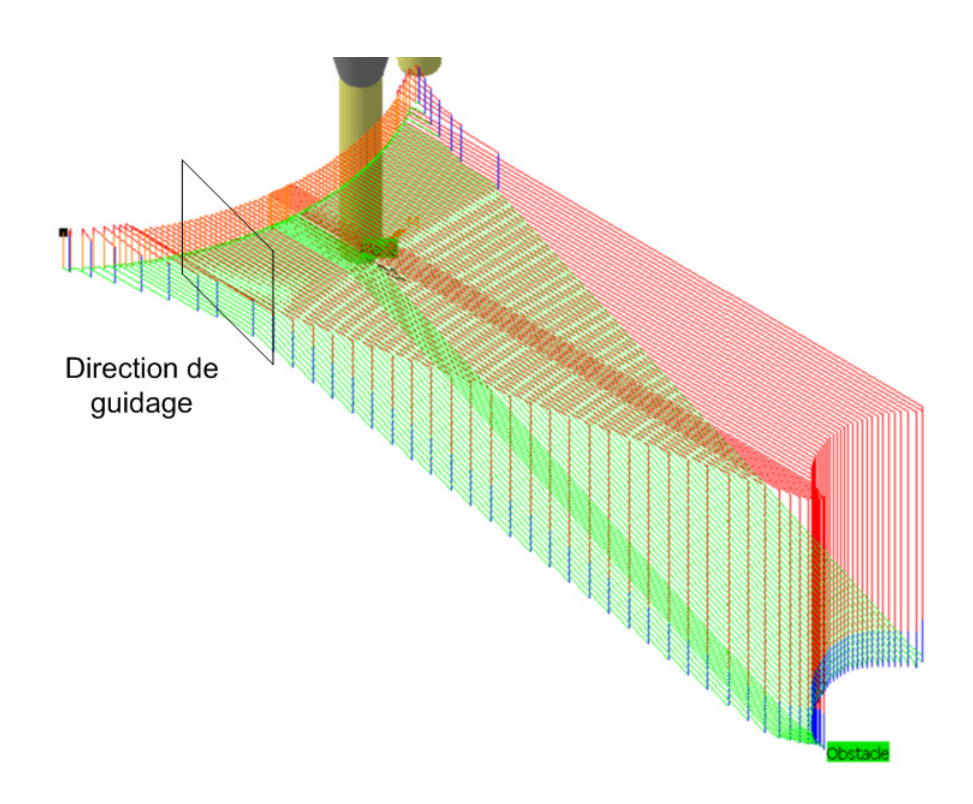

*Figure 134 : Séquence d'usinage associée au «fond 3»*

D'après l'analyse topologique des trajets d'usinage dans chaque plan de guidage les trajets d'usinage sont des trajets planaires satisfaisants. Aucune décomposition n'est nécessaire sur la géométrie associée à l'entité «fond 3».

Afin de valider la séquence d'usinage obtenue, l'analyse à travers le «performance viewer» est réalisée figure 135. Sur cette analyse nous identifions cinq zones de ralentissements :

- Zone 1 : une zone de ralentissements est détectée proche de la limite de l'entité d'usinage. Afin d'identifier la cause de ces ralentissements, nous nous reportons au GRT réduit de la macroentité «cavité complexe» (figure 132). Nous constatons que ces ralentissements se situent au niveau de l'entité de «liaison 8» de nature «partiellement ouverte», d'après la direction de l'association l'entité «fond 3» se situe au dessus de l'entité «fond 4». Nous en déduisons que ces ralentissements sont minimisables par le prolongement des trajets d'usinage.
- Zone 2 : les ralentissements constatés sont dus à un rayon de courbure de l'entité «fond 3». Ce ralentissement n'est pas dû à une propagation des ralentissements liés au «flanc 1». La simulation au performance viewer des trajets obtenus par une stratégie niveau de Z montre que les rayons de courbures du «flanc 1» ne génèrent pas de ralentissements proche de la zone 1.
- Zone 3 : les ralentissements constatés sont dus à la combinaison d'un faible rayon de courbure et la limite de l'entité. Ces ralentissements sont partiellement atténuables car dans ces zones d'après le GRT, le «fond 3» est en relation de jonction ouverte avec le «flanc 2». Le prolongement des trajets permettra de minimiser les ralentissements.

- Zone 4 & 5 : d'après le GRT les relations de jonctions fermées impliquant les «liaisons 4 & 6», du «fond 3» avec le «flanc 1» induisent des ralentissements. Ces ralentissements sont évitables par l'introduction d'une stratégie d'usinage par suivi de courbe s'appuyant sur les deux courbes limites au niveau des relations de jonction (figure 136).

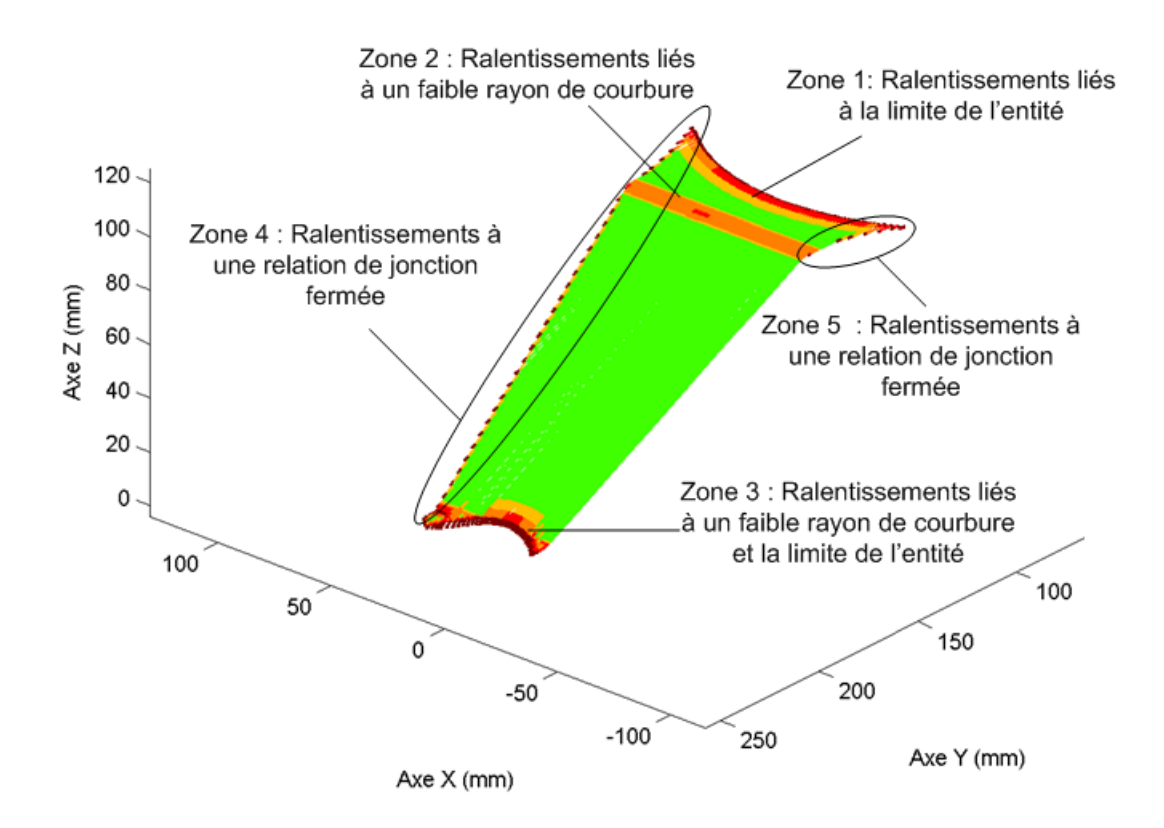

*Figure 135 : Analyses au performance viewer*

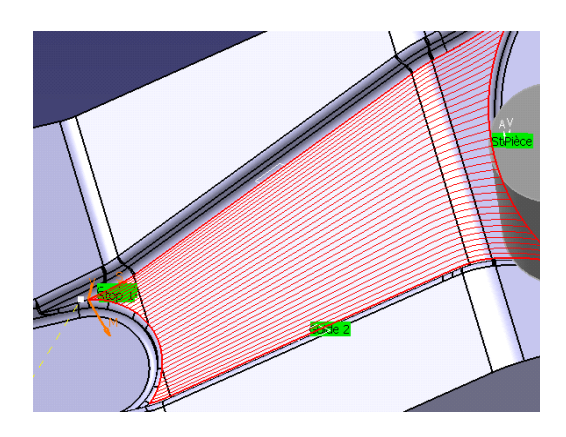

*Figure 136 : Exemple de séquences d'usinage par suivi entre deux courbes*

L'entité «flanc 1» est un flanc simple, la stratégie d'usinage par niveau de Z est associée à cette entité. Le type d'outil associé à cette entité d'usinage est un outil hémisphérique. Pour générer la séquence d'usinage nous avons donc choisi un outil hémisphérique de paramètres suivant :  $\beta$ 1 =  $\beta$ 2 = 0 et  $R_1 = R_2 = 6$ *mm* (paramètres du modèle APT présentés chapitre 3). Les paramètres associés à la classe d'association stratégie d'usinage sont :

- mode de coupe : en avalant
- mode de balayage : unidirectionnel
- tolérance d'usinage : 0,02 mm
- pas : pas maxi : 2 mm et hauteur de crête 0,01 mm

La séquence d'usinage a été générée avec le module «Advanced machining» de Catia V5 (figure 137).

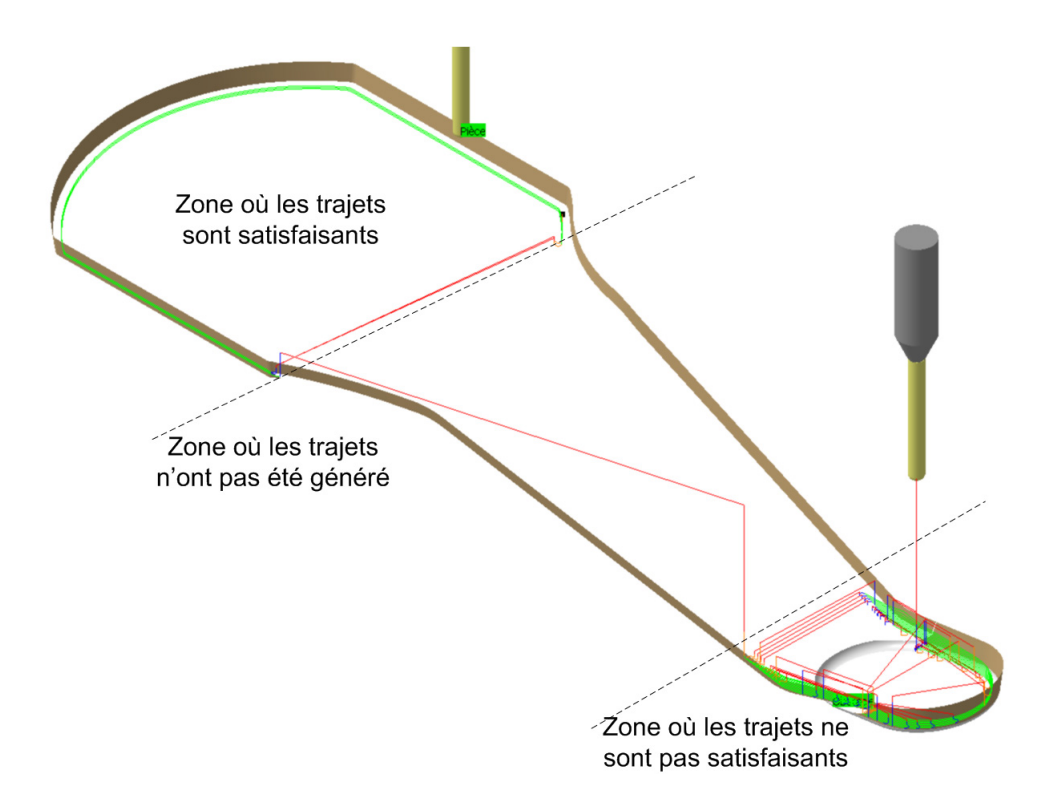

*Figure 137 : Séquence d'usinage associée au «flanc 1»*

Les trajets obtenus sont mal adaptés d'après la définition donnée chapitre 3. Une analyse plus fine de cette séquence d'usinage met en évidence son inadaptation dans la partie centrale du «flanc 1» où le processeur de CATIA n'a pas généré de trajets d'usinage. Dans la partie base du «flanc 1» la séquence d'usinage n'est pas satisfaisante car le nombre d'entrées/sorties est important. Néanmoins, dans la partie haute du «flanc 1», les trajets sont satisfaisants. D'après cette analyse topologique des séquences d'usinage, nous en déduisons que la décomposition doit être affinée au niveau du «flanc 1» pour associer des séquences d'usinage mieux adaptées dans la partie centrale et la partie base.

## **4.3 Etude de cas industriel : matrice de «carter de pompe»**

Nous proposons d'étudier la préparation de l'usinage d'une matrice de «carter de pompe Bosch» réalisée chez l'entreprise Ascoforge Safe (figure 138). Nous limitons cette étude à la décomposition du modèle géométrique de l'outillage.

Le résultat du maillage STL obtenu à partir de CATIA pour les valeurs de tolérance de flèche de 0,01 mm et une taille maximum des côtés de chaque triangle de 5 mm est illustré figure 139.

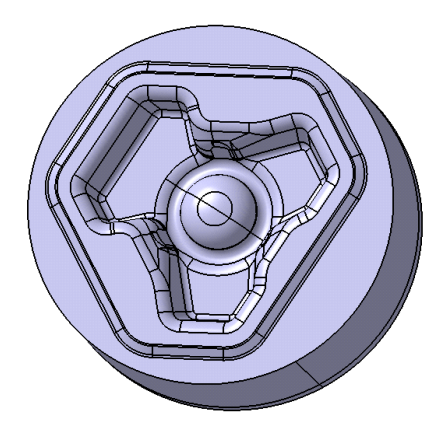

*Figure 138 : Matrice inférieure du carter de pompe*

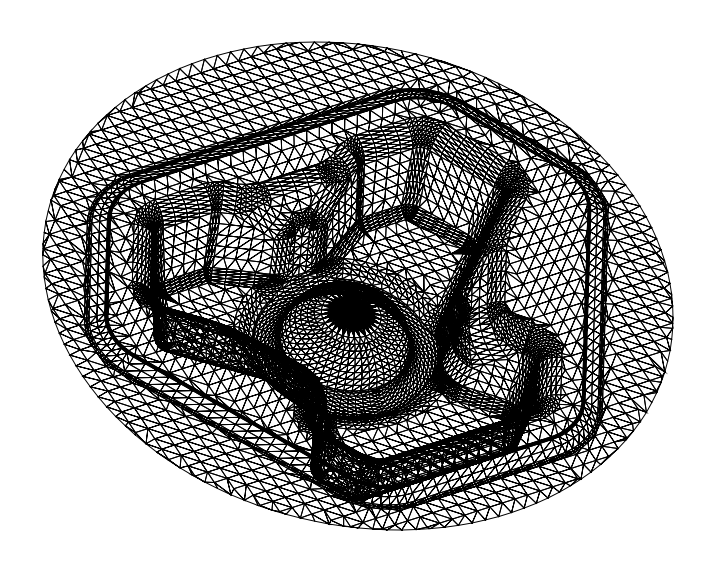

*Figure 139 : Maillage STL du modèle CAO de l'outillage*

A partir des données du modèle STL, nous exploitons la maquette numérique d'obtention des cartographies développée sous Matlab et identifions les zones d'usinage.

La figure 140 illustre la cartographie de «position de la zone de contact outil/pièce». En rouge foncé, nous distinguons les zones où l'outil travaille «quasi-horizontalement»  $(\delta \approx 1)$  ou «horizontalement»  $(\delta = 1)$ . En bleu foncé, nous distinguons les zones «quasi-verticales» ( $\delta \approx \cos(\varphi)$ ) et les zones dépouillées ( $\delta = \cos(\varphi)$ ). En dégradé, nous distinguons les zones de «variation» assurant le lien entre une configuration «quasi-horizontale» ou «horizontale» et une configuration «quasi-verticale» ou «dépouillée». En ce qui concerne la partie supérieure de l'outillage, nous constatons qu'une zone est comprise entre deux zones «horizontales». La variation de la valeur du paramètre  $\delta$  reste proche de 1. En conséquence cette zone est qualifiée de «quasi-horizontale».Toujours dans la partie supérieure de l'outillage une zone où le paramètre  $\delta$  varie de 1 à  $\delta$  = cos( $\varphi$ ) se situe entre une zone «horizontale» et une zone «dépouillée». Cette zone est une zone de «variation» que nous limitons par les valeurs de paramètre  $\delta = 1$  et  $\delta = \cos(\varphi)$ . Une des difficultés du choix de paramètre limite se situe au niveau de la partie sphérique au centre de la gravure. En effet sur la sphère nous constatons une variation entre une critère  $\delta$  proche de 1 et un critère  $\delta$  proche de  $cos(\varphi)$ . Dans ce cas aucune valeur constante du paramètre ne nous permet de délimiter les zones. Nous choisissons de fixer les valeurs du paramètre. Nous considérons donc le découpage suivant de la sphère : dans sa partie supérieure nous définissons une zone «quasi-horizontale» pour  $0, 9 \le \delta \le 1$ , une zone de «variation» pour  $0, 25 \le \delta < 0, 9$  et une zone «quasi-verticale» pour  $cos(\varphi) \le \delta < 0$ , 25. Le choix de valeurs limites est laissé au préparateur, néanmoins la coloration de la cartographie lui permet de cibler des valeurs du paramètre.

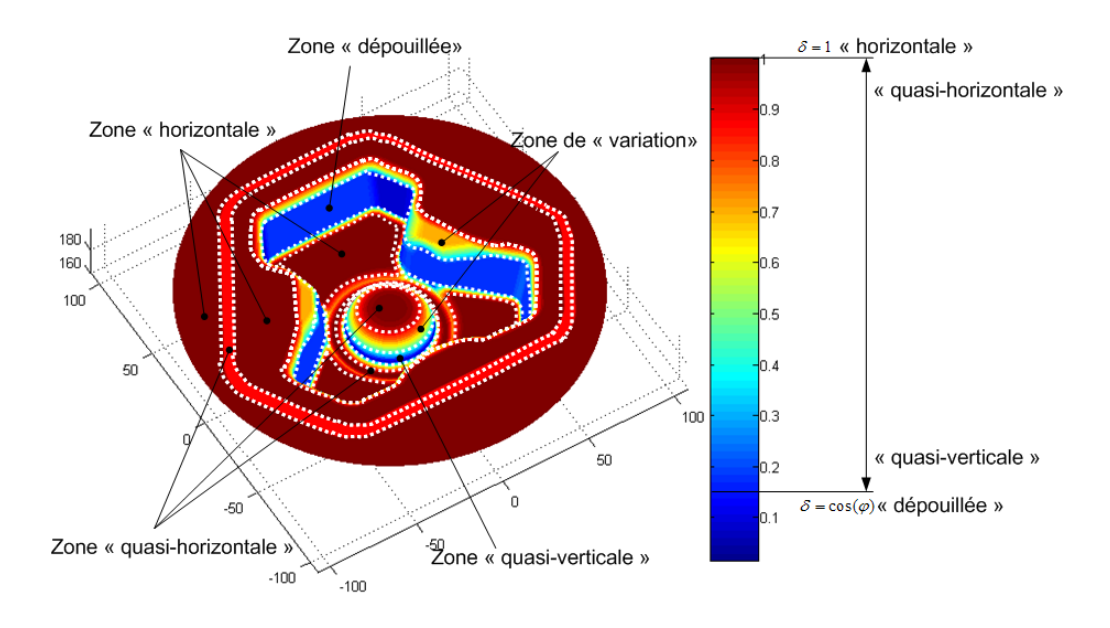

*Figure 140 : Zones élémentaires obtenues par la cartographie de «position de la zone de contact outil/ pièce»*

Les cartographies «d'enchaînement de surfaces» sont illustrées Annexe D. Aucune zone «plan vertical» n'est identifiée, les zones «quasi-verticales» et «quasi-horizontales» sont donc «quelconques». Les imbrications des différentes zones obtenues sont obtenues à partir des règles 1 et 2 énoncées précédemment et illustrées figure 141.

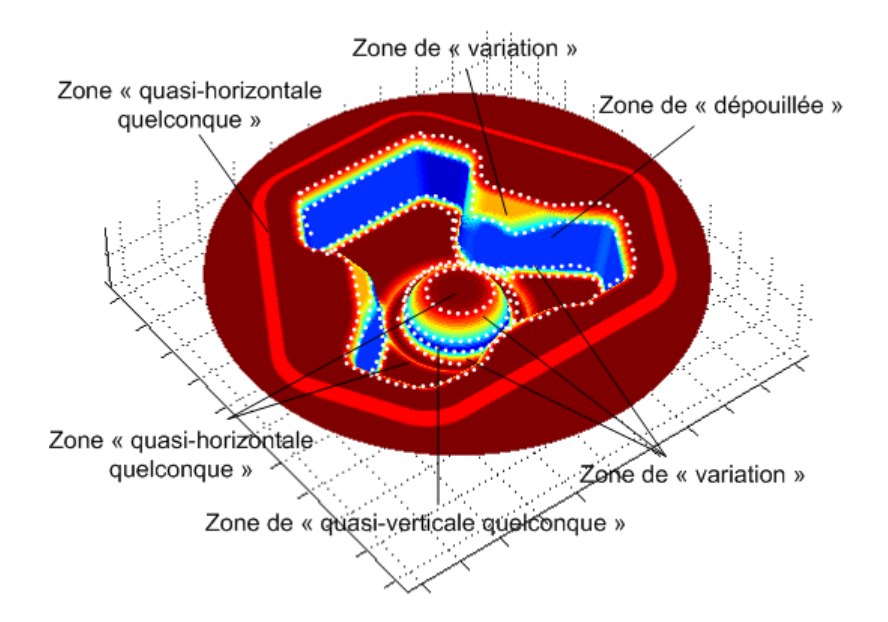

*Figure 141 : Zones d'usinage identifiées sur la matrice «carter de pompe»*

L'association de ces zones d'usinage au modèle surfacique de l'outillage est illustrée figure 142. Cette association montre que certaines zones d'usinage ne coïncident pas avec les carreaux de surface du modèle CAO. Ainsi, le préparateur doit découper certains carreaux afin d'identifier les zones d'usinage et d'y associer des entités d'usinage.

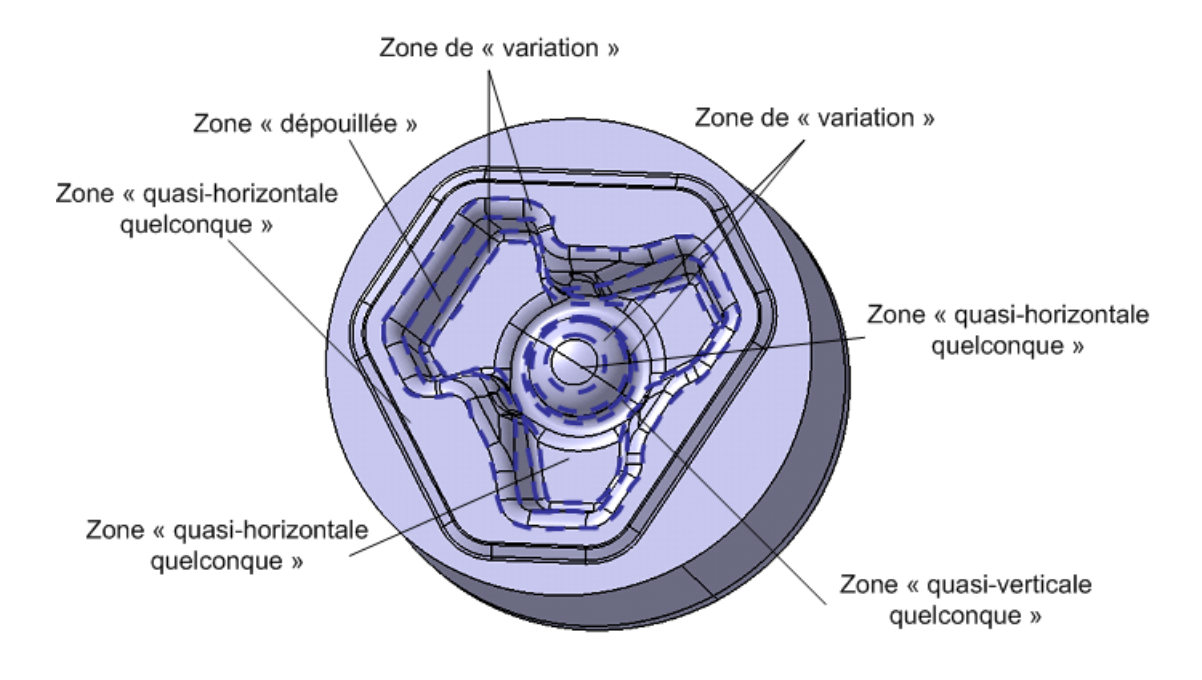

*Figure 142 : Association des zones d'usinage au modèle surfacique*

L'association des entités d'usinage aux zones d'usinage est illustrée figure 143 :

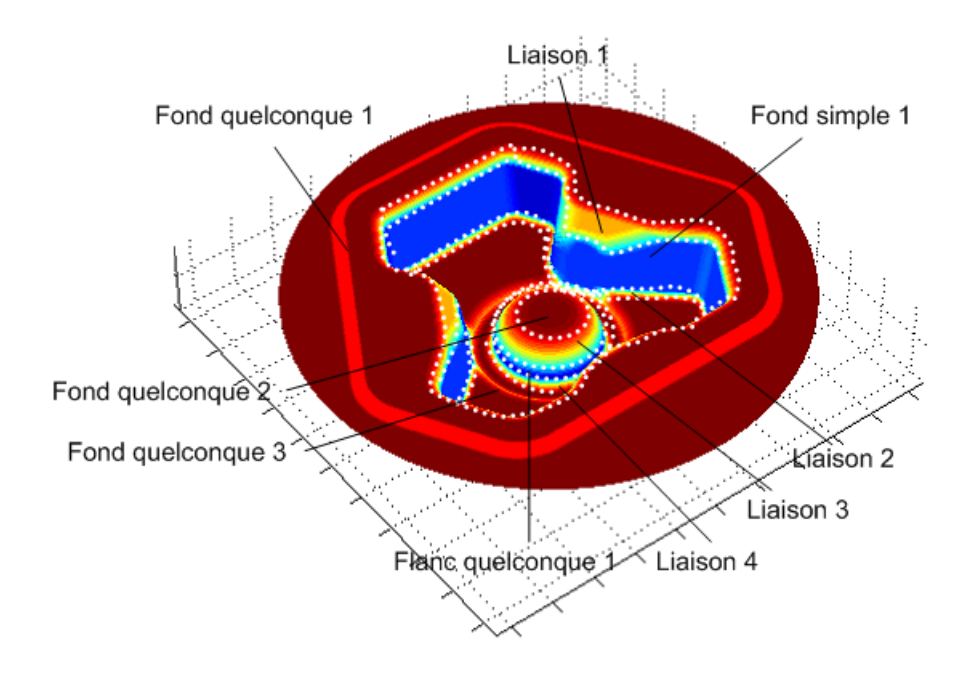

*Figure 143 : Association d'entités d'usinage*

- 143 -

A partir de cette décomposition, le GRT et le processus d'usinage ont été générés. Néanmoins, nous ne le détaillerons pas dans ce document car l'objectif de cette étude de cas est de valider la démarche de décomposition sur un outillage indutriel.

## **4.4 Conclusion**

Dans la première partie de ce chapitre, nous avons présenté l'implémentation des maquettes numériques développées :

- Deux maquettes Matlab basées sur les cartographies exploitées lors de la décomposition topologique,
- Une maquette du Performance viewer intégrée dans l'outil FAO Esprit pour analyser les programmes CN générés pendant la phase d'élaboration du processus d'usinage,
- Une maquette Matlab du performance viewer pour analyser les entrées/sorties matières.

Ces différentes maquettes intègrent les concepts développés dans les chapitres précédents.

Enfin, deux études de cas illustrant l'utilisation des maquettes et les différentes parties de notre démarche sont présentées.

## *Conclusions et perspectives*

Le besoin industriel de pouvoir préparer rapidement l'usinage d'un outillage de formes complexes passe par la limitation des temps improductifs sur les machines UGV afin de pouvoir répondre rapidement aux délais de fabrication. La préparation de l'usinage à l'aide d'outil FAO est une des causes des temps improductifs. Les compétences et connaissances du préparateur ont un impact direct tant sur les temps improductifs que sur la qualité de la pièce (micro et macro géométrique, métallurgique...). La compétitivité du procédé UGV passe donc par une réduction du temps de préparation.

La démarche de préparation du préparateur tient une part importante dans le respect des délais à partir des choix offerts dans les systèmes de FAO. Ce problème est lié au manque de critères objectifs, nécessaires à la prise des décisions, qui intègrent les données issues de la définition des outillages et les connaissances expertes d'usinage.

Dans le premier chapitre, nous avons présenté les résultats de notre travail d'analyse et de synthèse sur les concepts et démarche de préparation à l'usinage répondant au problème de transfert de données géométriques et topologiques d'un modèle CAO à un modèle FAO. Les résultats de ce travail nous ont guidé dans la formalisation d'une démarche de préparation à l'usinage par décomposition topologique du modèle CAO.

La démarche de décomposition topologique d'un modèle CAO d'outillage a été présentée dans le deuxième chapitre. La méthode adoptée pour la décomposition a consisté dans un premier temps à analyser deux difficultés d'usinage : le respect de la vitesse de coupe et l'enchaînements de surfaces. Cette analyse nous a permis de formaliser ces deux difficultés sous la forme de cartographies. L'analyse et l'imbrication de ces cartographies débouchent sur la définition de zones d'usinage. Les zones d'usinage obtenues sont ensuite associées au modèle surfacique de l'outillage. L'analyse des zones d'usinage a permis de formaliser six entités d'usinage dans le cadre des outillages de forge. Dans un second temps, deux autres difficultés d'usinage ont été introduites : l'accessibilité des surfaces et les ralentissements. L'analyse de ces difficultés d'usinage a donné lieu à la mise en place d'un modèle de relations topologiques. Enfin, une représentation graphique basée sur le modèle de relations topologiques a permis de collecter l'ensemble des informations obtenues par décomposition topologique. L'exploitation du graphe de relations topologiques lors de la préparation de l'usinage a été présentée. Un algorithme associé au graphe de relations topologiques a été développé afin d'extraire des macro-entités selon deux points de vue technologique : forgeron et préparateur de l'usinage.

Le troisième chapitre a été consacré à la génération du processus d'usinage des outillages. L'objectif premier du travail présenté dans ce chapitre est de rendre le plus systématique possible les choix et décisions qui conduisent au processus d'usinage. Pour cela dans un premier temps, un modèle de processus d'usinage a été développé afin de faire le lien entre l'entité d'usinage et l'ensemble des données liées à l'usinage. A partir de ce modèle et des informations liées aux entités d'usinage collectées sur le graphe de relations topologiques, une association de stratégie d'usinage standard a été proposée. Dans un deuxième temps, une analyse topologique des séquences d'usinage standard a été présentée. Cette analyse topologique se base sur deux critères : le nombre d'entrées/sorties matière et les ralentissements. Un outil numérique appelé performance viewer a été développé autour de ces deux critères d'analyse.

Dans la première partie du quatrième chapitre, nous avons présenté l'implémentation des maquettes numériques développées : maquette matlab des cartographies exploitées lors de la décomposition topologique, maquette sous l'outil FAO Esprit du performance viewer et maquette matlab du performance viewer. Dans la seconde partie de ce chapitre, nous avons validé notre travail sur deux études de cas.

L'intégration informatique de notre démarche et des maquettes développées à un outil d'assistance à la préparation ou un outil FAO constitue l'une des perspectives à développer. L'élargissement de notre démarche à d'autres métiers du domaine de la fabrication des pièces de formes complexes nous semble tout à fait réalisable du fait de la généricité des concepts et outils utilisés. Elle constitue une seconde perspective de nos travaux.

## *Références bibliographiques*

- [AHN 01] S.H. Ahn, V. Sundararajan, C. Smith, B. Kannan, R'Souza, G. Sun, A. Mohole, P.K. Wright, J. Kim, S. McMains, J. Smith, C.H. Séquin, **CyberCut : An Internet-based CAD/CAM System,** *Journal of Computing and Information Science in Enginnering, vol. 1, Issue 1, pp. 52-59, 2001*
- [ALT 01] T. Altan, B. Lilly, Y.C. Yen, **Manufacturing of Dies ans Molds**, *Annals of the CIRP, Keynote Papers vol.2, pp. 104-115, 2001.*
- [ANS 94] B. Anselmetti, **Génération automatique de gammes de tournage et contribution à la gestion d'une cellule de production**, *Mémoire d'habilitation à diriger des recherches, LURPA-ENS-Cachan, 1994.*
- [ANW 00] N. Anwer, **Méthodologie d'analyse de raisonnement pour l'automatisation des gammes d'usinage en fraisage. Contribution à la caractérisation des entités par analyse des contraintes d'usinabilité**, *Thèse de doctorat, Ecole Normale Supérieure de Cachan, LURPA, Janvier 2000.*
- [BAG 97] P. Bagard, **Tooling and complex shapes : technico-economic reports between high speed machining,** *1st French and German conference on high speed machining, p.249, 1997.*
- [BAP 00] R. Baptista, J. F. Antune Simões, **Three and five axis milling of sculptured surfaces**, *Journal of Materails Processing Technology, vol. 103, pp. 398-403, 2000.*
- [BAR 04] O. Barrau, **Etude du frottement et de l'usure d'acier à outils de travail à chaud**, *Mémoire de Thèse, Institut National Polytechnique de Toulouse, 2004*.
- [BER 89] A. Bernard, **Usinage tridimensionnel d'outillage de topologie complexe : analyse des contraintes de production et contribution à l'optimisation du processus d'usinage**, *Mémoire de Thèse, Ecole Centrale Paris, 1989.*
- [BER 02-a] E. van den Berg, W. F. Bronsvoort, J. S.M. Vergeest, **Freeform feature modelling : concepts and prospects**, *Computers in Industry, vol.49, pp. 217-233, 2002.*
- [BER 02-b] A. Bernard, **Outil stratégique pour la phase d'indutrialisation**, *Chapitre 1 : Fabrication assistée par ordinateur, Editions Lavoisier, pp. 22-31, ISSN/ISBN : 2-7462- 0618-8, 2002.*
- [BER 05] L. Berviller, **Conception et fabrication intégrées de produits forgés "net shape" : application aux différentiels forgés**, *Thèse de doctorat, LGIPM ENSAM (Metz), 2005.*
- [BOU 03] K.-D. Bouzakis, P. Aichouh, K. Efstathiou, **Determination of the chip geometry, cutting force and roughness in free form surfaces finishing milling, with ball end tools**, *International Journal of Machine Tools & Manufacture, vol. 43, pp. 499-514, 2003.*
- [BOS 05] S.S. Bosheh, P.T. Mativega, **White layer formation in hard turning of H13 tool steel at high cutting speeds using CBN tooling**, *International Journal of Machine Tools & Manufacture, vol.46, pp. 225-233, 2006.*
- [CAP 98] A. Caporalli, L. A. Gileno, S. T. Button, **Expert system for hot forging design**, *Journal of Materials Processing Technology, vol. 80-81, pp. 131-135, 1998.*
- [CHE 05] J.-S. B. Chen, Y.6K. Huang, M.-S. Chen, **Feedrate optimization and tool profile modification for high-efficiency ball-end milling process**, *International Journal of Machine Tools & Manufacture, vol. 45, pp. 1070-1076, 2005.*
- [CHU 05] C-M Chuang, H-T Yau, **A new approach to z-level contour machining of triangulated surface models using fillet end mills**, *Computer-Aided Design, vol. 37, pp. 1039-1051, 2005.*
- [COR 03] J.P. Cordebois et coll., **Fabrication par usinage**, *Industries et technologies, Edition DUNOD, 2003.*
- [DER 05] W.Derigent, **Méthodologie de passage d'un modèle CAO vers un modèle FAO pour des pièces aéronautiques : Prototype logiciel dans le cadre du projet USIQUICK**, *Thèse de doctorat, CRAN - Université Henri Poincaré Nancy-I, 2005.*
- [DIN 03] S. Ding, M.A. Mannan, A.N. Poo, D.C.H. Yang, Z. Han, **Adaptive iso-planar tool path generation for machining of free-form surfaces**, *Computer-Aided Design, vol. 35, pp. 141-153, 2003.*
- [DIN 04] S. Ding, M.A. Mannan, A.N. Poo, **Oriented bounding box and octree based global interference detection in 5-axis machining of free-form surfaces**, *Computer-Aided Design, vol. 36, pp. 1281-1294, 2004.*
- [DOE 00] E. Doege, R. Bohnsack, **Closed die technologies for hot forging,** *Journal of Materials Processing Technology, vol. 98, pp.165-170, 2000.*
- [DRA 97] D. Dragomatz, S. Mann, **A classified bibliography of literature on NC milling path generation**, *Computer-Aided Design, vol. 29, pp. 239-247, 1997.*
- [DUC 99] E. Duc, Y. Landon, F. Geiskopf, **Usinage à Grande Vitesse**, *Mémoire Bibliographique, LURPA - Ens Cachan, décembre 1999.*
- [DUG 02] A. Dugas, **Simulation d'usinage de formes complexes**, *Thèse de doctorat, IRCCYN, Ecole Centrale Nantes, 2002.*
- [ERK 01] K. Erkorkmaz, Y. Altintas, **High speed CNC system design. Part I : jerk limited trajectory generation and quintic spline interpolation**, *International Journal of Machine Tools & Manufacture, vol. 41, pp. 1323-1345, 2001.*
- [FAG 06] A. Fagali de Souza, R. Teixeira Coelho, **Experimental investigation of feed rate limitations on high speed milling aimed at industrial applcations**, *International Journal of Advanced Manufacturing and Technology, vol. x, pp. x-x, 2006.*
- [FAL 00] P. Fallböhmer, C.A. Rodriguez, T. Özel, T. Altan, **High-speed machining of cast iron and alloy steels for die an mold manufacturing**, *Journal of Materials Processing Technology, vol. 98, pp. 104-115, 2000.*
- [GAD 98] R. Gadh, R. Sonthi, **Geometric shape abstractions for internet-based virtual prototyping**, *Computer-Aided Design, vol.30, No.6, pp. 473-486, 1998.*
- [GAM 90] GAMA, **La Gamme Automatique en usinage**, *ISBN 2-86601-255-0, Hermès, 1990.*
- [GAO 04-a] J. Gao, D. Zheng, N. Gindy, **Mathematical representation of feature conversion for CAD/CAM system integration**, *Robotics and Computer-Integrated Manufactring, vol.20, pp. 457-467, 2004.*
- [GAO 04-b] J. Gao, D. Zheng, N. Gindy, **Extraction of machining features for CAD/CAM integration,** *International Journal of Advanced Manufacturing, vol. 24, pp. 573-581, 2004*.
- [GIL 07] P. Gilles, F. Monies, W. Rubio, **Optimum orientation of a torus milling cutter: Method to balance the transversal cutting force**, International Journal of Machine Tools & Manufacture, *Article in press, 2007*.
- [GLA 99] G. Glaeser, J. Wallner, H. Pottmann, **Collision- free 3-axis milling and selection of cutting tools**, *Computer-Aided Design, vol. 31, pp. 225-232, 1999.*
- [GON 04] F. Gonzalez, P. Rosado, **General information model for representing machining features in CAPP systems**, *International Journal of Production Research, vol.42, NO.9, pp. 1815-1842, 2004*.
- [GUI 07] N.Guillemot, **Elaboration d'un protocole de conception de stratégies d'usinage de finition pour les pièces de formes complexes (outillage de f forge) en UGV,** *Mémoire de Master, LURPA, Ens-Cachan, Juin 2007.*
- [GUP 96] P. Gupta, R. Janardan, J. Majhi, T. Woo, **Efficient geometric algorithms for workpiece orientation in 4- and 5-axis NC machining**, *Computer-Aided Design, vol. 28, No. 8, pp. 577-587, 1996.*
- [HAR 06] R. Harik, W. Derigent, G. Ris, **Automating the flank milling process for planar surfaces**, *6th International Conference on Integrated Design and Manufacturing in Mechanical Engineering, IDMME'06, Grenoble, France, 12 p., 17-19 May 2006.*
- [HAR 07-a] R.Harik, A.Durupt, W. Derigent, G. Ris, **Identifications des entités minces pour la fabrication**, *10ème Colloque National AIP PRIMECA, La Plagne, 17-20 avril 2007.*
- [HAR 07-b] R. Harik, **Spécifications de fonctions pour un système d'aide à la génération automatique de gamme d'usinage : Application aux pièces aéronautiques de structure, prototype logiciel dans le cadre du projet RNTL USIQUICK**, *Thèse de doctorat, CRAN, Université Henri Poincaré Nancy-I, 2007.*
- [HEL 06] A. L. Helleno, K. Schützer, **Investigation of tool path interpolation on the manufacturing of die and molds with HSC technology**, *Journal of Materials Processing Technology, vol. 179, pp. 178-184, 2006.*
- [IM 99] C.S. Im, S.R. Suh, M.C. Lee, J.H. Kim, M.S. Joun, **Computer aided process design in cold-former forging using a forging simulator and a commercial CAD software**, J*ournal of Materials Processing Technology, vol. 95, pp. 155-163, 1999.*
- [JEN 02] C.G. Jensen, W.E. Red, J. Pi, **Tool selection for five-axis curvature matched machining**, *Computer-Aided Design, vol. 34, pp. 251-266, 2002.*
- [JUN 03] C.-S. Jun, K. Cha, Y.-S. Lee, **Optimizing tool orientation for 5-axis machining by configuration-space search method**, *Computer-Aided Design, vol. 35, pp. 549-566, 2003.*
- [KAN 01] M.C. Kang, K.K. Kim, D. W. Lee, J.S. Kim, N. K. Kim, **Chracteristics of inclined planes according to the variation of cutting direction in high-speed ball-end milling**, *International Journal of Advanced Manufacturing Technology, vol. 17, pp. 323-329, 2001.*
- [KEC 04] B. Kecelj, J. Kopac, Z. Kampus, K. Kuzman, **Speciality of HSC in manufacturing of forging dies**, *Journal of Materials Processing Technology, vol. 157-158, pp. 536-542, 2004.*
- [KIM 00] G.M. Kim, P.J. Cho, C.N. Chu, **Cutting force prediction of sculptured surface ballend milling using Z-map**, *International Journal of Machine Tools & Manufacture, vol. 40, pp. 277-291, 2000.*
- [KIM 02] B. H. Kim, B. K. Choi, **Machining efficiency comparison direction-parallel tool path with contour-parallel tool path**, *Computer-Aided Design, vol. 34, pp. 89-95, 2002.*
- [KO 01] T.J. Ko, H.S. Kim, S. S. Lee, **Selection of the machining inclination angle in highspeed ball end milling**, *International Journal of Advanced Manufacturing Technology, vol. 17, pp. 163-170, 2001.*
- [KRA 04] P. Krajnik, J. Kopac, **Modern machining of die and mold tools**, *Journal of Materials Processing Technology, vol. 157-158, pp. 543-552, 2004*.
- [KUL 06] J. Kulon, D.J. Mynors, P. Broomhead, **A knowledge-based engineering design tool for metal forgin**g, *Journal of Materials Processing Technology, vol. 177, pp. 331-335, 2006.*
- [LAM 04] A. Lamikiz, L.N. Lopez de Lacalle, J.A. Sanchez, M.A. Salgado, **Cutting force estimation in sculptured surface milling**, *International Journal of Machine Tools & Manufacture, vol. 44, pp. 1511-1526, 2004.*
- [LAM 05] A. Lamikiz, L.N. Lopez de Lacalle, J.A. Sanchez, M.A. Salgado, **Cutting force integration at the CAM stage in the high-speed milling of complex surfaces**, *International Journal of Computer Integrated Manufacturing, vol. 18, N°7, pp. 586-600, 2005.*
- [LAV 03] S. Lavernhe, **Usinage semi-automatique des pièces aéronautiques de structure : Aide au choix de stratégies d'usinage**, *Mémoire de DEA, LURPA-ENS Cachan, 2003.*
- [LIM 00] T. Lim, J. Corney, D.E.R. Clark, **Exact tool sizing for feature accessibility**, *International Journal of Advanced Manufacturing Technology, vol. 16, pp. 791-802, 2000.*
- [LIU 05] X. Liu, F. Ahmad, K. Yamazaki, M. Mori, **Adaptive interpolation scheme for NURBS curves with the integration of machining dynamics**, *International Journal of Machine Tools & Manufacture, vol. 45, pp. 433-444, 2005.*
- [LOP 06] L.N. Lopez de Lacalle, A. Lamikiz, J. Munoa, M.A. Salgado, J.A. Sanchez, **Improving the high-speed finishing of forming tools for advanced high-strength steeld (AHSS)**, *International Journal of Advanced Manufacturing, vol.29, pp. 49-63, 2006.*
- [MAT 03] P.T. Mativenga, K.K. Hon, **A study of cutting forces and surface finish in high-speed machining of AISI H13 tool steel using carbride tools with TiAlN based coatings,** *Proceedings of the Institution of Mechanical Engineering, vol.217, pp. 143-151, 2003.*
- [MAW 95] K. B. Mawussi, **Modèle de représentation et de défintion d'outillages de forme complexe. Application à la génération automatique de processus d'usinage**, *Mémoire de Thèse, LURPA ENS-Cachan, 1995.*
- [MAW 04] K. Mawussi, S. Lavernhe, C. Lartigue, Usinage de poches en UGV. Aide au choix de **stratégies**, *Revue Internationale de CFAO et d'infographie, vol. 18, p. 337, 2004.*
- [MON 02] F. Monies, Y. Landon, W. Rubio, J-M. Redonnet, **Détection et corrections des collisions locales et globales pour l'usinage en bout de surfaces gauches**, *4th International Conference on Integrated Design and Manufacturing in Mechanical Engineering, IDMME'02, Clermont-Ferrand, France, 10 p., 14-16 May 2002.*
- [MON 03] M. Monreal, C. A. Rodriguez, **Influence of tool path strategy on the cycle time of high-speed milling**, *Computer-Aided Design, vol. 35, pp. 395-401, 2003.*
- [PAR 00] S.C. Park, B.K. Choi, **Tool-path planning for direction-parallel area milling**, *Computer-Aided Design, vol. 32, pp. 17-35, 2000.*
- [PAR 03] S.C. Park, **Tool-path generation for Z-constant contour machining**, *Computer-Aided Design, vol. 35, pp. 27-36, 2003.*
- [PAT 02] V. Pateloup, **Usinage à grande vitesse des poches : prise en compte du comportement dynamique de la machine outil dans le calcul de la trajectoire**, Mémoire de *DEA, LURPA ENS-Cachan, 2002.*
- [PAT 04] V. Pateloup, E. Duc, P. Ray, **Corner optimization for pocket machining**, *International Journal of Machine Tools and Manufacture, Vol. 44, pp. 1343-1353, 2004.*
- [POU 06] G. Poulachon, **Usinabilité des matériaux métalliques dans des conditions extrêmes. Analyse aux échelles micro/méso et applications dans le cadre d'un développement durable**, *Mémoire d'Habilitation à diriger des recherches, LaBoMaP CER ENSAM Cluny, 2006.*
- [RUB 98] W. Rubio, P. Lagrrrigue,G. Dessein, F. Pastor, **Calculation of tool paths for a torus mill on free-form surfaces on five-axis machines with detection end elimination of interference**, *International Journal of Advenced Manufacturing, vol. 14, pp. 13-20, 1998.*
- [SEN 07] J. Senatore, F. Monies, J-M Redonnet, W. Rubior, **Improved positioning for side milling of ruled surfaces: Analysis of the rotation axis's influence on machining error**, *International Journal of Machine Tools & Manufacture, vol. 47, pp. 934-945, 2007.*
- [SIL 06] H. Siller, C. A. Rodriguez, H. Ahuett, **Cycle time prediction in high-speed milling operations for sculptured surface finishing**, *Journal of Materials Processing Technology, vol. 174, pp. 355-362, 2006.*
- [SUN 99] G. Sun, F-C. Wang, C.H. Sequin, **Operation decomposition for freeform surface features in process planning,** *Proceedings of the 1999 ASME design Engineering Technical Conferences, Las Vegas, Nevada, September 12-15, 1999.*
- [SUN 01] G. Sun, C.H. Sequin, P.K. Wright, **Operation decomposition for freeform surface features in process planning,** *Computer-Aided Design, vol. 33, pp. 621-636, 2001.*
- [SUN 04] V. Sundararajan, P.K. Wright, **Volumetric feature recognition for machining components**, *Computer-Aided Desgin, vol. 36, pp. 11-25, 2004.*
- [TAM 02] H-Y Tam, H. Xu, Z. Zhou, **Iso-planar interpolation for the machining of implicit surfaces**, *Computer-Aided Design, vol. 34, pp. 125-136, 2000.*
- [TAN 03] K. Tang, Y.-J. Liu, **Maximal intersection of spherical polgons by an arc with applications to 4-axis machining**, *Computer-Aided Design, vol. 35, pp. 1269-1285, 2003.*
- [TAP 06] L. Tapie, B.K. Mawussi, B. Anselmetti, **Machining strategy choice : performance viewer**, *6th International Conference on Integrated Design and Manufacturing in Mechanical Engineering, IDMME'06, Grenoble, France, CDRom paper N°55 (Session B3), 12 p., 17-19 May 2006.*
- [TAP 07] L. Tapie, B.K. Mawussi, B. Anselmetti, **Circular tests for HSM machine tools : Bore machining application**, *International Journal of Machine Tools & Manufacture, vol. 47, pp. 805-819, 2007.*
- [TOH 04-a] C.K. Toh, **Surface topography analysis in high speed finish milling inclined hardened steel**, *Precision Engineering, vol. 28, pp. 386-398, 2004.*
- [TOH 04-b] C.K. Toh, **A study of the effects of cutter path strategies and orientations in milling**, *Journal of Materials Processing Technology, vol. 152, pp. 346-356, 2004.*
- [TOH 05-a] C.K. Toh, **Design, evaluation and optimisation of cutter path strategies when high speed machining hardened mould and die materials**, *Materials and design, vol. 26, Issue 6, pp. 517-533, 2005.*
- [TOH 05-b] C.K. Toh, **Comparison of chip surface temperature between up and down milling orientations in high speed rough milling of hardened steel**, *Journal of Materials Processing Technology, vol. 167, pp. 110-118, 2005.*
- [TOH 06] C.K. Toh, **Cutter path orientations when high-speed finish milling inclined hardened steel**, *International Journal of Advanced Manufacturing Technology, vol. 27, pp. 473-480, 2006.*
- [TOU 06] C. Tournier, C. Castagnetti, S. Lavernhe, F. Avelland, **Tool path generation and postprocessor issues in five-axis high speed machining of hydro turbine blades**, *The 5th International Conference on High Speed Machining, pp.500-510, March 2006.*
- [URB 00] J.P. Urbanski, P. Koshy, R.C. Dewes, D.K. Aspinwall, **High speed machining of moulds and dies for net shape manufacture**, *Materials and Design, vol. 21, pp. 395- 402, 2000.*
- [VAC 04] A. Vacher, **Génération semi-automatique de processus pour l'usinage des pièces aéronautiques**, *Mémoire de DEA, LURPA Ens-Cachan, juillet 2004.*
- [VIV 04] J. Vivancos, C.J. Luis, L. Costa, J.A. Ortiz, **Optimal machining parameters selection in high speed milling of hardened steels for injection moulds**, *Journal of Materials Processing Technology, vol. 155-156, pp. 1505-1512, 2004.*
- [WAR 00] T.I. El Wardany, H.A. Kishawy, M.A. Elbestawi, **Surface integrity of die material in high speed hard machining Part 1 : Micrographical analysis**, *Journal of manufacturing science and engineering, vol. 22, n°4, pp. 620-631, 2000.*
- [YAN 99-a] D.C.H. Yang, Z. Han, **Interference detection and optimal tool selection in 3-axis NC machining**, *Computer-Aided Design, vol. 31, pp. 303-315, 1999.*
- [ZHA 04] X. Zhang, J. Wang, K. Yamazaki, M. Mori, A surface based approach to recognition **of geometric freeform design features**, *Computer-Aided Design, vol. 36, pp. 735-744, 2004.*
- [ZIR 05] O. Zirmi, H. Paris, **Modélisation de l'usinabilité des pièces aéronautiques dans un contexte de conception de gamme d'usinage**, *9èmè Colloque National AIP PRIMECA, La Plagne 5-8 avril 2005.*

## *Références techniques & industrielles*

- [BOO 99] G. Booch, J. Rumbaugh, I. Jacobson, The UML reference manual, Addison-Wesley, ISBN 0-201-57168-4, USA, 1999.
- [CET 05] CETIM, UGV état de l'art Applications, Présentation CETIM «Déjeuner de la mécanique», Senlis, 2005.
- [ISO 06] ISO 10303-224, STEP Application Protocol 224 : mechanical product definition for process planning using machining feature, 2006.
- [SAN 98] Sandvik-Coromant, http ://www.coromant.sandvik.com/fr, UGV Usinage Grande Vitesse, Le Monde de l'usinage, 1998.
- [SANDVIK] Sandvik-Coromant, http ://www.coromant.sandvik.com/fr, Die & Mold Making, Application Guide.
- [SIEMENS-a] SIEMENS AG Doc. sur le site internet sinumerik 840D, Notions de base Manuel de programmation, Mode de déplacement (5). http ://www.3.ad.siemens.de/doconweb/pdf/ UMC\_0505\_fr/PG.pdf
- [SIEMENS-b] SIEMENS AG Doc. sur le site internet sinumerik 840D, Description of Functions Basic Machine, Continuous Path Mode, Exact Stop and Look Ahead (B1). http :// www.3.ad.siemens.de/doconweb/pdf/840D\_0704\_E/840D\_FB1.pdf
- [TRANSVALOR] TRANSVALOR, «Material forming simulation», http ://www.transvalor.com
- [USIQUICK] Usiquick, http ://www.usiquick.com, Logiciel d'industrialisation automatique de pièce mécanique réalisée par fraisage.

# *Annexe A*

## *Machine outil : MIKRON UCP 710 - DCN : Siemens 840 D*

## **A.1 Caractéristiques Machines**

Voici les caractéristiques de la machine UGV utilisées lors de nos expérimentations et exploitées dans le «performance viewer».

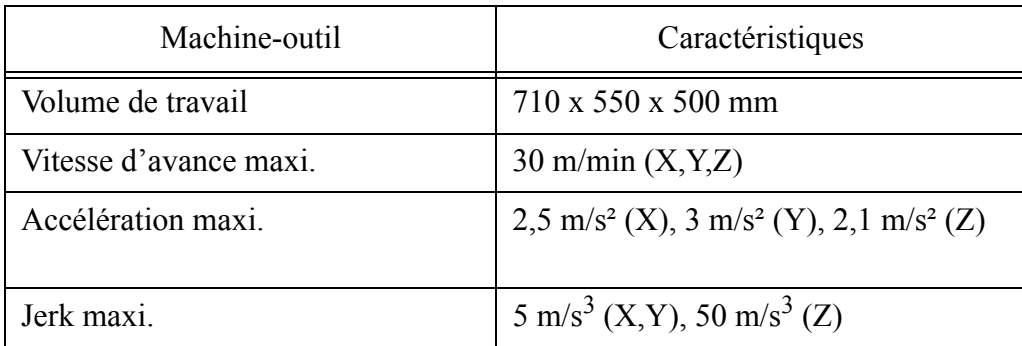

## **B.2 Caractétistiques DCN**

Voici les caractéristiques du DCN Siemens 840D Version 6.3 utilisé lors de nos expérimentations et modélisées dans le «performance viewer». .

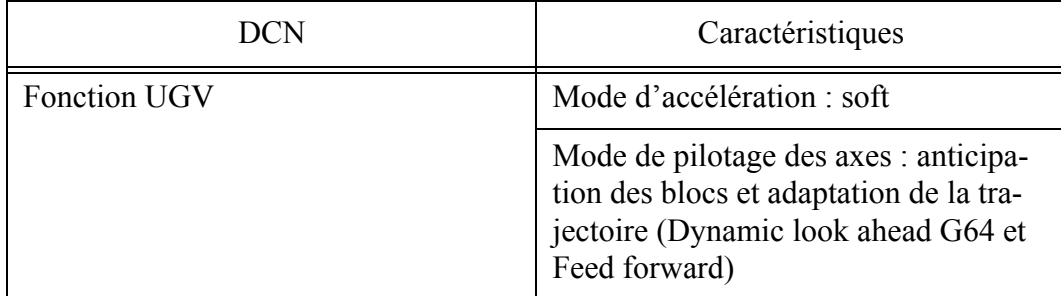

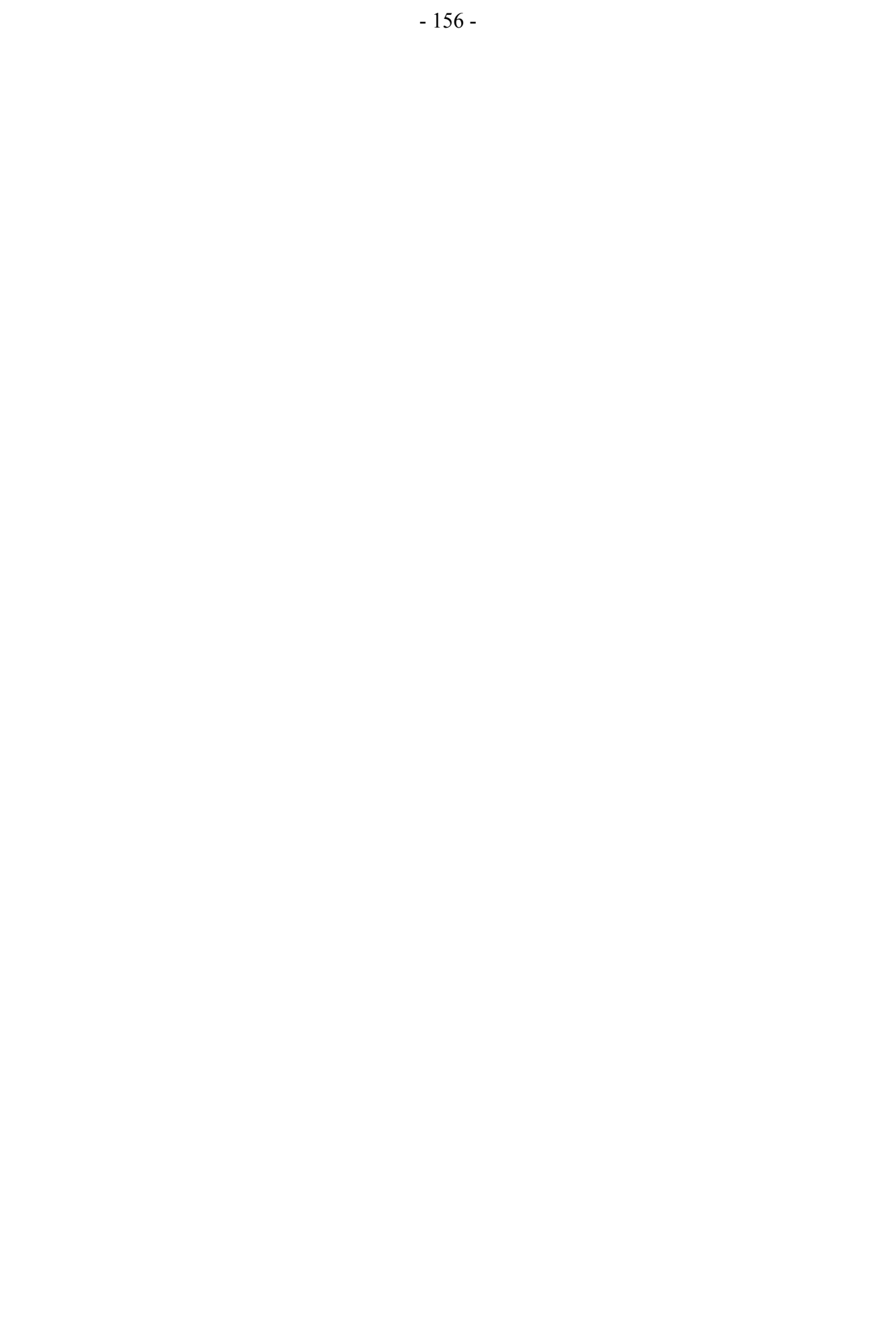

# *Annexe B*

## *Expérimentations et modélisation du comportement de la MOCN MIKRON UCP 710-Siemens 840 D en interpolation linéaire*

#### **B.1 Interpolation d'un bloc linéaire**

Les premiers essais analysés concernent l'interpolation d'un bloc linéaire de longueur 400 mm en vitesse d'avance rapide (G0, 30 m/min). Deux cas sont étudiés l'interpolation d'un seul axe (cas 1 l'axe X, cas 2 l'axe Y) et l'interpolation de deux axes (cas 3 X et Y). Les seconds essais analysés concernent l'interpolation d'un bloc linéaire de longueur 60 mm pour des vitesses d'avance différentes (2,4,6,8,10,12 m/min) (figure 144).

#### **B.1.1 Analyse de la loi de vitesse d'avance pour le premier type essais**

Pour mieux évaluer la génération de la loi de vitesse d'avance, les enregistrements effectués sur la machine outil étudiée sont analysés pour les 3 cas.

La loi cinématique générée par le directeur de commande numérique se divise en trois phases.

Phase A: l'accélération tangentielle augmente. Durant cette phase l'accélération tangentielle suit une loi linéaire. La dérivée de cette loi donne un jerk constant d'environ 5 m/s<sup>3</sup> dans les cas 1 et 2 et d'environ 7 m/s<sup>3</sup> dans le cas 3. Cette différence s'explique simplement par le fait que dans le cas 3 les axes X et Y sont interpolés avec un angle  $(\alpha)$  de 45° par rapport à X, nous retrouvons donc par le calcul la valeur du jerk tangentiel  $(J_t)$ :

$$
Jt = \frac{Jmx}{\cos \alpha} = \frac{Jmyx}{\sin \alpha} = \frac{5}{\sqrt{2}} = 7,07ms^{-3}
$$
\n(13)

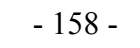

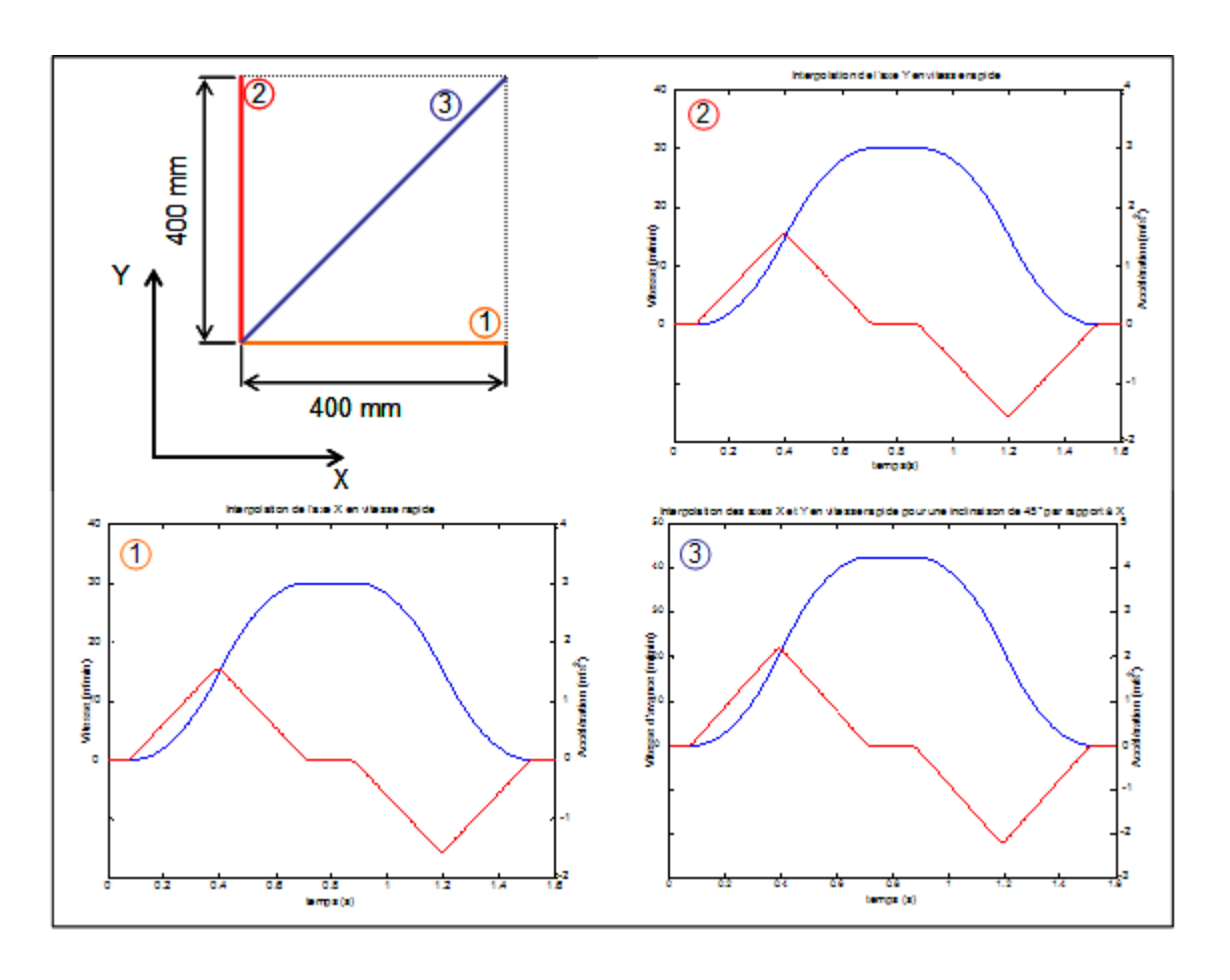

*Figure 144 : Essais en interpolation linéaire*

L'augmentation de l'accélération tangentielle est donc générée en utilisant le jerk tangentiel maximal possible en accord avec les capacités en jerk des axes. Ensuite une réduction de l'accélération tangentielle est générée afin d'atteindre la vitesse d'avance programmée. Cette réduction est calculée par le DCN pour éviter un dépassement de vitesse. La loi suivie par l'accélération tangentielle est aussi linéaire avec une dérivée constante de  $-5m/s<sup>3</sup>$  dans les cas 1 et 2 et d'environ  $-7m/s<sup>3</sup>$  dans le cas 3. Durant cette phase la vitesse d'avance doit suivre deux lois paraboliques ce qui est confirmé par les relevés.

Phase B: La vitesse d'avance programmée est atteinte. L'accélération tangentielle et le jerk sont nuls.

Phase C: cette phase est totalement symétrique à la phase A.

#### **B.1.2 Analyse de la loi de vitesse d'avance pour le second type d'essais**

L'analyse de ces essais nous donne le même type de comportement cinématique pour les vitesses d'avance de 2 à 8 m/min. A partir d'une vitesse programmée de 10 m/min, le comportement est différent. Le relevé à 12 m/min est présenté figure 145, nous constatons que la phase B d'état stationnaire de la vitesse d'avance n'existe pas. La comparaison des vitesses d'avance maximale atteignable pour l'axe X de 30 m/min nous permet de conclure que ce n'est pas cette capacité qui limite la vitesse atteinte sur le bloc, d'autre part l'accélération maximale de l'axe X n'est pas atteinte lors de cet essai. Nous pouvons donc conclure que la vitesse ne peut-être atteinte dans ce cas puisque la capacité cinématique des axes ne permet pas selon la longueur du bloc programmé d'atteindre la vitesse désirée. En d'autre terme les

distances nécessaires parcourus pour accélérer et décélérer sur le bloc ne permet pas d'atteindre la vitesse programmée.

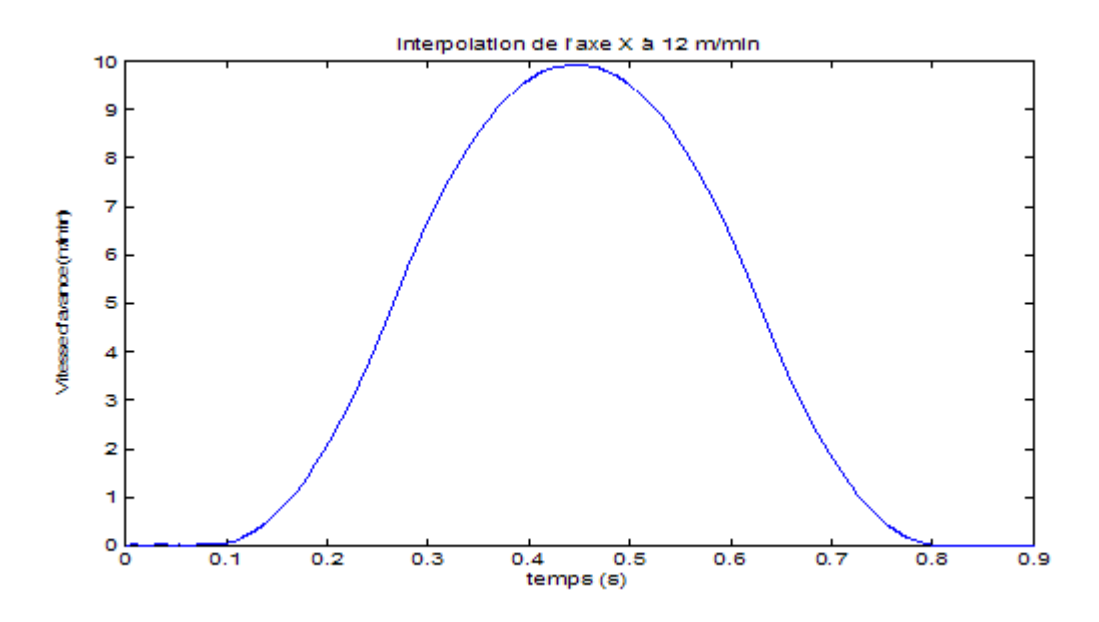

*Figure 145 : Relevés de la vitesse d'avance pour un bloc linéaire de longueur 60 mm pour une vitesse programmée de 12 m/min*

#### **B.1.3 Conclusion: Comportement cinématique à jerk contrôlé**

Dans les deux cas analysés, durant les phases A et C, la cinématique est générée sur la base du jerk tangentiel maximal atteignable sur le bloc. Ce jerk tangentiel est calculé à partir du jerk maximum atteignable par axes  $(J_{mi})$ . Ce jerk est contrôlé durant les phases d'accélération et de décélération. Selon les valeurs des jerks par axe, l'existence de la phase de vitesse d'avance stationnaire est corrélée avec la longueur du bloc à interpoler.

### **B.2 Interpolation de segments consécutifs alignés**

Les essais effectués reposent sur ceux proposés par Pateloup dans [PAT 02]. Ces expérimentations reposent sur des trajectoires en ligne droite définies le long de chaque axe de la machine. Sur la figure 146, la trajectoire effectuée pour l'axe X est représentée. Entre les points A et B, la trajectoire est définie à partir de point successifs séparés d'une distance d. Entre les points B et C un seul segment de 30 mm est défini. La distance d prend différentes valeurs (figure 146), les trajectoires sont parcourues pour une vitesse d'avance programmée de 10 m/min.

#### **B.2.1 Analyse de la vitesse d'avance**

Au delà d'une distance d de 3 mm, la loi de vitesse obtenue est quasiment semblable à celle obtenue lors du parcours du bloc AC sans point intermédiaire. Pour une distance entre les points de 1 mm, la réduction de la vitesse d'avance au point B est d'environ 55%. Si nous comparons dans les courbes de vitesse d'avance instantanée pour les blocs AB et BC nous pouvons conclure que jusqu'à un bloc de 2 mm inclus le temps de cycle d'interpolation du DCN est insuffisant pour atteindre la vitesse program-

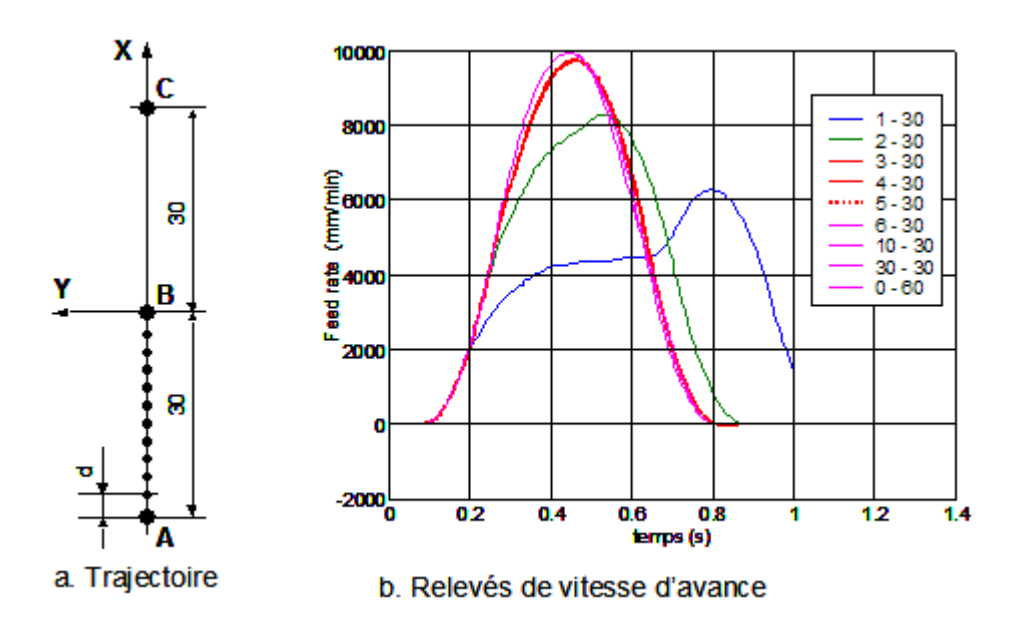

*Figure 146 : Trajectoires et relevés cinématiques*

mée de 10 m/min. Néanmoins, connaissant le temps d'interpolation de la machine étudiée en théorie pour un bloc de 2 mm la vitesse programmée de 10 m/min doit être atteinte, ce qui n'est pas le cas dans notre relevé. Ceci s'explique simplement par le fait que cette vitesse théorique repose sur le fait de l'existence unique de la phase d'état stationnaire en vitesse d'avance. Or la machine doit accélérer et décélérer sur le trajet proposé pour respecter les conditions aux extrémités du bloc. D'autre part en accord avec le look ahead dynamique la machine accélère et décélère le long de plusieurs blocs du programme ce qui est visible sur nos essais.

#### **B.2.2 Conclusion: Vitesse d'avance de consigne contrôlée**

A travers ces essais nous avons mis en avant le fait que pour une longueur de bloc donnée il existe un majorant de la vitesse de consigne envoyé aux axes qui est fonction de la capacité de calcul du DCN. Cette vitesse (Vst) est atteinte si la phase d'état stationnaire en vitesse d'avance existe, elle peut être calculée selon :

$$
Vst = min(Vtcy, Vprog)
$$
\n(14)

### **B.3 Interpolation de polygones**

Afin d'analyser le comportement cinématique de la machine outil durant le passage de discontinuité en tangence entre deux blocs linéaires consécutifs, nous avons effectué des essais similaires à ceux proposés dans [MON 03]. Les trajectoires étudiées sont des polygones composés de segments de longueur fixe (20 mm) ayant un angle de coin entre segment. Les valeurs des angles de coin et des vitesses d'avance programmées sont représentées (figure 147).

Théoriquement pour passer une discontinuité en tangence avec une vitesse d'avance donnée, les axes interpolés de la machine outil doivent fournir une accélération infinie. Plusieurs solutions existent pour contourner ce problème. La première consiste à passer ces discontinuités à vitesse nulle à la fin de cha-

que bloc correspondant à une discontinuité en tangence. Néanmoins dans ce cas, l'arète du mouvement d'avance de l'outil peut engendrer des marquages sur la pièce. Une autre solution consiste à modifier localement la trajectoire pour essayer de garder la vitesse d'avance. La troisième solution est une solution hybride qui consiste à autoriser un saut d'accélération limite tout en modifiant localement la trajectoire.

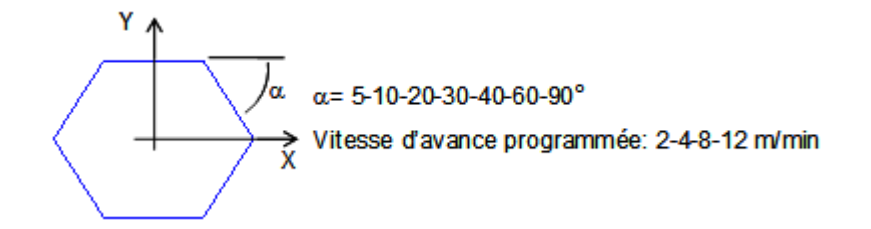

*Figure 147 : Trajectoires programmées*

#### **B.3.1 Analyse des relevés cinématiques**

Les relevés cinématiques effectués nous montre des chutes significatives de la vitesse d'avance aux passages de discontinuité en tangence (figure 148). D'autre part nous avons pu constaté que ces chutes de vitesse d'avance sont indépendantes de la vitesse d'avance programmée. Aussi la valeur de la vitesse de passage de la discontinuité est fonction de la position de la discontinuité dans le plan X-Y dans lequel nous avons effectué nos essais ainsi que de l'angle entre deux segments consécutifs.

En zoomant sur la zone de passage de la discontinuité (figure 148), nous constatons que la vitesse d'avance de passage est constante et que l'accélération tangentielle est nulle. D'autre part au niveau de la trajectoire la courbe est modifiée localement (figure 149)

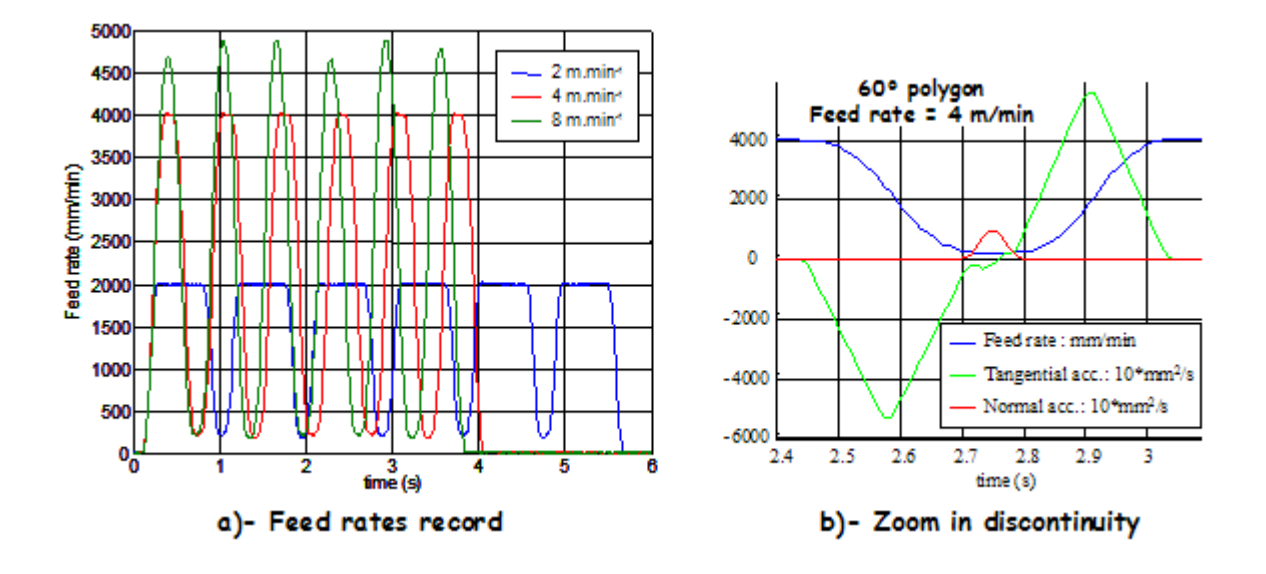

*Figure 148 : Relevés pour un polygone à 60°*

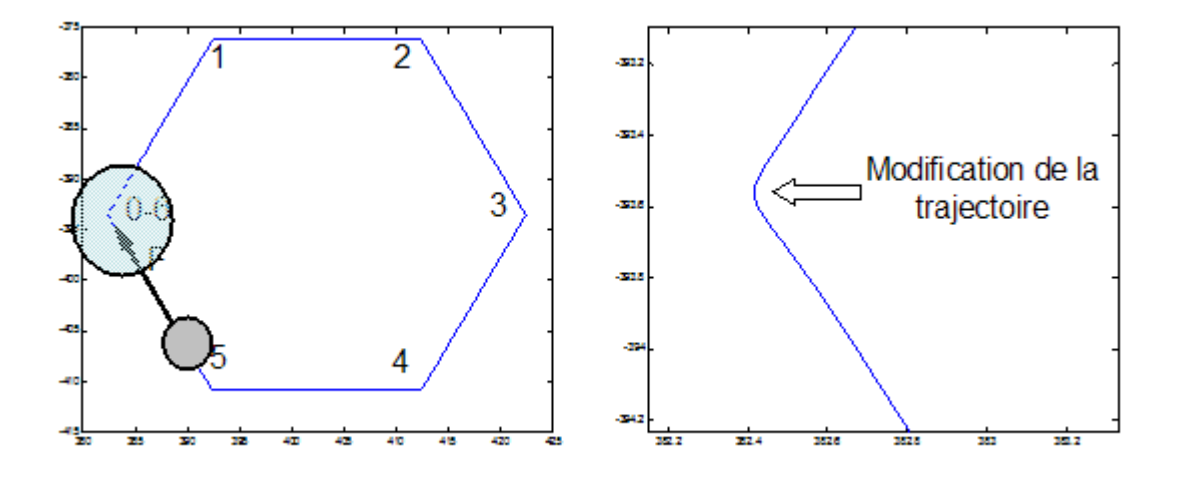

*Figure 149 : Insertion d'un arc au passage d'une discontinuité en tangence*

# *Annexe C*

## *Expérimentations et modélisation du comportement de la MOCN MIKRON UCP 710-Siemens 840 D en interpolation circulaire*

### **C.1 Présentations des essais**

.

Afin d'analyser le comportement cinématique de la machine outil, trois types de trajets en interpolation circulaire ont été expérimentés (figure 150). Ces essais ont fait l'objet de la publication [TAP 07]. Le premier type de trajectoire est un simple cercle alors que les deux autres trajectoires sont des spirales composées de demi-cercle ou quart de cercle. Les trajectoires en spirale ont été analysées à partir de différentes positions des discontinuités en courbure dans le plan X-Y de la machine. Ainsi différentes inclinaisons de spirales ont été étudiées dans ce plan.

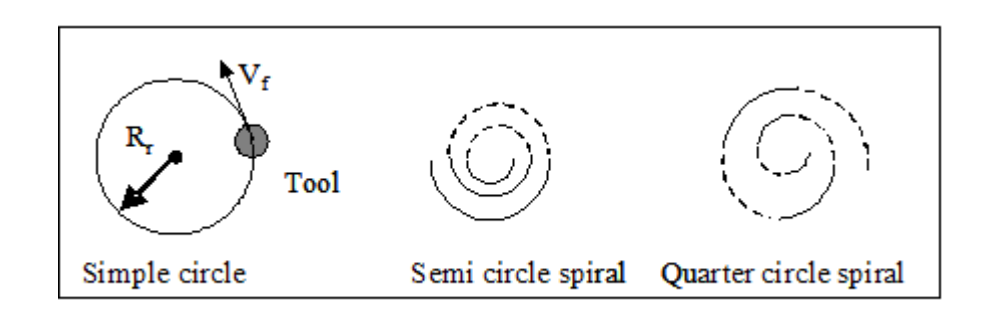

*Figure 150 : Trajectoires en interpolation circulaire*

Différentes vitesses d'avance et rayon de cercle ont été programmées sur ces trajectoires afin d'analyser leur impact sur le comportement cinématique de la machine outil (tableau 7).

| Trajectoire                          | Cercle complet    | Spirale en demi cer-<br>cle             | Spirale en quart de<br>cercle           |
|--------------------------------------|-------------------|-----------------------------------------|-----------------------------------------|
| Rayon d'interpola-<br>tion $Rr$ (mm) | $2,5 - 30$        | de 10 à 30 par pas de<br>$5 \text{ mm}$ | de 10 à 30 par pas de<br>$2 \text{ mm}$ |
| Vitesse d'avance<br>prog. $(m/min)$  | $6 - 9 - 12 - 24$ | $6 - 9 - 12 - 24$                       | $6 - 9 - 12 - 24$                       |

*Tableau 7 : Valeurs des paramètres d'essais*

### **C.2 Trajectoires en cercle complet**

L'analyse des paramètres cinématiques nous montre un phénomène de limitation tableau 8. La vitesse d'avance programmée n'est pas toujours atteinte et une valeur consigne est imposée. Pour mieux comprendre ce premier phénomène constaté nous proposons d'analyser le look ahead statique de la machine outil utilisée et de comparer le comportement cinématique de la machine pour deux cercles de rayon respectifs 2,5 mm et 30 mm pour une vitesse programmée de 6 m/min.

*Tableau 8 : Relevés de la vitesse d'avance*

| Vitesse d'avance programmée (m/<br>min) |              |      |      |       | 24    |
|-----------------------------------------|--------------|------|------|-------|-------|
| Vitesse d'avance                        | $Rr = 2,5mm$ | 2,01 | 2,01 | 2,01  | 2,01  |
| relevée                                 | $Rr = 30$ mm | 6.01 | 9,01 | 10,53 | 10,53 |

#### **C.2.1 Analyse du look ahead statique**

Afin de mener cette analyse nous proposons de simuler numériquement le look ahead statique pour des interpolations circulaires dans le plan XY. Cette simulation représente les limitations de vitesse induite par les capacités cinématiques maximales de chaque axes (Vmi, Ami, Jmi). Ces limitations sont calculées pour chaque position angulaire sur le cercle  $(\alpha c)$ .

La vitesse d'avance maximale ( $V_{mx} = V_{my}$ ) est de 30 m/min pour les axes X et Y de la machine étudiée. La vitesse d'avance limite induite  $(V_t)$  par ces capacités est représentée figure 151 pour la totalité de la trajectoire et calculée pour une position angulaire  $(\alpha c)$  en utilisant l'équation suivante :

$$
Vt = min\left(\frac{Vmx}{|\cos \alpha c|}, \frac{Vmy}{|\sin \alpha c|}\right) \tag{15}
$$

Lors de cette simulation, la vitesse d'avance minimum imposée par les axes interpolés est de 30 m/ min dans la direction des axes (90° et 270° pour l'axe X, 0° et 180° pour l'axe Y). Pour ces positions angulaires, seulement un axe est interpolé, ainsi la vitesse d'avance est uniquement limitée par la vitesse d'avance de l'axe interpolé ( $V_{mx} = V_{my} = 30$  m/min). Pour les autres positions angulaires  $V_t$  augmente. La vitesse d'avance maximale limitante de 42,4 m/min est atteinte pour les positions angulaires de 45°,

135°, 225° et 315°. Pour ces positions, les deux axes sont interpolés et la vitesse est donnée par l'équation (15) :

 $V_t = min[V_{mx}/cos(45^\circ), V_{my}/sin(45^\circ)] = 42.4$  m/min.

Les vitesses maximales d'avance relevées tableau 8 sont au dessous de la plage de vitesse simulée (figure 151). Nous pouvons donc conclure que pour la machine outil étudiée la capacité de vitesse de chaque axe  $(V_{mi})$  n'est pas à l'origine des limitations de vitesses d'avance mesurées. D'autre part les vitesses d'avance testées sont en dessous des capacités de vitesse d'avance maximale de chaque axe, les résultats sont donc cohérents.

Les accélérations maximales pour les axes X et Y de la machine outil étudiée sont :  $A_{mx}$ =2.5 m/s<sup>2</sup>,  $A_{\rm my}$ =3 m/s<sup>2</sup>. Le calcul de l'accélération normale  $(A_{\rm n})$  pour une position angulaire  $(\alpha c)$  est donné par l'équation suivante :

$$
An = min\left(\frac{Amx}{|\sin \alpha c|}, \frac{Amy}{|\cos \alpha c|}\right) \tag{16}
$$

L'accélération normale  $(A_n)$  pour la trajectoire circulaire programmée est représentée figure 151 (ligne pointillée). Pour cette simulation nous constatons deux valeurs minimales pour l'accélération normale. Le premier minimum est de 2.5 m/s2 est obtenu pour des positions angulaires de 90° et 270°. Dans ces positions, uniquement l'axe X est interpolé, ainsi l'accélération normale est limitée par l'accélération maximale de l'axe X ( $A_{mx}$ ). Le second minimum de 3 m/s<sup>2</sup> est atteint pour des positions angulaires de 0° et 180°. Pour ces positions, uniquement l'axe Y est interpolé, l'accélération normale est donc limitée par l'accélération maximale de cet axe  $(A_{mv})$ . L'accélération normale maximale est obtenue pour des positions angulaires de 39.8°, 149.2°, 219.8° et 320.2°. Dans ces positions angulaires les axes X et Y sont interpolés avec chacun leur accélération maximale. Par exemple, le premier maximum d'accélération normale est donné par :

$$
A_n = A_{mx}/\sin(39.8^\circ) = A_{my}/\cos(39.8^\circ)
$$

Nous en déduisons que la première position angulaire pour atteindre un maximum d'accélération normale est donnée par :

$$
\tan(\alpha c) = A_{mx}/A_{my}
$$

Ce calcul peut être adaptée pour déterminer les autres positions angulaires où un maximum d'accélération normale est atteint.

La vitesse d'avance résultant de cette accélération normales  $(V_{An})$  est représentée figure 151 (ligne continue) pour un rayon de 2.5 mm.

Pour cette simulation nous faisons l'hypothèse que l'état stationnaire en vitesse d'avance est atteint pour chaque position angulaire. Les vitesses d'avance relevées tableau 8 sont en dessous des plages de vitesses d'avance limites simulées (figure 151). Nous pouvons conclure que les capacités d'accélération de chaque axe interpolé  $(A_{mi})$  ne sont pas à l'origine des limitations de vitesse d'avance mesurées. Le même type de conclusion est faite dans le cas de l'interpolation d'un cercle de rayon 30mm.

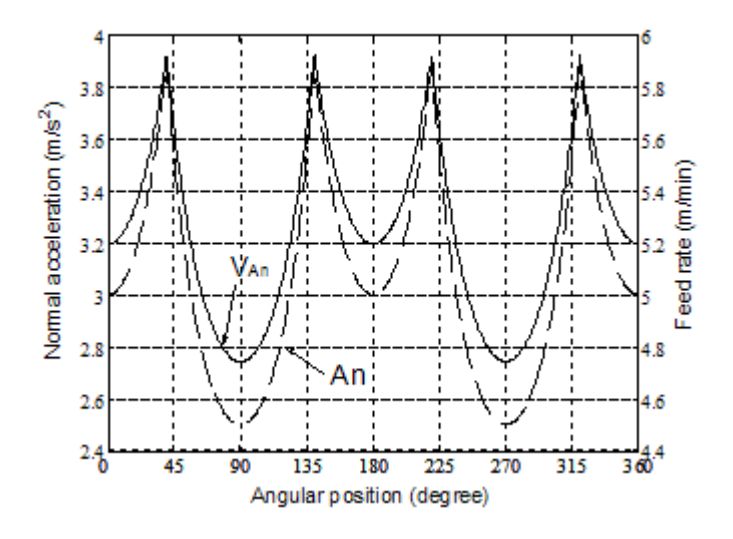

*Figure 151 : Look ahead statique : capacités d'accélération et vitesse d'avance pour un rayon de 2.5 mm*

Les jerk maximaux pour les axes X et Y sont J<sub>mx</sub>=5 m/s<sup>3</sup> et J<sub>my</sub>=5 m/s<sup>3</sup>. Le jerk tangentiel (Jt) est calculé pour une position angulaire  $(\alpha c)$  en utilisant l'équation suivante :

$$
Jt = min\left(\frac{Jmx}{|\cos \alpha c|}, \frac{Jmy}{|\sin \alpha c|}\right) \tag{17}
$$

Le jerk tangentiel simulé est représenté durant l'interpolation circulaire figure 152 et figure 153 (lignes pointillés). La valeur minimale de 5 m/s<sup>3</sup> est atteinte pour les positions de 0°, 90°, 180° et 270°. Pour les position angulaire de 0° et 180°, uniquement l'axe Y est interpolé, ainsi l'accélération tangentielle est limitée par le jerk maximum de l'axe Y (J<sub>my</sub>). Pour les position angulaire de 90° et 270°, uniquement l'axe X est interpolé, ainsi l'accélération tangentielle est limitée par le jerk maximum de l'axe  $Y(J_{mx})$ .

Le jerk maximal est atteint pour les positions angulaires de 45°, 135°, 215° et 315°. Pour ces positions angulaires, les axes X et Y sont interpolés avec leur jerk maximal. Par exemple pour la première position angulaire, la valeur du jerk tangentiel est donné par :

 $J_t = J_{mx}/cos(45^\circ) = J_{my}/sin(45^\circ) = 7.07$  m/s<sup>3</sup>.

La vitesse d'avance limite correspondante (V<sub>Jt</sub>) est représentée figure 152 pour un rayon de 2.5 mm. Cette simulation repose sur l'hypothèse d'état stationnaire de la vitesse d'avance pour chaque position angulaire durant le parcours de la trajectoire. La limitation de vitesse d'avance relevée de 2.01 m/min figure 8 est dans la plage de la limitation de vitesse d'avance simulée figure 152. Nous pouvons conclure que la capacité de jerk (J<sub>mi</sub>) peut être à l'origine de la limitation de vitesse d'avance constatée pour la machine étudiée lors de l'interpolation circulaire d'un cercle de rayon 2.5 mm.

La vitesse d'avance limite simulée ( $V_{Jt}$ ) est représentée pour un rayon de 30 mm figure 153 (ligne continue). La vitesse d'avance relevée de 10.53 m/min tableau 8 est compris dans la plage de vitesse d'avance simulée figure 153 (ligne continue). Ceci nous permet de conclure que la capacité de jerk maximal de chaque axe  $(J_{mi})$  peut être à l'origine de la limitation de vitesse d'avance constatée pour la machine étudiée et pour un rayon de 30 mm.

Dans le cas d'une trajectoire circulaire de 30 mm, nous observons que les vitesses d'avance programmée de 6 m/min et 9 m/min sont effectivement atteintes. Ces valeurs sont en dessous de la plage de vitesse d'avance limitées par le jerk maximum des axes : min( $V_{Jt}$ ) = 9.9 m/min. Nous pouvons donc conclure que durant une interpolation circulaire, le DCN compare la vitesse d'avance programmée avec le look ahead statique. Lorsque la vitesse d'avance programmée est comprise dans la plage du look ahead statique, le DCN recalcule la vitesse consigne.

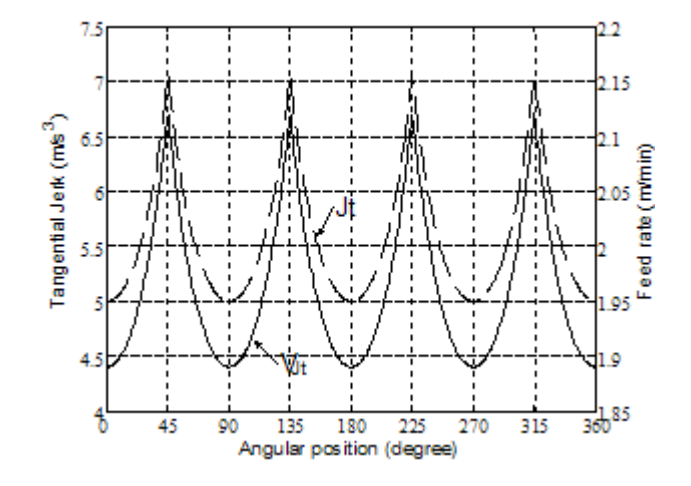

*Figure 152 : Look ahead statique : Capacités de jerk et limitation de vitesse d'avance pour un rayon de 2.5 mm*

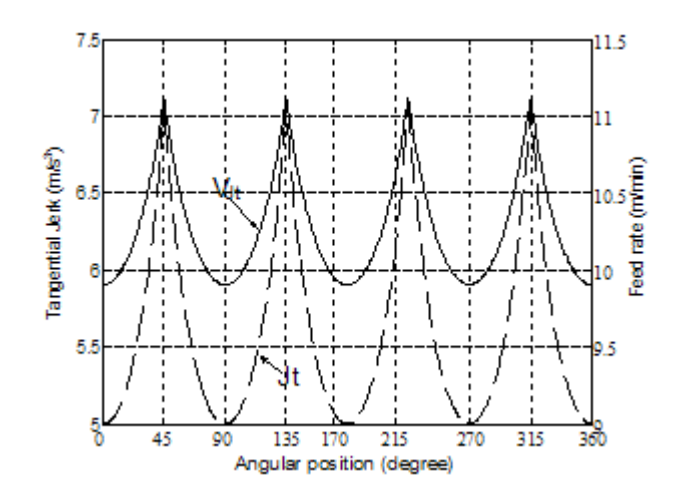

*Figure 153 : Look ahead statique : Capacités de jerk et limitation de vitesse d'avance pour un rayon de 30 mm*

Pour la machine outil étudiée, l'analyse du look ahead statique nous montre que le jerk tangentiel peut être la cause du phénomène de limitation de la vitesse d'avance. Les capacités de chaque axe ont ainsi une influence sur la génération de la loi de vitesse. Cependant l'analyse du look ahead statique est insuffisante pour comprendre la vitesse d'avance constante imposée durant une trajectoire circulaire.

Pour mieux comprendre l'influence du jerk et la vitesse d'avance constante imposée, nous proposons d'analyser plus finement la loi de vitesse générée durant l'interpolation de la trajectoire.

#### **C.2.2 Analyse de la loi de vitesse d'avance**

Pour mieux évaluer la génération de la loi de vitesse d'avance, les enregistrements effectués sur la machine outil étudiée sont analysés. Les courbes de vitesses d'avance et d'accélération sont analysées dans un premier temps pour l'interpolation circulaire d'un cercle de rayon 30 mm programmée à 6 m/ min.

Les mesures correspondantes sont données figure 154. Pour cette trajectoire, la vitesse d'avance programmée est atteinte. La loi cinématique générée par le directeur de commande numérique se divise en trois phases.

Phase A: l'accélération tangentielle augmente. Durant cette phase l'accélération tangentielle suit une loi linéaire. La dérivée de cette loi donne un jerk constant d'environ 5 m/s<sup>3</sup>. L'augmentation de l'accélération tangentielle est donc générée en utilisant le jerk tangentiel minimum possible sur la trajectoire d'après la simulation numérique du look ahead statique que nous avons effectué. Ensuite une réduction de l'accélération tangentielle est générée afin d'atteindre la vitesse d'avance programmée. Cette réduction est calculée par le DCN pour éviter un dépassement de vitesse. La loi suivie par l'accélération tangentielle est aussi linéaire avec une dérivée constante de -5m/s<sup>3</sup>. Durant cette phase la vitesse d'avance doit suivre deux lois paraboliques ce qui confirmé par les relevés.

Phase B: La vitesse d'avance programmée est atteinte. L'accélération tangentielle et le jerk sont nuls. L'accélération est donc uniquement normale et constante. La valeur de cette accélération est calculée de la manière suivante : A<sub>n</sub> = (6 m/min)<sup>2</sup>/30 mm = 0.333 m/s<sup>2</sup>. Les relevés effectués confirment l'hypothèse d'accélération normale constante d'une valeur d'environ 0.335 m/s².

Phase C: cette phase est totalement symétrique à la phase A.

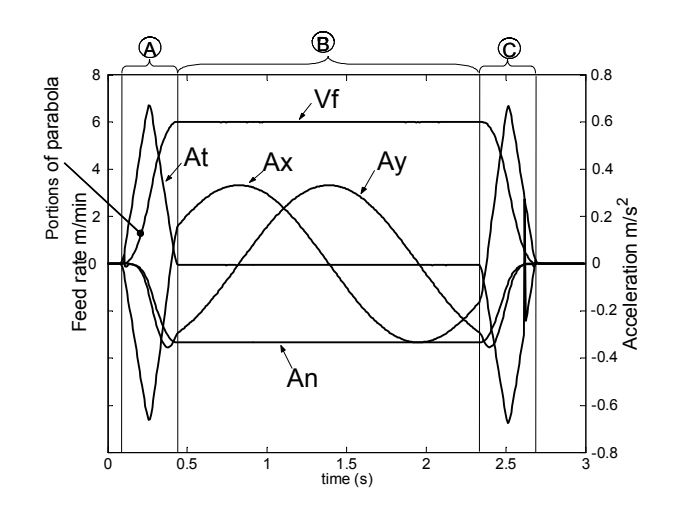

*Figure 154 : Relevés effectués durant une interpolation circulaire de rayon 30 mm programmée à 6 m/ min*

Un second cas est analysé cette fois-ci pour l'interpolation circulaire d'un cercle de rayon 2.5 mm à une vitesse d'avance programmée de 6 m/min. Les relevés effectués sont donnés figure 155. Dans ce cas la vitesse d'avance programmée n'est pas atteinte et limitée à 2.01 m/min. Les lois cinématiques générées par le DCN sont aussi divisées en trois phases.

Phase A: même comportement que pour le premier cas.

Phase B: l'accélération tangentielle devient nulle et une vitesse d'avance constante de 2.01 m/min pour une accélération normale 0.444 m/s² sont atteints. Ces valeurs sont cohérentes au regard de l'équation. Nous pouvons donc supposer que le DCN calcule une nouvelle consigne de vitesse d'avance en s'appuyant sur le look ahead statique. La valeur relevée est plus faible que la valeur simulée précédemment: min( $V_{An}$ ) = 2.55 m/min. De plus nous constatons qu'il n'y a aucune saturation d'accélération normale, ceci s'explique par les valeurs d'accélération atteintes figure 155 durant le déplacement. Cette limite est donc bien due à une limitation de vitesse d'avance imposée par le jerk tangentiel comme nous le supposions précédemment. La valeur de vitesse constante atteinte de 2.01 m/min est au dessus de celle simulée précédemment pour une limitation du au jerk tangentiel: min( $V_{1t}$ ) = 1.9 m/min. D'autre part cette valeur de vitesse constante atteinte est calculée pour éviter une variation de la vitesse d'avance tout au long de la trajectoire comme nous avons pu le voir figure 155. La valeur du jerk tangentiel correspondant à la vitesse de 2.01 m/min est de 6 m/s<sup>3</sup>. Nous pouvons donc conclure que durant un déplacement en interpolation circulaire, la consigne de vitesse recalculée par le DCN si nécessaire n'est pas liée uniquement au look ahead statique.

Phase C: même comportement que pour le premier cas.

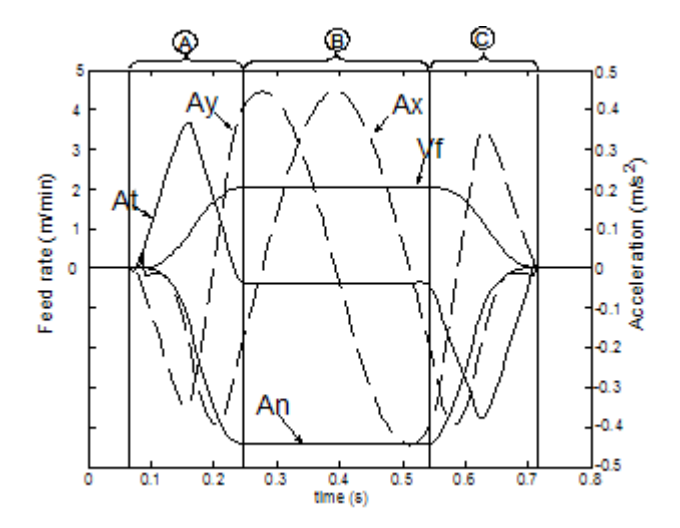

*Figure 155 : Relevés effectués durant l'interpolation d'un cercle de rayon 2.5 mm programmée à 6 m/ min.*

#### **C.2.3 Conclusion 1: Comportement cinématique à jerk contrôlé**

Dans les deux cas analysés, durant les phases A et C, la cinématique est générée sur la base du jerk tangentiel minimal atteignable sur les cercles. Ce jerk tangentiel minimal est calculé à partir des jerks maximum atteignables par les axes  $(J_{mi})$ . Durant la phase B, le jerk central (dans la direction normale à la trajectoire) est nul. Ceci nous permet de conclure que durant une interpolation circulaire, la valeur du jerk tangentiel est contrôlée par le DCN.

#### **C.2.4 Conclusion 2: Vitesse d'avance de consigne contrôlée**

En analysant les registres de la machine étudiée, nous avons trouvé 3 paramètres de réglages permettant de contrôler le jerk durant une interpolation circulaire : un paramètre donnant la valeur du jerk curviligne admissible durant l'interpolation d'une courbe ( $J_{\text{curv}} = 10 \text{ m/s3}$ ), un taux de jerk curviligne assigné au jerk tangentiel ( $r_{jet} = 60\%$ ) et un taux de jerk curviligne assigné au jerk central ( $r_{\text{jec}} = 40\%$ ). Ces réglages confirment les résultats obtenus précédemment :  $J_{\text{curv}} X r_{\text{jet}} = 0.6 \quad 10 = 6 \text{ m/s}^3$ , comme nous l'avons montré précédemment pour le cercle de rayon 2.5 mm. Nous pouvons en déduire que pour la machine étudiée la vitesse d'avance de consigne est limitée par le paramètre de jerk curviligne (18). La vitesse correspondante ( $V_{Jtcurv}$ ) est calculée à partir de l'équation (19).

$$
Jcurv = Jcurv \times rjct
$$
 (18)

$$
VJtcurv = \frac{1}{3} \sqrt{Jtcurv \times Rr}
$$
 (19)

La vitesse d'avance autorisée par le DCN (Vst) est donnée par l'équation (20). V<sub>tcy</sub> est la vitesse d'avance limite autorisée par le temps de cycle d'interpolation.

$$
Vst = min(Vprog; VJtcurv; VJt; VAn; Vt; Vtcy)
$$
\n(20)

Nous pouvons donc conclure que la consigne de vitesse d'avance contrôlée est liée à 3 types de paramètres : les réglages et capacités du DCN, le programme CN et les capacités des axes. L'algorithme complet de calcul de la consigne de vitesse d'avance est donné tableau 156, cet algorithme repose sur l'hypothèse de l'existence d'une phase stationnaire dans la loi de génération de la vitesse d'avance (phase B), en d'autres termes l'hypothèse est que les capacités des axes sont suffisantes pour atteindre la vitesse de consigne calculée au regard de la longueur du bloc CN programmé.

La consigne de vitesse d'avance calculée de cette manière doit respecter les capacités des axes ce qui représenté par le look ahead statique  $(V_s)$  pour une position angulaire  $(\alpha c)$  atteintes lorsque la vitesse d'avance devient constante : Limitation on current arc of circle (figure 156). Puis, En accord avec les capacités du DCN et ses réglages la consigne de vitesse d'avance lors de l'état stationnaire  $(V_{st})$  est calculée : Jerk and feed rate limitations in steady state (figure 156).

Pour une trajectoire circulaire complète de rayon  $R_r = 2.5$  mm à vitesse programmée  $V_{\text{prog}} = 6$  m/ min, nous avons :  $J_{\text{teurv}} = 6 \text{ m/s}3 \text{ et } V_{\text{Jteurv}} = 2.01 \text{ m/min, on en déduit: } \alpha e = 0^{\circ} < \alpha c = 33.5^{\circ} < \alpha s = 360,$ donc  $V_{Jt}(\alpha c) = V J_{tcurv}$ ,  $V_{An}(\alpha c) = 5.7$  m/min,  $V_t(\alpha c) = 36$  m/min,  $V_{tcy} = 78.5$  m/min, ce qui donne:  $V_{st}$  $= V_{\text{Jteurv}} = 2.01 \text{ m/min}$ . De même pour une interpolation circulaire complète de rayon R<sub>r</sub> = 30 mm à vitesse programmée  $V_{prog} = 6$  m/min, nous obtenons  $V_{st} = V_{prog} = 6$  m/min.

### **C.3 Trajectoires en spirale non inclinée**

Nous analysons des expérimentations effectuées sur des trajectoires en spirale composées de demicercle et quart de cercle. Les objectifs de ces essais sont de mettre en avant la l'influence de la longueur de l'arc ainsi que d'analyser le comportement cinématique de la machine aux transitions entre deux blocs consécutifs. Les trajectoires en demi cercle sont définies figure 157 par les arcs (1-2), (2-3), (3-4),

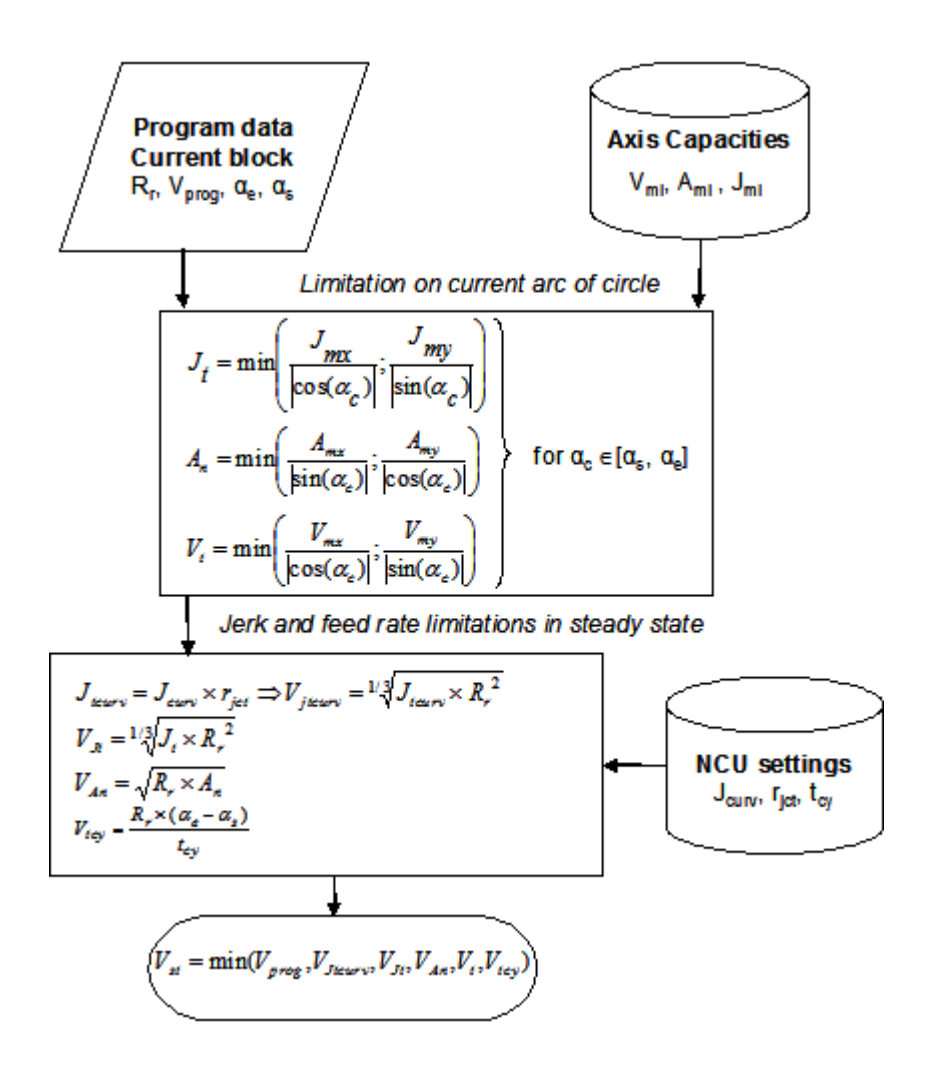

*Figure 156 : Algorithme de calcul de la consigne de vitesse d'avance*

(4-5) et (5-6). La trajectoire en quart de cercle est définie figure 157 par les arcs (1-1'), (1'-2), (2-2'), (2'- 3), (3-3'), (3'-4), (4-4'), (4'-5), (5-5') et (5'-6).

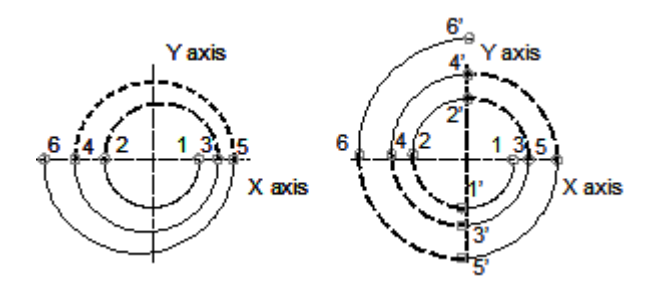

*Figure 157 : Trajectoires en spirale*

#### **C.3.1 Analyse de la vitesse d'avance maximum**

Pour une vitesse d'avance programmée de 6 m/min et une trajectoire en demi cercle, au niveau du premier arc (10mm), la vitesse d'avance n'est pas atteinte figure 159 et un état stationnaire avec une vitesse d'avance imposée de V $_f$ = 5.06 m/min est atteint. Alors que pour les 4 arcs suivant (15-20-25-30) mm) la vitesse d'avance programmée est atteinte. En appliquant l'algorithme proposé au paragraphe précédent figure 156, ces observations sont confirmées.

Pour les spirales en quart de cercle, la vitesse d'avance programmée de 6 m/min n'est pas atteinte pour le premier arc (10mm) figure 159 et le phénomène de vitesse d'avance constante imposée n'est pas constaté en comparaison avec le premier arc en demi-cercle. La capacité des axes n'est pas suffisante pour atteindre la vitesse d'avance de consigne avant de passer à l'arc suivant. Le même phénomène est observé pour les arcs de rayon 12 et 14 mm. D'autre part si nous appliquons l'algorithme de calcul de vitesse d'avance de consigne nous obtenons :  $V_f = 5.06$  m/min pour R<sub>r</sub> = 10 mm,  $V_f = 5.71$  m/min pour  $R_r = 12$  mm, et  $V_f = 6$  m/min pour  $R_r = 14$  mm. Ces valeurs sont supérieures aux vitesses d'avance maximales atteintes pour ces arcs. Pour l'arc de rayon 16 mm, la vitesse d'avance programmée est atteinte et l'état stationnaire (phase B) avec une vitesse constante est observé. Pour les arcs suivant, la vitesse d'avance programmée est aussi atteinte et les phase d'accélération (phase A) et de décélération (phase C) ne sont pas présentes.

#### **C.3.2 Analyse de la vitesse d'avance aux transitions de bloc**

Les transitions entre les arcs de cercles induisent des réductions de vitesse d'avance (2,3,4,5 figure 158). La comparaison entre les deux premières vitesses d'avance de transition (2 et3) donne une vitesse d'avance supérieure pour la seconde transition. Pour ces deux transitions le saut de courbure (5 mm) est le même. La vitesse d'avance à la transition n'est donc pas uniquement liée au saut de courbure mais aussi aux valeurs des rayons d'arcs avant  $(R_{r1})$  et après  $(R_{r2})$  la transition.

Ces observations sont confirmées par le modèle de passage de discontinuité en courbure proposé par Pateloup et al.[PAT 04] :

$$
Vfr = \sqrt{\frac{Rr1 \times Rr2 \times Jt \times \delta t}{|Rr1 - Rr2|}} \text{ avec } Jt = min\left(\frac{Jmx}{\cos \alpha}, \frac{Jmy}{\sin \alpha}\right).
$$
 (21)

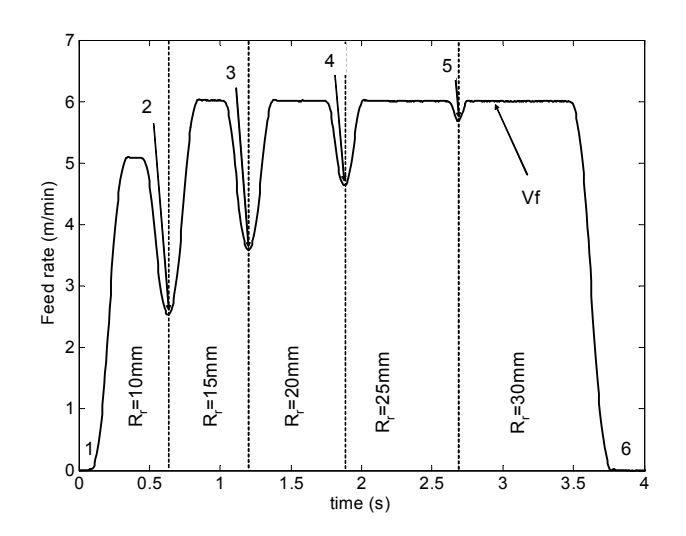

*Figure 158 : Relevés pour une spirale en demi cercle à 6 m/min*

Le paramètre machine  $\delta t$  représente le temps alloué par le DCN pour traverser la transition entre les blocs. D'après la documentation Siemens [SIEMENS-b], le temps alloué pour traverser une transition

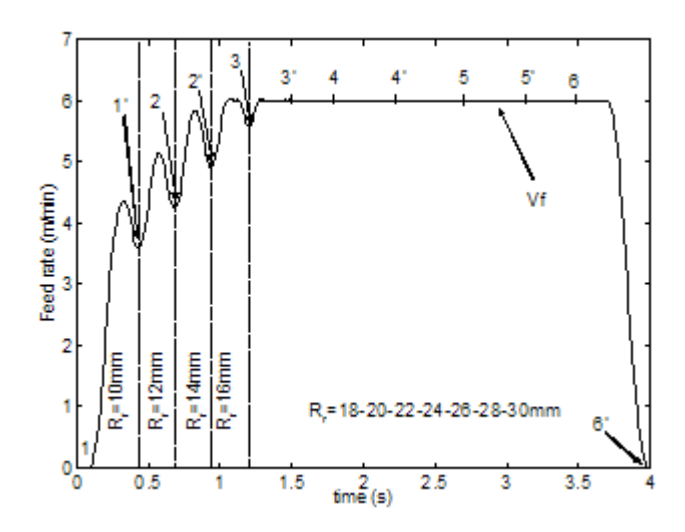

*Figure 159 : Relevés pour une spirale en quart de cercle à 6 m/min*

entre deux blocs est limité au temps de cycle d'interpolation du DCN. Les comparaisons entre les différents relevés effectués et le modèle proposé équation (21) donnent une erreur relative moyenne de 0.21% et une dispersion de 0.22%. Ce modèle est donc pertinent.

Sur la figure 159, après un arc de rayon 16 mm, les transitions entre les blocs ne génèrent pas de chute de vitesse d'avance ( $V_{fr} = V_{prog} = 6$  m/min). Nous en déduisons que si la vitesse d'avance avant de passer la transition est plus faible que la vitesse possible de passage au niveau de la transition, il n'y aura pas de chute de vitesse d'avance.

### **C.4 Trajectoires en spirales inclinées**

#### **C.4.1 Trajectoires en spirales inclinées**

Pour les trajectoires étudiées dans le paragraphe précédent, les transitions entre les différents arcs correspondaient à des positions angulaires pour lesquelles le jerk tangentiel étaient donné par le jerk maximal d'un seul axe  $(J_{mi})$ , c'est-à-dire la valeur minimale possible d'atteindre en jerk tangentiel. Afin d'analyser l'influence de la position de la transition sur la vitesse d'avance, chaque trajectoire analysée précédemment est inclinée. Nous présentons uniquement les résultats pour une spirale en quart de cercle avec  $= 30^{\circ}$  or 45°.

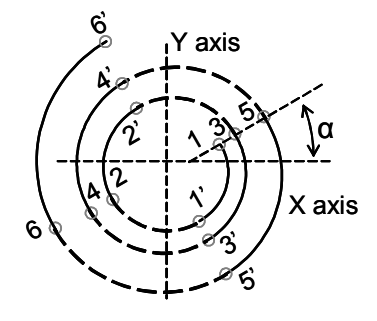

*Figure 160 : Spirale en quart de cercle inclinée*

#### **C.4.2 a.Analyse des vitesses d'avance aux transitions entre blocs**

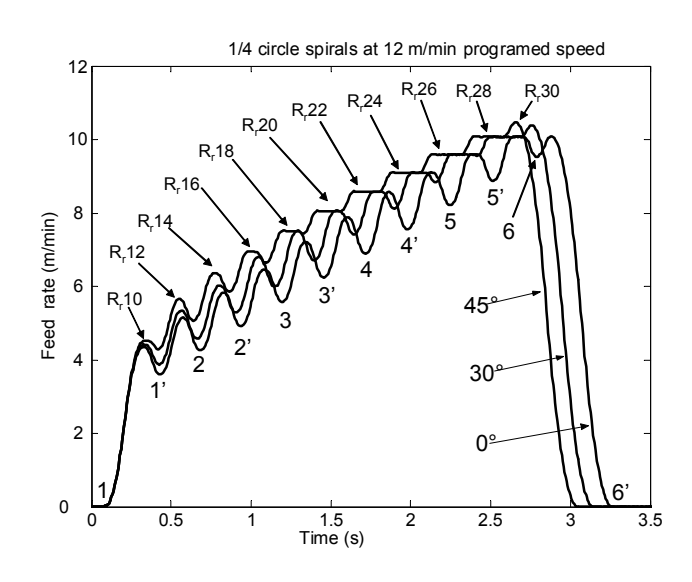

*Figure 161 : Comparaison des vitesses d'avances pour différentes inclinaisons à 12 m/min programmé*

Pour illustré l'impact de la position des transitions de bloc, deux spirales en quart de cercle, d'inclinaison respective 30° et 45°, sont programmés avec une vitesse d'avance à 12 m/min et comparées avec la même spirale non inclinée (figure 161). Si nous comparons la transition entre les arcs de rayon  $R_r$  = 14 mm et R<sub>r</sub> = 16 mm, nous observons :  $V_{ff}(0^{\circ}) < V_{ff}(30^{\circ}) < V_{ff}(45^{\circ})$ . Cette observation est confirmée par le modèle de discontinuité équation (21). Pour traverser une transition, nous faisons l'hypothèse que la vitesse est constante donc l'accélération est normale. Le calcul du jerk montre que durant une transition le jerk est tangentiel.

$$
\vec{A} = -\frac{Vf^2}{Rr}\vec{n} \text{ et } \vec{J} = \frac{d(\vec{A})}{dt}
$$

est colinéaire à  $\dot{\tau}$ , donc  $\dot{\tau} = J_t \dot{\tau}$ ; nous pouvons en déduire dans le cas de l'interpolation des axes X et Y pour une transition donnée de position angulaire  $\alpha$ . *dn*  $\frac{dn}{dt}$  est colinéaire à  $\tau$ , donc  $\mathcal{I} = Jt \cdot \mathcal{I}$ α

$$
\text{Si } \alpha \neq 0 \text{ alors } Jt = \min\left(\frac{Jmx}{|\cos\alpha|}, \frac{Jmy}{|\sin\alpha|}\right) \tag{22}
$$

D'après les capacités de jerk maximum des axes X et Y nous en déduisons :

$$
J_t(0^\circ) = J_{my} < Jt(30^\circ) = 2 J_{my} / \sqrt{2} < Jt(45^\circ) = J_{my} = J_{mx}
$$

Pour passer la transition d'un arc de 14 mm et d'un arc de 16 mm de rayon, les vitesses d'avance suivantes sont calculées d'après équation (22), V<sub>fr</sub>= 4.92 m/min pour un angle de 0°, V<sub>fr</sub>= 5.29 m/min pour un angle de 30°,  $V_{\text{fr}}$  = 5.85 m/min pour un angle 45°. Sur les relevés figure 161, nous observons pour des inclinaisons de 0°, 30° et 45° respectivement des vitesses d'avance de 4.92 m/min, 5.29 m/min et de 5.86 m/min.

#### **C.4.3 Analyse de la vitesse d'avance par bloc**

La figure 162 montre un zoom sur la vitesse d'avance atteinte pour le premier arc de spirale de rayon 10 mm. Dans les 3 cas nous observons que la phase B n'existe pas. La comparaison des 3 vitesses

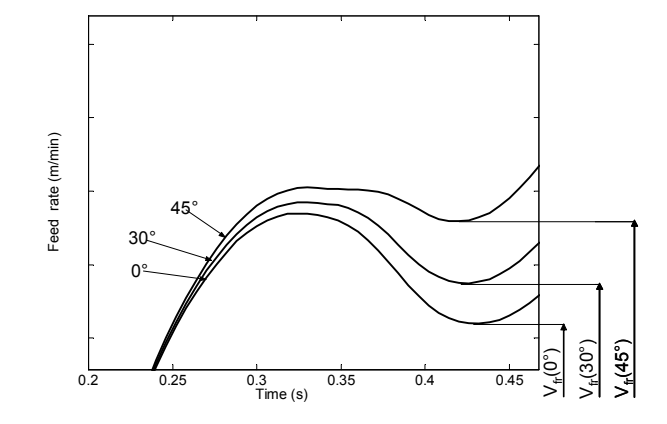

*Figure 162 : Relevés sur les arcs de 10 mm*
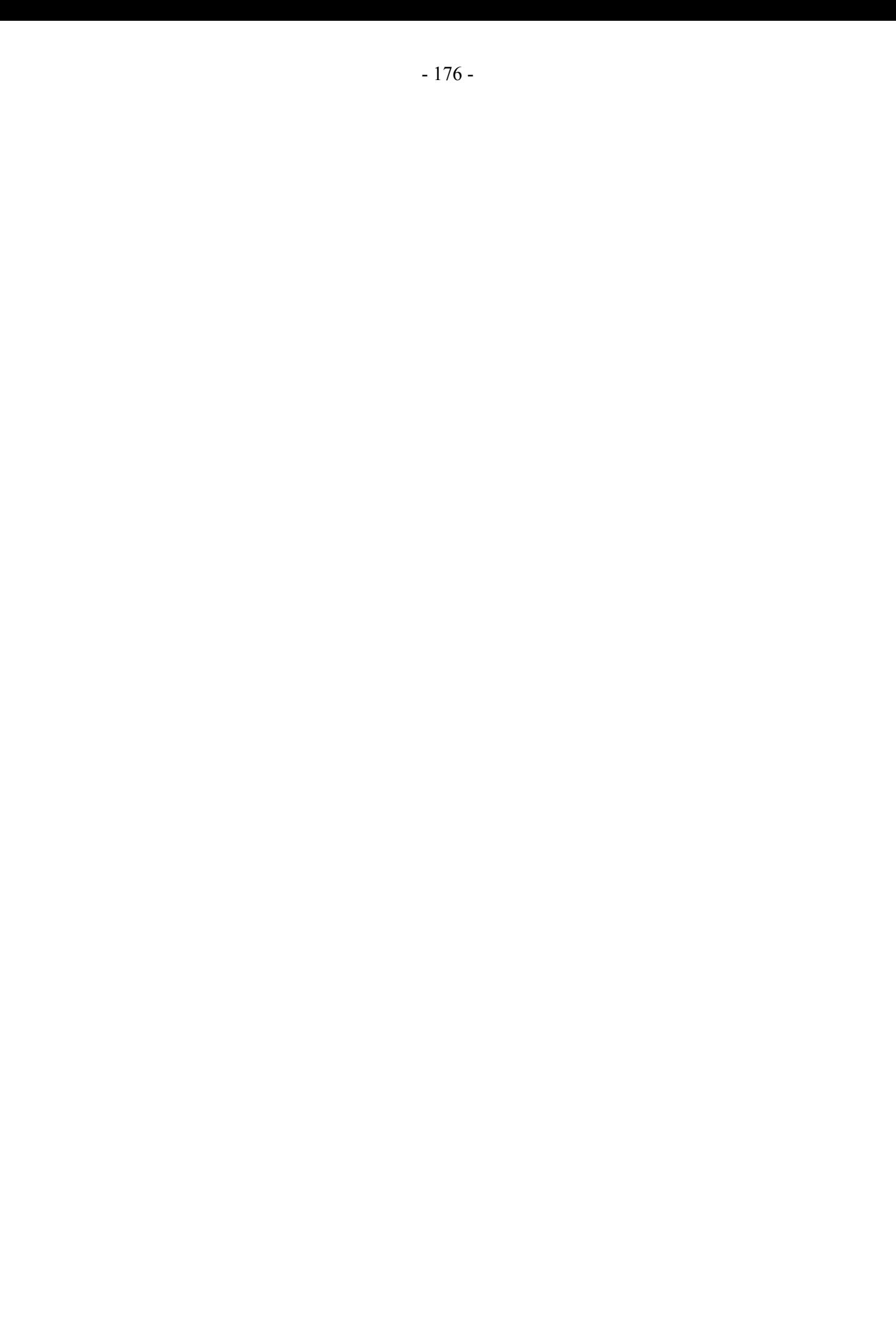

# *Annexe D*

## *Maquettes numériques et étude de cas Structures d'implémentation et résultats*

### **D.1 Fonction Matlab : Trisurf**

La fonction trisurf permet de représenter un modèle STL par coloration des facettes selon un critère : Trisurf(S,N,Lien,C).

S : matrice contenant les sommets des facettes

N : matrice contenant les normales des facettes

Lien : matrice faisant le lien entre les trois sommets d'une facette et sa normale

C : matrice définissant le critère de coloration de la facette

### **D.2 Structure d'implémentation du performance viewer sous Matlab**

L'algorithme implémenté sous Matlab se base sur les données venant directement du programme ISO généré par le post processeur (figure 163). Ce sont les coordonnées de tous les points du programme (X, Y, Z) ainsi que toutes les vitesses d'avance programmées (Vprog ou G0).

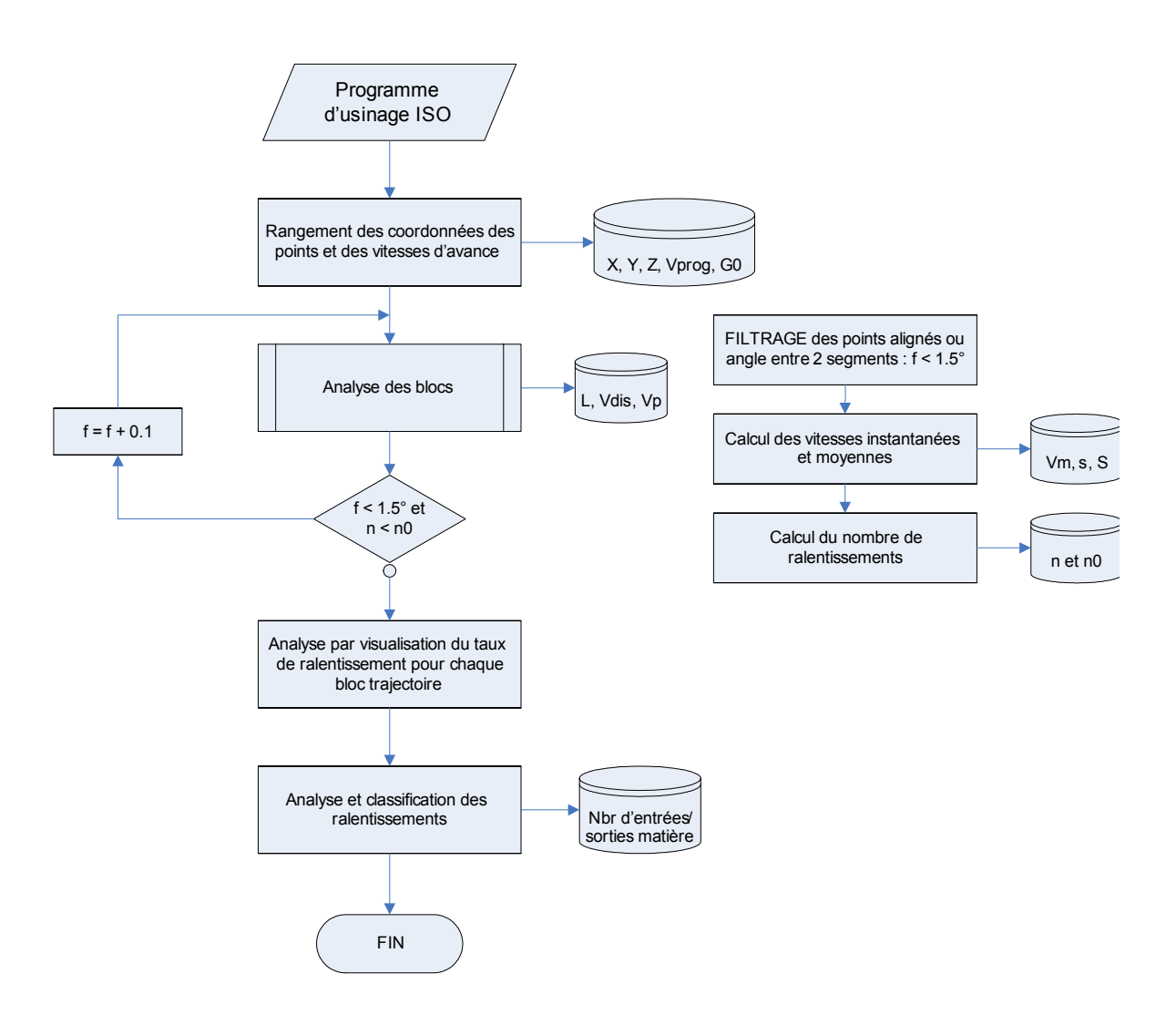

*Figure 163 : Structure d'implémentation sous Matlab*

Les paramètres suivant sont ensuite obtenus par l'analyse des blocs :

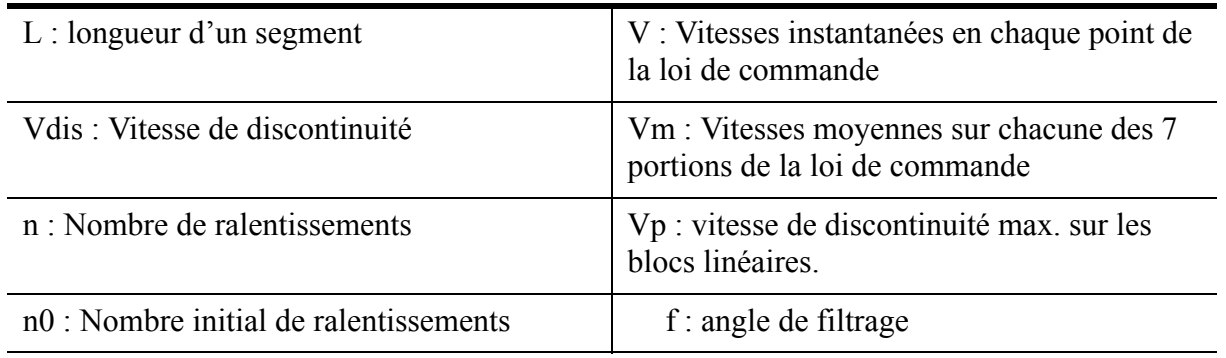

"Une procédure de filtrage des points alignés a ensuite été insérée entre l'analyse des blocs et la simulation du comportement cinématique. Ce défaut vient de la génération du programme avec le postprocesseur.

Enfin, les ralentissements sont classifiés et le nombre d'entrées/sorties extraits.

### **D.3 Etude de cas : matrice «bras de direction»**

L'ensemble des cartographies d'enchaînement de surfaces pour la matrice «bras de direction» est illustré figure 164.

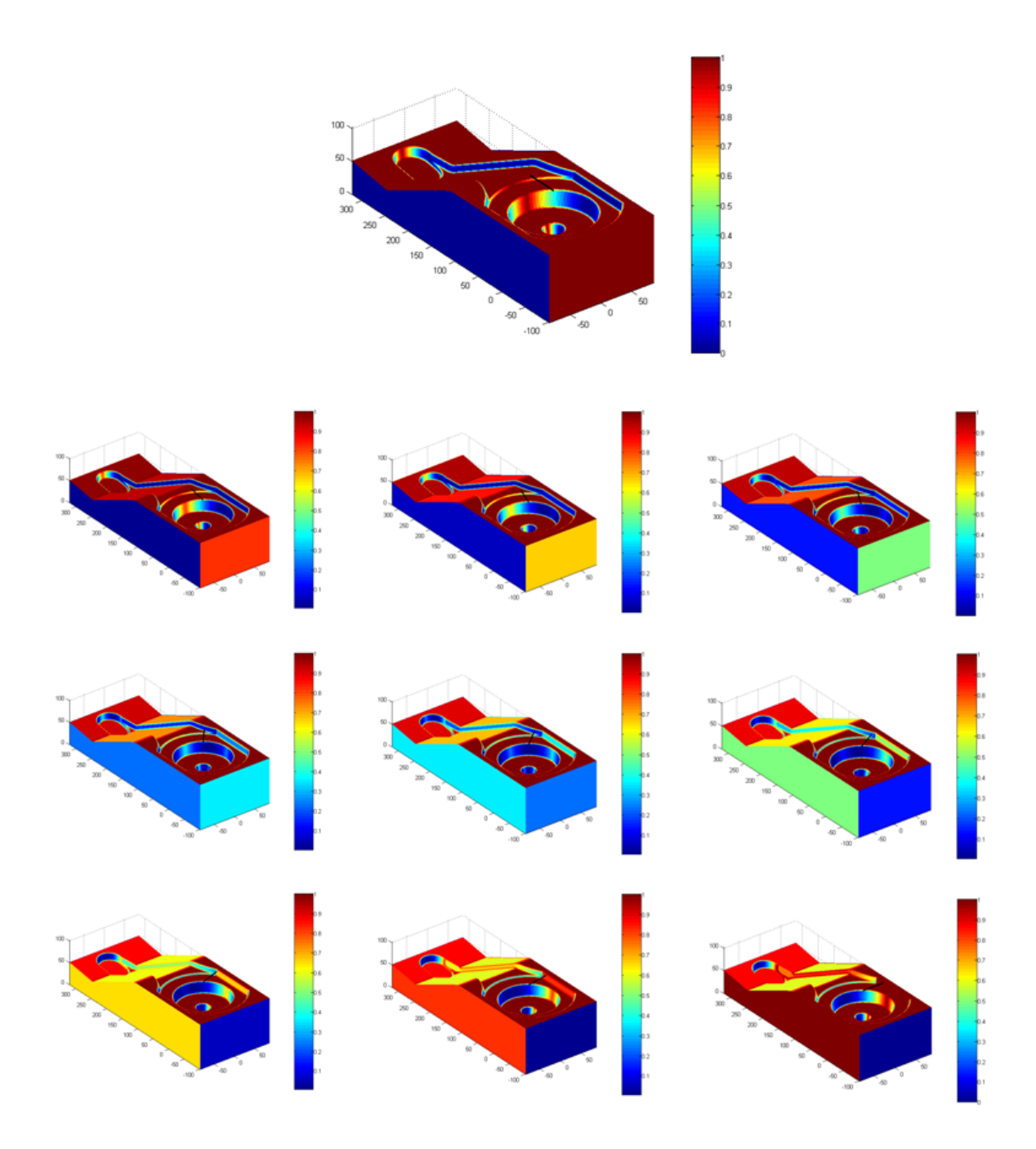

*Figure 164 : Cartographies d'enchaînement de surfaces*

L'ensemble des cartographies d'enchaînement de surfaces pour les dix directions d'usinage testées est illustré figure 165.

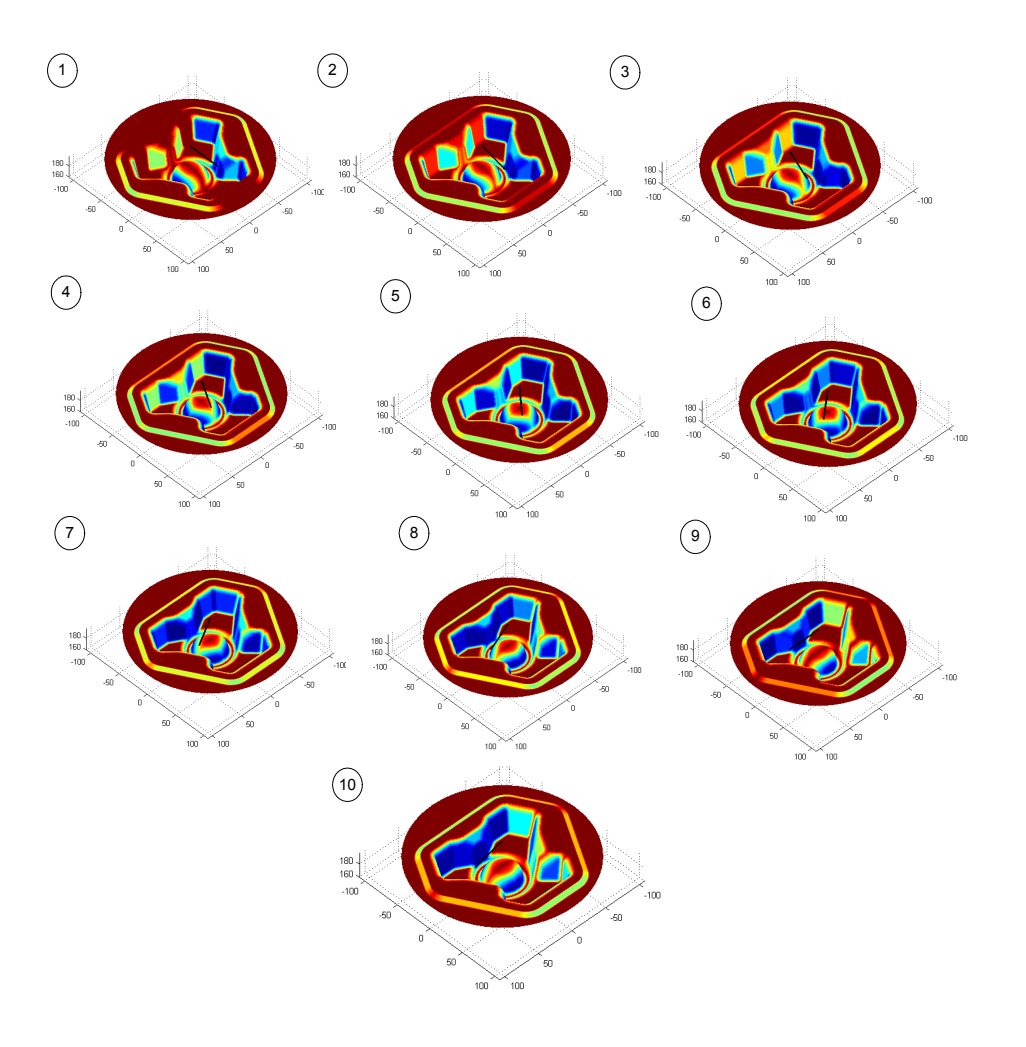

*Figure 165 : Cartographies d'enchaînement de surfaces*

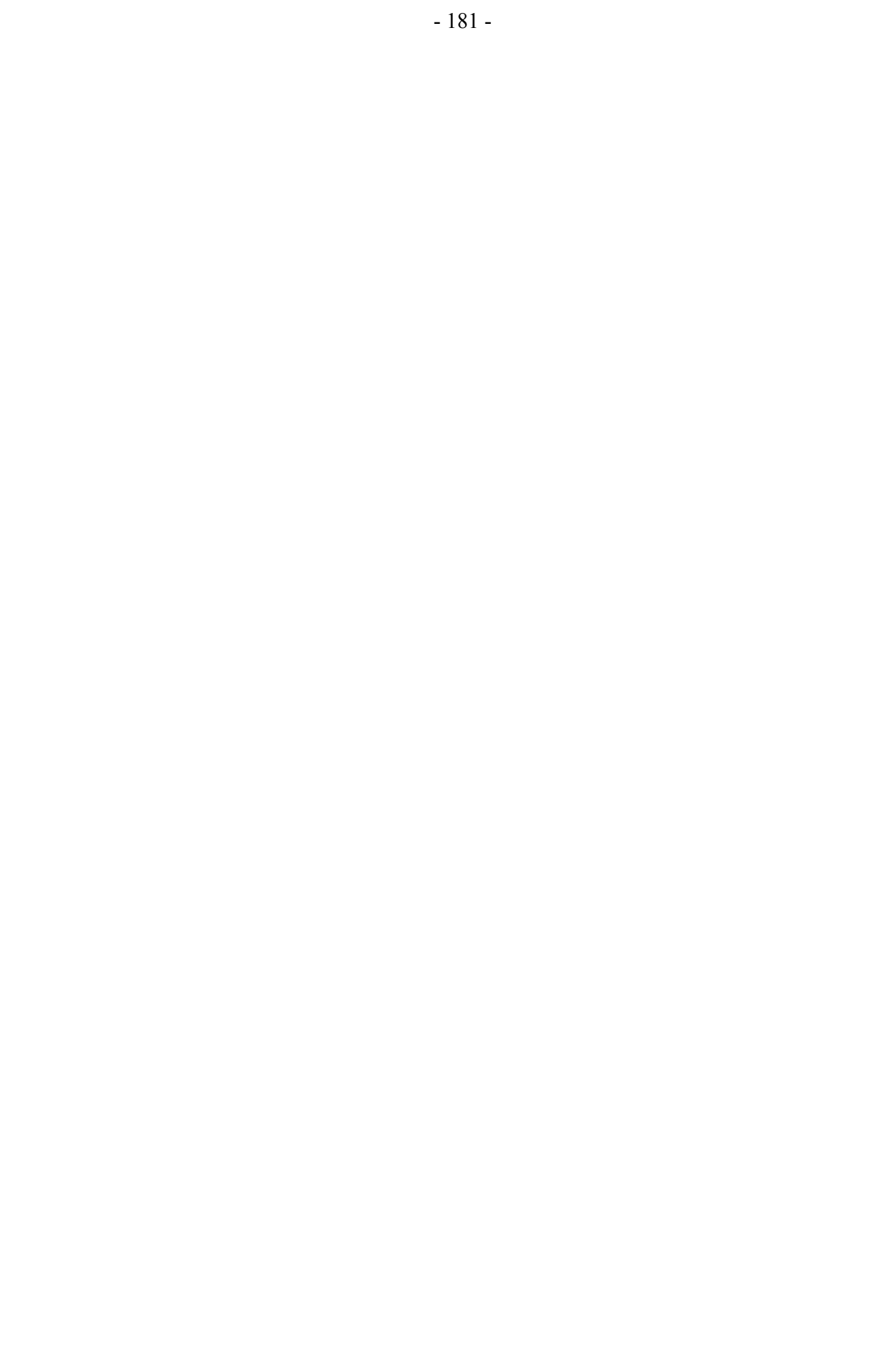

### **Résumé :**

La préparation de l'usinage de pièce de formes complexes induit des temps improductifs sur les machines UGV. Ces temps improductifs sont liés aux manques de méthodologies de préparation et aux faibles connaissances du préparateur sur le processus UGV. La compétitivité du procédé UGV passe donc par une réduction du temps de préparation afin de pouvoir répondre rapidement aux délais de fabrication.

Ce mémoire porte sur la préparation à l'usinage des outillages de forge. Notre apport se traduit principalement par la mise en place d'une méthode originale de transfert de la géométrie CAO de l'outillage à une géométrie FAO du processus UGV de cet outillage.

La méthode de décomposition topologique de la géométrie CAO proposée est basée sur le respect de la vitesse de coupe et la limitation des entrées/sorties matière. Des cartographies d'assistance au préparateur ont été développées pour élaborer cette décomposition. Une représentation graphique, appelée graphe de relation topologique, permet de collecter les informations obtenues à partir de la décomposition et de représenter les relations topologiques entre les différentes entités d'usinage obtenues par décomposition. Le modèle de relation topologique est construit à partir des difficultés d'usinage, d'accessibilité des surfaces à usiner et des ralentissements de vitesses d'avance.

La méthode de génération du processus d'usinage des outillages est basée sur l'analyse topologique de la géométrie et associée aux séquences d'usinage standard. Un outil d'assistance, appelé performance viewer, permet d'analyser les ralentissements et le nombre d'entrées/sorties matière.

Les maquettes numériques des outils d'assistance à la préparation sont illustrées pour la phase de décomposition topologique du modèle CAO de l'outillage de forge et la phase de génération de processus UGV d'un outillage de forge.

**Mots clés :**

Préparation de l'usinage - Formes complexes - Processus UGV - CFAO - Outillage de forge.

#### **Abstract :**

Machining preparation of freeform parts induced unproductive times on HSM machine-tools. These unproductive times are related on the lacks of preparation methodologies and weak knowledge of preparer about HSM. The competitiveness of HSM process thus passes by a reduction of the preparation time in order to be able to respect the machining period quickly.

This work relates to the machining preparation of forging dies. The contribution results mainly in the development of an original method of die CAD geometry transfer to a CAM model associated to HSM process of this die.

The method for the topological decomposition of CAD geometry based on the respect of cutting speed and the limitation of the workpiece approaches & exits. Maps for the assistance to the preparer were developed to carry out this decomposition. A graphic representation, called relationships topological graph, makes it possible to collect the information obtained from the decomposition and to represent the topological relationships between the various machining features obtained by the topological decomposition. Topological relationships model is built from the machining difficulties: surfaces accessibility and the feed rate loss.

The method for machining process generation of the forging die is based on the topological analysis of the geometry associated to standard machining sequences. An assistance tool, called performance viewer, makes it possible to analyze the feed rate loss and the number of workpiece approaches & exits.

Finally, the numerical implementations of the assistance tools for the preparer are detailed. In order to illustrate the topological decomposition of the CAD model and the HSM process generation for forging dies.

### **Résumé :**

La préparation de l'usinage de pièce de formes complexes induit des temps improductifs sur les machines UGV. Ces temps improductifs sont liés aux manques de méthodologies de préparation et aux faibles connaissances du préparateur sur le processus UGV. La compétitivité du procédé UGV passe donc par une réduction du temps de préparation afin de pouvoir répondre rapidement aux délais de fabrication.

Ce mémoire porte sur la préparation à l'usinage des outillages de forge. Notre apport se traduit principalement par la mise en place d'une méthode originale de transfert de la géométrie CAO de l'outillage à une géométrie FAO du processus UGV de cet outillage.

La méthode de décomposition topologique de la géométrie CAO proposée est basée sur le respect de la vitesse de coupe et la limitation des entrées/sorties matière. Des cartographies d'assistance au préparateur ont été développées pour élaborer cette décomposition. Une représentation graphique, appelée graphe de relation topologique, permet de collecter les informations obtenues à partir de la décomposition et de représenter les relations topologiques entre les différentes entités d'usinage obtenues par décomposition. Le modèle de relation topologique est construit à partir des difficultés d'usinage, d'accessibilité des surfaces à usiner et des ralentissements de vitesses d'avance.

La méthode de génération du processus d'usinage des outillages est basée sur l'analyse topologique de la géométrie et associée aux séquences d'usinage standard. Un outil d'assistance, appelé performance viewer, permet d'analyser les ralentissements et le nombre d'entrées/sorties matière.

Les maquettes numériques des outils d'assistance à la préparation sont illustrées pour la phase de décomposition topologique du modèle CAO de l'outillage de forge et la phase de génération de processus UGV d'un outillage de forge.

**Mots clés :**

Préparation de l'usinage - Formes complexes - Processus UGV - CFAO - Outillage de forge.

#### **Abstract :**

Machining preparation of freeform parts induced unproductive times on HSM machine-tools. These unproductive times are related on the lacks of preparation methodologies and weak knowledge of preparer about HSM. The competitiveness of HSM process thus passes by a reduction of the preparation time in order to be able to respect the machining period quickly.

This work relates to the machining preparation of forging dies. The contribution results mainly in the development of an original method of die CAD geometry transfer to a CAM model associated to HSM process of this die.

The method for the topological decomposition of CAD geometry based on the respect of cutting speed and the limitation of the workpiece approaches & exits. Maps for the assistance to the preparer were developed to carry out this decomposition. A graphic representation, called relationships topological graph, makes it possible to collect the information obtained from the decomposition and to represent the topological relationships between the various machining features obtained by the topological decomposition. Topological relationships model is built from the machining difficulties: surfaces accessibility and the feed rate loss.

The method for machining process generation of the forging die is based on the topological analysis of the geometry associated to standard machining sequences. An assistance tool, called performance viewer, makes it possible to analyze the feed rate loss and the number of workpiece approaches & exits.

Finally, the numerical implementations of the assistance tools for the preparer are detailed. In order to illustrate the topological decomposition of the CAD model and the HSM process generation for forging dies.